# **CONTRIBUŢII LA STUDIUL DIMENSIONĂRII ŞI FUNCŢIONĂRII OPTIMIZATE A REŢELELOR DE GAZE NATURALE COMBUSTIBILE**

Teză destinată obţinerii titlului ştiinţific de doctor inginer la Universitatea ''Politehnica" din Timişoara în domeniul INGINERIE CIVILA de către

# **g. Dună Ştefan**

Conducător științific: prof.univ.dr.ing. Retezan Ioan Adrian Nicolae Referenți științifici: prof.univ.dr.ing. Vintilă Ștefan prof.univ.dr.ing. Mateescu Theodor conf.univ.dr.ing. Badea Gheorghe

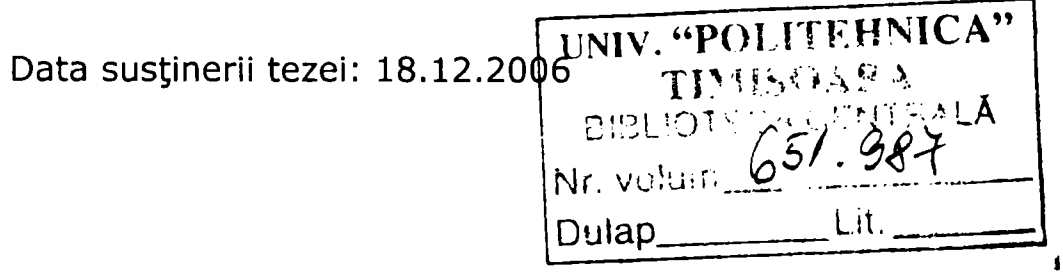

Seriile Teze de doctorat ale UPT sunt:

- 
- 1. Automatică 7. Inginerie Electronică şi Telecomunicaţii
- 2. Chimie 8. Inginerie Industrială
- 
- 3. Energetică 9. Inginerie Mecanică<br>4. Ingineria Chimică 10. Știința Calculatoare
- -
- 6. Inginerie Electrică
- 4. Ingineria Chimică 10. Știința Calculatoarelor<br>5. Inginerie Civilă 11. Știința și Ingineria Mat 11. Stiința și Ingineria Materialelor

Universitatea "Politehnica" din Timişoara a iniţiat seriile de mai sus în scopul diseminării expertizei, cunoștințelor și rezultatelor cercetărilor întreprinse în cadrul scolii doctorale a universității. Seriile conțin, potrivit H.B.Ex.S Nr. 14 / 14.07.2006, tezele de doctorat sustinute în universitate începând cu 1 octombrie 2006.

Copyright © Editura Politehnica - Timişoara, 2006

Această publicație este supusă prevederilor legii dreptului de autor. Multiplicarea acestei publicaţii, în mod integral sau în parte, traducerea, tipărirea, reutilizarea ilustrațiilor, expunerea, radiodifuzarea, reproducerea pe microfilme sau în orice altă formă este permisă numai cu respectarea prevederilor Legii române a dreptului de autor în vigoare şi permisiunea pentru utilizare obţinută în scris din partea Universității "Politehnica" din Timișoara. Toate încălcările acestor drepturi vor fi penalizate potrivit Legii române a drepturilor de autor.

> România, 300159 Timişoara, Bd. Republicii 9, tel. 0256 403823, fax. 0256 403221 e-mail: [editura@edipol.upt.ro](mailto:editura@edipol.upt.ro)

Prezenta gazelor naturale combustibile în viata omului, încă din timpuri antice ca o "sursă ce arde" l-a determinat pe acesta din urmă să-l caute în scoarța terestră să-l extragă și să-l utilizeze cu o tenacitate ce a dat viață domeniului și legități specifice.

în prezent pentru a fi utilizat, gazul natural parcurge constrângerile politice, economice și tehnice impuse de societate.

Din punct de vedere tehnic el trece în cascadă prin sistemele de extracție, prelucrare, stocare, comprimare, transport, distribuţie şi utilizare, în care se manifestă "la vedere" inginerului specialist sau "ascuns" incitând cercetătorul în domeniu.

în specializarea instalaţii, cercetarea pe sisteme reale este greu de realizat datorită distanţei mari dintre sisteme sau a lungimii acestora care se poate întinde pe mii de km lungime, cum este cazul sistemului de transport şi în al lipsei aparaturii şi instrumentaţiei necesară cercetării.

Lucrarea de faţă prezintă modele virtuale ale sistemelor reale în care cu ajutorul instrumentelor matematice, fizice şi tehnice, se surprind o parte din procesele și fenomenologia sistemelor de transport și distribuție a gazelor naturale în scopul dimensionării și functionării optimizate a lor.

Pe parcursul întregii perioade de elaborare a prezentei lucrări, cât şi înainte de aceasta, am beneficiat de sprijinul şi îndrumarea conducătorului ştiinţific D-nul prof. univ. dr. ing. Retezan loan Adrian Nicolae, căruia îi aduc deosebite mulţumiri şi întreaga mea considerație.

Pentru disponibilitatea de a face parte din comisia de sustinere a tezei, a timpului acordat analizei acesteia și a observațiilor și recomandărilor făcute, îmi exprim întreaga consideraţie domnului prof. univ. dr. ing. Băncilă Radu, decanul Facultăţii de Construcţii Timişoara - preşedintele comisiei, domnului prof. univ. dr. ing. Vintilă Ştefan de la Universitatea Tehnică de Construcţii din Bucureşti, domnului prof. univ..dr. ing. Mateescu Teodor de la Universitatea Tehnică "Gheorghe Asachi" din Iaşi şi domnului prof. univ. dr. ing. Badea Gheorghe de la Universitatea Tehnică din Cluj Napoca.

Aceleaşi mulţumiri le aduc colectivului Catedrei de instalaţii a Facultăţii de Construcţii Timişoara, cât şi colegilor, prietenilor şi familiei pentru încurajări, recomandări şi sprijin pe întreaga perioadă de elaborare a tezei.

Timişoara, decembrie 2006 Dună Ştefan

#### Dună, Ştefan

#### Contribuții la studiul dimensionării și funcționării **optimizate a reţelelor de gaze naturale combustibile**

Teze de doctorat ale UPT, Seria 5 Nr. *1,* Editura Politehnica, 2006, 250 pagini, 114 grafice, 20 figuri, 35 tabele.

ISSN:1842-581X

ISBN (10) 973-625-357-0; ISBN (13) 978-973-625-357-7

Cuvinte cheie:

Gaze naturale combustibile, ingineria transportului, ingineria distributiei.

Rezunnat,

Gazul natural este un amestec de hidrocarburi cum este metanul, etanul, propanul,butanul şi pentanul, prin a căror ardere se obține în prezent 23% din producția mondială de energie.

Pentru aceasta el parcurge un drum definit din următoarele sisteme: extractie, prelucrare, stocare, comprimare, transport, distributie și utilizare.

Scopul prezentei lucrări este de a găsi şi a prezenta elementele de optimizare a dimensionării şi funcţionării sistemelor de transport şi distribuţie a gazelor naturale combustibile.

# **CUPRINS**

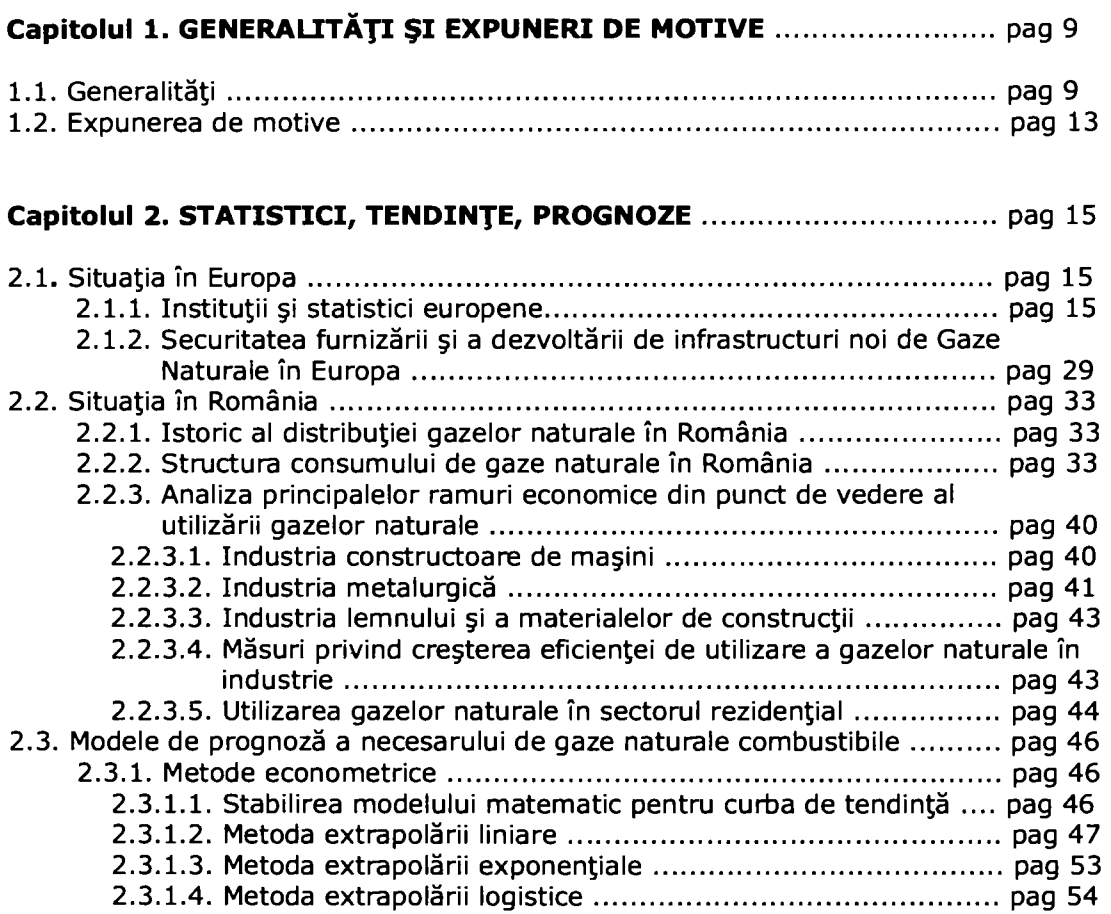

## **Capitolul 3. INGINERIA SISTEMULUI DE TRANSPORT A GAZELOR NATURALE** pag 55

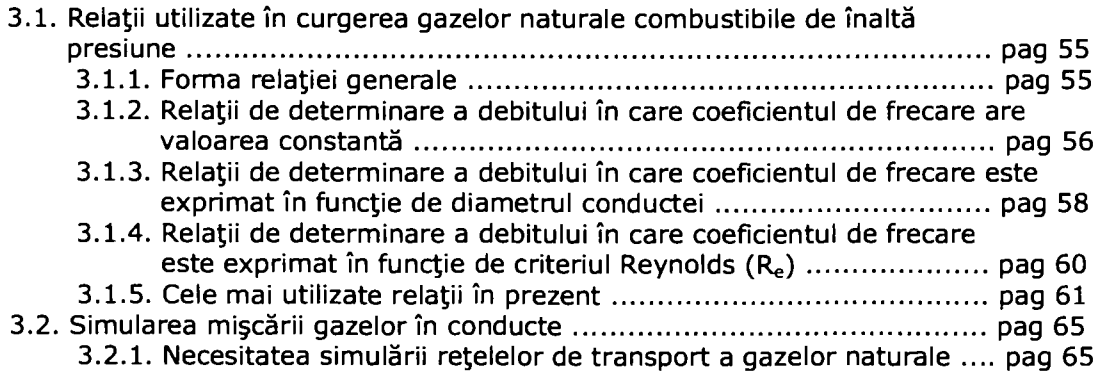

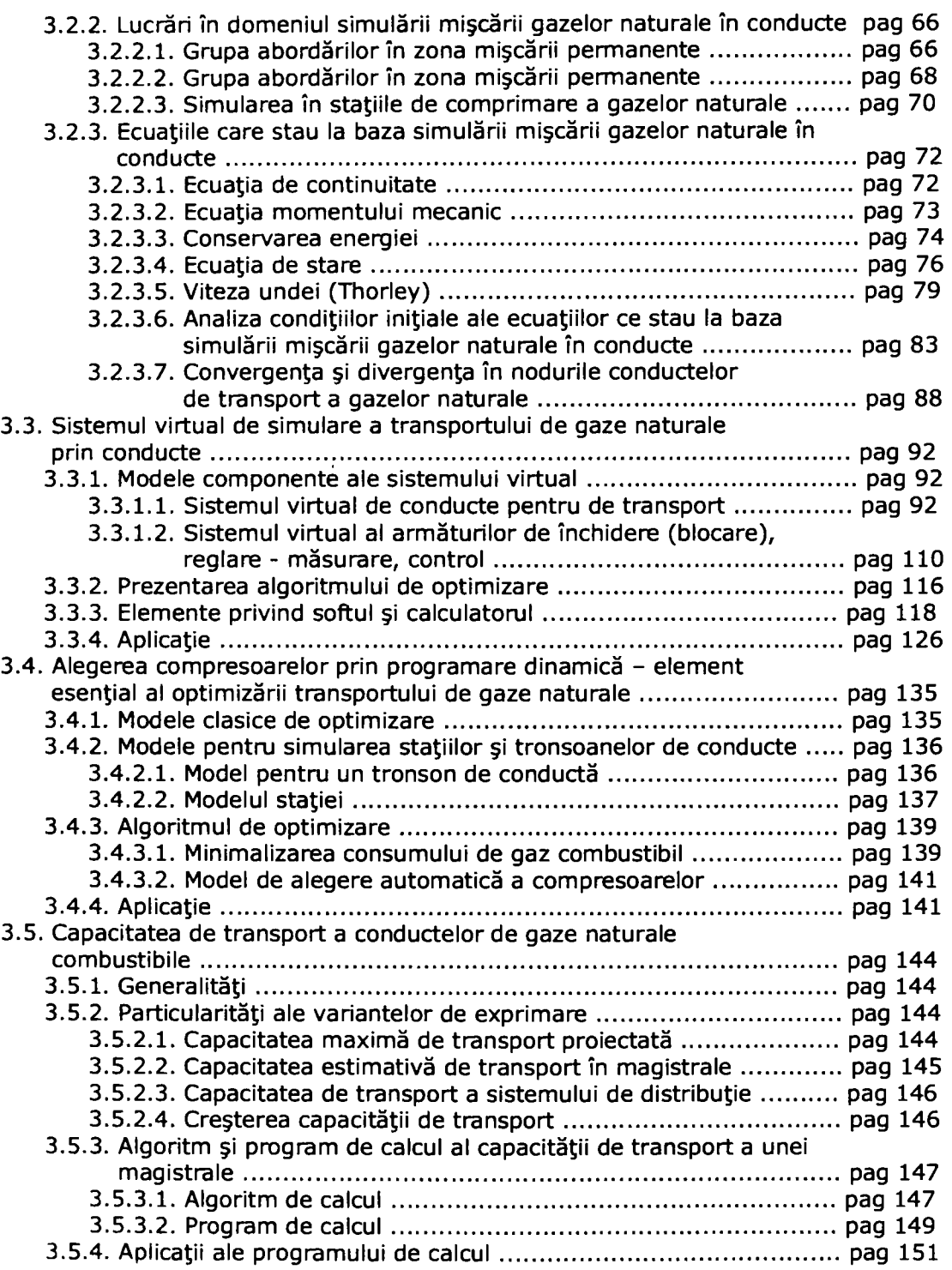

#### **Capitolul 4. INGINERIA SISTEMULUI DE DISTRIBUŢIE A GAZELOR**

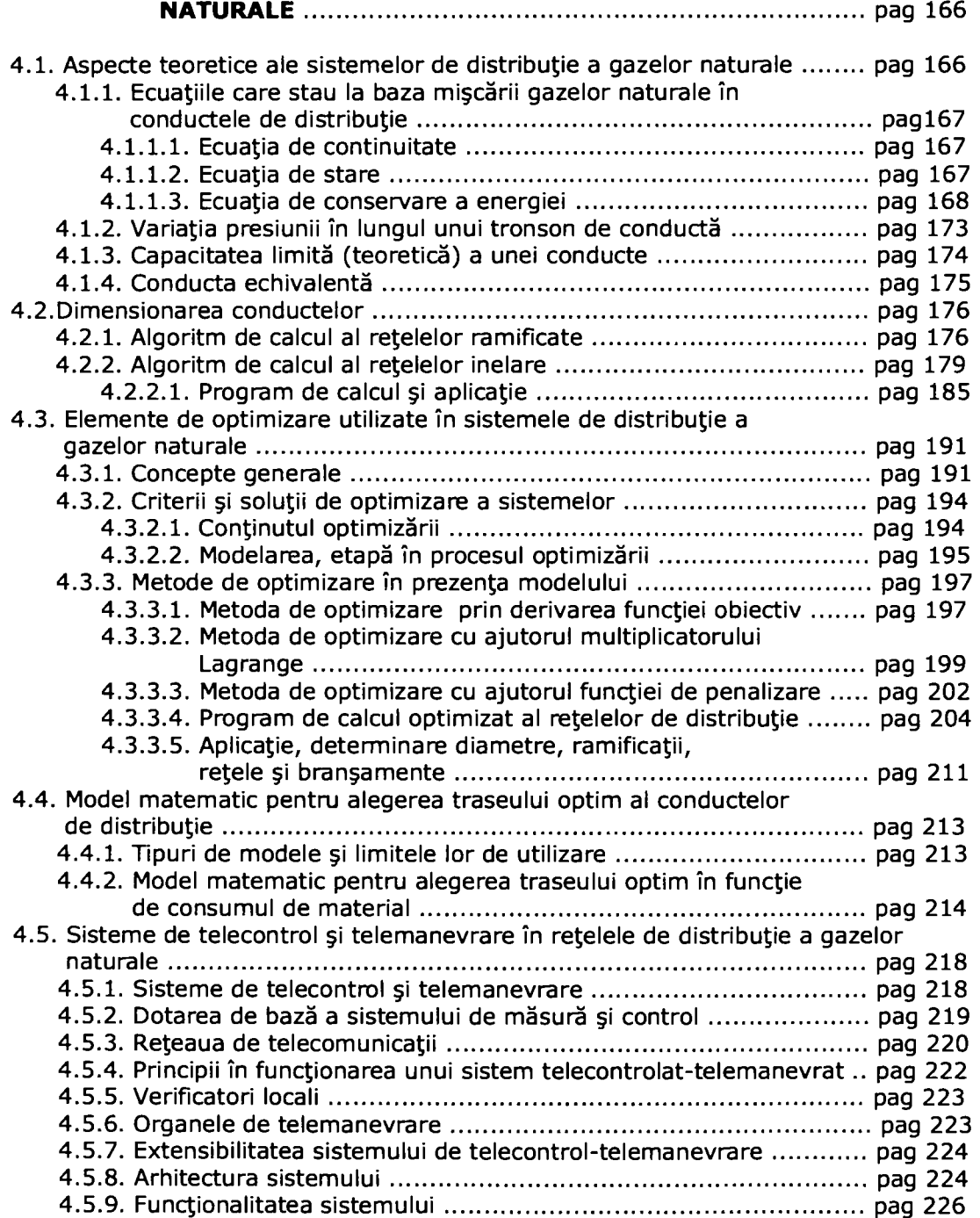

#### **Capitolul 5. CONCLUZII, CONTRIBUŢII PERSONALE ŞI DIRECŢII VIITOARE DE CERCETARE** ……………………………………………………… pag 227

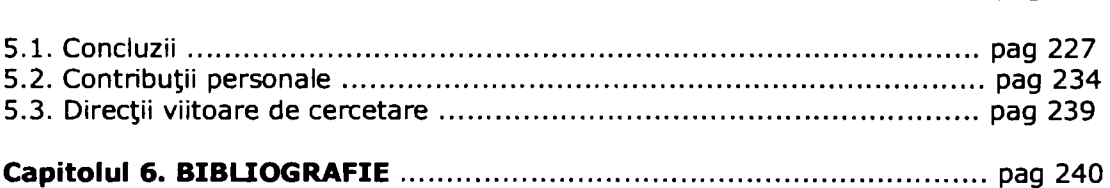

# **Capitolul. 1 GENERALITĂŢI ŞI EXPUNEREA DE MOTIVE**

## **1.1. Generalităţi**

Descoperirea gazelor naturale datează din timpuri antice, acestea fiind prima dată localizate, în Orientul Mijlociu. Cu mii de ani în urmă, s-a observat că unele degajări din scoarta pământului ardeau când fulgera, situație ce a condus sau creat o "sursă ce arde". în Persia, Grecia sau India, oamenii au construit temple în jurul acestor "eteme flăcări" pentru practicile lor religioase, nerecunoscând totuşi potenţialul energetic înglobat în acestea, până în jurul anului 900 î.H., în China când i s-a acordat atenția cuvenită. Cu toate acestea abia, în jurul anului 211 î.H., chinezii au forat în prima sondă de gaz cunoscută.

în Europa, gazul natural a fost necunoscut până în 1659 când a fost descoperit în Marea Britanie, si apoi comercializat începând cu anul 1790. în 1821, în Statele Unite, s-au observat bule de gaz ridicându-se la suprafaţa unui mic golf, Wiiliam Hart, considerat de americani "părintele gazelor naturale", care a realizat acolo, prima sondă de gaze din America de Nord.

în secolul al 19-lea, gazul natural a fost folosit aproape în exclusivitate ca o sursă de lumină, fiind dificilă transportarea cantităţilor mari de gaz natural pe distanțe lungi. O importantă schimbare a avut loc în 1890 prin invenția îmbinării etanșe a tevilor, situație ce a permis transportul gazelor pe o distanță de 160 km. Transportarea gazului natural pe distanțe lungi, a devenit practicabilă din anii 1920 ca rezultat a evoluției materialelor din care se realizau conductele și datorită tehnologiilor de îmbinare a lor. însă, numai după al Doilea Război Mondial, folosirea gazului natural a crescut rapid, din cauza dezvoltării reţelelor de conducte şi a sistemelor de depozitare, devenind o sursa minerală combustibilă pentru producerea energiei. Astăzi o cincime din consumul total de energie are la bază această sursă, cu creşteri mai mari în anii 1970, menţinându-se în preferinţele utilizatorilor, de la cei rezidențiali până la cei industriali.

Datorită avantajelor economice şi ecologice, gazele naturale, devin din ce în ce mai mult o sursă atractivă de energie în multe ţări. în prezent, gazul natural-vezi figura 1.1.- este a doua sursă de energie după petrol. Conform Energy Information Administration, gazul natural a reprezentat 23 $\%$  din producția de energie mondială în 1999. Gazul natural este considerat combustibilul mineral al secolului XX, aşa cum petrolul a fost în secolul XIX şi cărbunele, cu două secole în urmă.

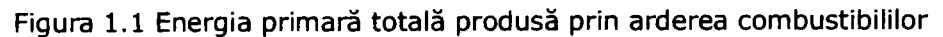

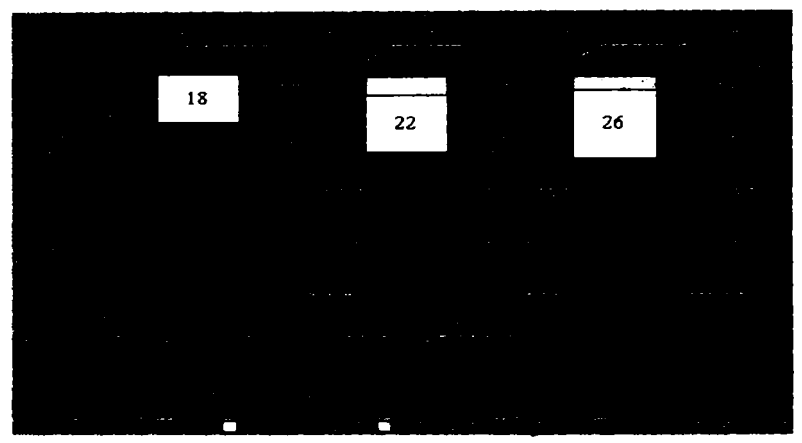

Sursa: Perspectiva Energiei Mondiale 2000, Agentia Mondială de Energie

Din punct de vedere economic,gazul natural se considera a fi mai eficient, luând în considerare și avantajul că pierderile pe traseul extracție prelucrare depozitare statii de compresoare sistem de transport sistem de distribuție consumator, sunt numai de 10%, din cantitatea extrasă. în plus, tehnologia pentru utilizarea lui se îmbunătățește în mod continuu prin noi abordări, începând cu proiectarea şi terminând cu exploatarea.

Gazul natural este considerat un combustibil pur, având importante avantaje în favoarea mediului, când este comparat cu alţi combustibili. Calităţile superioare din punctul de vedere al mediului sunt situate peste cărbune sau petrol, deşi, poate să producă prin ardere cantități neglijabile de bioxid de sulf, protoxid de azot și oxizi de carbon. Această situație reduce posibilitatea apariției ploilor acide, a distrugeri stratului de ozon sau măririi fenomenului de efect de seră.

Gazul natural este o sursă sigură de energie când este transportată, stocată şi folosită raţional. Rezervele de gaze naturale sunt într-o continuă creştere datorită exploatărilor noi, datorită tehnicilor de extracţie ce permit o mai largă şi mai adâncă forare dar şi datorită localizări lor în gheaţa calotelor glaciare sau în structuri calcaroase în diverse legături chimice.

Creşterea importanţei gazului natural, ca sursă de energie majoră este dată şi de multitudinea de investiţii dezvoltate în acest sector care arată un dinamism mare la începutul noului mileniu. Noile proiecte sau dezvoltarea celor existente sunt dorite atât de producători cât şi de consumatori. Mai mult, majoritatea guvernelor includ gazele naturale în agenda lor politică de energie, urmând politici de liberalizare şi deschidere a pieţelor, aceasta, după problemele energetice din anii 1970 şi în mod special după transformarea politicii economice a fostului bloc comunist. Din ce în ce mai mult, utilizatorii finali de energie au o preferinţă în folosirea gazelor naturale, ca o sursă de energie economică, sigură, fiabilă, şi relativ curată.

Gazul natural este fără culoare, inodor, fără gust, fără formă şi mai incandescent ca aerul. El se află în starea gazoasă la orice temperatură peste -

161<sup>°</sup>C. Când este în starea naturală, nu este posibil să-l vedem sau să-l simțim. În transport, distribuţie şi utilizare din motive de siguranţă, i se adaugă un odorizant chimic, ca el să poată fi sesizat dacă există o scăpare în sistem.

Gazul natural este un amestec de hidrocarburi cum ar fi metanul, etanul, propanul, butanul şi pentanele. Compoziţia gazului natural nu este niciodată constantă; componentul principal al gazului natural este metanul (cel puțin 90%), are o structură de hidrocarbură simplă compusă dintr-un atom de carbon și patru atomi de hidrogen ( $CH<sub>4</sub>$ ). Metanul este extrem de inflamabil, arde cu uşurință și aproape complet, rezultând gaze de ardere a căror compoziție este sub valorile la care ar putea să afecteze procesele fundamentale ale vieţii şi evoluţiei sistemelor vii. Gazul natural nu este corosiv sau toxic, temperatura de inflamabilitate este ridicată, şi are domeniul de inflamabilitate îngust, făcându;l în mod natural un combustibil sigur, comparat cu alte surse de combustibil. În plus, din cauza greutății lui specifice, mai mică decât cea a aerului, gazul natural se ridică şi disipează în atmosferă în condițiile unei scăpări din sistem.

Carbonul şi hidrogenul din gazul natural, provin de la plantele şi animalele depuse la fundul lacurilor şi oceanelor în perioade de milioane de ani, fiind îngropate sub straturile imense a altor sedimente. Materialul organic astfel rezultat, s-a transformat în petrol brut sau gaz natural, ca rezultat a presiunii înalte a straturilor de sedimente şi a căldurii stratului lichid de magmă din interiorul pământului. Petrolul şi gazul s-au produs mai ales în arealele marine intre roci sedimentare argiloase, şi de unde au migrat către rocile sedimentare poroase, în curenţi ascendenți, formând adevărate "mări", "bazine" și "rezervoare" sub scoarța terestră şi fundul oceanelor.

Gazul natural este găsit peste tot în aceste rezervoare, deasupra zăcămintelor de petrol unde se află într-o stare de asociere sau independent, neasociat cu alte substante.

Combustibilii se definesc ca substanțe, de obicei de natură organică, care ard, dezvoltă căldură şi sunt folosiţi ca sursă de energie în industrie şi în mediu rezidenţial. Arderea este procesul chimic de combinare intensă - oxidare - a substanţelor combustibile cu oxigenul, la temperaturi înalte, însoţită de dezvoltare de căldură şi lumină. Pentru ca o substanţă să poată fi utilizată ca substanţă combustibilă, trebuie să îndeplinească următoarele condiții:

- să fie uşor inflamabilă şi să ardă uşor;
- să existe în cantități destul de mari, astfel încât să poată să satisfacă o strategie pe o perioadă cât mai mare de timp;
- exploatarea ei să se poată realiza cu o tehnologie existentă şi ieftină;
- energia obţinută în urma arderii, să fie suficient de mare pentru a satisface cerinta;
- procesul de ardere să poată fi controlat şi dirijat;
	- produsele rezultate în urma arderii să nu fie dăunătoare pentru viaţa oamenilor plantelor şi animalelor.

Clasificarea principală a combustibililor se poate face după origine şi starea lor de agregare.

După origine sau natura lor se împart în:

- combustibili naturali;
- combustibili artificiali.

După starea de agregare se împart în:

- solizi;
- lichizi;
- gazoşi.

Gazele folosite în diverse procese pentru producerea energiei calorice prin combinarea lor activă cu oxigenul se numesc gaze combustibile. în general, gazele combustibile sunt formate din compuşi chimici ai elementelor care intră în componenta substantei volatile, ele pot fi gaze simple sau amestecuri de mai multe gaze simple. Deşi unele gaze se pot combina cu oxigenul, dând naştere la energia calorică, ele nu pot fi considerate gaze combustibile, deoarece implică greutăți în utilizarea lor, spre exemplu hidrogenul are o viteză mare de ardere, oxidul de carbon este foarte toxic și exploziv, hidrogenul sulfurat este foarte toxic și coroziv.

Ceea ce definesc gazele naturale combustibile şi care le detaşează de combustibilii solizi şi lichizi sunt următoarele caracteristici considerate avantaje:

- comoditate in transport;
- lipsa depozitelor la consumator, realizându-se consumul direct din instalatie:
- comoditate în deservirea instalațiilor de consum;
- instalații de ardere mai simple și mai puțin costisitoare;
- realizarea intimității amestecului aer-gaz mult mai bună decât la ceilalți combustibili, ceea ce îmbunătăteste arderea cu un exces mai mic de aer;
- reglajul şi dozarea uşoară şi precisă a aerului de ardere, în vederea obţinerii unei anumite atmosfere, (oxidantă, neutră sau reducătoare);
- posibilitatea preîncălzirii în vederea obtinerii unor temperaturi înalte;
- aprindere şi stingere instantanee;
- ardere mai complexă;  $\overline{a}$
- volumul total al gazelor arse este mic şi deci pierderea de căldură prin gaze este mai mică;
- gazele arse viciază atmosfera într-o măsură mai mică decât a altor combustibili;
- lipsa de cenuşă, pulberi sau reziduuri solide la arderea lor;
- unele gaze combustibile rezultă ca produse secundare în procesele industriale.

Următoarele caracteristici sunt considerate dezavantaje:

- pericol de intoxicare;
- pericol de asfixiere;
- pericol de explozie;
- pericol de incendiu,

În general combustibilii au 3 părți componente [54]:

**1- masa combustibilă** - se compune din materii volatile şi carbon fix. Materiile volatile constituie partea din masa combustibilă, fără apă, care se volatilizează prin încălzire, fără a avea loc o ardere. Carbonul fix, sau partea solidă combustibilă, reprezintă restul materiei combustibile care rămâne după degajarea materiilor volatile, fiind un amestec de carbon cu cenuşă.

**2. masa minerală necombustibilă** - sau cenuşa, o formează substanţele minerale conţinute în combustibil, care nu iau parte la reacţia de oxidare, dar la temperaturi înalte la care are loc arderea, aceste substanţe se topesc şi se aglomerează, iar după răcire rezultă zgura.

**3. umiditatea sau apa** - în alcătuirea combustibililor, aceasta se află sub stare higroscopică dar şi sub formă de apă de îmbibaţie.

In general masa combustibilă conţine carbon C, hidrogen H, sulf S, azot N şi oxigen O. Aceste elemente pot fi în stare liberă sau în combinaţii: CO, C02, CnHm.

Față de combustibilii solizi sau lichizi care prezintă părțile componente de mai sus, în compoziția combustibililor gazoși intră și următoarele gaze: Cm Hn; H<sub>2</sub>;  $CO$ ;  $CO_2$ ;  $O_2$ ;  $N_2$ .

O particularitate importantă a combustibililor gazoşi este aceea că, le lipsesc, sau conțin numai în cantități mici, vapori de apă și impurități mecanice minerale sub formă de praf.

Gazele combustibile pot fi gaze simple, formate dintr-un singur component cum sunt gazul metan CH<sub>4</sub> și acetilena C<sub>2</sub>H<sub>4</sub>, sau sunt formate din amestecuri de gaze cum sunt gazul de generator, gazul de furnal, gazul de cocserie.

#### **1.2. Expunerea de motive**

Toate cele de mai sus, scot în evidență faptul că ne aflăm într-un domeniu viu, ce are viața sa și influențează viața tuturor celorlalte regnuri: minerale, vegetale, animale şi umane, fapt ce ne determină să îl cercetăm, să îl cunoaştem şi să-i folosim potentele în propria noastră evolutie. De obicei cercetarea începe acolo unde există un minim de cunoaştere şi instrumentele necesare pentru aceasta. în zona tehnică, specializarea instalaţii, instrumentele cercetării şi studiului în prezenta lucrare, sunt cele matematice, fizice şi tehnice. Neexistând posibilitatea cercetării pe un sistem real, au fost create modele ale sistemelor reale de transport a gazelor naturale şi pe aceste modele au fost simulate procese virtuale, procese ce au încercat să surprindă cât mai mult din fenomenologia transportului și distribuției gazelor naturale combustibile. Procesele surprinse prin aceste procedee, furnizează informaţii suplimentare, faţă de cele ce provin din exploatarea unui sistem real, deoarece, procesele reale sunt ascunse ochiului observatorului.

Există în lucrare, subcapitole, în care sunt prezentate aspecte teoretice, structurate într-o formă compactă, sistematizată, ce nu se găsesc încă în literatura de specialitate românească, completate cu relaţii şi aplicaţii realizate cu softuri proprii sau dobândite de la deţinători.

**în capitolul 1,** se face o trecere în revistă a caracteristicilor generale a gazelor.^

**î n capitolul 2,** este prezentat spectrul european în domeniu, începând cu instituţiile în domeniu, statisticile referitoare la producţie, transport şi consum, şi posibilele dezvoltări ale infrastructurii în domeniu. Tot aici este prezentat bagajul pe care îl aduce România, Europei, înainte de integrare. Luând ca şi bază structura producţiei şi a consumului în România, tot în acest capitol este prezentat un model matematic privind curba de tendinţă, model ce poate sta la baza unor studii macroeconomice în domeniu. Aspectele prezentate în acest capitol, arată cât de mare este acest domeniu, şi cât de mult are nevoie de concepte de sprijin ca şi cele prezentate la capitolele 3 şi 4. Şi pentru că acest sprijin, poate veni din nişa ingineriei, aceste capitole au titlul şi structura născute din această nişă.

Capitolul 3, denumit "Ingineria sistemului de transport a gazelor naturale", are la bază cele mai noi cercetări în domeniu, în speţă a ultimilor 10 ani şi cu o aplicabilitate a ultimilor doi ani. Aici sunt prezentate forme ale relaţiilor matematice ce descriu curgerea gazelor naturale, unele foarte noi, cum este cea denumită "viteza undei", şi evoluţia lor până în prezent. Este prezentată necesitatea simulării reţelelor de transport a gazelor naturale. Pentru aceasta sunt aduse împreună relaţiile ce descriu curgerea gazelor, într-o formă ce se întrepătrunde, relaţionează şi acţionează ca un tot unitar, devenind un sistem de ecuaţii ce a fost rezolvat cu ajutorul calculatorului şi a programelor de calcul adecvate. S-a introdus conceptul de "sistem virtual de simulare a transportului de gaze naturale", un concept nou, ce a

apărut în SUA în ultimii 4 ani [26] şi care, pe baza sistemului unitar de relaţii ce descriu curgerea, surprinde fenomenele şi dinamica lor cât şi parametrii caracteristici ai gazelor, ca o funcție de timp, mai înainte ca sistemul de transport să existe în realitate. Apoi, pe această descriere, cu ajutorul sistemului virtual de simulare se poate proiecta sistemul de transport. Acest sistem virtual este de fapt un concept, pentru că, după proiectare, el acţionează ca un factor de informare, analiză, control şi corectare în exploatarea şi întreţinerea sistemului de transport. Sistemul este prezentat, analizat şi aplicat în lucrare. în acest capitol se face şi o analiză a lucrărilor de cercetare în domeniu, pentru a fi scoasă în evidenţă evoluţia cercetării şi studiului de la care s-a plecat în această lucrare.

Chiar dacă sistemul virtual de simulare a transportului gazelor naturale include, ca aplicatie, simularea statiilor de comprimare (se utilizează și termenul de staţie de compresoare), este prezentat un subcapitol de alegere a acestor compresoare, pentru un sistem de conducte, prin programare dinamică precum şi o aplicaţie directă a acestuia.

Pentru că cercetarea și proiectarea se bazează mai mult sau mai puțin pe relații determinate matematic sau empiric și pentru că în ultimii ani au existat probleme conceptuale, privind transportul de gaze către Europa dinspre Rusia, s-a dezvoltat un subcapitol, privind capacitatea de transport a conductelor, ce cuprinde un program propriu de calcul, prin care se analizează părţile comune cât şi diferenţele rezultatelor relaţiilor de calcul şi implicaţiile acestora.

**Capitolul 4,** denumit "Ingineria sistemului de distribuție a gazelor naturale", pe lângă elementele cunoscute de curgere a gazelor în acest sistem, aduce elemente privind optimizarea. La acest nivel, unde presiunile sunt mult mai mici decât în sistemul de transport, dar configuraţia sistemului mult mai amplă, se propun criterii, soluţii şi metode de optimizare, utilizând instrumente matematice. La una din aceste metode s-a dezvoltat şi un program de calcul ce ajută la stabilirea unor noi configuraţii în sistem atunci când se cunoaşte reţeaua principală existentă, utilizând multiplicatorii Lagrange.

De asemenea, se propune un model matematic, pentru alegerea unui traseu optim al configuraţiilor unei reţele de distribuţie, astfel încât consumul de material utilizat, în spetă teavă, să fie minim.

Tot in acest capitol se prezintă un algoritm de dimensionare al reţelelor ramificate de distribuție a gazelor naturale.

Pentru că abordările calculului reţelelor inelare de distribuţie a gazelor naturale combustibile, în literatura de specialitate românească este puţin abordat, tot la acest capitol se propune un algoritm de calcul, un program de calcul adecvat si o aplicatie a acestuia.

Aşa cum ingineria sistemului de transport a gazelor naturale combustibile, utilizează cel mai nou concept şi anume, sistemul virtual de simulare, tot aşa şi ingineria sistemului de distribuție face apel la conceptul de teletransmisie și telemanevrare SCADA (Supervisory Control and Data Acquisition). Se prezintă structura şi avantajele acestui concept în proiectarea, construirea şi exploatarea sistemelor de distribuție a gazelor naturale.

La baza materialelor prezentate în lucrare, stau lucrări şi programe, publicate cu ocazia Conferințelor de instalații, a unor programe europene legate de temă, sau în reviste de specialitate.

Capitolul 5, "Concluzii, contribuții personale și direcții viitoare de cercetare" se constituie într-o sinteză a direcțiilor de studiu realizate și propuse.

# **Capitolul 2. STATISTICI, TENDINŢE, PROGNOZE**

Pentru a arăta rolul pe care îl joacă în viaţa societăţii contemporane gazele naturale trebuie arătat nivelul de dezvoltare la care s-a ajuns plecând de la exploatare și infrastructura realizată pentru acesta, respectiv marcând dependența societății de consum (cel puțin la nivel european).

# **2.1. Situaţia în Europa**

## **2.1.1. Instituţii şi statistici europene**

Situaţia gazelor naturale în Europa nu poate fi analizată decât din perspectiva existentei rezervelor, comparativ cu cerintele consumatorilor, perspectivă ce generează planuri și strategii la nivelul economiilor nationale, cu transfer aproape în totalitate la nivel multinational. Acest caracter multinational a devenit scopul unor organizații Europene sau mondiale ce au apărut prin asocierea intereselor organizatiilor de profil nationale sau regionale printre acestea fiind amintite: EUROGAS şi INOGATE.

EUROGAS (The European Union of the Natural Gas Industry) este o organizaţie non profit, cu sediul în Bruxelles, rezultată în urma asocieri a 21 de state pe care le reprezintă în instituţiile oficiale ale Comunităţi Europene cât şi în relaţiile cu celelalte asociatii de pe alte continente.

Pentru a arăta tendinţa pe care o au gazele naturale ce tind să devină din punct de vedere instituţional nu numai patrimonial, multinaţionale, mai jos este prezentată componenta EUROGAS:

- Asociación Española del Gas SEDIGAS (E):
- Association Française du Gaz AFG (F);
- Bord Gais Eireann (IRE);
- $-$  BOTAS (TK);
- BP (UK);
- Bulgargaz (BUL);
- Bundesverband der deutschen Gas- und Wasserwirtschaft BGW (D);
- Centrica plc (UK);
- Ceska Plynarenská Unie CPU (Czech Gas Union) (CZ);
- $-$  DEPA (GR);
- DONG A/S (DK);
- Electrabel / Distrigas (B);
- Energie ed (NL);
- $ENI S.D.A. (I):$
- Fachverband der Gas- und Wărmeversorgungsunternehmungen (A);
- FIGAZ (B);
- Finnish Natural Gas Association (FIN);
- GasNatural SDG (E);
- Gasum Oy (FIN);
- Gaz de France (F);
- G-E Association of Gas Distribution Companies (HU);
- $-$  HNG (DK);
- N.V. Nederlandse Gasunie (NL);
- Polish Oil and Gas Company POGC (POL);
- Ruhrgas AG (E.ON Ruhrgas AG from 1st July 2004) (D);
- SPP (SK);
- Swedish Gas Association / Svenska Gasföreningen (S);
- Swiss Association of Gas Industry (CH);
- Swissgas (CH);
- Transgás s.a. (P).

în paralel cu europenizarea pieţei gazului, industria gazului natural devine una din ce în ce mai globală, această situație ce generează o competiție la nivel global, în special pentru acces la sursele de gaz. Aproape un sfert din consumul primar de energie în Europa este bazat pe gazul natural. Toti indicatorii și rapoartele internaţionale arată că acest consum urmează să crească cu o rată de 2,1% pe an din 2010 până în 2030, informație conform IEA (Agenția Internațională a Energiei)  $[144]$ .

In Europa, cererea este în prezent acoperită în mare parte din surse indigene, în particular din UK, Norvegia şi Olanda. însă sursele non-europene au început să joace un rol din ce în ce mai important, impunându-se cu precădere Rusia şi Algeria. Şi alte regiuni, cum ar fi Africa de Nord, Marea Caspică, Golful Arab, se asteaptă să aibă un rol mai important prin inițierea și acceptarea de proiecte strategice din partea Europei şi a concernelor multinaţionale în domeniu. Se estimează că în 2020 cea mai mare parte a consumului de gaz din Europa va fi importată. O parte crescândă va veni din surse îndepărtate şi izolate geografic, cum ar fi din partea de nord şi din largul coastelor Siberiei de Est.

Vânzările de gaz natural au totalizat în 2003 în Comunitatea Europeană aproximativ 470 bilioane m^ (18.366,8 PJ).

Consumul pe termen lung în Comunitatea Europeană lărgită va fi influenţat de o serie de factori cum ar fi:

- calitatea cadrului legislativ şi al reglementărilor din domeniu, ce ar trebui să încurajeze investițiile în această zonă;

- calitatea relaţiilor pe termen lung, din punct de vedere economic şi politic, cu zonele producătoare;

- o diversitate suficientă a surselor de gaz natural;

- calitatea, siguranţa şi securitatea politică a infrastructurilor.

O nouă tendinţă, cel puţin în intensitatea ei, este emergenţa competiţiei globale şi a cererii de gaz natural între zonele dezvoltate şi cele în curs de dezvoltare. Europa nu este singură pe drumul dezvoltării. Asia cu industrializarea ei rapidă exercită presiune asupra pieţelor intemaţionale inclusiv a celei de gaze naturale.

De aceea, securitatea surselor de aprovizionare a Comunităţii Europene va fi în mare parte determinată de îmbunătățirea relațiilor cu zonele producătoare importante, ce sunt atrase ca şi parteneri pe drumul dezvoltării, cum ar fi Rusia, Norvegia, Algeria şi de extindere a acestui concept spre zone noi cum ar fi: Egipt, Libia, Qatar şi Bazinul Caspic.

Conform lEA [168] investiţia cumulată mondial în lanţul de reţele de transport a gazului natural în perioada 2001 - 2003 se ridică la 3,1 trilioane USD. Pe aceeaşi perioadă investiţia realizată în partea Europeană/OECD a reprezentat 474 bilioane USD.

Pentru producerea de energie electrică în instalațiile convenționale, gazul natural are 55% eficienţă globală, situaţie mai bună decât în cazul combustibililor solizi și lichizi ce au 40% eficientă. Dezvoltarea noilor tehnologii pe bază de celule de combustibil, pentru generarea de energie electrică utilizând gazul natural, au o eficiență de peste 70%. Când producerea de energie electrică și energie termică sunt combinate, eficiența atinge între 85% - 90%. Acest lucru are implicații ulterioare în reducerea costurilor energiei la consumatori, a importurilor de energie şi efecte bune asupra mediului înconjurător.

Odată cu creşterea cererii la consumatori şi a apariţiei noilor surse de aprovizionare (în anul 2003, 46% din cantitatea necesară s-a importat, în anul 2020, această necesitate va creşte până la peste 80%, dacă nu se găsesc soluţii) trebuiesc realizate investiţii mari în domeniu, în două direcţii, şi anume în retehnologizarea celor existente şi în realizarea altora noi, pentru mărirea capacităţii de transport. Pentru a promova atât interesele naţionale cu cele multinaţionale la nivel European, Eurogas, depune eforturi relaţionale pe mai multe planuri, aşa cum reiese din figura 2.1, [156],

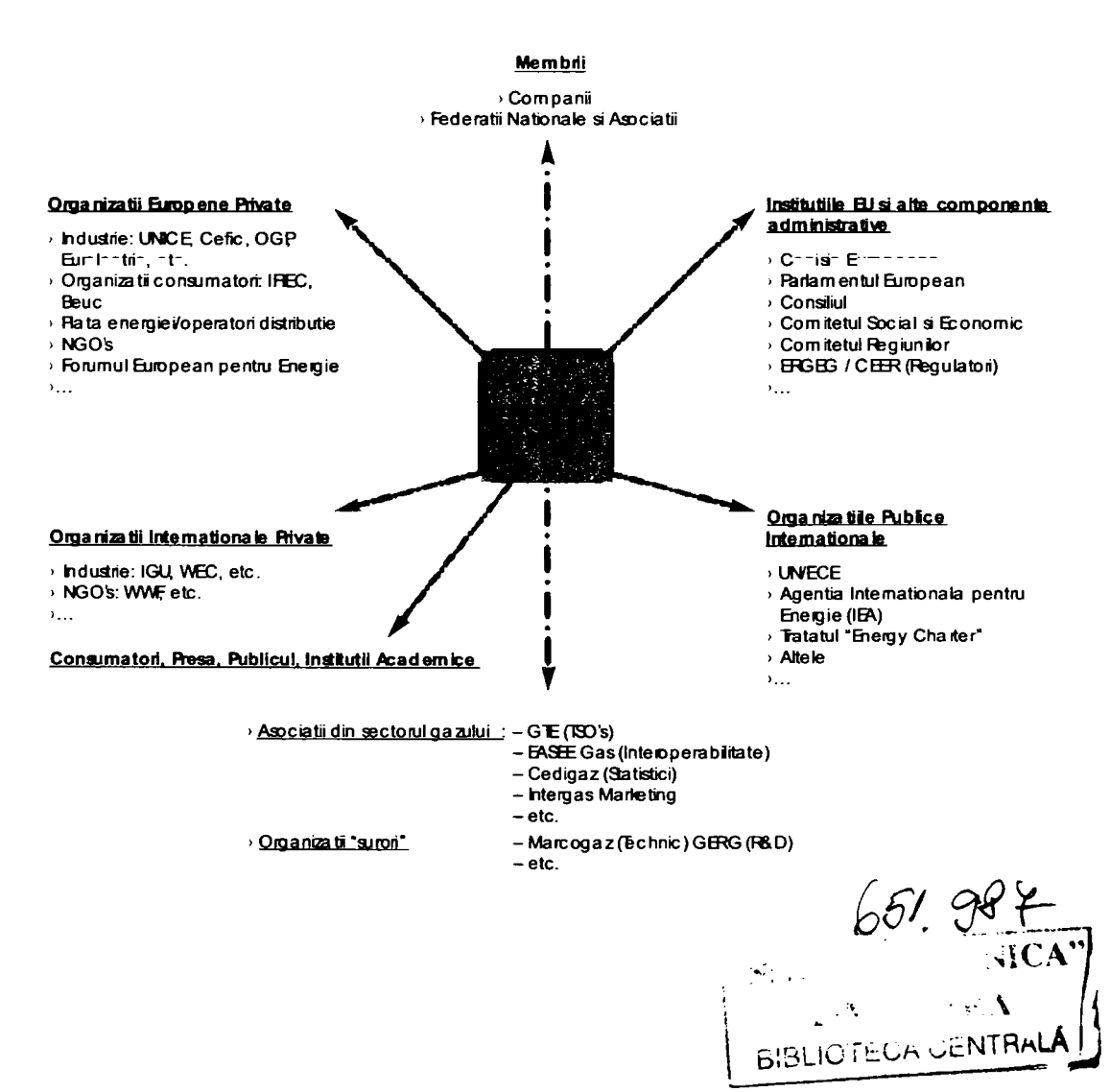

**Figura 2.1. Relaţii EUROGAS** 

În tabelele, diagramele și figurile de mai jos este prezentată situația la nivel European situație ce permite o viziune completă asupra fenomenului și pe baza căreia s-au conceput strategii și previziuni clare de dezvoltare.

| <b>MDE</b>         |              | P.                | ੀਜ  | $\mathbf{r}$   | f.         | ΓF                        | F. | ÷.                                                     | ПN  | -62  | Н   |           | $F_{\parallel}$ |    | A.                 | p.  | - 3 - 9 - |        |                         | 上 王话                                         |
|--------------------|--------------|-------------------|-----|----------------|------------|---------------------------|----|--------------------------------------------------------|-----|------|-----|-----------|-----------------|----|--------------------|-----|-----------|--------|-------------------------|----------------------------------------------|
| <b>Eml</b>         |              | <b>IN3 212 RB</b> |     | -11            | 125        | æ.                        |    | 883 928 89                                             |     | ß    | 83  |           | 912 68          |    | <b>26 283 NH</b>   |     |           | 115 SS |                         | 735 5027                                     |
| (Come framin)      |              | 39 62 81 212      |     |                | 图          | - 57                      |    | 28 135 82 98 39 153 29 81 98 83 26                     |     |      |     |           |                 |    |                    |     |           | 58     | 405 297                 |                                              |
| Call Nature        |              | 73 H.I            | 28  | 8J.            | ĦD         |                           |    | 17 215 302 18 18 117 696 37                            |     |      |     |           |                 |    | $12 \t{31} \t{33}$ |     | 88        |        | $65$ $$65$ $$21$        |                                              |
| <b>EFTH Nation</b> |              | <b>88 Q3</b>      | 68  | 67             | <b>ELI</b> | ₩                         | 制  | 1158                                                   | 51  | ί.   |     | $29 - 89$ | ∴Ma             | 龃  | - 89               |     |           |        | <b>60 R2 L5 205 200</b> |                                              |
| Hagita Energie     | 33           | OS.               | 31  | ₩              |            |                           |    | <b>31'09 31 58 88 89 89 99 30 81 82 84 85 86 87 88</b> |     |      |     |           |                 |    |                    |     |           |        |                         |                                              |
| incod Exchutate.   | œ            |                   |     | $03 - 43 - 44$ |            | $\mathbf{u}$ $\mathbf{u}$ |    |                                                        |     |      |     |           |                 |    |                    |     |           |        |                         | 11 12 14 14 16 16 17 18 19 19 10 11 15 12 23 |
| <b>RecordE</b>     | $\mathbf{u}$ | 86                | 88  |                | 80 91      |                           |    | 28 55 128 89 12 09 14 02 09 03 04 04 09 07 30          |     |      |     |           |                 |    |                    |     |           |        |                         |                                              |
| Hе                 |              |                   |     |                |            |                           |    | <b>韩 郎 甘 助 郎 郎 咄 姐 朝 郎 郎 郎 郎 羅 羅 職 勝 脉 詳 競 郎 玩</b>     |     |      |     |           |                 |    |                    |     |           |        |                         |                                              |
| bh                 |              | 325 583           | -71 | 12 I           | 30 L       | 206                       |    | 135 222                                                | 352 | -315 | 261 | K39       | 15 I            | 15 | 77 A               | 255 | -51       | 703    |                         | 2328 15200                                   |

Figura 2.2. Consumul primar de energie în țările membre Eurogas și EU15 în anul 2003

llole : libergia rucleas shalloerenjia ese produsa domesto. le anoble includ biomasa, e diana, solara si geo hem ala.

Figura 2.3. Consumul de energie primară raportat la combustibil (EU15) în anul 2003

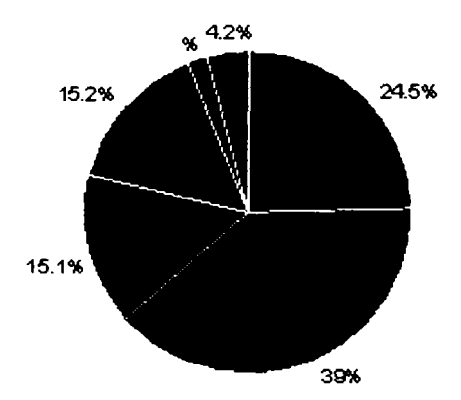

**e** Gas a ural  $\bullet$  Petrol Combustibil Fost Solid **Chergie Bectrica Nucleara** Hydro Bectricitate + Importuri

**B** Reinnoible / Altele

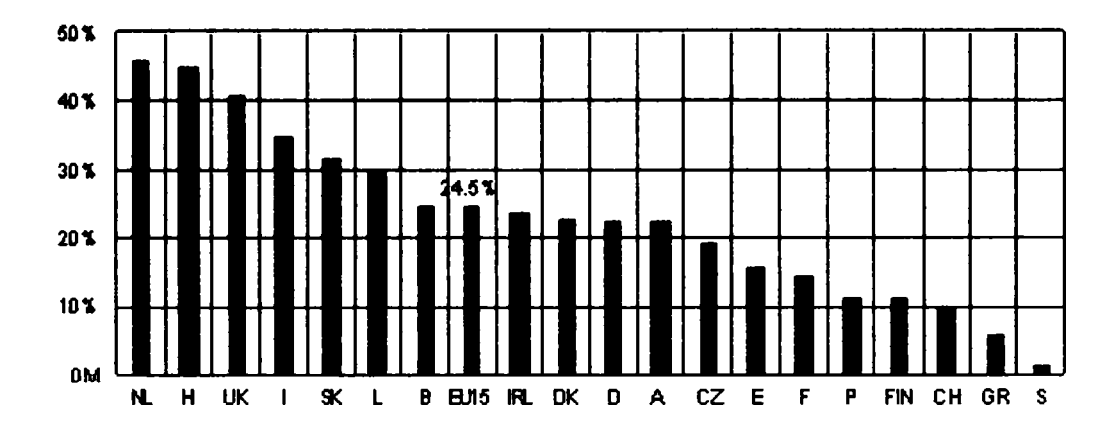

Figura 2.4. Cotele de gaz natural în consumul de energie primară (%) în anul 2003

Figura 2.5. Vânzări în interior de gaz natural pe sectoare în țările membre Eurogas și EU15 in anul 2003

| $[PI]$ .<br><b>GCV</b>                            | <b>REDI BIJALIA</b><br>COMERCIAL | WILCETEE | FS OC DU TIE<br><b>BIER-E</b> | $-$ LIELE | <b>TOTAL VANZAR</b><br>IN IN TEROR |
|---------------------------------------------------|----------------------------------|----------|-------------------------------|-----------|------------------------------------|
| ÷,                                                |                                  |          |                               |           | 360.0                              |
| $\bar{\Xi}$                                       |                                  |          |                               |           | 667.9                              |
| Ÿ                                                 |                                  |          |                               |           | 122.2                              |
| 2Z                                                |                                  |          |                               |           | 369.7                              |
| $\Box$                                            |                                  |          |                               |           | 34 60.0                            |
| Ģ                                                 |                                  |          |                               |           | 189.7                              |
| $\equiv$                                          |                                  |          |                               |           | 991.8                              |
| E(T)                                              |                                  |          |                               |           | 31.6                               |
| $\tilde{\tau}$                                    |                                  |          |                               |           | 1828.9                             |
| $\mathbb{P}\times\mathbb{P}$                      |                                  |          |                               |           | 190.3                              |
| $5\, \overline{\!\pi}$                            |                                  |          |                               |           | 92.9                               |
|                                                   |                                  |          |                               |           | 548.5                              |
|                                                   |                                  |          |                               |           | 2936.5                             |
| $\Xi$                                             |                                  |          |                               |           | 168.8                              |
|                                                   |                                  |          |                               |           | 49.3                               |
| $\sqcup$ T                                        |                                  |          |                               |           | 108.0                              |
|                                                   |                                  |          |                               |           | 60.8                               |
| $\mathbb{F}_2^{\mathbb{C}}$                       |                                  |          |                               |           | 1849.5                             |
| ņ                                                 |                                  |          |                               |           | 123.4                              |
| $\overline{\mathcal{L}^{\bullet}{}_{\mathbb{Z}}}$ |                                  |          |                               |           | 489.8                              |
| Ç.                                                |                                  |          |                               |           | 40.0                               |
| $\mathbb{R}^n$                                    |                                  |          |                               |           | 420                                |
| $\mathbb{L}_{\mathbf{P}}$                         |                                  |          |                               |           | 264.6                              |
| أأوليا                                            |                                  |          |                               |           | 3713.0                             |
| EU <sub>15</sub>                                  | 8419.2                           | 5726.3   | 3528.6                        | 787.8     |                                    |
| CEEC                                              | 791.4                            | 735.0    | 288.0                         | 90.5      |                                    |
| <b>BU25</b>                                       | 7210.6                           | 6461.3   | 3816.7                        | 878.3     |                                    |

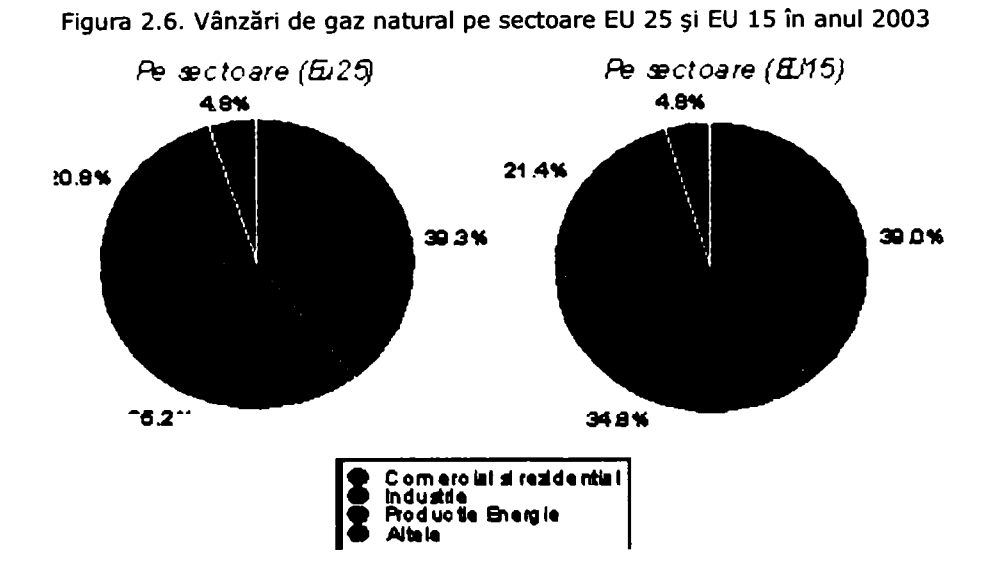

Figura 2.7. Vânzare și aprovizionare cu gaz natural în țările membre Eurogas și<br>EU15 în anul 2003

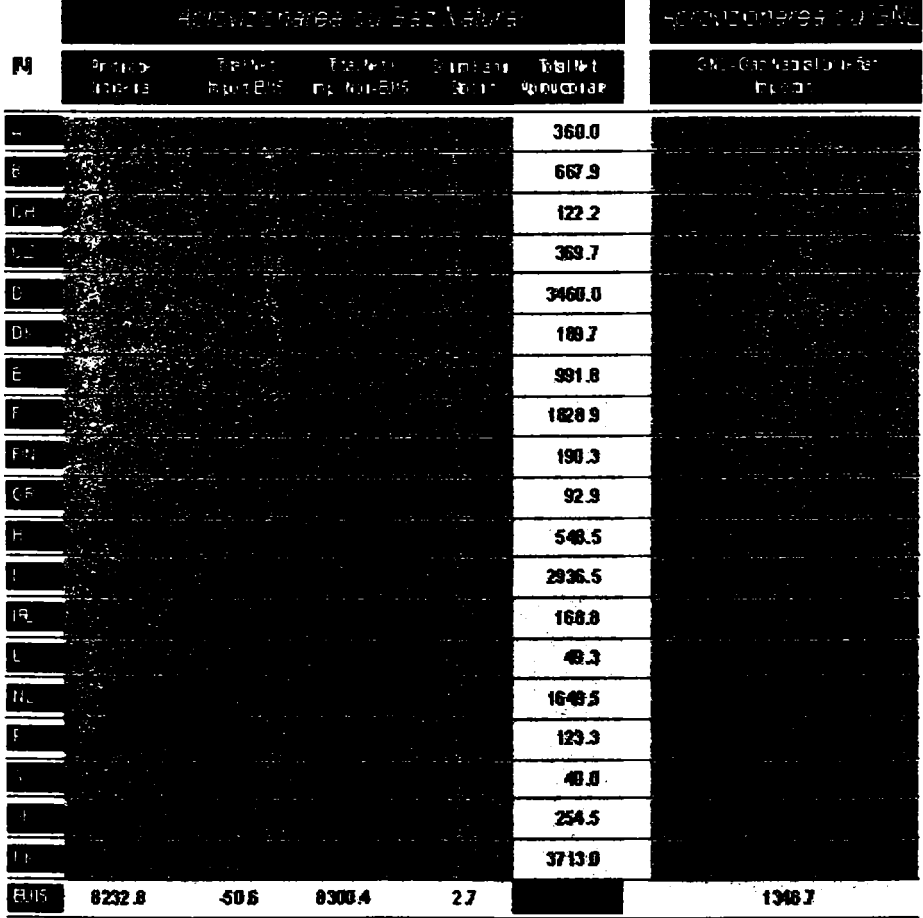

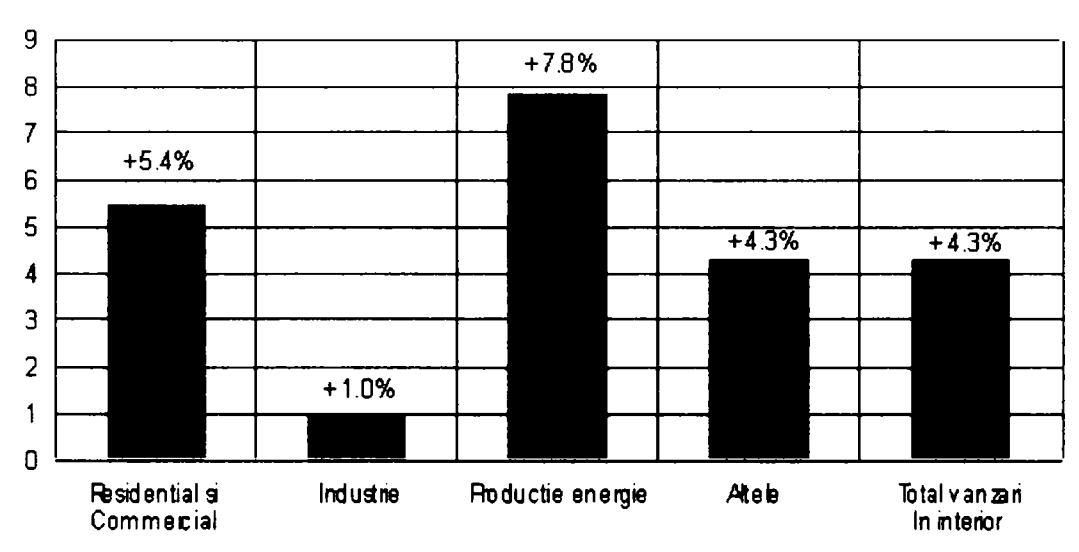

**Figura 2.8. Rata de creştere a cererii de gaz pe sectoare (EU 15) în anul 2002 (%)** 

**Figura 2.9. Cifre nete (%) de aprovizionare cu gaz natural ale Europei de Vest în anul 2003** 

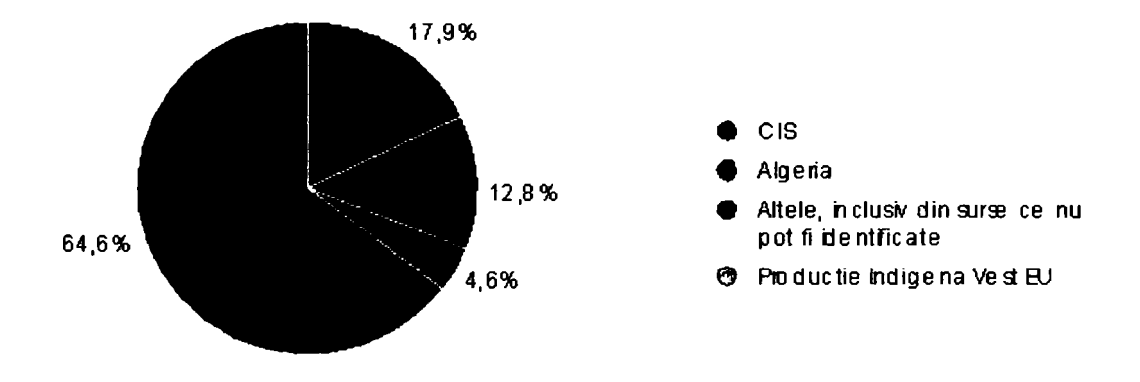

**Figura 2.10. Importuri nete luate după modalitatea de transport (EU15) în anul 2003** 

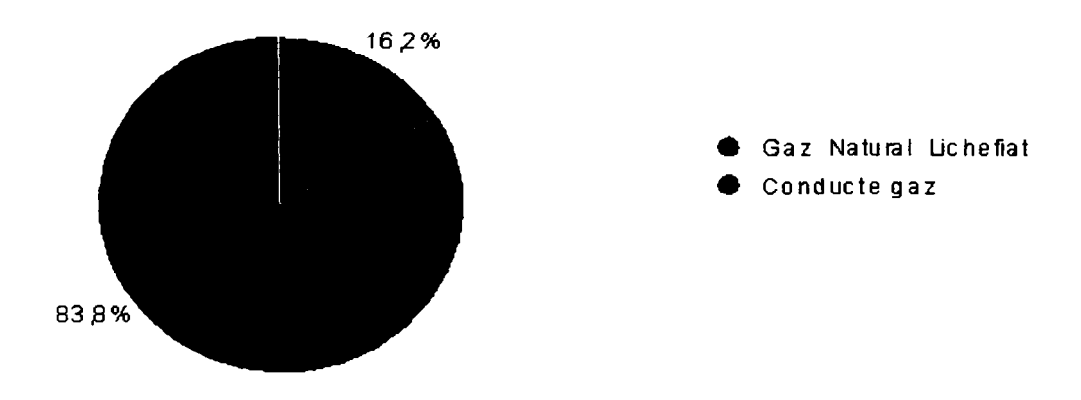

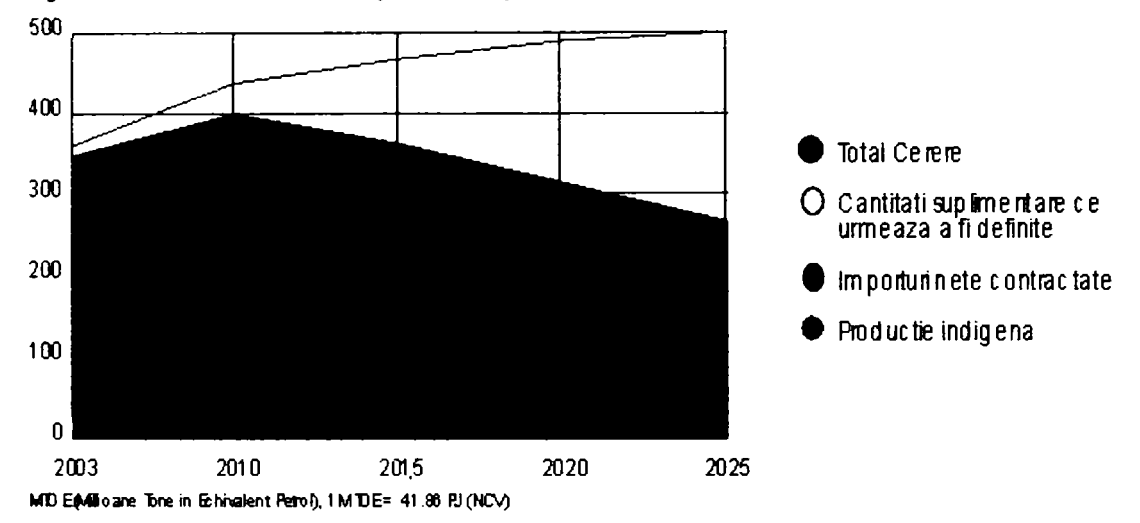

**Figura 2.11. Estimarea cererii şi a cantităţilor furnizate de gaz natural 2003-2025 (EU15)** 

**Figura 2.12. Expectanţa maximă de dependenţa de importuri EU15/Europa de Vest** 

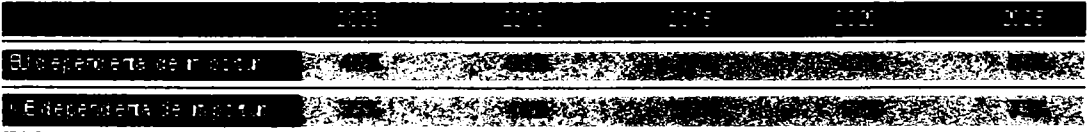

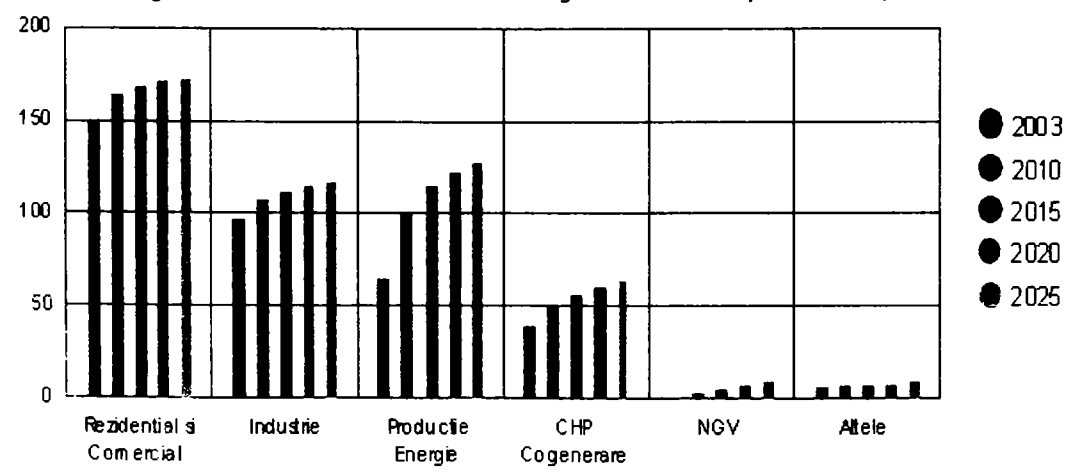

**Figura 2.13. Previzionarea cererii de gaz natural luat pe sectoare, EU15** 

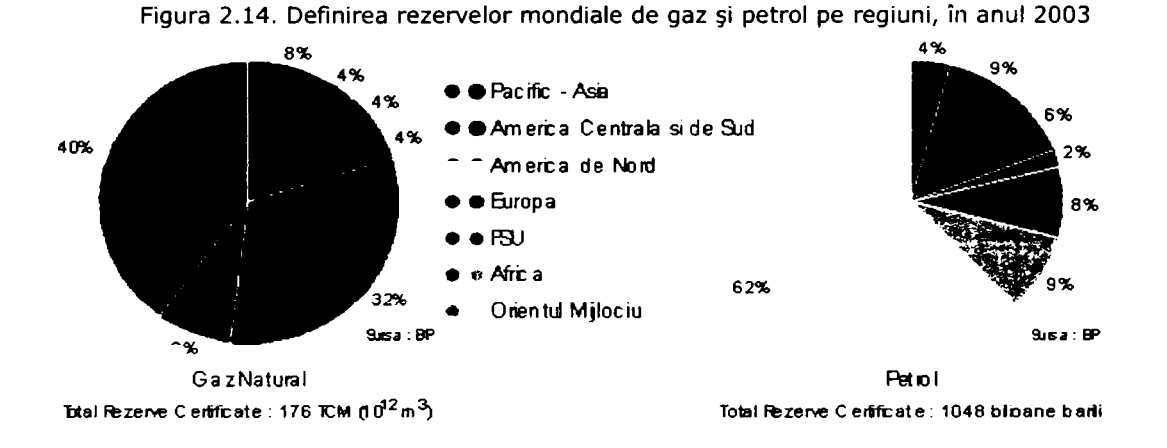

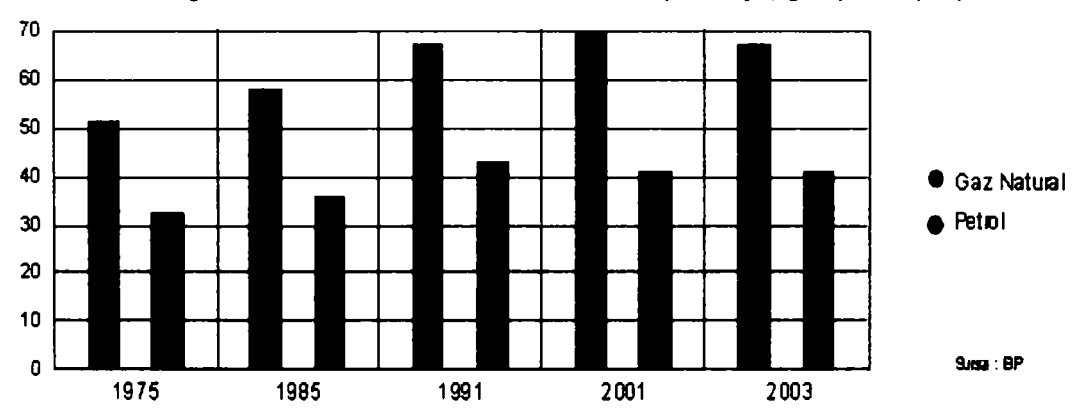

**Figura 2.15. Rezen/ele mondiale/Ratele de producţie, gaz-petrol (ani)** 

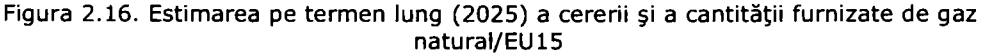

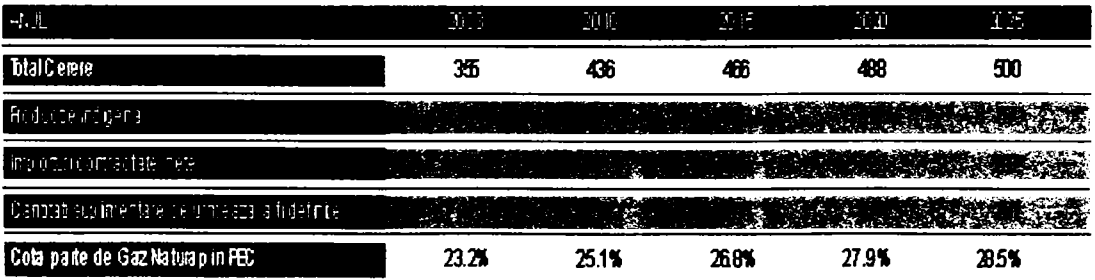

UTD EQUITORITE: The in-Echienkint Percip, 1 UTD E= 41.86 PJ (ICM).

|                | Numerul<br>Clemior de Gaz |                     |            | Numanit<br>Anglayatibu     |                    | Lingimea Conductelor.           |             | Depozie de Gaz Natural           |                                                      |                                           |  |
|----------------|---------------------------|---------------------|------------|----------------------------|--------------------|---------------------------------|-------------|----------------------------------|------------------------------------------------------|-------------------------------------------|--|
|                | Donesta<br>ÒΠ,            | wit-lone in<br>a ma | Ы<br>ool . | in wani<br>الأرزوية<br>اخت | Ten∓ot<br><b>A</b> | <b>List to the</b><br><b>DE</b> | DD)<br>titr | lunad<br>radición de<br>Aprician | Kurullam<br>le <b>Lin</b> come.<br>$[$ m for $m$ $]$ | Capacidea<br>Maid: access:<br>(matura 72) |  |
| А              | na                        | n a                 | 1310D      | 2700                       | 5400               | 2000                            | 31400       | 4                                | 2820                                                 | 33                                        |  |
| b.             | 2502.8                    | 1050                | 2607.8     | 3700                       | 3003               | 51117                           | 54810       | 2                                | 晒                                                    | 22                                        |  |
| C4             | 430.0                     | 30.0                | 4D D       | 1020                       | 2198               | 13724                           | 15922       | 1                                | 72                                                   | $\mathbf{2}$                              |  |
| Œ              | 25843                     | 173.4               | Z737.7     | 6432                       | 3638               | 67481                           | 71119       | 9                                | 3150                                                 | 52                                        |  |
| l.             | 175000                    | 7800                | 18350.0    | 34000                      | <b>81000</b>       | <b>314000</b>                   | FM00        | 43                               | 19500                                                | 462                                       |  |
| U)             | 331.0                     | 19.0                | 30D D      | 1400                       | 1489               | 17000                           | 18439       | 2                                | 700                                                  | 20                                        |  |
| Ε              | na                        | n.a                 | 5305.0     | 4765                       | 10891              | 37457                           | 481418      | $\mathbf 2$                      | <b>HDO</b>                                           | 12                                        |  |
| <b>EST</b>     | 64.D                      | 30                  | 670        | 364                        |                    | 2148                            | 2148        | ÷                                |                                                      |                                           |  |
| F              | 100700                    | 54BD                | 11222.0    | 28000                      | 35750              | 176340                          | 212090      | 15                               | 11000                                                | 105                                       |  |
| FN.            | 343                       | 15                  | 35.8       | 335                        | 1000               | 1440                            | 2410        |                                  |                                                      |                                           |  |
| 6 <sup>2</sup> | 158                       | 29                  | 18.7       | 1131                       | ത                  | 2751                            | 3712        | 1                                | 75                                                   | 5                                         |  |
| H              | 3038.0                    | 1820                | 3220.0     | 6423                       | 528                | 7209                            | 77687       | 5                                | 3380                                                 | 44                                        |  |
|                | <b>150500</b>             | ഞ                   | 16020.0    | 30000                      | 31220              | 197000                          | 228220      | Ð                                | 1000                                                 | 205                                       |  |
| R              | 449.0                     | 16.6                | 455 B      | 704                        | 1850               | <b>9400</b>                     | 10250       | -                                | ۰.                                                   |                                           |  |
|                | na                        | na                  | 740        | 185                        | 320                | 1750                            | 2070        |                                  |                                                      |                                           |  |
| ŧΓ             | 518.0                     | 30                  | 521.0      | 1900                       | 100                | 6400                            | 8000        | -                                |                                                      |                                           |  |
| Ы              | 4223                      | 44                  | 428.7      | 1260                       | 1244               | 3575                            | 4019        | 1                                | 225                                                  | 24                                        |  |
| h.             | nε                        | n.a                 | 68500      | 9350                       | 11000              | 12300                           | 135100      | з                                | 3500                                                 | 140                                       |  |
|                | 083.0                     | 18.4                | 701.4      | 815                        | 1402               | 9399                            | 10761       | -                                |                                                      |                                           |  |
| PL             | 0056.0                    | 172                 | 6073.2     | 35000                      | 15451              | 2472D                           | 236171      | 8                                | 1365                                                 | 26                                        |  |
| ş.             | 420                       | 30                  | 55.0       | 200                        | 530                | 2000                            | 2530        | 1                                | 10                                                   | 1                                         |  |
| FU)            | 1000                      | 02                  | 10D.2      | 140                        | 991                | ra.                             | 961         | ÷.                               |                                                      |                                           |  |
| Э              | 1424.0                    | n.a                 | 14240      | 5659                       | 8198               | 2837                            | 30033       | 3                                | 2918                                                 | 25                                        |  |
| U)             | 211530                    | 422 D               | 21575.0    | 51800                      | 1924               | 282000                          | 281424      | 9                                | 36                                                   | 131                                       |  |
|                | n.a                       | na                  |            |                            | 185750             | 1228644                         |             | 92                               | 50514                                                | 1321                                      |  |
|                | ቢል                        | n.a                 |            |                            | 34308              | 395670                          |             | 24                               | 12168                                                | 172                                       |  |
|                | n a                       | h.a.                |            |                            | 220648             | 1625784                         |             | 116                              | 71662                                                | 1404                                      |  |

Figura 2.17. Date cheie despre industria europeană de gaz natural (la 1 ianuarie 2004)

În figurile următoare este redată o comparație între nivelul taxelor dintre sursele de energie aflate în competiție (la 01.01.2004)

Toate tipurile de taxe (impuse direct pe energia vândută/consumată) la energie sunt acoperite, indiferent de eticheta lor și de obiectivele declarate, cu exceptia taxelor combustibilului pentru motoare.

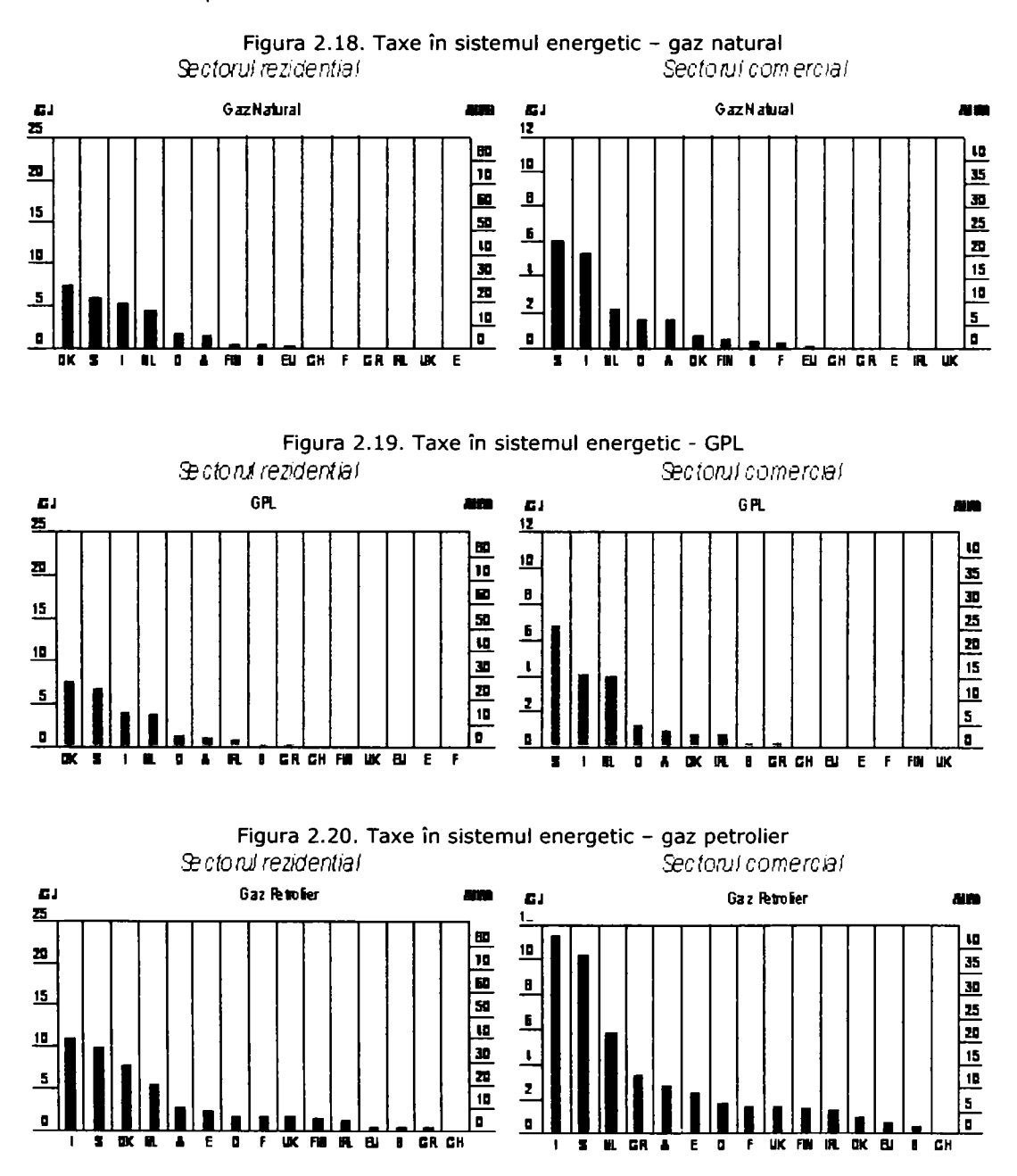

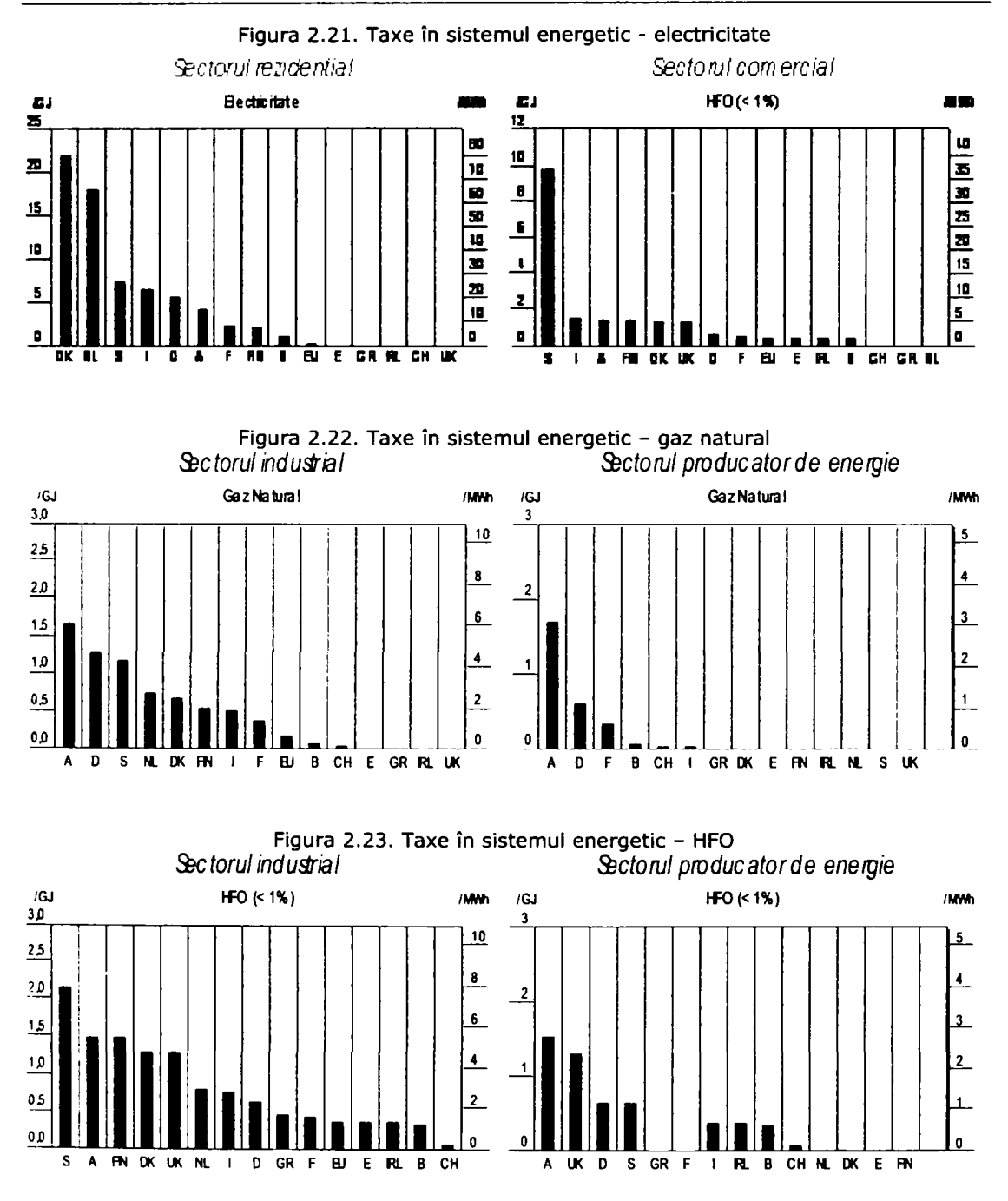

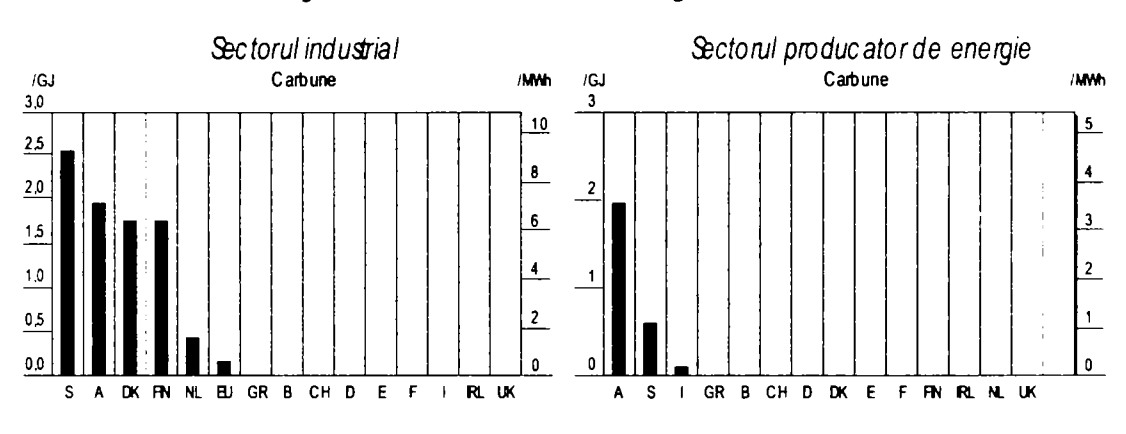

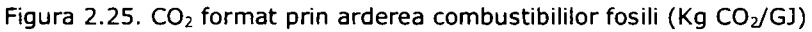

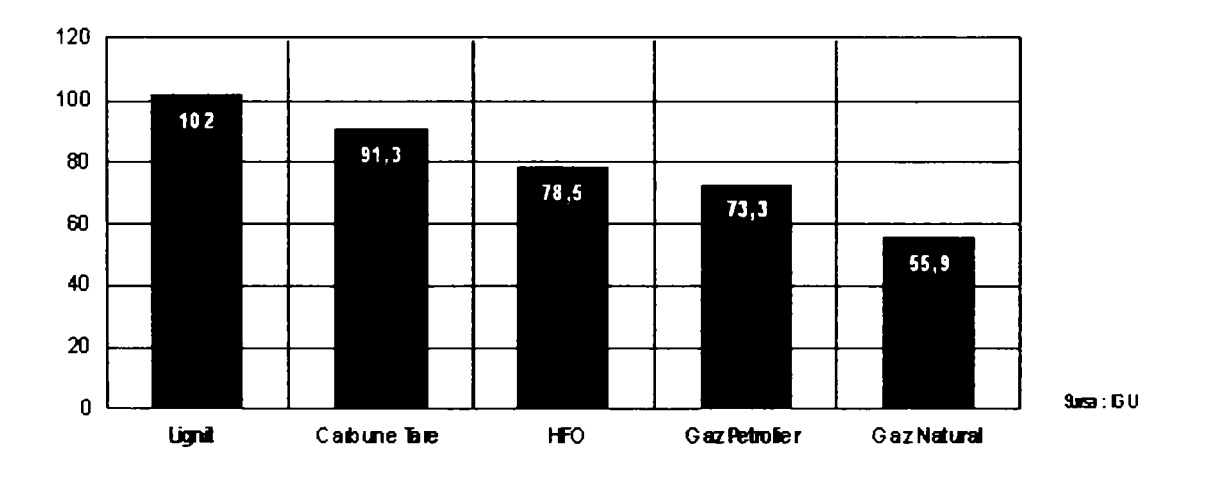

Figura 2.26. CO<sub>2</sub> emanat de sistemul de furnizare a căldurii

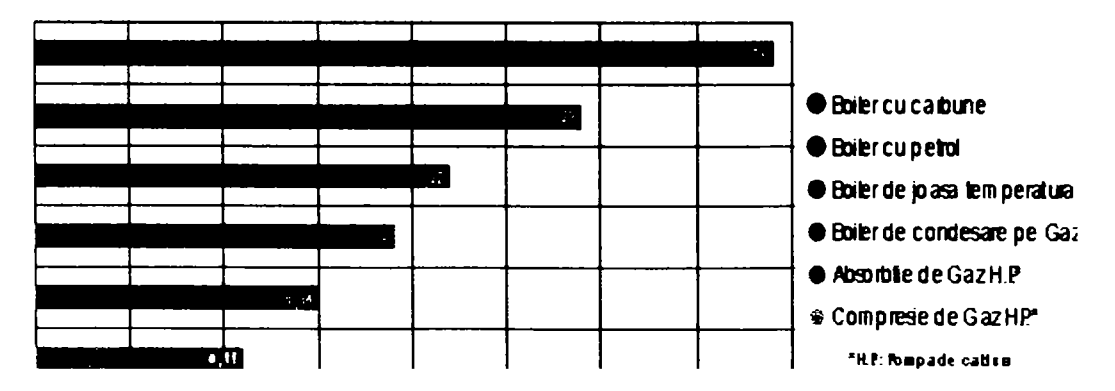

Figura 2.24. Taxe în sistemul energetic - cărbune

Deşi metanul este componenta principală a gazului natural, scăpările de metan provenite din întregul lanţ de operaţiuni din industria gazului natural (de la producție la distribuția finală) sunt atât de scăzute încât gazul natural păstrează un avantaj clar din punct de vedere ecologic fată de ceilalți combustibili fosili. Făcând o comparaţie între combustibilii fosili, din totalul emisiilor gazoase ce produc efect de seră, în termeni de echivalent CO<sub>2</sub>, este posibil să se determine o rată teoretică de scăpări de metan din operațiunile de furnizare a gazului la care acesta ar fi egal cu cărbunele sau petrolul privitor la impactul încălzirii globale.

### **Definiţii şi Factori de Conversie**

In lucrare au fost aplicate metodele statistice şi definiţiile convenite internaţional. Consumul de Energie Primară (PEC) este definit ca totalul energiei furnizate grosier (producție indigenă plus importurile nete) înainte ca orice conversie a energiei primare, în energie finală, să fi avut loc. Consumul de Energie Finală este Consumul de Energie Primară minus pierderile nete de energie în producerea de electricitate şi gaz sintetic, consumul la rafinărie şi consumurile şi pierderile din alte zone ale sectorului energetic.

1 PJ (GCV) = echivalent 25,6 milion  $m^3$  gaz 1  $m<sup>3</sup>$  de gaz natural = 39 mega jouli (MJ - GCV) = 10,8 kWh 1 Mtoe = 1 milioane tone echivalent petrol =  $41,86$  PJ (NCV) 1000  $\text{m}^3$  de gaz natural = 0,9 tone echivalent petrol (toe - petrol crud)  $1$  BCM = 1 billion cubic meters 1 metru cub  $(m^3) = 35,315$  cubic feet (cf) 1 milion m<sup>3</sup> de LNG = 593 million m<sup>3</sup> de gaz Valoare Calorică Netă (Net Caloric value - NCV) = 0,9 Valoare Calorifică Grosieră (Gross Calorific value - GCV) 1 megajoule =  $10^6$  joules (MJ) 1 gigajoule =  $10^9$  joules (GJ)

1 terajoule =  $10^{12}$  joules (TJ)

1 petajoule =  $10^{15}$  joules (PJ)

| <b>Alexander</b>         |                                                                                                    |                                                                                                    |  |
|--------------------------|----------------------------------------------------------------------------------------------------|----------------------------------------------------------------------------------------------------|--|
| <b>THE REAL PROPERTY</b> |                                                                                                    | a de la componentación de la componentación de la componentación de la componentación de la componentación de        |  |
| <b>THE STEEL TO</b>      |                                                                                                    | <b>EXEMPLE A REPORT OF A REPORT OF A REPORT OF A REPORT OF A REPORT OF A REPORT OF A REPORT OF A REPORT OF A REP</b> |  |
| in Visit Panaure (A)     | <b>START AND A REPORT OF A PROPERTY OF A REPORT OF A PROPERTY OF A PROPERTY OF A PROPERTY OF A PROPERTY</b> |                                                                                                    |  |
| <b>STORY</b>             | <b>THE REPORT OF A PROPERTY OF A PROPERTY</b>                                                               |                                                                                                    |  |
|                          |                                                                                                    | <b>A THE REPORT OF A PROPERTY OF A PARTIES</b>                                                                       |  |

**Figura 2.27. Unităţi termice** 

#### **2.1.2. Securitatea furnizării şi a dezvoltării de infrastructuri noi de Gaze Naturale pentru Europa**

INOGATE este un program european [168] ce abordează problema securității surselor de aprovizionare, a cantității aprovizionate de petrol și gaz și a retelelor de transport a hidrocarburilor în tările din Europa de Est, Caucaz și Asia Centrală. Programul pune accentul pe două elemente cheie. Primul este securitatea fizică a sistemelor de aprovizionare şi al doilea abordează aspectele strategice şi comerciale ale securități aprovizionări.

Securitatea fizică a aprovizionări prin retele de transport a stat la baza acestui program încă de la concepţia acestuia. Deşi conductele sunt recunoscute ca fiind în general un mijloc sigur de transport a substantelor periculoase, în comparație cu alte modalități de transport, ele totuși au un factor ridicat de risc de accidente, mai ales luând în calcul faptul că multe din ele au durata de viată depășită cu mult. Una din prioritățile programului a fost să evalueze condiția fizică a retelelor de transport a gazului și petrolului ca o bază de început. Rezultatul acestor audite tehnice arată clar o stringentă necesitate de investiţii, în lucrări de reabilitare, estimate la 5 bilioane de EUR doar pentru retelele de transport a gazului, în cele 10 ţări participante la program. însă, impedimente financiare continue, şi accesul limitat la piete și tehnologii moderne au împiedicat multe din tările participante la program să genereze veniturile care ar putea să le obţină din exploatarea resurselor lor de gaz şi petrol sau din tranzitul energiei importate. Mai mult, aceste constrângeri au împiedicat ţările implicate de a demara investiţiile necesare identificate de proiectele programului.

Acesta este motivul pentru care, următoarea fază a programului a fost introducerea unor proiecte demonstrative de mică anvergură ca parte a suportului de asistență tehnică a Comunității Europene. Scopul acestor proiecte demonstrative a fost să ilustreze situații, unde investiții relativ mici pot rezolva reparații minore dar urgente, cât și îmbunătățiri ale rețelei, în particular, în contextul comerțului internaţional şi transportului de gaz, coroborat cu îmbunătăţirea condiţiilor de siguranţă. Aceste proiecte demonstrative, includ restabilirea operaţiunilor de securizare, modernizarea punctelor de trecere a frontierelor, stații de contorizare și de control al calității gazului și de asemenea recondiționarea stațiilor de depozitare subterană a gazului. Această parte a programului a furnizat oportunităţi concrete de a introduce standarde şi norme Europene şi Internaţionale în operaţiunile zilnice. Această situaţie a condus la detensionarea disputelor dintre state, în ceea ce priveşte contorizarea interbordalieră instalată în perioada fostei uniuni sovietice.

Un studiu de fezabilitate al programului, de o deosebită importanţă, este în prezent în desfăşurare, prin care se propune, ca scop, un sistem de monitorizare regională care să supervizeze operaţiunile de tranzit a gazului şi facilităţile de depozitare subterană a gazului din interiorul Federaţiei Ruse şi a zonei esteuropene. O utilizare a sistemului european de sateliti GALILEO poate conduce la creșterea securității și a siguranței rețelelor pe termen lung la care se adaugă Sistemul de Observație a Pieței Energiei. Această situație conduce problema în competenţa Comisiei Europene, având ca rezultat final, introducerea tehnologiilor secolului 21 în acest domeniu. Pasul următor are ca ţintă introducerea de sisteme de management a siguranței, planificare în cazul situațiilor de urgență, a sistemelor de inspecție și raportare a accidentelor.

Dezvoltarea unor noi surse de aprovizionare, şi construcţia de conducte pentru aducerea resurselor în EU, va cere investirea multor bilioane de EUR.

Trebuiesc abordate mai nnulte probleme, pentru a permite finanţarea acestor investiții, în mod special cu privire la reducerea riscurilor semnificative comerciale și în unele cazuri, a riscurilor necomerciale asociate cu aceste proiecte. în general se dorește aplicarea soluției unor rute multiple de conducte dea lungul coridoarelor de transport Pan-europene de interes strategic.

în al doilea rând, ţările participante la program necesită asistenţă la pregătirea dosarelor necesare, pentru finanțarea proiectelor "bankable". Această sustinere se regăseste în prezent în elaborarea studiilor de prefezabilitate și fezabilitate, pentru dezvoltarea de noi rute de transport a gazului şi petrolului, în special cel din Bazinul Caspic până în Europa Centrală şi de Est.

**în** al treilea rând, o bază legală solidă pentru dezvoltarea proiectelor trebuie instrumentată în scopul atragerii finanţărilor. **în** acest sens, s-a depus eforturi pentru îmbunătățirea bazei legale și instituționale pentru cooperarea între țările participante în dezvoltarea proiectelor de transport interstatal al hidrocarburilor. Rezultatul acestui efort a fost Agrementul INOGATE "Umbrela". În esență, acest agrement setează principiile pentru dezvoltarea proiectelor de transport interstatal de gaz și petrol în concordanță cu standardele internaționale.

Traseele prioritare pentru conductele de Gaz Natural, care implică țările participante la program şi Rusia, sunt:

- **Proiectul conductei de Gaz Nord Trans Europeană,** (cu o lungime de aproximativ 1.295 de km, această conductă va transporta gaz Rusesc pe sub Marea Baltică, din nordul coastei St. Petersburgului până în nordul Germaniei şi de acolo prin Olanda până în Marea Britanie. Va avea o capacitate de transport între 20 şi 30 de bilioane de metri cubi pe an, având ca sursă previzionată pentru această conducta noul câmp de extractie Shtokman, care se află la 650 de km nord de Murmansk în Marea Barents.
- **O a doua reţea de conducte Yamai Europa, pentru care există două alternative:** 
	- **o prin Beiarus şi Polonia** pentru a funcţiona în paralel cu prima conducta Yamal şi va avea aceeaşi capacitate ca aceasta. în acest context, Beiarus este o ţară importantă pentru livrările ruse de gaze naturale în Europa. Capacitatea totală pentru cele două conducte Yamal este preconizată a fi de 65,7 bilioane metri cubi.
	- **o prin Statele Baltice şi apoi prin Polonia** proiect denumit Proiectul Amber. Această opţiune a apărut în 2004.
- **O interconexiune Turcia Grecia Italia,** ajungând în ţările din Europa de Sud-Est direct sau indirect, şi care în timp vor aduce resurse din regiunea Caspică, Iran şi Orientul Mijlociu în piaţa Europeană lărgită şi în Balcani. Capacitatea totală estimată este de 22 bilioane metri cubi cu un total de 3398 de km de conducte.
- **Conducta de gaz Turcia Bulgaria România Ungaria Austria.**  Locaţiile geografice ale Bulgariei, României şi Ungariei între marii producători de resurse energetice şi energie din Rusia şi regiunea Mării Caspice și mari consumatori de energie din Turcia și Europa - face Sud Estul Europei o importantă rută de tranzit pentru resursele de gaz natural ale Rusiei, Orientului Mijlociu şi ale zonei Caspice. Capacitatea totală estimată a acestei conducte este de 20 de bilioane de metri cubi, cu o lungime totală de conducte de 3.630 km.
- **Conducta Grecia fosta Yugoslavie (Macedonia, Serbia, Bosnia,**   $\bullet$ **Croaţia, Slovenia).** Această conductă este încă în primele faze de dezvoltare şi încă nu se cunosc date despre ea.
- **Conducta de gaz Azerbaijan Georgia Turcia** (de asemenea denumită  $\bullet$ conducta BTE) va trece prin regiunea Caucaz la vest de Azerbaijan până la Tbilisi, apoi la sud până la localitatea Erzurum din Turcia unde se va conecta în reţeaua de gaz a Turciei. Conducta de gaz BTE va transporta gazul din exploatările din giganticul câmp de gaz Azeri din Shah Deniz, ce are rezerve de 460 bilioane de metri cubi de gaz. Cu o capacitate de aprox 8 bilioane de metri cubi pe an ce va fi atinsă în 2009, conducta BTE ar putea să înceapă să transporte gaz Turciei începând cu anul 2007, această dată depinzând atât de dezvoltarea câmpului de exploatare Azeri cât şi de finalizarea conductei.
- **(Turkmenistan-) Conducta de gaz Iran Turcia.** Această infrastructură  $\bullet$ care leagă Iranul de Turcia există, însă condițiile de tranzit trebuiesc stabilite conform regulilor internationale. Va permite resurselor de gaz Iranian și Turkmen să ajungă pe piata EU prin interconexiunile Turcia - Grecia și Turcia - România.
- De asemenea, **reţeaua de tranzit Ucraineană a gazului** este în mod particular importantă deoarece în acest moment este responsabilă pentru tranzitul a 40% din resursele de gaz ce intră în Europa.

Investițiile realizate până în prezent în cadrul programului sunt:

- **Proiectarea, construcţia şi modernizarea a 10 staţii de contorizare transfrontaiiere** -programul a oferit suport pentru proiectarea unei staţii de contorizare şi de asemenea construcţia şi/sau modernizarea altor 9 staţii de contorizare transfrontaiiere.
- **Construirea noului Centru Metrologic de Gaz Natural pentru Europa de Est (Ukraina, Belarus, Moldova):** încă din ianuarie 2002, a fost susţinută dezvoltarea acestui prototip de proiect localizat în Boyarka, Ukraina. Scopul principal este să îmbunătățească tehnicile de măsurare aplicabile în tranzitul de gaz compatibile cu standardele internaţionale recunoscute. Centrul Metrologic Regional, certificat internaţional, va furniza service de calibrare de ultimă oră pentru transferul de gaz din interiorul regiunii şi va oferi servicii de calibrare altor ţări.
- **Upgrade-uri la Staţia de stocare subterană a Gazului (UGSS) în Armenia:** cu scopul de a îmbunătăţi securizarea aprovizionării cu energie a Armeniei, în mod special datorită închiderii centralei nucleare de la Medzamor, au fost suportate investiții pe scară mică pentru a asigura fiabilitatea și eficiența "UGSS" Aboviana.
- **Procurarea echipamentului de urgenţă pentru siguranţă şi securitate pentru infrastructura regională de gaz şi petrol în Caucaz şi Asia Centrală: - s**-a fumizat suport pentru procurarea şi aprovizionarea cu echipament de urgenţă pentru întreţinere şi diagnostic, cum ar fi unităţi de urgență mobile pentru intervenții rapide asupra conductelor și laboratoare mobile pentru identificarea scurgerilor de gaz pe conducte. La aceasta s-a adăugat şi suportul pentru introducerea de noi tehnologii pentru diagnosticarea conductelor (inteligent pigging) şi sistemul SCADA de bază ca sistem de teletransmisie prin satelit. Acest suport a fost oferit atât în Caucaz cât şi în regiunile Asiei Centrale.

**Suportarea tuturor investiţiilor pe scară mică cu transfer de know**   $\bullet$ **how:** toate proiectele de investiţie au fost acompaniate de training, în workshopuri internaționale sau "on the job". Transferul de know-how a fost şi va continua să fie o piatră de temelie în toate proiectele.

# **2.2. Situaţia în România**

## **2.2.1. Istoric al distribuţiei gazelor naturale în România [39]**

în diverse scrieri istorice sunt menţionate pe teritoriul actual al ţării încă din 1672 degajările de gaze naturale in Bazna, însă referitor la producţie şi distribuţie apar date abia în sec. 19. Astfel la 26 martie 1868 se concesionează firmei Gattereau, producţia şi distribuţia gazelor fabricate pentru Bucureşti. Ulterior în anul 1870 acest drept este cumpărat de către Societatea Generală de Iluminat şi încălzire prin gaz. în anul 1873 este menţionată apariţia în Bucureşti a firmei The British and Foreign Water and Gas Works Co. Ltd.

în anul 1880, distribuţia gazelor naturale în Bucureşti este concesionată lui Compagnie du gaz de Bucarest, căreia în anul 1906 i se reînnoieşte contractul pe încă 40 de ani, prevăzându-se în el şi producerea şi distribuţia energiei electrice. Gazul distribuit se numea gaz aerian sau de iluminat, obţinut prin insuflare de aer în gazogen, peste cărbune înroșit, și era distribuit la presiunea de 60 mm  $H_2O$  pe conducte de fontă cu îmbinări de cauciuc. Cu ocazia unor cercetări geologice privind sărurile de potasiu în anul 1908 este descoperit gazul metan la Sărmăşel în Transilvania.

Literatura de specialitate menţionează ca primul oraş din România alimentat cu gaze Turda, în anul 1912, cu 40 de ani după Titusville - SUA, considerat ca primul *oraş* din lume alimentat cu gaze naturale .

în anul 1941 se construieşte prima conductă de gaz natural de la Măneşti către Bucureşti, în funcţiune şi astăzi.

în anul 1942 se construieşte conducta magistrală de 20 inch prin care se aduc gazele naturale din Transilvania în Bucureşti şi în acelaşi timp sunt alimentate încă 14 localităţi din ţară.

În anul 1938 în România se producea 2036 mil.m<sup>3</sup> de gaze naturale, fiind pe locul doi după fosta URSS, în anul 1960 pe locul patru cu 10330 mil.m<sup>3</sup> după SUA, fosta URSS, Canada, ca în 1969 să revină pe locul trei cu 24087 mil.  $m^3$ .

În anul 1995, în România se dispunea de 20 miliarde m $3$  de gaze naturale din care 4 miliarde m<sup>3</sup> din import și 16 miliarde m<sup>3</sup> produs intern. Cu ocazia zilelor tehnice Franco - Române din noiembrie 1998, organizat de ADEME, ARCE, GDF şi ROMGAZ a fost expus faptul că în viitor balanța energetică a tării se va baza mai mult de 1/2 din cantitatea de gaze naturale utilizată pe ceea ce provine din import.

Gazul extras din bazinul Transilvaniei este printre cele mai pure din lume, fiind aproape metan curat 99,16 -99,60% volum metan.

#### **2.2.2. Structura consumului de gaze naturale în România [160]**

O radiografie a patrimoniului naţional din punct de vedere al gazelor naturale în 1999 scoate în evidență următoarele:

- 3700 sonde în 150 de câmpuri gazifere;
- $\overline{a}$ 11.000 km conducte magistrale de diametre cuprinse între 200-1000 mm organizate în 9 sisteme radiale din care 5 de înaltă presiune > 25 bar şi 4 cu presiunea < 25 bar;
- 30 staţii de comprimare;  $\omega$
- 4000 stații de reglare măsurare principale;
- 4 depozite de 1,1 miliarde m<sup>3</sup>, înmagazinate în subsol.

în balanţa de energie primară a României, gazele naturale reprezintă sursa cu cea mai mare pondere fiind utilizate în toate sectoarele de activitate,

în tabelul 2.2.1. sunt prezentate comparativ în perioada 1985-2000 prezenţa elementelor de bază ce determină balanța energetică a țării:

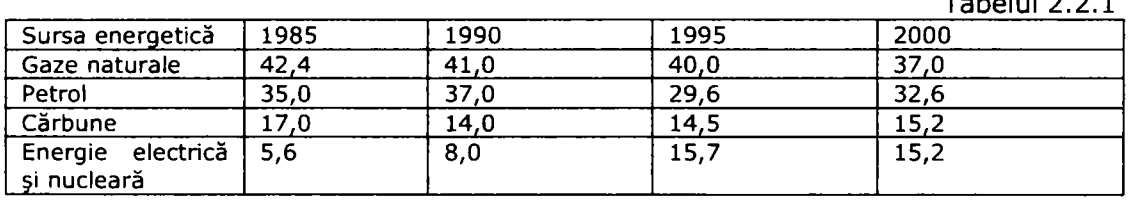

şi expus sub o formă grafică în graficul 2.2.1.

Se observă că odată cu punerea în funcţiune a grupului de producere a energiei electrice de la Cernavodă având la bază energia nucleară a fost diminuată cu câteva procente ponderea gazelor naturale în balanţa de energie primară a României.

Evoluţia şi structura consumului de gaze naturale în România în perioada 1989-1997 este prezentată în tabelul 2.2.2. şi comparativ sub formă grafică, în graficele 2.2.2 până la 2.2.10.

Se observă comparativ anul 1989 când se insista pe o dezvoltare industrială, ponderea utilizării şazelor naturale în balanţa energetică a ţării era majoră, în sectorul industrial. In anul 1997 când politicile economice s-au schimbat şi o serie de întreprinderi, mari consumatoare de resurse dar cu randamente mici au fost închise, consumul industrial de gaze naturale a scăzut şi s-au liberalizat cotele acordate populației pentru utilizare în sectorul rezidențial.

**Graficul 2.2.1.** 

Tabelul 2.2.1

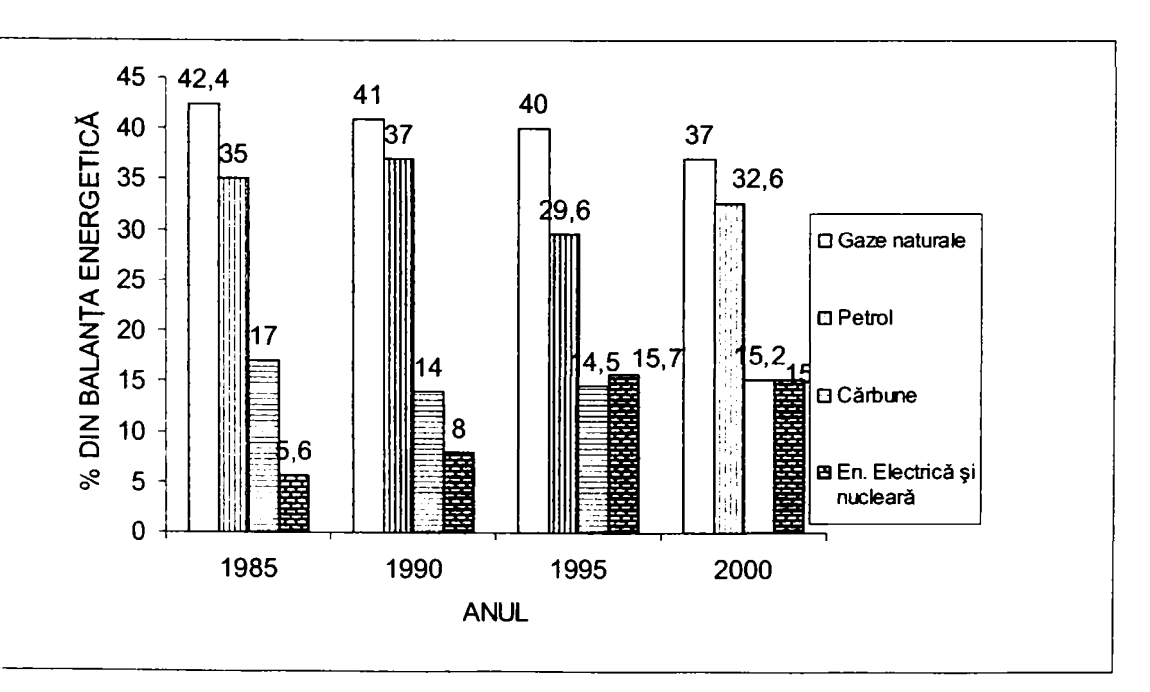

**Graficul 2.2.2** 

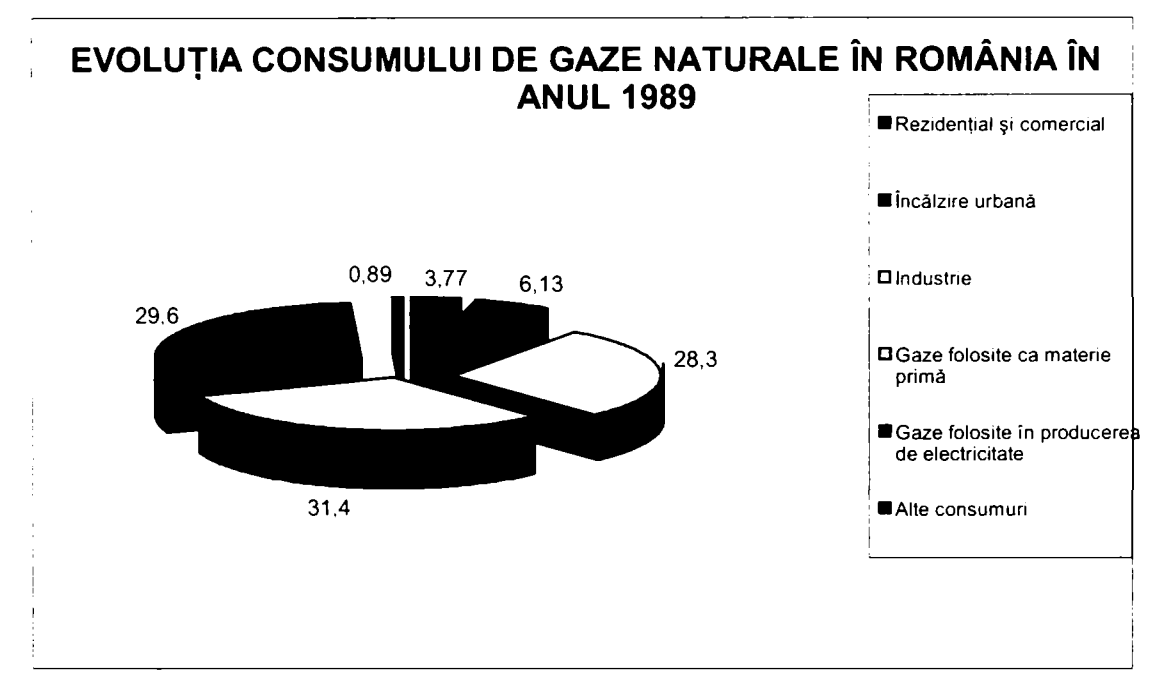

**Graficul 2.2.3** 

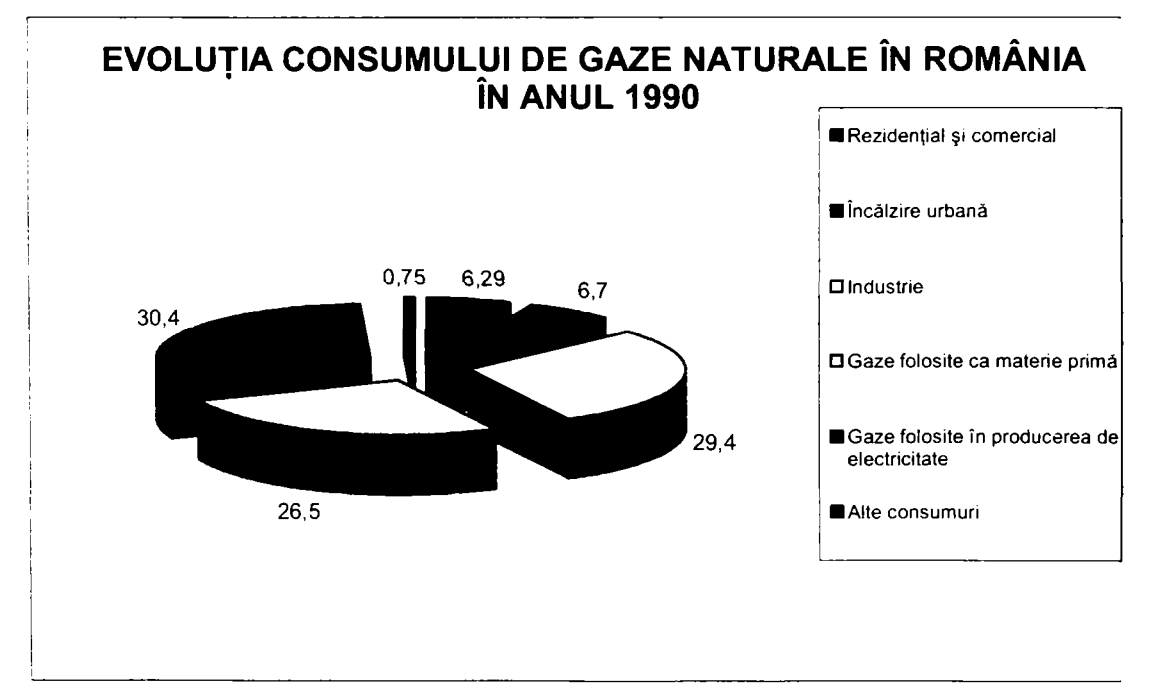

**Graficul 2.2.4** 

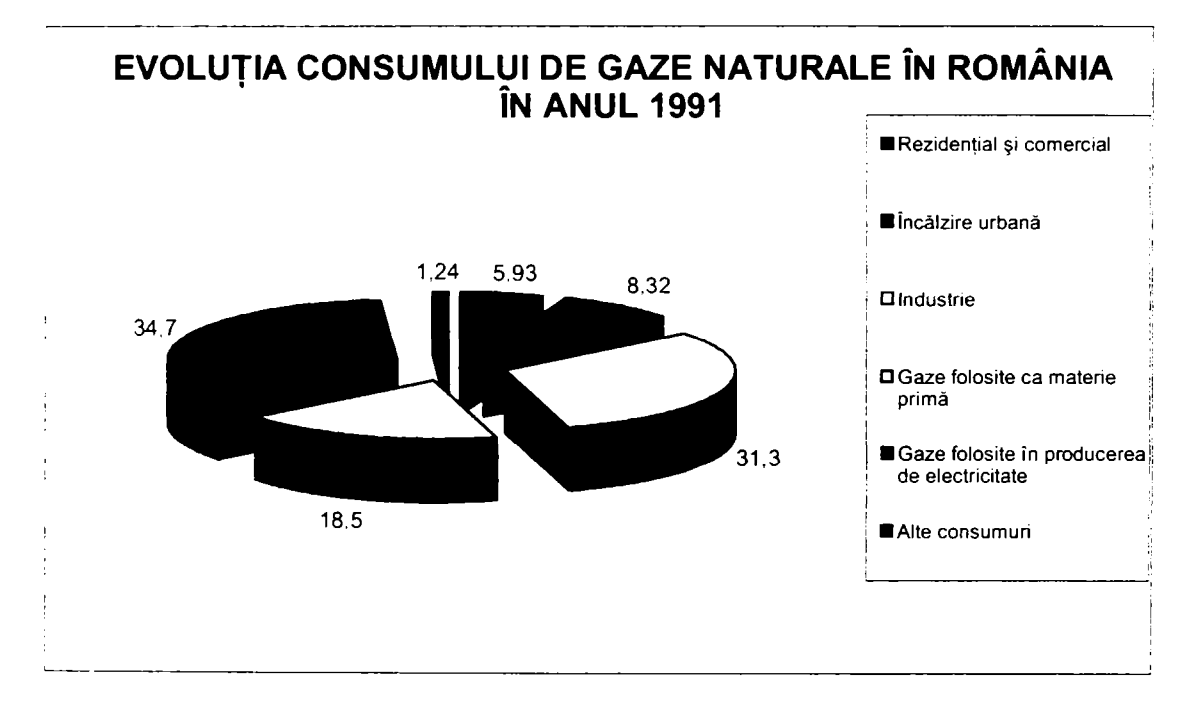

**Graficul 2.2.5** 

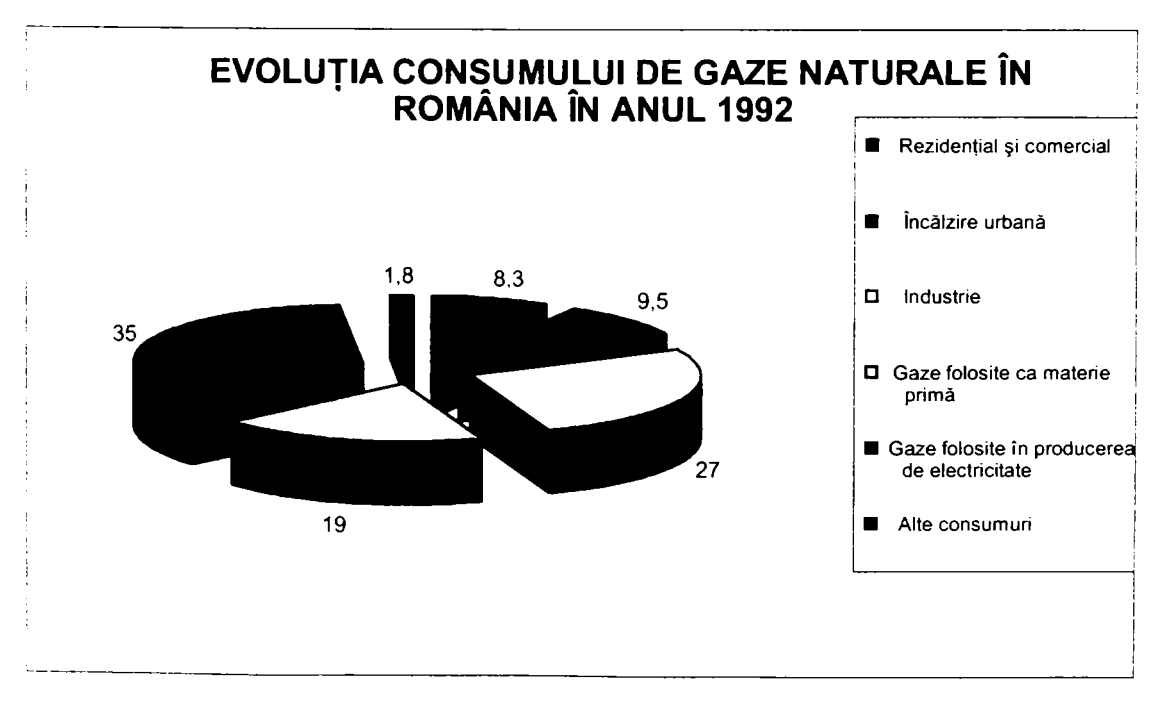
**Graficul 2.2.6** 

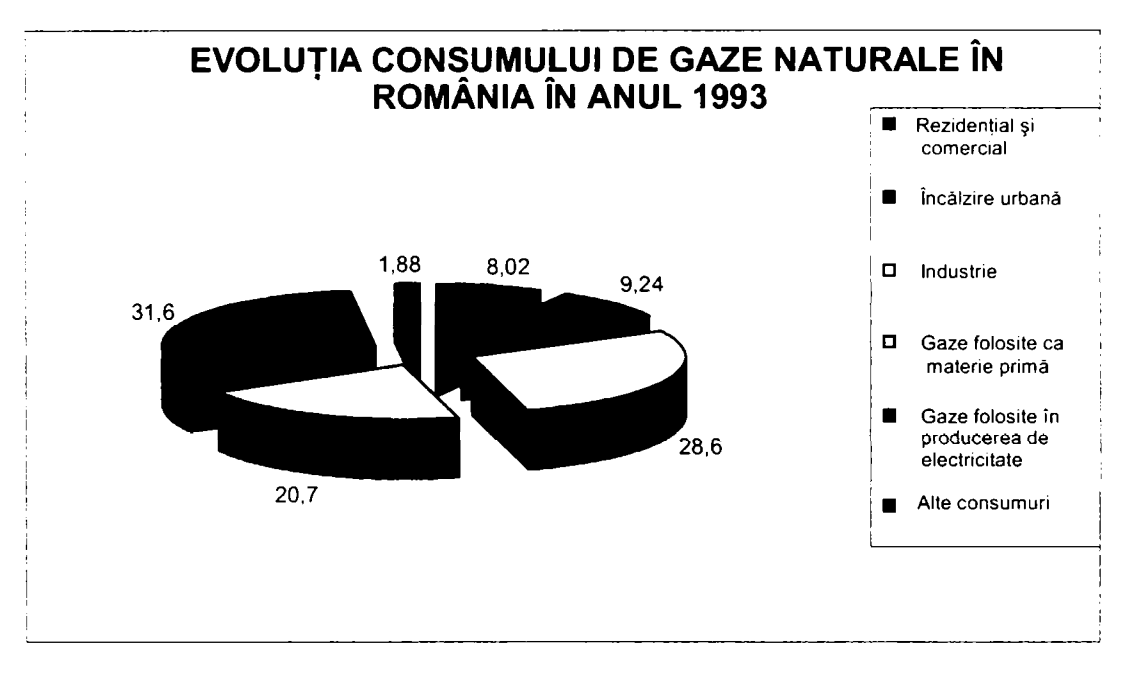

**Graficul 2.2.7** 

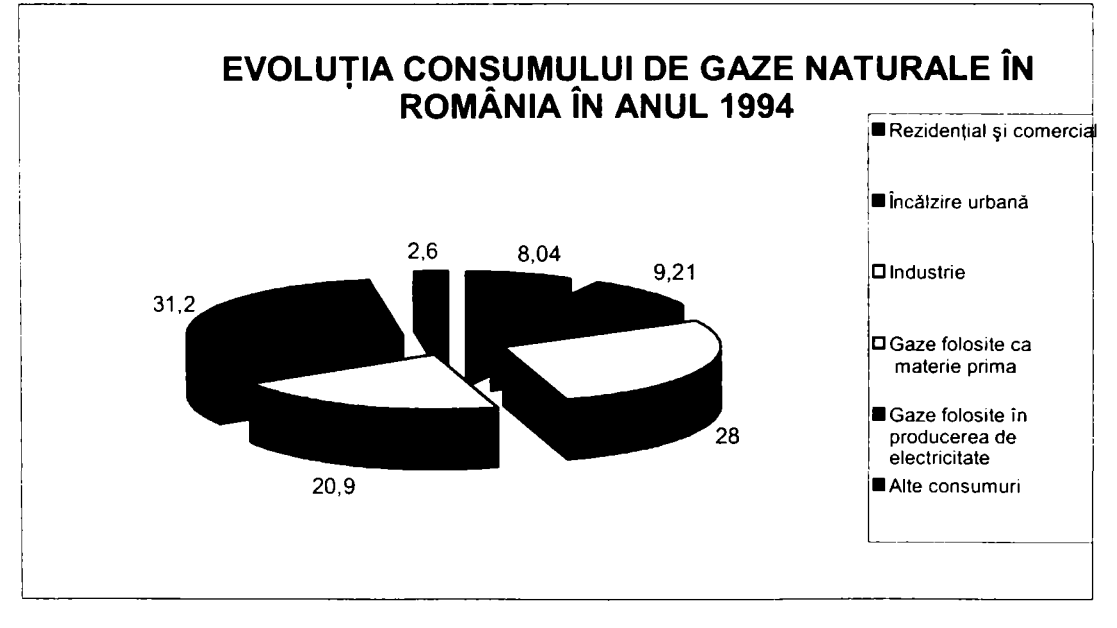

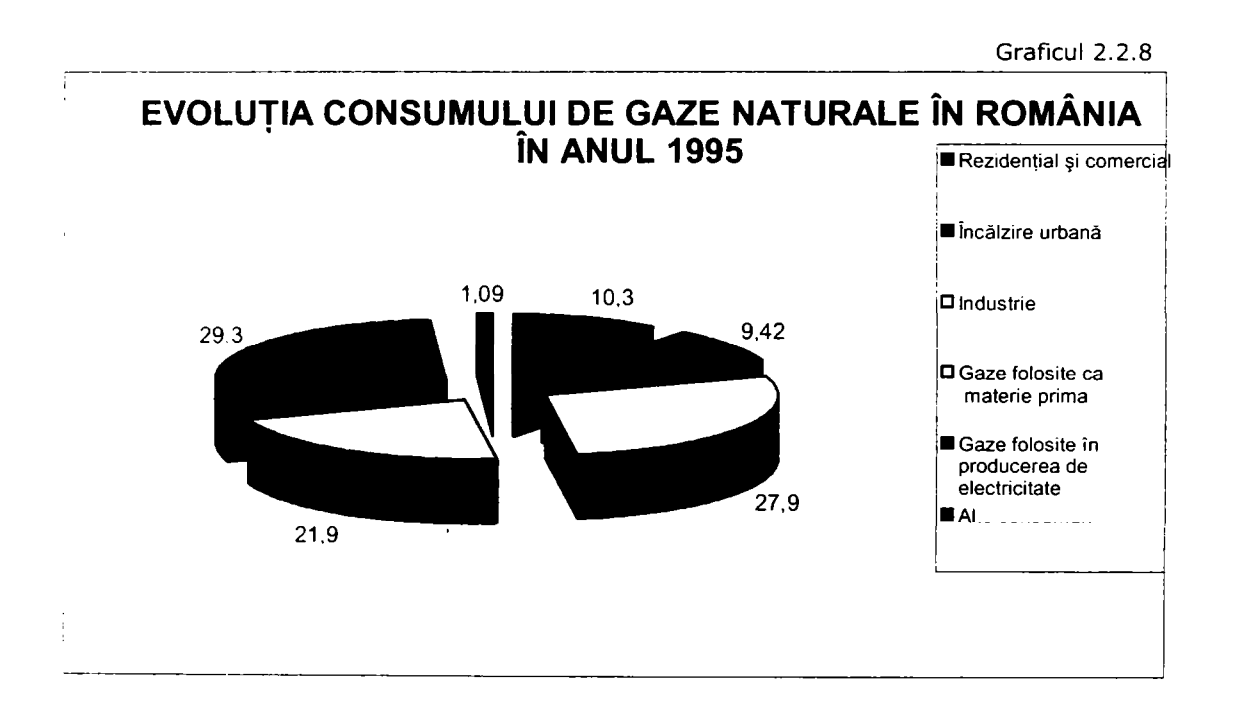

**Graficul 2.2.9** 

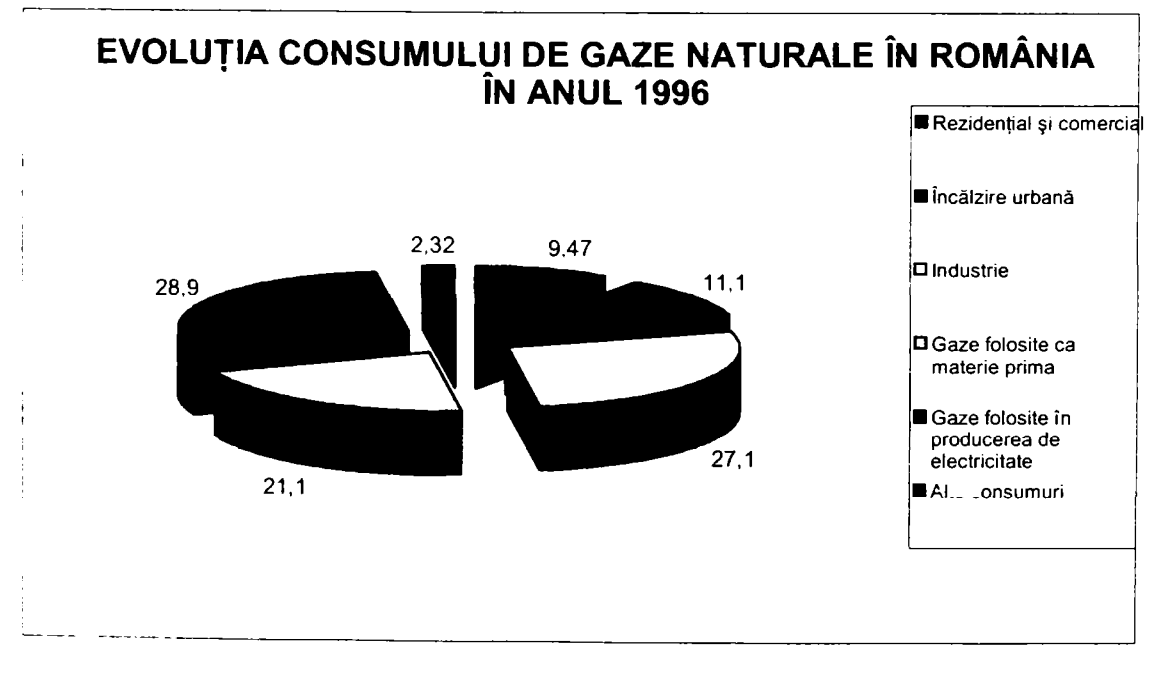

**Graficul 2.2.10** 

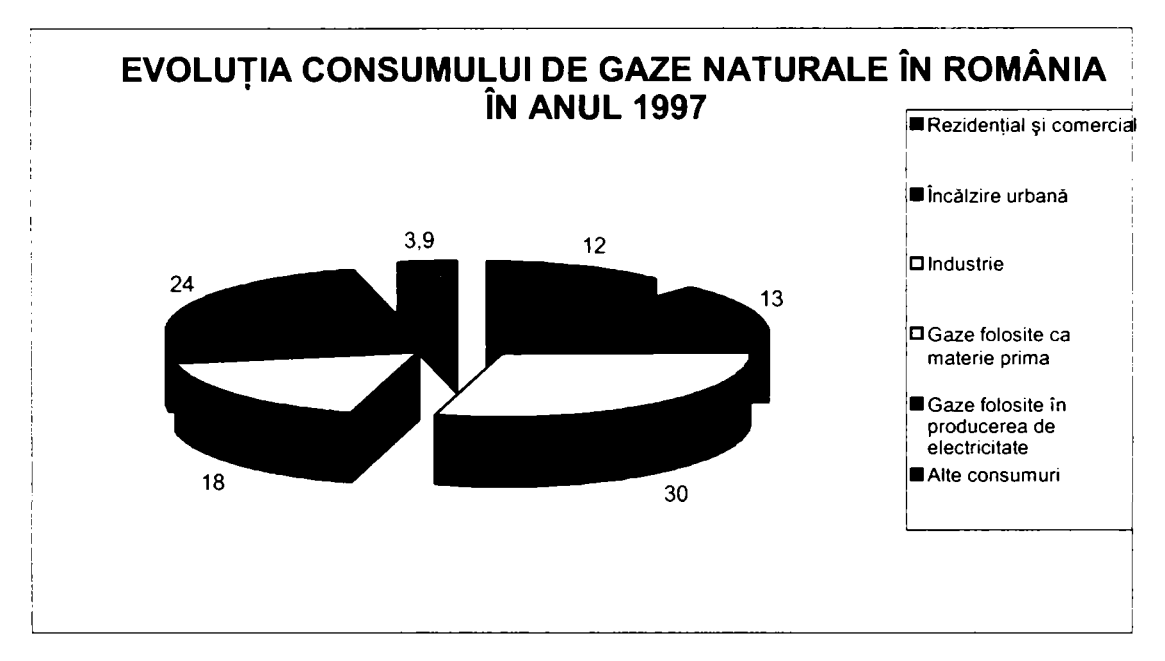

Comparativ cu ţările din Comunitatea Economică Europeană, România prezenta în anul 1989, o structură a consumului de gaze naturale total diferită, ponderea consumului populaţiei fiind nesemnificativă aşa cum este ilustrat în tabelul **2.2.2.** 

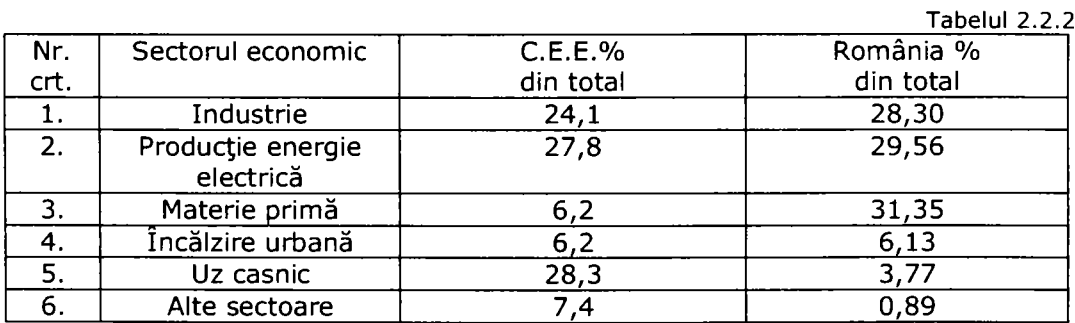

Se observă diferențele de politici economice mai ales între două sectoare cel al utilizării gazelor naturale ca materie primă - România având în acea perioadă, o industrie chimică dezvoltată şi sectorul rezidenţial, unde consumul era foarte strict controlat fiind acceptat în special consumul de gaze naturale pentru prepararea hranei.

#### **2.2.3. Analiza principalelor ramuri economice din punct de vedere al utilizării gazelor naturale.**

în cadrul unor studii efectuate în cadrul fostului ROMGAZ [160] privind modul de utilizare a gazelor naturale în instalaţiile consumatoare de gaze, care s-au bazat pe evaluarea unor bilanţuri energetice reale, căutându-se optimul, s-a evidentiat că se poate face o reducere a consumului de gaze naturale prin creșterea eficientei energetice.

Aceste reduceri preconizate în anumite domenii de activitate sunt prezentate în tabelul 2.2.3

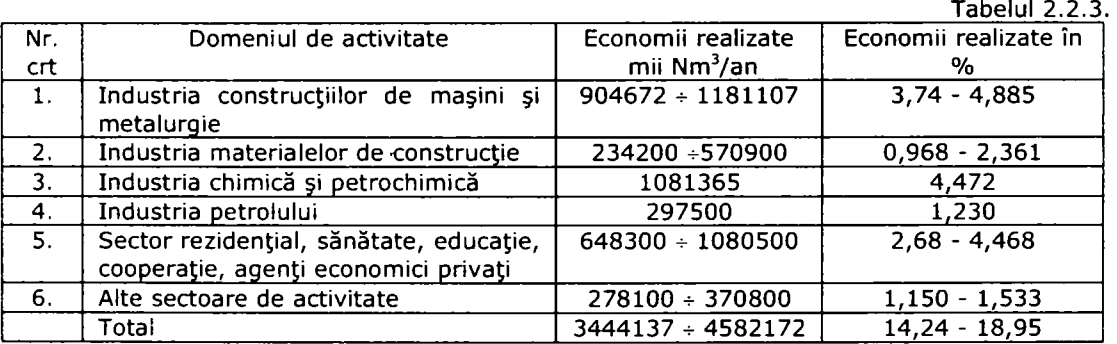

#### **2.2.3.1. Industria constructoare de maşini.**

începând cu anul 1970 până în 1989 politica economică a ţării a pus un mare accent pe dezvoltarea industriei constructoare de maşini şi o dată cu aceasta absorbţia ca şi resursă primară a unei mari cantităţi de gaze naturale. în această ramură industrială, gazele naturale au fost utilizate aproape exclusiv drept combustibil datorita următoarelor avantaje, pe care le au faţă de celelalte tipuri de combustibili:

- instalaţii de ardere simple şi mai puţin costisitoare în raport cu cele pentru ceilalți combustibili;
- amestecul carburant gaz-aer se realizează mult mai bine, excesul de aer fiind astfel redus;
- flacăra are temperatura mai ridicată;
- volumul total de gaze arse evacuate este mai mic şi deci eliminarea căldurii purtată de gazele de ardere;
- pot fi preîncălzite împreună cu aerul de combustie în recuperatoare direct de la gazele de ardere, mărind astfel randamentul arderii;
- prin ardere nu lasă cenuşă sau uleiuri care pot înfunda dispozitivele de ardere sau degrada uleiul de ungere al motoarelor cu ardere internă nu necesită construcții speciale pentru eliminarea și colectarea reziduului și nu produc murdărie;
- distribuirea la consumator se face simplu şi uşor prin intermediul unei retele de conducte;
- nu necesită depozite pentru păstrare depozitare, eliminând pierderile prin manipulare - depozitare şi degradarea combustibilului;
- nu conţin în compoziţia lor elemente dăunătoare metalului topit sau încălzit;

gazele arse evacuate, în cantitate mai redusă și prin compoziție nu viciază atmosfera din jur.

însă începând cu anul 1992 consumul acestei ramuri industriale a scăzut aproape constant, fapt care s-a datorat atât închiderii unor întreprinderi mari consumatoare, cu eficiență mică, cât și unor eforturi de reconsiderare a consumurilor energetice la nivelul unor societăţi. Echipamentele consumatoare de gaze naturale din acest sector o constituiau cuptoarele de forjă şi tratament termic. Analizele realizate la aceste echipamente care dotau industria constructoare de maşini arată următoarele:

- consumurile specifice de căldură ale cuptoarelor de forja şi tratament termic sunt de 2÷3 ori mai mari decât cele realizate pe plan mondial.

- în domeniul cuptoarelor de foriă și tratament termic, functionarea acestora este ineficientă, reducerile cifrându-se aproximativ la 50% din consumul anual de gaze naturale ale acestui sector.

Această situație este redată în tabelul următor:

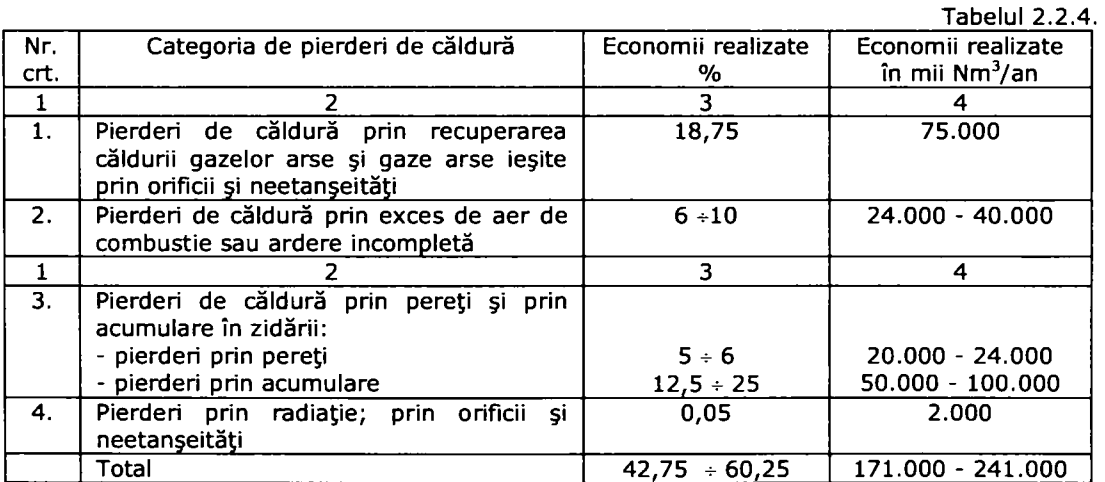

Se face precizarea că în prezent sectorul industriei constructoare de maşini a absorbit în ultimii ani cca. 3% din consumul naţional de gaze naturale.

#### **2.2.3.2. Industria metalurgică**

Industriei metalurgice, datorită randamentului energetic realizat în instalaţiile de ardere ale echipamentelor termice, utilizarea gazelor naturale îi este foarte necesară, chiar dacă ponderea acestei ramuri în consumul naţional în perioada 1991 - 2006 a scăzut permanent atât în valoare absolută cât şi relativ datorită celor două fenomene ce se întâmplă în industrii.

Cu închiderea celor dezavantajoase, precum şi reconsiderarea consumurilor energetice la cele rămase, această ramură tot deţine în prezent cca. 3% din consumul national de gaze naturale.

Cu o pondere de cca. 80%, industria siderurgică era cel mai mare consumator de gaze naturale din industria metalurgică. Analizele făcute pentru a evidenţia factorii cane au determinat principalele categorii de pierderi de energie în cuptoarele din industria siderurgică precum şi evaluarea economiilor realizate sunt prezentaţi în tabelul 2.2.5

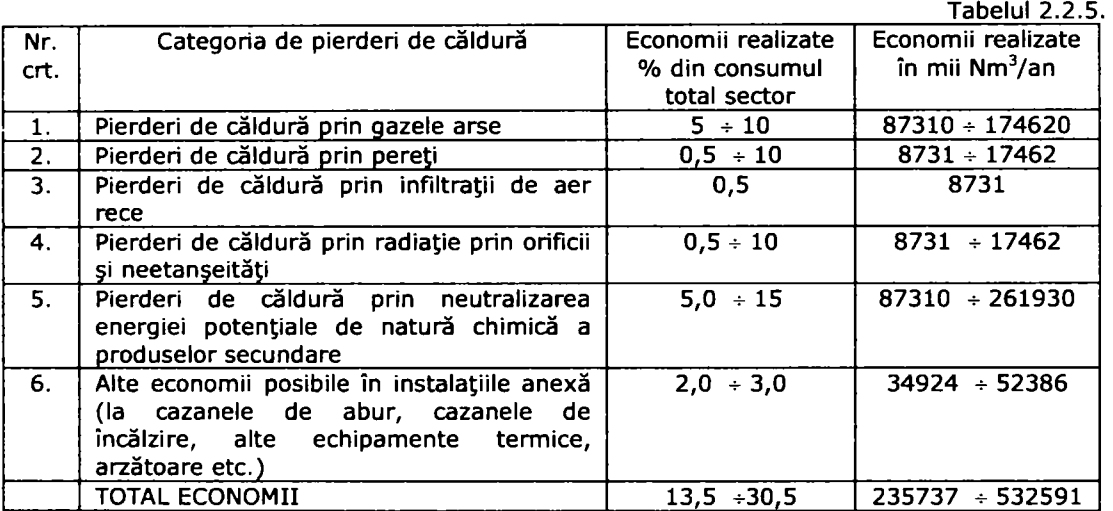

însă obţinerea acestor economii anuale vor rezulta numai după aplicarea unor programe ce necesită fonduri de investitii estimate la 58,9 mil. \$ USA în varianta minimă și 133,2 mil. \$ USA în varianta maximă.

în sectorul industriei metalurgice a plumbului şi zincului, consumul de gaze naturale pe plan naţional reprezentat la nivelul ultimilor ani cca. 75.000.000 Nm<sup>3</sup>/an, din care mai mult de 60% se realizau în cuptoarele tehnologice specifice acestui sector.

Analizele utilizării gazelor naturale în cuptoarele din industria metalurgică a plumbului şi zincului arată funcţionarea acestora cu eficienţă scăzută. Economiile posibile fiind de aprox. 20% măsurile posibile de economisire sunt prezentate în tabelul 2.2.6

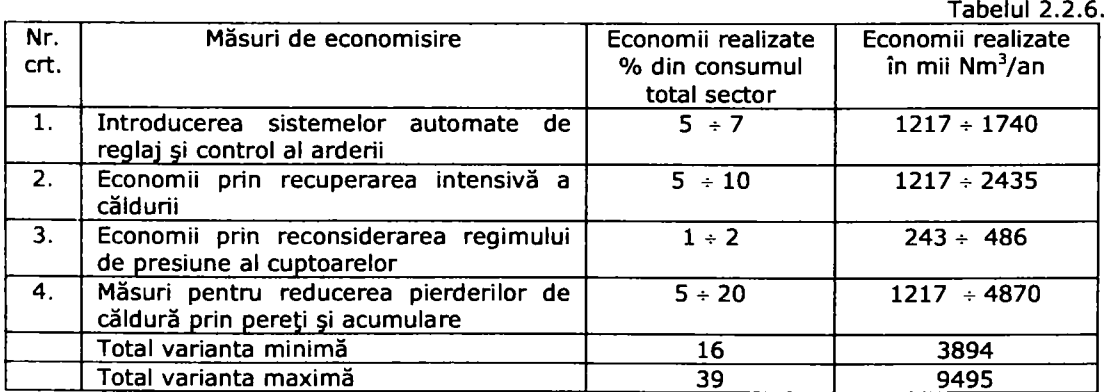

Se face precizarea că analizele au scos în evidenţă şi faptul că măsurile prezentate sunt complexe şi că necesită mari fonduri pentru investiţii şi retehnologizare, datorită acestui fapt până în anul 2005, s-au făcut reduceri, a consumului de gaze naturale în cuptoarele din industria metalurgică a plumbului şi zincului.

#### **2.2.3.3. Industria lemnului şi a materialelor de construcţii.**

Pe lângă cele 2 sectoare ale industriei analizate anterior, acest sector se prezintă și el ca unul din consumatorii relativ importanți din industria României, deținând cca. 5÷7% din consumul național de gaze naturale în ultimii ani. În această ramură, gazele naturale sunt utilizate strict drept combustibil în echipamente termice de topire, calcinare, uscare. întrucât în această ramură se includ sectoare de producție cu profil foarte diferit: sticlă, ciment, cărămidă, portelan, var, fabrici de cherestea şi produse din lemn, diversitatea echipamentelor termice este foarte mare.

Unele studii realizate de centre de cercetare specializate din ţară au considerat ca posibilă o reducere a consumului acestei ramuri cu cca. 16^39%, este posibila, comparativ cu industrii asemănătoare pe plan mondial. Măsurile de economisire şi estimările în acest sector sunt prezentate în tabelul 2.2.7

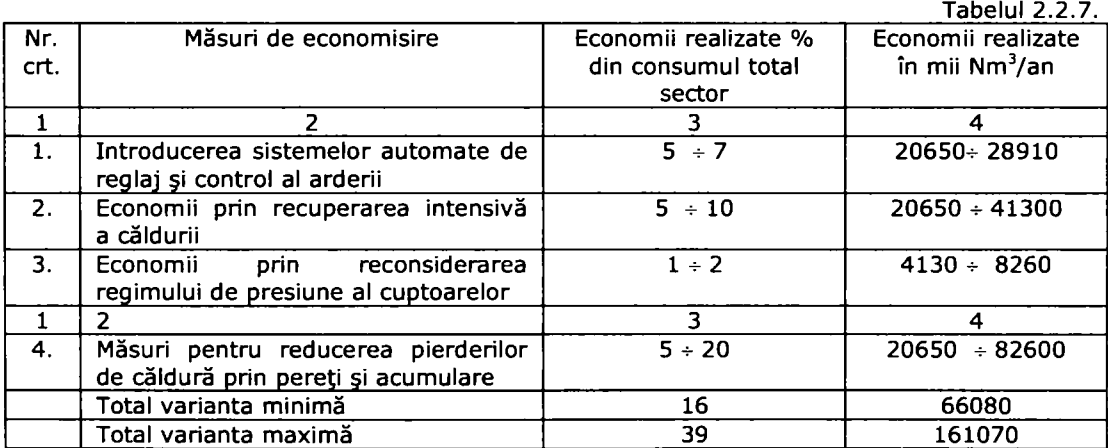

#### **2.2.3.4 Măsuri privind creşterea eficienţei de utilizare a gazelor naturale în industrie.**

Principalele căi prin care în prezent s-ar putea îmbunătăți utilizarea gazelor naturale în industrie vehiculate în instituţiile de specialitate sunt:

#### **1. La nivelul proceselor şi echipamentelor consumatoare:**

- stabilirea necesarului teoretic şi cel real de energie pentru fiecare consumator sau proces de producție;
- stabilirea pe baza unor studii de fezabilitate a tipului de energie necesară în procesul de producţie, a tipului de combustibil care există în zonă şi poate fi pus la dispozitie:
- îmbunătăţirea utilizării combustibilului stabilit la punctul de mai sus în echipamentele şi instalaţiile tehnologice existente pe baza unor proiecte de modernizare;
- dimensionarea tehnico-economică optimă a aparatelor consumatoare ţinând seama de ansamblul sistemului energetic industrial;
- realizarea unor reglaje a arderii pe baza controlului şi deciziei calculatorului în instalațiile tehnologice;
- îmbunătăţirea parametrilor combustibililor înainte de a intra în procesul arderii;
- redefinirea necesitaţilor tehnologice plecând şi de la optimul pe care poate să-l dea combustibilul utilizat şi adaptarea la variabilităţile acestuia;
- perfecţionarea personalului şi dotarea acestuia cu cele mai performante calculatoare şi soft-uri, astfel încât, să ia deciziile cele mai bune şi să poată realiza previziuni şi strategii pe baza telegestiunii şi telemanevrării de la distantă.

#### **2. La nivelul politicii economice fiecărei întreprinderi:**

- alegerea încă din faza de necesitate, a unor procese cu, consum energetic minim si ecologic;
- înlocuirea agregatelor şi proceselor care din punct de vedere economic nu pot fi modernizate;
- recuperarea energiei din procesele secundare proprii cât și cele de interferență, sau determinate în cascadă, din sistemul relational propriu, în limitele de rentabilitate economică;
- creşterea fiabilităţii tuturor instalaţiilor tehnologice, îndeosebi la cele energointensive şi a instalaţiilor recuperatoare.

#### **3. La nivel de sistem energetic naţional:**

- facilitarea şi orientarea structurilor economiei spre niveluri de intensitate energetică mai scăzută;
- corelarea volumului producţiei cu balanţa energetică naţională şi cu politica de preturi;
- corelarea consumului de energie al instalaţiilor şi a soluţiilor de recuperare în contextul protecției mediului ambiant;
- stimularea în plan material și educațional a tendinței de economisire a energiei.

#### **2.2.3.5. Utilizarea gazelor naturale în sectorul rezidenţial**

în România, consumul de energie exprimat prin energia consumată pe unitatea de produs, respectiv intensitatea energetică, este foarte ridicat atât în sectorul industrial cât și în cel rezidențial, ajungând a se consuma de  $2\div 3$  ori mai multă energie decât în ţările Europene pentru a produce echivalent 1000 USD - Produs Intern Brut. Acest lucru impune o analiză foarte corectă şi a sectorului rezidenţial şi de aici stabilirea unui model matematic pentru curbele de tendinţă a parametrilor analizați ca si cel prezentat la subcapitolul 2.3.

în analiza sectorului rezidenţial, în mod special accentul se pune pe consumul de gaze naturale combustibile pentru încălzit locuinţele, prepararea hranei şi prepararea apei calde menajere atât în sistem centralizat cât şi în sistem individual.

Din analizele efectuate până la nivelul anului 1997 rezultă că acestea constituie principala sursă de producere a energiei în sectorul casnic. Astfel din totalul 7.800.000 de locuinţe, aproximativ 3.530.000 utilizează sub o formă sau alta gazele naturale combustibile. în tabelul 2.2.8 este prezentată situaţia consumatorilor pe cele doua foste societăți de distribuție a gazelor naturale. Se observă că 25% din consumatori îl reprezintă casele individuale.

**Tabelul 2.2.8.** 

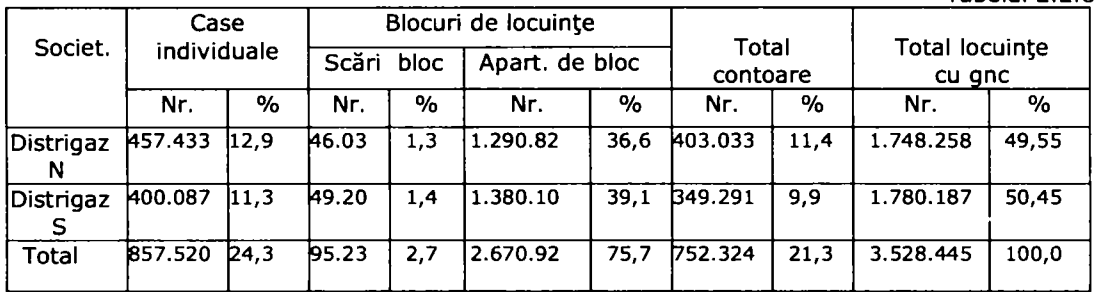

Analizând din tabelul 2.2.9 structura consumului se obține că aproximativ 42% îl reprezintă consumul în casele individuale.

**Tabelul 2.2.9.** 

| Societ.   | Consumatori |      | C.T. de<br>cvartal |     | Centrale de<br>termoficare |      | Centrale<br>agenti<br>economici |      | Total     |      |
|-----------|-------------|------|--------------------|-----|----------------------------|------|---------------------------------|------|-----------|------|
|           | miiMC       | %    | miiMC              | %   | Nr.                        | %    | Nr.                             | $\%$ | Nr.       | %    |
| Distrigaz | li.235.631  | 20,4 | 46.033             | 1,3 | 290.825                    | 36,6 | 403.033                         | 11.4 | 1.748.258 | 49,5 |
| Distrigaz | 1.329.134   | 11,3 | 49.204             | 1.4 | .380.100                   | 39,1 | B49.291                         | 9,9  | 1.780.187 | 50,4 |
| Total     | 2.564.765   | 31,7 | 95.237             | 2,7 | 2.670.925                  | 75.7 | 752.324                         | 21,3 | 3.528.445 | 100  |

Se observă în aceşti ultimi ani, datorită schimbărilor de natură legislativă, mai permisive, o creştere a consumului casnic cu 25% din totalul consumului de gaze naturale.

Creșterea consumului în sectorul rezidențial se datorează în special creșterii numărului de consumatori individuali şi nu creşterii consumului specific al fiecărei locuinţe, care probabil va scădea datorită creşterii preţului gazului natural combustibil.

Se face observația că până în prezent datorită lipsei de modernizare și datorită utilizării unor aparate cu randament scăzut, sectorul rezidenţial a fost cel mai dezavantajat, nivelul energiei termice consumat în plus faţă de acelaşi sector din ţările UE a fost de 38^65% mai mare pentru o temperatură medie în locuinţe cu  $5 \div 6$  °C mai mică.

Una din căile prin care ar putea fi redus consumul de energie termică şi odată cu acesta scăderea cheltuielilor în sectorul rezidenţial ar fi analizarea oportunităţii modificării sistemului centralizat de producere şi distribuţie a agentului termic pentru încălzire şi preparare apei calde menajere, trecând de la centrale termice de zone şi cartier, la centrale termice de bloc, scară, apartament.

O altă cale ar fi cea prezentată în strategiile făcute deja de ţările U.E. privind producerea centralizată prin cogenerare.

însă în ambele cazuri problema care se pune pentru România este cea a investiţiilor în acest domeniu, accesul la programe şi facilităţi financiare realizânduse foarte greu.

Revenind la prima cale de reducere a consumului de energie termică, pe baza unor informaţii privind consumul de gaze naturale combustibile la un cvartal de locuinţe în care producerea energiei termice, se face centralizat, comparativ cu un sistem descentralizat se pot estima economiile realizate atât în ceea ce priveşte consumul de gaze naturale cât şi economiile băneşti ale populaţiei, instituţiilor etc.

## **2.3. Modele de prognoză a necesarului de gaze naturale combustibile**

Dezvoltarea societății, evoluția și dinamica ei este în cea mai mare măsură dependentă de sursele energetice şi implicit de o serie de factori care au o pondere mai mare sau mai mică. Unul din aceşti factori îl reprezintă cantitatea de gaze naturale combustibile disponibilă la un moment dat, care într-o perioadă de timp poate avea diverse variabilități. Cunoașterea curbelor de variabilitate și tendința de evoluție a cantităților disponibile și a consumurilor de gaze naturale presupune elaborarea unei prognoze. Acest lucru presupune precizarea următoarelor aspecte:

- alegerea metodei de prognoză;

- orizontul prognozei;

- precizia prognozei.

în practică se întâlnesc următoarele tipuri de prognoze:

- prognoza directoare - care are ca scop stabilirea variantelor de viitor pentru un proces previzional sau pentru decizii operative;

- prognoza predicativă - care stabileşte evoluţiile posibile de viitor asociind fiecăreia o posibilitate obiectivă;

- prognoza normativă - evaluează în primul rând obiectivele viitoare, reîntorcându-se către prezent.

Se propune prin această lucrare ca prognozarea utilizării gazelor naturale combustibile în România să se realizeze prin trei grupe de metode:

1. metode econometrice;

2. metode euristice;

3. metoda comparaţiilor internaţionale.

Dintre aceste trei grupe de metode, lucrarea va aborda primele metode.

#### **2.3.1. Metode econometrice**

Sunt metodele bazate pe extrapolarea tendințelor desprinse din statisticile trecute.

Pentru ca modelul matematic să poată fi definit în mod corect este necesar să se dispună de date statistice suficiente ca număr, fiind necesar să se utilizeze date dintr-o perioadă trecută, aproximativ egală ca lungime cu perioada pentru care se efectuează prognoza, date care se reprezintă grafic într-un plan al cronicilor trecute.

#### **2.3.1.1. Stabilirea modelului matematic pentru curba de tendinţă**

O cronică a consumului de gaze naturale în funcție de timp conține următoarele componente [129]:

- componenta mediană, de tendinţă sau trendul (T);

- componenta ciclică (C);
- componenta sezonieră (S);
- abaterile (E).

- Trendul (T) - reprezintă componenta principală care ilustrează tendinţa constantă de modificare a consumului, determinată de cauzele esenţiale, cu efect continuu asupra consumului cum ar fi: creșterea populației, a consumului pe cap de locuitor, a gradului de tehnologizare, a creşterii randamentului proceselor etc.

în cazul proceselor legate de fenonnenul demografic, de cele mai multe ori această componentă este satisfăcută de o exponențială.

- Componenta ciclică (C) - are forma unei sinusoide, cu perioada mai mare de un an.

- Componenta sezonieră (S) - este cauzată de modificările consumului, în diverse perioade ale anului calendaristic din cauza schimbării condiţiilor de climă, a intensității diverselor activități.

- Componenta întâmplătoare (E) - numită și perturbație aleatorie este cauzată și de fenomene întâmplătoare ce nu intră în nici una din categoriile anterioare.

La un moment dat t, valoarea consumului poate fi dată de relatia:

$$
C_t = T_t + C_t + S_t + \xi_t
$$

Curbele de trend  $T_t$ , a consumului de gaze naturale combustibile se împart în curbe continuu crescătoare şi curbe cu limitări.

Dintre curbele continuu crescătoare necesar a se utiliza sunt:

- dreapta, cu funcția:  $y = A + Bx$
- parabola, cu funcția:  $y = A + Bx + Cx^2$
- cubica, cu functia:  $y = A + B + Cx^2 + Dx^3$
- polinomiala, cu funcția:  $y = A + Bx + Cx^2 + ... + Nx^n$

- exponențiala, cu funcția:  $y = e^{(A+Bx)}$  sau Y = Ae<sup>nx</sup>

Dintre curbele cu creştere limită indicate prin lucrare a se utiliza, sunt:

- curba putere, cu funcția:  $y = Ax^b$
- curba exponențială modificată, cu funcția:  $y = A Be^{\alpha}$

- curba logistică, cu funcția: y =  $\frac{i}{1}$ 

- curba Gompertz, cu funcția: y =  $\ln^{-1}$  (A + Be $^{\infty}$ )

- curba combinată, cu funcția:  $y = A + Bx + Ce^{Dx}$ 

#### **2.3.1.2. Metoda extrapolării liniare.**

Metoda extrapolării liniare se poate exemplifica cu modelul liniar al regresiei [129].

In tabelul 2.3.2 se va considera pe rând ca variabilele X ce reprezintă consumurile: rezidenţial şi comercial; încălzire urbană; industrie; gaze folosite ca materie primă, gaze folosite în producerea de electricitate; alte consumuri şi ca variabilă Y consumul total de gaze naturale combustibile în România.

De-a lungul unei perioade de timp între anii 1989 ÷1997, între perechile de valori (x, y) se poate descrie o dependență exprimată de o ecuație și care poate să fie valabilă și pe perioada 1997÷2005. Dacă mulțimea de puncte aproximează o dreaptă, atunci relaţia dintre cele două variabile X şi Y este descrisă prin două drepte numite drepte de regresie. Dependenta dintre consumul total y și unul din consumurile pe departamente x este redată de dreapta de regresie:

$$
Y = a_x + b_x \times \tag{2.3.1}
$$

unde coeficienții de regresie  $a_x$  și b<sub>x</sub> se calculează cu ajutorul metodei celor mai mici pătrate Gauss.

Deoarece în cazul de față, în care avem  $n = 9$  perechi de valori  $(x_i, y_i)$  (i = 1, 2, ... ,9) se cere ca expresia:

$$
\sum_{i=1}^{9} (y_i - Y_i)^2 = \sum_{i=1}^{9} \left[ y_i - (a_x + b_x x_i)^2 \right]
$$
 (2.3.2)

să fie minimă.

Din aceasta se obtine:

$$
b_x = \frac{\sum_{i=1}^{9} (x_i - \overline{x})(y_i - \overline{y})}{\sum_{i=1}^{9} (x_i - \overline{x})^2} = \frac{\sum_{i=1}^{9} x_i y_i - \frac{1}{9} \left( \sum_{i=1}^{9} x_i \sum_{i=1}^{9} y_i \right)}{\sum_{i=1}^{9} x_i^2 - \frac{1}{9} \left( \sum_{i=1}^{9} x_i \right)^2}
$$
(2.3.3)

**Şi** 

$$
a_x = \overline{y} - b_x \overline{x}
$$

unde  $\bar{x}$  și  $\bar{y}$  sunt mediile lui x<sub>i</sub> și y<sub>i</sub>

Numărul  $b_x$  se numește coeficient de regresie și se referă la dependența dintre consumul total naţional şi unul din consumurile departamentale şi arată că la creşterea consumului departamental cu o unitate, consumul naţional creşte în medie cu bx. Astfel se poate trasa dreapta de regresie care indică dependenţa dintre creşterea dintre consumul departamental şi cel total. Invers dacă se doreşte să se afle ce consum mediu departamental corespunzător unui consum naţional, nu se mai utilizează ecuaţiile de mai sus, ci trebuie determinată cealaltă dreaptă de regresie.

$$
X = a_y + b_y \tag{2.3.4}
$$

unde:

$$
a_{y} = \overline{x} - b_{y} \cdot \overline{y}
$$
\n
$$
b_{y} = \frac{\sum_{i=1}^{9} (x_{i} - \overline{x})(y_{i} - \overline{y})}{\sum_{i=1}^{9} (y_{i} - \overline{y})^{2}} = \frac{\sum_{i=1}^{9} x_{i} - \overline{y} - \frac{1}{9} \left( \sum_{i=1}^{9} x_{i} \sum_{i=1}^{9} y_{i} \right)}{\sum_{i=1}^{9} y_{i}^{2} - \frac{1}{9} \left( \sum_{i=1}^{9} y_{i} \right)^{2}} (2.3.5)
$$

unde by se numeşte de asemenea coeficient de regresie şi se referă la dependenţa unuia dintre consumurile departamentale x şi consumul naţional y. El exprimă creşterea medie a consumului departamental cu valoarea by când consumul naţional se măreşte cu o unitate.

Cele două drepte se intersectează în centrul de greutate x, y al mulţimii de puncte. Cu cât deschiderea este mai mică dintre cele două drepte cu atât mai dependente din punct de vedere statistic sunt cele două variabile x şi y. Cele două brate ale dreptelor se suprapun dacă există o dependență funcțională între ele.

în tabelele următoare se dau toate calculele pentru toate cazurile.

Dependenta dintre consumul g.n.c în sectoarele rezidențial, comercial - consum g.n.c total.

**Tabelul 2.3.1.** 

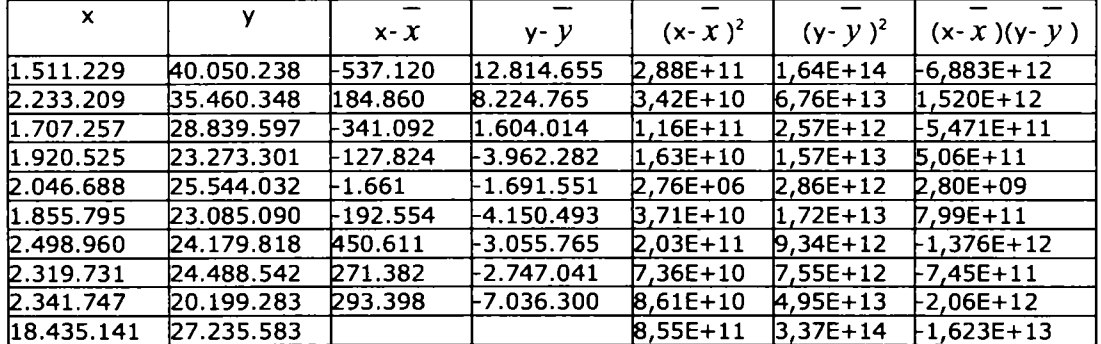

unde:  $\bar{x} = 2048349$  $\bar{v}$  = 27235583  $b_x = -19,006$  $b_v = 0,0471$  $a_x = 66166504$  $a_v = 765553,04$ 

Ecuațiile (2.3.1) și (2.3.4) devin:

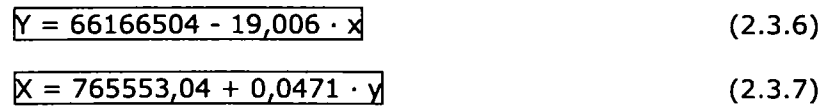

Relația (2.3.6) exprimă o dreaptă care arată că la creșterea consumului rezidenţial şi comercial cu o unitate, consumul naţional scade cu 19,006.

Relația (2.3.7) exprimă o dreaptă care arată că la creșterea consumului național cu o unitate, consumul rezidențial și comercial crește cu 0.0471.

Dependenţa consumului g.n.c încălzire urbană şi consum g.n.c total.

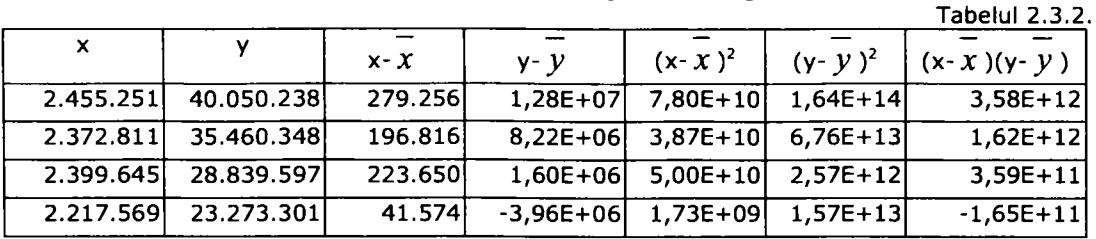

|            | $2.361.011$ $25.544.032$ | 185.016   | $-1,69E+06$ 3,42E+10 2,86E+12     |            | $-3,13E+11$ |
|------------|--------------------------|-----------|-----------------------------------|------------|-------------|
|            | 2.126.942 23.085.090     | $-49.053$ | $-4,15E+06$ 2,41E+09 1,72E+13     |            | $2,04E+11$  |
|            | 2.277.678 24.179.818     | 101.683   | $-3,06E+06$ $1,03E+10$ $9,34E+12$ |            | $-3,11E+11$ |
|            | 2.722.479 24.488.542     | 546.484   | $-2,75E+06$ 2,99E+11 7,55E+12     |            | $-1,50E+12$ |
| 2.700.481  | $\overline{20.199.283}$  | 524.486   | $-7.04E+06$ 2.75E+11 4.95E+13     |            | $-3,69E+12$ |
| 21.633.867 | 27.235.583               |           | $7,89E+11$                        | $3,37E+14$ | $-2,20E+11$ |

50 Statistici, tendinţe, prognoze - 2

unde:  $\bar{x} = 2175995,1$  $\bar{v}$  = 27235583  $b_x = -0,279$  $b_v = 640.01$  $a_x = 27842686$  $a_v = 1,74 \cdot 10^{10}$ 

Ecuaţiile (2.3.1) şi (2.3.4) devin:

 $\overline{Y}$  = 27842686 - 0,279 · x **(2.3.8 )** 

$$
X = 1,74 \cdot 10^{10} + 640,01 \cdot y \tag{2.3.9}
$$

Relaţia (2.3.8) exprimă o dreaptă cane arată că la creşterea consumului de gaze naturale combustibile pentru încălzirea urbană cu o unitate, consumul naţional scade cu 0,279.

Relaţia (2.3.9) exprimă o dreaptă care arată că la creşterea consumului naţional cu o unitate, consumul pentru încălzire urbană creşte cu 640,01.

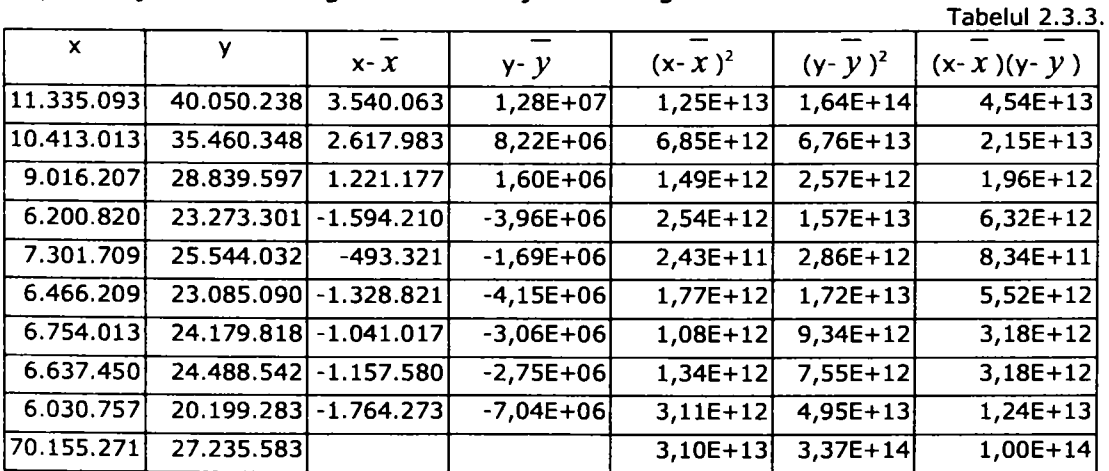

Dependenţa consumului g.n.c industrie şi consum g.n.c total.

unde:  $\bar{x} = 7795030,1$ 

 $\bar{y} = 27235583$  $b_x = 3,23$  $b_y = 0,290$  $a_x = 2057635.8$   $a_v = 19337264$ 

Ecuaţiile (2.3.1) şi (2.3.4) devin:

$$
Y = 2057635.8 + 3.23 \cdot x \tag{2.3.10}
$$

 $X = 19337264 - 0,29 \cdot y$ (2.3.11)

Relaţia (2.3.10) exprimă o dreaptă care arată că la creşterea consumului de gaze naturale combustibile în sectorul industrie cu o unitate, consumul naţional creşte cu 3,23.

Relația (2.3.11) exprimă o dreaptă care arată că la creșterea consumului de gaze naturale combustibile pe plan naţional cu o unitate, consumul în sectorul industrie creşte cu 0,29.

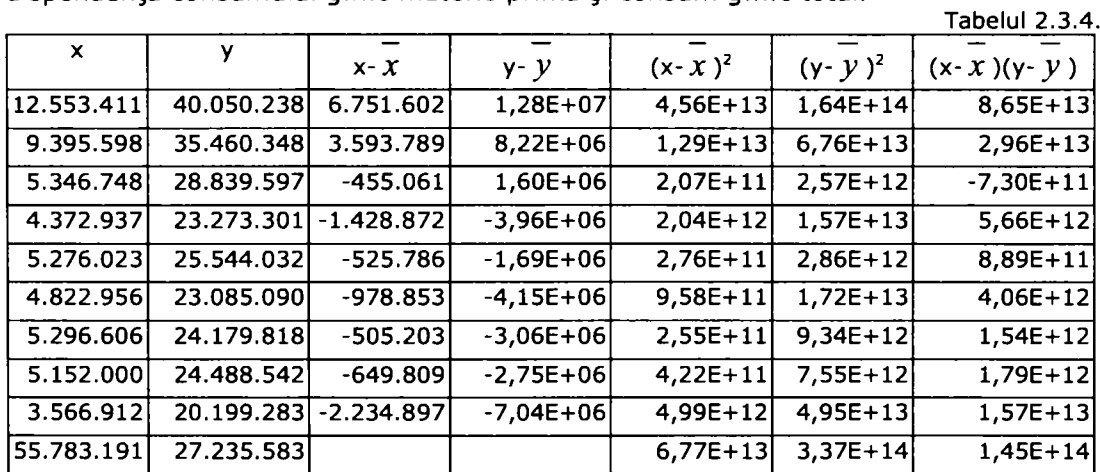

Dependenţa consumului g.n.c materie primă şi consum g.n.c total.

unde:  $\bar{x} = 5801808.8$ 

 $\bar{v}$  = 27235583  $b_x = 2,142$  $b_y = 0,42$  $a_x = 14808109$  $a_v = -5637136,1$ 

Ecuaţiile (2.3.1) şi (2.3.4) devin:

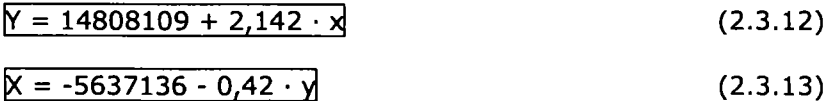

Relaţiile (2.3.12) şi (2.3.13) arată dependenţa dintre consumul naţional de gaze naturale combustibile şi consumul utilizat ca materie primă.

Dependenţa consumului g.n.c utilizate la producerea de electricitate şi consum g.n.c. total.

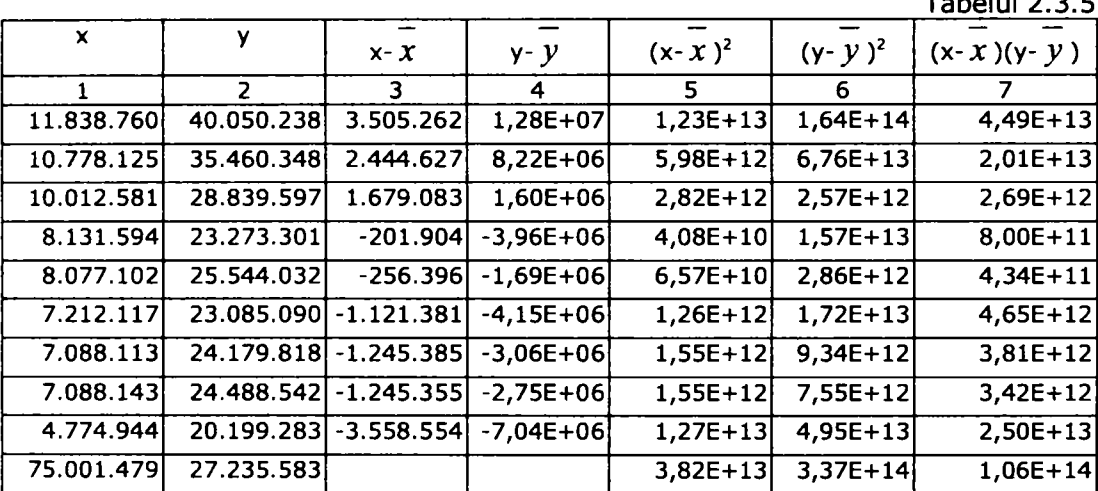

 $T - L \geq 1.5$ 

unde:  $\bar{x} = 8333497.7$ 

 $\bar{y} = 27235583$  $b_x = 3,258$  $b_y = 0,305$  $a_x = 85047,5$  $a_y = 26644,88$ 

Ecuaţiile (2.3.1) şi (2.3.4) devin:

$$
Y = 85047, 5 + 3,258 \cdot x
$$
  
(2.3.14)  

$$
X = 26644,88 - 0,305 \cdot y
$$
  
(2.3.15)

Relaţiile (2.3.14) şi (2.3.15) arată dependenţa dintre consumul naţional de gaze naturale combustibile şi consumul utilizat pentru producerea de energie electrică.

între variabilele din relaţiile de la (2.3.6) la (2.3.15) există un grad de dependență despre care ne formăm o impresie pe baza dreptelor de regresie denumit coeficient de corelație r<sub>xy</sub>.

Acest coeficient este dat de relaţia:

$$
r_{xy} = \frac{\sum_{i=1}^{9} (x_i - \overline{x})(y_i - \overline{y})}{\sqrt{\sum_{i=1}^{9} (x_i - \overline{x})^2}} = \frac{\sum_{i=1}^{9} y_i x_i - \frac{1}{9} \left[ \sum_{i=1}^{9} x_i \sum_{i=1}^{9} y_i \right]}{\sqrt{\sum_{i=1}^{9} x_i^2 - \frac{1}{9} \left( \sum_{i=1}^{9} x_i^2 \right)^2} \cdot \sqrt{\sum_{i=1}^{9} y_i^2 - \frac{1}{9} \left( \sum_{i=1}^{9} y_i \right)^2}}
$$
(2.3.16)

Coeficientul de corelaţie nu depinde de unităţile de măsură ale caracteristicilor; el are valori cuprinse între -1 și +1. Dacă  $r_{xy}$  este egal cu +1 sau -1, relația dintre variabile este direct sau invers liniară. Dacă r $_{\rm sv}$  = 0 înseamnă că între variabile nu există nici o relație.

Pentru:

- dependenţa consumului de gaze naturale combustibile din sectorul rezidenţial şi comercial şi consumul total r<sub>xy</sub> = 0,94, deci este aproape invers liniară.

- dependenţa consumului de gaze naturale combustibile din încălzirea urbană și consumul total r<sub>xy</sub> = -3,8·10<sup>-4</sup> , este invers liniară cu tendința de a-și crea independente.

- dependenţa consumului de gaze naturale combustibile pentru procesele tehnologice din industrie și consumul total  $r_{xy} = 0.96$ , este direct liniară.

- dependenţa consumului de gaze naturale combustibile utilizate ca materie primă și consumul total  $r_{xy} = 0.95$  este direct liniară

- dependența consumului de gaze naturale combustibile utilizate pentru producerea de electricitate și consumul total  $r_{xy} = 0.997$  este direct liniară.

Relațiile propuse și utilizate la nivel macroeconomic ar fi utile la:

- estimări asupra eficienței utilizării gazesor naturale combustibile pe domenii de activitate;
- efectele reducerii consumului de gaze naturale combustibile într-un sector asupra consumului pe ansamblu;
- efectele reducerii consumului national prin reducerea importurilor și resurselor asupra domeniilor de activitate într-o perioadă viitoare de max. 9 ani;
- posibilitatea estimării costurilor pe  $1$ Nm<sup>3</sup> de gaze naturale combustibile;
- posibilitatea identificării conflictelor zonale între diverse sectoare de activitate care îşi doresc întâietatea în condiţii de criză sau temperaturi exterioare scăzute;
- posibilitatea dezvoltării unuia sau a mai multor sectoare într-o zonă unde există surse de gaze naturale combustibile;
- calculul necesarului de gaze naturale combustibile necesar a se impune sau extrage pentru a se asigura consumurile în sectoarele unde se dezvoltă;

## **2.3.1.3. Metoda extrapolării exponenţiale**

Se consideră consumul de gaze naturale combustibile la nivel naţional sau într-unul din sectoarele de utilizare, la momentul t ca o funcție C(t) continuă și derivabilă în raport cu timpul. Se notează cu y(t) dt variaţia consumului unitar în intervalul de timp elementar  $(t, t + dt)$ .

Prin urmare, variația y(t) este considerată o funcție de timp, semnificând intensitatea consumului de gaze naturale combustibile la momentul t. Notând cu  $dC(t)$  variația consumului de gaze naturale combustibile în intervalul (t, t + dt), rezultă relaţia:

$$
dC(t) = C(t) \cdot y(t) \cdot dt \qquad (2.3.17)
$$

şi deci :

$$
C'(t) = C(t) \cdot y(t) \qquad (2.3.18)
$$

din care se deduce :

$$
C(t) = C(t_0) e^{y(t - t_0)}
$$
 (2.3.19)

unde y este valoarea medie a funcției y(t) în intervalul ( $t_0$ , t).

Relația ( 2.3.19 ) exprimă faptul că C(t) este o funcție exponențială în orice interval în care y(t) păstrează o valoare constantă.

Pentru detenminarea valorii medii y, se ia în considerare consumul de gaze naturale combustibile în intervalul  $(t_0, t)$ , seria dinamică corespunzătoare fenomenului fiind o serie de intervale.

Dacă se alege ca referință consumul de gaze naturale combustibile din anul 1989 și se raportează la el consumul din fiecare an deci în intervalul ( $t_0$ ,  $t_i$ ) rezultă:

$$
C_{(t_1)} = C_{(t_0)} \cdot e^{i \cdot y_i}
$$
 (2.3.20)

Aplicând relația (4.20) rezultă :  $y_1 = -0.121$ ;  $y_2 = -0.178$ ;  $y_3 = -0.180$ ;  $y_4 = -0.112$ ;  $y_5 = -0,108$ ;  $y_6 = -0,083$ ;  $y_7 = -0,070$ ;  $y_8 = -0,08$  și  $y_m = -0,117$ 

Deci relația ( 2.3.19 ) devine:

$$
C_{(t_i)} = C_{(t_0)} \cdot e^{-0.117(t_i - t_0)}
$$
\n(2.3.21)

Preconizarea consumului total de gaze naturale combustibile într-o perioadă dată se întemeiază pe stabilirea ritmului mediu de creştere al unei serii dinamice, căreia i se cunosc termenii de la începutul şi sfârşitul perioadei respective.

Relaţia (2.3.21) nu are caracterul unei prognoze autentice, ea relevă doar tendința manifestă de seria dinamică a fenomenului de consum al gazelor naturale în perioada 1989 - 1997. Însă pentru perioada 1980  $\div$  2005 în funcție de politica preconizată în domeniu se corectează y.

Relația (2.3.20) poate fi aplicată și consumurilor pe diverse domenii de activitate, deducându-se o relație particulară pentru fiecare caz.

#### **2.3.1.4. Metoda extrapolării logistice**

Metoda de extrapolare exponențială prezentată anterior nu ține seama de anumite fenomene de saturare care pot interveni în evoluţia consumului de gaze naturale.

Curbele logistice de tip S sunt cele mai utilizate în domeniul elaborării programelor deoarece ele introduc un coeficient de aplatizare a curbei, specific unei perioade de saturare a consumului de energie, fie ca mutaţie în domeniul tehnologiilor, fie a creşterii costurilor gazelor naturale combustibile necesare societății.

Consumul într-un anumit an este dat de relaţia:

$$
C_{(t_i)} = \frac{k}{1 + \alpha \cdot e^{-bt_i}}
$$
 (2.3.22)

unde:

 $\alpha$  este un coeficient care depinde de poziția originii timpului;

 $\alpha = 1$  dacă t<sub>i</sub> coincide cu punctul de inflexiune al curbei S

b - rata de *creştere* a mediei anuale ;

k - nivelul de saturare al fenomenului.

Metoda extrapolării logistice se bazează pe evoluţia consumului de gaze naturale combustibile în domeniile de activitate analizate, evoluţie care evidenţiază faptul că după o creştere rapidă urmează o perioadă în care rata de creştere se micşorează treptat.

## **Capitolul 3. INGINERIA SISTEMULUI DE TRANSPORT A GAZELOR NATURALE COMBUSTIBILE**

## **3.1. Relaţii utilizate în curgerea gazelor naturale combustibile de înaltă presiune**

#### **3.1.1. Forma relaţiei generale**

în literatura de specialitate [77] se regăsesc o multitudine de relaţii ce descriu curgerea gazelor naturale, unele stabilite empiric altele prin asocierea unor relatii matematice fenomenelor fizice și fiecare dintre ele stabilite pe modele reale sau fictive, pe modele particulare sau generale. Unii autori au procedat la extinderea relaţiei fundamentale alţii au particularizat-o şi asta pe diverse configuraţii, mai simple sau mai complexe de retele de transport. În determinarea fiecărei relații s-a plecat de la anumite presupuneri şi condiţii de bază. Pentru a respecta modalităţile în care autorii şi-au exprimat relaţiile de calcul, acestea vor fi prezentate în lucrare, sub forma și cu unitățile de măsură originale. Pentru simplificare aceste unități de măsură vor fi prezentate la relaţia fundamentală şi apoi ori de câte ori va interveni o schimbare.

Pentru relația considerată fundamentală condițiile inițiale, presupuse la curgerea unei cantităţi de gaze naturale printr-o conductă sunt:

1. - nu se ia în calcul acţiunea mediilor în care se află conducta în care are loc curgerea;

2.- debitul de gaze naturale este constant, greutatea specifică este aceeiaşi în fiecare punct interior al lungimi conductei;

3.- i se aplică Legea lui Boyle's;

4.- conducta de transport se află în acelaşi plan.

Relația generală pentru debitul de gaze naturale [77]

$$
Q = K \frac{T_0}{P_0} \left[ \frac{\left( P_1^2 - P_2^2 \right) d^5}{GTLf} \right]^{1/2}
$$
 (3.1.1)

unde:

Q este debitul de gaze naturale la temperatura de bază T**q** şi presiunea de bază  $P_0$ , în cubic feet of gas per hour (cf/h);

 $T_0$  - temperatura absolută de bază a gazului, în grade Farenhait (°F);

 $P_0$  - presiunea absolută de bază a gazului, în pounds per square inch (psia);

K - constantă ce depinde de unităţile de măsură ale mărimilor ce intră în relație

 $K = 1,6156;$ 

#### 56 Ingineria sistemului de transport a gazelor naturale - 3

P<sub>1</sub> - presiunea absolută în punctul inițial, în pounds per square inch (psia);

- $P<sub>2</sub>$  presiunea absolută în punctul final, în pounds per square inch (psia);
- d diametrul interior al conductei, în inchs;
- $G -$  densitatea relativă, (aer = 1);
- T temperatura absolută a gazului în conductă, în grade Farenhait (^F);
- L lungimea conductei, în miles;
- f coeficientul de frecare.

Relația generală poate fi exprimată în câteva variante prin schimbarea valorilor mărimilor luate ca şi referinţă modificând astfel valoarea constantei K, de aici rezultă următoarea relație generalizată [50]:

$$
Q = K_1 \left[ \frac{\left( P_1^5 - P_1^2 \right) d^5}{GL} \right]
$$
 (3.1.2)

însă diferenţa fundamentală şi cea mai importantă între aceste relaţii de calcul a debitului de gaze naturale, este dată în primul rând de valoarea coeficientului de frecare. De aceea demersul ce se face în lucrare, se rezumă în special la limitele pe care le are acest coeficient de frecare, factorii influențându-l, la fel, deşi exprimarea este diferită sau provine din experimente diferite.

Valorile experimentale obţinute pentru coeficientul de frecare de multe ori nu au fost corelate cu condiţiile existente, astfel că, factori importanţi ce influențează au scăpat observației și implicări în relație. Ca urmare multe din relațiile de calcul a debitului au dat rezultate sub limita condițiilor sigure.

Multi autori au dezvoltat variante de calcul a coeficientului de frecare în care au tinut cont de unul sau mai multi factori variabili influentând într-un sens sau altul valoarea debitului. Condiţiile care influenţează coeficientul de frecare sunt numeroase şi variabile fiind imposibilă o anticipare exactă a influenţei lor. De exemplu, rugozitatea pereţilor intemi ai conductei este un element variabil în timp sau câteodată chiar în lungimea ei, această situație fiind greu de exprimat într-o relatie.

Metodele de tratare şi de exprimare a coeficientului de frecare se clasifică în trei categorii generale:

- în functie de rugozitatea conductei:
- în funcţie de diametru;
- în funcţie de criteriul Reynolds.

Grupurile de relaţii ce exprimă curgerea gazelor, plecând de la cele de mai sus se împart în:

- relații prin care se determină debitul de gaze naturale utilizând coeficienţi de frecare ce au fost determinaţi experimental în instalații cu aer sau cu gaze;
- relații prin care se determină debitul de gaze naturale utilizând coeficientul de frecare determinat analitic din criteriul Reynolds;

#### **3.1.2. Relaţii de determinare a debitului în care coeficientul de frecare are valoare constantă**

Relaţia lui Cox [33]:

$$
Q_1 = 3000 \left[ \frac{\left( P_1^2 - P_2^2 \right) d^5}{l} \right]^{1/2} \tag{3.1.3}
$$

unde:<br>/ este lungimea, în feet,  $\mathcal{L}$  este lunginnea, în fertim

sau transformată într-un format asemănător relaţiei fundamentale, devine:

$$
Q = 43.867 \quad (d)^{3/2} \left[ \frac{P_1^2 - P_2^2}{L} \right]^{1/2}
$$
 (3.1.4)

Relația lui Rix [131]:

$$
Q_1 = 2680 \left[ \frac{\left( P_1^2 - P_2^2 \right) d^5}{Gl} \right]^{1/2}
$$
 (3.1.5)

unde:

 $Q_1$  - este debitul de gaze naturale în cf/h la P<sub>0</sub> = 14,7 psia și T<sub>0</sub> = 60°F, sau transformată într-un format asemănător relaţiei fundamentale, devine:

$$
Q = 48.607 \text{ (d)}^{3/2} \left[ \frac{P_1^2 - P_2^2}{L} \right]^{1/2}
$$
\n(3.1.6)

Relaţia lui Towl [77] :

$$
Q_1 = 50 \left[ \frac{\left( P_1^2 - P_2^2 \right) d^5}{L} \right]^{1/2}
$$
 (3.1.7)

unde:

 $Q_1$  - este debitul de gaze naturale în cf/h, la G = 0,59, P<sub>0</sub> = 14,65 psia, T<sub>0</sub> = 50°F şi T = 32°F

sau transformată într-un format asemănător relaţiei fundamentale, devine:

$$
Q = 50,028 \text{ (d)}^{3/2} \left[ \frac{P_1^2 - P_2^2}{L} \right]^{1/2}
$$
 (3.1.8)

Relaţia Towl în formatul ei original, prezentată mai sus, utilizează coeficienţi constanți pentru toate diametrele de conducte și aceleași condiții de debit. Ulterior, Forest M. Towl a propus o valoare variabilă pentru coeficientul de debit al relaţiei sale, considerând că acesta depinde de diametrul conductei şi de cantitatea de gaz ce este transportată prin ea.

58 Ingineria sistemului de transport a gazelor naturale - 3

Relația lui Pittsburg [77]:  $\bullet$ 

$$
Q_1 = 3450 \left[ \frac{\left[ P_1^2 - P_2^2 \right] d^5}{l} \right]^{1/2} \tag{3.1.9}
$$

sau transformată într-un format asemănător relaţiei fundamentale, devine:

$$
Q = 48,469 \text{ (d)}^{3/2} \left[ \frac{P_1^2 - P_2^2}{L} \right]^{1/2}
$$
 (3.1.10)

#### **3.1.3. Relaţii de determinare a debitului în care coeficientul de frecare este exprimat în funcţie de diametrul conductei**

Relația lui Oliphant [116]:  $\bullet$ 

$$
Q = 42 A \left[ \frac{P_1^2 - P_2^2}{L} \right]^{1/2}
$$
 (3.1.11)

unde:

$$
A = \left(d\right)^{5/2} + \frac{d^2}{30}.
$$
 (3.1.12)

sau transformată într-un format asemănător relaţiei fundamentale, devine

$$
Q = 42 \left[ (d)^{5/2} + \frac{d^2}{30} \left[ \frac{P_1^2 - P_2^2}{L} \right]^{1/2} \right]
$$
 (3.1.13)

Relaţia lui Unwin[157]:

$$
Q_{1} = \frac{\pi P_{1} D^{2} U_{1}}{4 P_{2}}
$$
 (3.1.14)

unde:

Qi este debitul de gaze naturale în cubic feet per second (cf/s) la presiunea Pi;

D - diametrul interior al conductei, în feet;

U<sub>1</sub> - viteza inițială a gazului, în feet per second (f/s), și poate fi calculată cu relaţia:

$$
U_1 = \left[\frac{gC a T \left(P_1^2 - P_2^2\right) d}{48 G f P_1^2}\right]
$$
 (3.1.15)

g - accelerația gravitațională, g = 32,17 în feet per second (f/s);

 $C_a$  - coeficientul termodinamic al aerului = 53,33

Unwin a determinat următoarele valori a coeficientului de frecare în urma unor experimente efectuate la Paris pe o reţea de aer comprimat:

$$
f = 0,0025 \left(1 + \frac{3,6}{d}\right) \tag{3.1.16}
$$

However a determinat coeficientul de frecare direct pe retele de gaze naturale obţinând:  $(3.17)$ 

$$
f = 0,0044 \quad \left(1 + \frac{12}{7 d}\right) \tag{3.1.17}
$$

înlocuind cele două relaţii ale coeficientului de frecare, şi aducând-o la forma generală, relaţia lui Unwin devine: (3.1.18)

$$
Q = 3,302 \left[ \frac{d^5}{0.0025 \left( 1 + \frac{3,6}{d} \right)} \right]^{1/2} \left[ \frac{P_1^2 - P_2^2}{L} \right]^{1/2}
$$
 (3.1.18)

sau

$$
Q = 3.302 \left[ \frac{d^5}{0.0044 \left( 1 + \frac{12}{7d} \right)} \right]^{1/2} \left[ \frac{P_1^2 - P_2^2}{L} \right]^{1/2}
$$
 (3.1.19)

Relaţia Weymouth se obţine din relaţia generală (3.1.1) substituind  $\frac{0,008}{d^2/2}$  cu

valoarea coeficientului de frecare, rezultând [162]:

$$
Q_1 = 18,062 \frac{T_0}{P_0} \left[ \frac{(P_1^2 - P_2^2) d^{13/2}}{GTL} \right]^{1/2}
$$
 (3.1.20)

Redusă la forma standard relaţia Weymonth devine:

$$
Q = 36,926 \quad (d) \quad 2 / 3 \left[ \frac{P_1^2 - P_1^2}{L} \right]^{1/2} \tag{3.1.21}
$$

Relația California are forma [77]:

$$
Q_1 = 24,65 \left[ \frac{\left( p_1^2 - p_2^2 \right) \mu^{15} / 2520}{GTL} \right]^{1/2}
$$
 (3.1.22)

unde:

Q1 este debitul de gaze naturale în cf/h la Po = 14,7 psia și la To =  $60^{\circ}$ F

Relatia lui Spitzglass este [144]:  $\bullet$ 

$$
Q_1 = 45,47 \left[ \frac{\left( P_1^2 - P_2^2 \right) d^5}{GL \left( 1 + \frac{3,6}{d} + 0,03 d \right)} \right]^{1/2}
$$
 (3.1.23)

unde:

 $Q_1$  este debitul de gaze naturale în cf/h la Po = 14,7 psia și la To = 60°F.

Aducând-o la fornna generalizată relaţia lui Spitzglass devine [144]:

$$
Q = 59.925 \left[ \frac{d^5}{1 + \frac{3.6}{d} + 0.03 d} \right]^{1/2} \left[ \frac{P_1^2 - P_2^2}{L} \right]^{1/2}
$$
 (3.1.24)

#### **3.1.4. Relaţii de determinare a debitului în care coeficientul de frecare este funcţie de criteriul Reynolds (Re)**

• Relaţia Fritzsche [77]:

$$
f = \frac{A}{d^5 (SU)^{36}}
$$
 (3.1.25)

unde:

A este o constantă numerică;

d - diametrul interior al conductei;

S - densitatea aerului (sau a gazului);

U - viteza de curgere a fluidului.

**fornna:**  Determinat din relaţia (3.1.15), coeficientul de frecare poate fi exprimat sub

$$
f = 0,0048 \left[ \frac{3600 \times 53,33 \text{ T.}}{QG \cdot 144 \text{ P.}} \right]^{1/2}
$$
 (3.1.26)

înlocuind valoarea f din relaţia (3.1.26) în relaţia (3.1.22) rezultă:

$$
Q = 17.08 \left[ \frac{1}{G} \right]^{6/12} \left[ \frac{1}{T} \right]^{7/12} \frac{T_0}{P_0} \left[ \frac{(P_1^2 - P_1^2) d^2}{L} \right]^{7/12} (3.1.27)
$$

• Formula Lees [77]:

$$
f = \frac{R}{SU^{-1}} = 0,0009 + 0,0765 / \left(\frac{UD}{V}\right)^{0.23}
$$
 (3.1.28)

unde:

V este vâscozitatea cinematică.

Pentru a putea fi utilizată în relația generală și realizând transformările de trecere de la vâscozitatea cinematică la cea de vâscozitate absolută, ecuația Lees devine:

$$
f = 0.0018 + 0.153 \left(\frac{DUS}{Z}\right)^{0.16}
$$
 (3.1.29)

Relația White [77]:  $\bullet$ 

$$
\frac{F}{SU^3} = 0.04 \left(\frac{DUS}{Z}\right)^{-1/4}
$$
 (3.1.30)

devine: Aducând-o la forma de a putea fi utilizată în relaţia generală, aceasta

$$
f = 0.08 \left( \frac{DUS}{Z} \right)^{-1/4}
$$
 (3.1.31)

Relatiile lui McAdams și Sherwood [77] sunt:  $\bullet$ 

$$
f = 0,0054 + 0,006 \left( \frac{z}{dUs} \right) \tag{3.1.32}
$$

unde:

z este vâscozitatea absolută;

d - diametrul interior, inch;

s - greutatea specifică (aer = 1.000)

Aducând-o la fornna de a putea fi folosită în relaţia generală, aceasta devine:

$$
f = 0,0054 + 46,356\left(\frac{Z}{DUS}\right) \tag{3.1.33}
$$

#### **3.1.5. Cele mai utilizate relaţii în prezent**

Cele mai utilizate relaţii în transportul gazelor naturale sunt:

Ecuaţia Weymouth (flux orizontal) [98]

$$
q_{\mu} = 0.4338 \left( \frac{T_{\mu}}{P_{\mu}} \right) d^{8/3} \sqrt{\frac{P_{1}^{2} - P_{2}^{2}}{L \overline{T Z} \gamma}}
$$
(3.1.34)

unde:

 $q_s$  este debitul de gaz (Mcdf) la temperatura  $T_s$  și presiunea  $P_{si}$ 

- $T_s$  temperatura de bază ( $^{\circ}R$ );
- Ps presiunea de bază (psia);
- d diametrul interior al conductei (in);
- $P_1$  presiunea in amonte (psia);
- $P_2$  presiunea în aval (psia);
- L lungimea conductei (mile);

 $\overline{T}$  - temperatura medie a conductei (°R);

 $\overline{P}$ );

 $\overline{Z}$  - compresibilitatea medie a gazului în conductă (măsurat la  $\overline{T}$  si

Ecuaţia Weymouth (flux orizontal si vertical ) [98]

$$
q_{s} = 3.23 \left( \frac{T_{s}}{P_{s}} \right) \sqrt{\frac{\left( P_{1}^{2} - e^{3} P_{2}^{2} \right) d^{5}}{L \overline{T Z} \gamma f}}
$$
(3.1.35)

unde:

- $q_s$  este debitul de gaz (Mcdf) la temperatura T<sub>s</sub> și presiunea P<sub>s</sub>;
- $T_s$  temperatura de bază ( $^{\circ}R$ );
- Ps presiunea de bază (psia);
- $P_1$  presiunea în amonte (psia);
- P2 presiunea în aval (psia);

$$
S = \frac{0.0375 \ \gamma \Delta h}{\overline{TZ}}
$$

Ah - înălţimea geodezică, (ft);

- d diametrul intern al conductei (in);
- L lungimea conductei (mile);
- $\overline{T}$  temperatura medie a conductei (°R);
- $\overline{Z}$  compresibilitatea medie a gazului în conductă (măsurat la  $\overline{T}$  si  $\overline{P}$  ):
- f coeficientul de frecare;

Y - greutatea specifică a gazului.

Ecuaţia Panhandie A (flux orizontal) [98]

$$
q_s = 0.43587 \left(\frac{T_s}{P_s}\right)^{1.07881} \left(\frac{P_1^2 - P_2^2}{L\overline{TZ}}\right)^{0.5394} \left(\frac{1}{\gamma}\right)^{0.4604} d^{2.6182} \quad (3.1.36)
$$

unde:

 $q_s$  este debitul de gaz (Mcdf) la temperatura  $T_s$  și presiunea  $P_s$ ;

 $T_s$  - temperatura de bază ( $^{\circ}R$ );

Pg - presiunea de bază (psia);

- d diametrul interior al conductei (in);
- $P_1$  presiunea in amonte (psia);
- P2 presiunea în aval (psia);
- L lungimea conductei (mile);
- $\widetilde{T}$  temperatura medie a conductei (°R);
- $\overline{Z}$  compresibilitatea medie a gazului în conductă (măsurat la  $\overline{T}$  si **Z** - compresibilitatea medie a gazului în conductă (măsurat la *T* şi

 $\overline{P}$ );

y - greutatea specifică a gazului; Y - greutatea specifică a gazului; iar coeficientul de frecare utilizat este dat de:  $f=0.085$  Re<sup>-0.147</sup>.

Ecuatia Panhandle B (Panhandle Modificată) (flux Orizontal) [98]

$$
q_s = 737 \left(\frac{T_s}{P_s}\right)^{1.02} \left(\frac{P_1^2 - P_2^2}{L \overline{T} \overline{Z}}\right)^{0.51} \left(\frac{1}{\gamma}\right)^{0.49} d^{2.53} \tag{3.1.37}
$$

unde:

 $q_s$  este debitul de gaz (Mcdf) la temperatura T<sub>s</sub> si presiunea P<sub>s</sub>;

 $T_s$  - temperatura de bază ( $^{\circ}R$ );

- Ps presiunea de bază (psia);
- d diametrul interior al conductei (in);
- $P_1$  presiunea in amonte (psia);
- P2 presiunea în aval (psia);
- L lungimea conductei (mile);
- $\overline{T}$  temperatura medie a conductei ( $^{\circ}$ R);
- $\overline{Z}$  compresibilitatea medie a gazului în conductă (măsurat la  $\overline{T}$  și

 $\overline{P}$ ):

Y - densitatea specifică a gazului;

iar coeficientul de frecare utilizat este dat de  $f=0.01$  Re<sup>-0.0392</sup>.

Ecuația Clinedinst (Flux orizontal) [98]

$$
q_{s} = 3973 \frac{Z_{s}T_{s}P_{pc}}{P_{s}} \left[ \frac{d^{5}}{L \overline{T}\gamma f} \left( \int_{0}^{P_{t,1}} \frac{P_{r}}{Z} dP_{r} - \int_{0}^{P_{t,2}} \frac{P_{r}}{Z} dP_{r} \right) \right]^{0.5} (3.1.38)
$$

unde:

- $q_s$  este debitul de gaz (Mcdf) la temperatura  $T_s$  și presiunea  $P_{si}$ ;
- $T_s$  temperatura de bază ( $^{\circ}R$ );
- **Ps** presiunea de bază (psia);
- Z<sub>s</sub> compresibilitatea la Ts și Ps;
- **Ppc** presiunea critică (psia);

d - diametrul interior al conductei (in);

L - lungimea conductei (mile);

 $\overline{T}$  - temperatura medie a conductei (°R);

f - coeficientul de frecare;

- Pr presiunea pseudoredusă;
- z compresibilitatea gazului;
- $P_1$  presiunea in amonte (psia);
- P2 presiunea în aval (psia).

Ecuaţia Johnson şi Berwald (1935) (fluxul orizontal si vertical) [98]

$$
q_{s} = 38.77 \left(\frac{T_{b}}{P_{b}}\right) F d^{2.5} \left[\frac{P_{1}^{2} - P_{2}^{2} - 0.0375 \gamma \Delta h \frac{\overline{P}^{2}}{\overline{Z} \overline{T}}}{\gamma \overline{T} \overline{Z} L}\right]^{0.5}
$$
(3.1.39)

unde:

Qs este debitul de gaz (Mcfd);

 $T_b$  - temperatura de bază ( $\rm ^oR$ );

F - factorul transmisiei conductei  $1/\sqrt{f_{\scriptscriptstyle F}}\, {\it sau}\, 2\,/\sqrt{f_{\scriptscriptstyle M}}\,$  ;

d - diametrul intern al conductei (in);

 $P_1$  - presiunea in amonte (psia);

 $P_2$  - presiunea în aval (psia);

Y - greutatea specifică a gazului;

Ah - înălţimea geodezică (ft);

 $\overline{Z}$  - compresibilitatea gazului la  $\overline{T}$  și  $\overline{P}$  ;

 $\overline{T}$  - temperatura medie a conductei (°R);

*P* - presiunea medie a conductei (psia);

L - lungimea conductei (mile).

# **3.2. SIMULAREA MIŞCĂRII GAZELOR IN CONDUCTE**

## **3.2.1. Necesitatea simulării reţelelor de transport a gazelor naturale**

Aproximativ 90% din studiul şi cercetarea transportului de gaze naturale al ultimilor 20 de ani, încearcă să surprindă și să descrie cât mai fidel fenomenul și procesul. Şi aceasta odată cu dezvoltarea calculatorului şi ale aplicaţiilor sale, coroborat cu introducerea noilor tehnologii de tipul SCADA, (cap. 4) în construcţia reţelelor de transport. Astfel s-a putut introduce în descrierea fenomenului de mişcare în conducte următoarele elemente:

- rezolvarea întregului sistem de relaţii ce descriu mişcarea prin metoda diferentelor finite:

- luarea în considerare a termenului ce arată inerția în ecuația momentului mecanic;

- calcularea unui debit în condiţii neizoterme şi compresibil;

- luarea în calcul a influenței mediului prin care trece conducta de transport;

- descrierea relaţiilor regimului de curgere nepermanent pe perioade mari de

timpi; - rezolvarea sistemului de ecuații.

însă sistemele de transport a gazelor naturale sunt foarte mari (cap. *2),*  începând cu cele din Asia, Europa şi terminând cu cele din America, mii de kilometrii de conducte şi milioane de metrii cubi de gaz necesită şi cer transportarea lor întrun sistem integrat care să ajute operatorii de sistem, să răspundă în timp real problemelor ce încep cu extracția și se termină cu utilizarea. Sistemul de transport al gazelor naturale din SUA este cel mai complex, el se compune din 4828x10<sup>5</sup> km de conducte și peste 1000 de stații de comprimare, cu toate acestea până în urmă cu 5-6 ani el era controlat şi operat în întregimea sa la un nivel al anilor 1960. însă în ultimii 10 ani au fost dezvoltate proiecte de cercetare, prin aportul integrat al tuturor instituţiilor cu abilităţi în domeniu, cercetare ce a condus la necesitatea realizării unui sistem virtual de simulare a curgerii gazelor, aplicabil întregului sistem real de conducte. Fiind ultimul şi cel mai avansat şi complex sistem în domeniul curgerii gazelor din lume în acest moment, el este preluat, analizat, exemplificat şi interpretat în cadrul acestei lucrări. Utilizarea sistemului virtual de simulare a curgerii gazelor în conducte, denumit VPST (Virtual Pipeline System Tested) [27] prezintă următoarele avantaje:

- ajută la optimizarea operaţională, folosind tehnici matematice riguroase şi complete, a sistemului de transport, înlocuind decizia subiectivă sau sprijinind-o în cea mai mare măsură;

- ajută la completarea sistemului real de transport al gazelor cu elemente noi (armături comandate de la distanţă, verificări şi AMC-uri ce transmit informaţii sistemului central în timp real, etc.);

- ajută la simularea pe perioade lungi de timp a fenomenelor mişcării nepermanente, compresibile, neizoterme, calculând un debit foarte exact pe traseul producție, înmagazinare, comprimare, transport, distribuție, utilizare;

- ajută la determinarea comportării dinamice a staţiilor de comprimare prin modificarea conditiilor limită;

- în baza lui s-a dezvoltat o interfaţă grafică bogată de utilizator, denumită EP (Editor Pipeline), ce furnizează proiectanţilor, cercetătorilor, utilizatorilor o vedere grafică a întregului sistem de transport, a tuturor informaţiilor în fiecare punct al retelelor;

- dezvoltarea simulării paralele şi secvenţiale a proceselor din conductele de transport, comparând situații și fenomene reale dar și aflate la condițiile de limită.

#### **3.2.2. Lucrări în domeniul simulării mişcării gazelor naturale in conducte**

Sistemele aferente gazelor naturale devin din ce în ce mai complexe datorită utilizării în mod crescând a acestei surse de energie. Modelarea matematică este una dintre cele mai importante metode folosite la toate nivelele de proiectare exploatare și întreținere. Deoarece gazele naturale sunt compresibile, generând o serie de probleme în întelegerea corectă a fenomenelor, odată cu dezvoltarea posibilităţilor oferite de tehnica de calcul, s-au dezvoltat şi reprezentări tot mai complexe. Curgerea gazelor naturale se poate regăsi în două tipuri de mişcări, una permanentă sau stationară și alta nepermanentă sau tranzitorie. Studiul mișcării permanente a gazelor naturale datorită compresibilităţii lor faţă de lichide ridică dificultăţi suplimentare, şi asta se datorează atât numărului mare de parametri şi legi ce caracterizează mişcarea cât şi a formelor complicate ale relaţiilor de calcul. Mişcarea nepermanentă caracterizează, în general, regimurile tranzitorii generate de modificarea condițiilor de funcționare cum sunt oprirea sau pornirea instalației, manevrarea armăturilor de reglaj, producerea de avarii, ce pot introduce perturbări şi solicitări în sistemul de transport şi distribuţie. în cele ce urmează, împărţite în aceste două grupe, vor fi enumerate abordările în domeniu, cunoscute ca fiind cele mai moderne urmând apoi a fi analizate şi completate.

#### **3.2.2.1. Grupa abordărilor în zona mişcării permanente**

Pentru conducte, cele mai utilizate relații de calculul a stării staționare sunt ecuatia Weymouth și ecuațiile Panhandle.

Rhoads G.A. (1983) [134], Quyang A. şi Aziz K. (1996) [123] şi Schroeder D.W. (2001) [138] descriu ecuaţiile ce guvernează debitul fluidelor compresibile prin conducte. Ecuaţiile generale de debit de formă simplă sunt dezvoltate pentru a justifica diferențele de presiune datorită frecării.

Stoner M.A. (1969,1972) [145] a prezentat o nouă metodă pentru obținerea unei relatii în zona miscării permanente, dar extinsă asupra întregului sistem format din depozitare, transport, sisteme de control şi manevră, staţii de compresoare, utilizând metoda Newton-Raphson pentru rezolvarea ecuaţiilor neliniare algebrice.

Berard G.P. şi Eliason B.G. (1978) [10] au dezvoltat un program de calcul prin care au simulat starea staţionară a reţelelor de transport de gaz naturale folosind metoda Newton-Raphson pentru rezolvarea ecuațiilor neliniare. Programele lor au câteva caracteristici care facilitează eficienţa, acurateţea simulării a sistemelor nodale mari, incluzând:

1) - numărul optim de noduri;

2) - calculul implicit a consumului de gaz a compresoarelor;

3) - abilitatea de a distribui proporţional volumele de gaz ia intrarea în sistemul de transport;

4) - calculul și distribuția temperaturi gazelor naturale în conducte.

Hoeven T.V. şi Gasunie N.V.N. (1992) [70] descriu aspecte matematice în legătură cu simularea reţelelor de gaz folosind o tehnică de liniarizare.

Tian S. şi Adewumi M.A. (1994) [151] au folosit o relaţie unidimensională a debitului de fluid compresibil fără neglijarea termenului energiei mecanice, pentru a determina debitul gazului natural prin conducte. Prin aceasta au reuşit să pună în evidentă o relație funcțională între viteza debitului de gaz și presiunea la intrarea și la ieşirea în conducte, presupunând temperatura şi factorul de compresibilitate constanti, după care au descris regimul stationar compresibil.

Costa L.H. și alții (1998) [32] au prezentat o simulare a regimului staționar în conductele de gaz. în această simulare, conductele şi compresoarele sunt selectate ca elementele de construcție a rețelei. Modelul folosește ecuația unidimensională a debitului de gaz compresibil pentru a descrie relaţia dintre presiune, temperatura de-a lungul conductei și viteză. Ecuația de debit și ecuația de conservare a energiei sunt rezolvate într-o manieră, ce scot în evidentă diferentele dintre condițiile de curgere izotermă, adiabatică sau politropică.

Sung W. și alții (1998) [147] au prezentat un model hibrid de rețea ramificată (HY-PIPENET) plecând de la costurile minime. în această simulare sunt descrişi cu acurateţe toţi parametri ce intervin în model, descriere ce i-a condus la o relație optimă între diametrul conductei și presiunea la sursă.

Rios-Mercado R.Z. şi alţii (2001) [135] au prezentat o tehnică de simplificare a problemelor de optimizare a reţelei de transport a gazelor naturale. Variabile determinate sunt: viteza pentru fiecare diametru al conductelor retelei și presiunea în fiecare nod al ei.

Martinez-Romero N. și alții (2002) [94] au descris regimul staționar pentru gazul incompresibil transportat printr-o conductă. Ei au prezentat o analiză a sensibilităţi ecuaţiilor de debit şi cei mai importanţi parametrii în procesele de optimizare. Ei au folosit pachetul software "Gas Net", care este bazat pe metoda Stoner aducând îmbunătățiri pentru rezolvarea ecuațiilor de sistem. Modelul de bază matematic propus, presupune reţeaua de gaz cu două elemente: noduri şi conectorii de nod. Conectorii reprezintă elementele din sistem ce au presiuni diferite la intrare şi la ieşire, cum sunt conductele, compresoarele, supapele şi regulatoarele.

Cameron I. (1999) [22] a prezentat TFIow folosind un model Excel de bază pentru regimul staţionar şi simularea tranzitorie. TFIow cuprinde o interfaţă de utilizator scrisă în Microsoft Excel - Visual Basic pentru Aplicaţii (VBA) şi o bibliotecă legată dinamic (DLL) scrisă in C<sup>++</sup>. Toată informația a folosit pentru a modela sistemul de conducte este continută într-un manual Excel, care afișează rezultatul simulării.

Doonan şi altii (1998) [35] au folosit Simulink<sup>™</sup> pentru a simula un sistem de conducte. Simularea a fost folosită pentru a investiga parametrii de siguranță a unui control alternativ la o distanţă considerabilă în aval de staţia de comprimare. Elementele folosite în acest model au fost foarte limitate. Simulink $^{TM}$  este foarte

limitat în legătură cu functionarea conductei și a siguranței ei.

Fauer D. (2002) [52] a propus o ecuaţie generală în care a introdus elemente la fiecare variabilă pentru a realiza preziceri cât mai aproape de realitate, în acest sens, modelul conţine câteva caracteristici ce descriu nu numai reţeaua de conducte, ci şi compoziţia gazului transportat de ea, şi mediul ambiant în care functionează. El a folosit un model schematic, în detaliu, prin care a încercat să exprime fenomene ale curgerii gazelor cât mai aproape de realitate, incluzând reglarea regimului staţionar, reglarea regimului staţionar afectat de factorii tranzitorii, reglarea regimului tranzitoriu.

Greyvnstein G.P. şi Laurie D.P.(1994) [61] au folosit algoritmul SIMPLE al metodei Patankar (Patankar,1980), cunoscut în Dinamica de Calcul al Fluidelor (CFD), cu ajutorul căruia s-au ocupat de problemele unei reţele de conducte. Cu ajutorul acestuia au reusit să corecteze presiunea în relația de curgere a gazelor, să dea stabilitate algoritmului urmat, să scoată în evidenţă sensibilităţile condiţiilor inițiale de curgere si parametrilor de convergență.

## **3.2.2.2. Grupa abordărilor în zona mişcării nepermanente**

Wylie E.B. şi alţii (1971) [165] au prezentat o metodă a diferenţelor finite, implicită şi au comparat această metodă cu cele cunoscute până la acea dată în curgerea gazelor. Ei au demonstrat că metoda implicită este foarte corectă pentru paşi de timp mari. Pasul cel mai mare de timp fiind limitat numai de numărul variabilelor impuse la conditiile limita.

Tanaka T. (1983) [149] a introdus noțiunea de "inside" sau "outside" și "selected" în diverse secţiuni ale reţelelor de gaze, caracterizând curgerea în funcţie de condiţiile limită corespunzătoare la intrarea şi ieşirea din acestea.

Santos S.P. (1997) [136] au arătat importanţa şi avantajele simulări mişcări nepermanente (tranzitorie). Printre altele el a arătat că simularea mişcării nepermanente nu este numai un mod de a învăţa, ci şi un procedeu foarte bun de a realiza o bună proiectare a reţelelor de gaze naturale. Cu toate că lucrarea s-a limitat numai la o singură conductă şi nu la un sistem de conducte ea scoate în evidenţă comportarea conductei, capacitatea de transport şi stocare a ei, atunci când, cererea la consumator este maximă în orele de vârf.

Mohitpour M. și alții (1996) [107] au prezentat importanța simulării dinamice în faza de proiect, concepţie şi în optimizarea conductelor de transport. **în**  lucrare, autorii explică că simulările mişcării permanente sunt suficiente pentru optimizarea conductelor, când scenariile livrare/cerere sunt relativ stabile. **în**  general, simulările stării permanente (stabile) furnizează proiectantului un nivel rezonabil de^ încredere, când sistemul nu este subiectul unor schimbări radicale în exploatare. **în** realitate, în exploatare, apar variaţii mari ale vitezei masei fluidului caracteristică a mişcării nepermanente, de aici apare ca o necesitate strictă simularea acestui tip de curgere încă din faza de proiectare.

Price G.R. și alții (1996) [130] au prezentat o metodă de determinare a coeficientul de frecare efectiv şi transferul de căldură total în conductă. Acest model al curgerii nepermanente se bazează pe soluţiile numerice a relaţiilor unidimensionale de curgere, cum ar fi, relaţiile de continuitate, moment cinetic şi energie, rezolvate cu ajutorul diferentelor finite.

Osiadacz A.J. (1994) [118] a descris optimizarea dinamică a reţelelor de gaz de înaltă presiune folosind teoria sistemelor ierarhice. Autorul explică că optimizarea regimului nepermanent este mai dificilă din punct de vedere matematic decât simularea regimului permanent, dar folosind simularea dinamică se pot arhiva informaţii importante din acest regim şi în timp real.

Osiadacz A.J. (1987) [117] a folosit metodele Runge-Kutta Chebyshev pentru rezolvarea ecuaţiilor diferenţiale folosind ecuaţiile diferenţiale parţiale de tipul parabolic.

Osiadacz A.J. (1996) [119] a comparat o varietate de modele de conducte tranzitorii. Soluția numerică a ecuațiilor parțial diferențiale, care caracterizează modelul dinamic al reţelei, necesită resurse de calcul semnificative. Problema este de a găsi, pentru un model matematic al unei conducte, o metodă numerică care îndeplineşte criteriul de acurateţe şi timpul de calcul relativ mic. Scopul principal al lucrării fiind de a caracteriza diferitele modele tranzitorii și existența tehnicilor numerice pentru a rezolva ecuaţiile tranzitorii.

Osiadacz A.J. si Chaczykowski M (1998, 2001) [122] au comparat modelele tranzitorii izoterme și neizoterme pentru conductele de gaz. Debitul adiabatic este asociat cu schimbările rapide dinamice în gaz. în acest caz, efectele conducţiei de căldură nu pot fi neglijate. Debitul izoterm, este asociat cu schimbările lente dinamice. Schimbările de temperatură în gaz datorită conducţiei căldurii între conductă şi sol sunt suficient de lente pentru a fi neglijate.

Lewandowski A. (1994) [89] au prezentat o aplicație a unui model orientat tehnologic pentru modelarea reţelei de transmitere de gaz natural. Această

metodologie a fost implementată folosind o bibliotecă de clase  $C^{++}$ , pentru modelul de structură și analize de sensibilitate a sistemelor dinamice. Modelul retelei de conducte poate fi formulat ca un grafic orientat. Fiecare arc al acestui grafic reprezintă un segment al conductei și este asociat cu o ecuație parțial diferențială ce descrie debitul de gaz prin acest segment. Nodurile graficului corespund nodurilor rețelei conductelor și pot fi: nodurile la sursă, nodurile de capăt, nodurile active și nodurile pasive.

Zhou J. şi Adewumi M.A. (1995) [170] au prezentat o metodă pentru rezolvarea debitului tranzitoriu unidimensional de gaze naturale în conductele orizontale fără a neglija termeni în conservarea ecuaţiei momentului mecanic.

Issa R.I. şi Spalding D.B. (1972) [73], Deen J.K. şi Reintsema S.R. (1983) [34], Thorley A.R.D şi Tiley C.H (1987) [80] şi Price G.R. şi alţii (1996) [130] au dezvoltat ecuaţiile de bază pentru debitul unidimensional, instabil, compresibil, incluzând efectele de frecare de pereţii conductei şi transferul de căldură. Issa R.I. şi Spalding D.B. (1972) [73] au folosit metoda de"hibrid Hartree", care combină folosirea unei matrici rectangulare. Deen J.K. şi Reintsema S.R. (1983) [34] au introdus o tehnică care reduce ecuaţia energetică la un singur parametru fără presupunerea debitului izoterm sau izentrop. Ei au folosit metoda caracteristicilor împreună cu metoda diferenţialelor finite cu o eroare de trunchiere de ordinul doi. Price G.R. și alții (1996) [130] au estimat coeficientul de frecare eficace și coeficientul global de transfer de căldura, la o presiune înaltă, în regim nepermanent. Ei au introdus timpul, ca şi parametru, variind măsurătorile SCADA, (cap. 4) pentru condițiile limită ale conductei și au folosit diferențele finite, implicit limitate pentru rezolvarea ecuațiilor diferențiale parțiale.

Rachford H.H. şi Dupont T.A. (1974) [133] au folosit metoda elementului finit Galerkin, considerând două elemente dimensionale în spatiu-timp pentru a simula debitul de gaz izoterm tranzitoriu.

Heath M.G. şi Blunt J.C. (1969) [69] au folosit metoda Crank-Nicolson pentru a rezolva conservarea masei şi ecuaţiile de moment mecanic pentru curgerile lente gazului izoterm. Dezavantajul principal al acestei metode este că ea nu dă întotdeauna o soluție stabilă conform analizelor stabilitate de Neumann, la pași mari de timp.

Thoriey A.R.D şi Tiley C.H (1987) [34] au dezvoltat legile de conservare pentru debitul compresibil, unidimensional, neizoterm, instabil. Ei au analizat câteva metode cunoscute, ca de exemplu metoda caracteristicilor, metoda diferentelor finite implicite sau explicite şi metoda elementului finit.

Maddox R.N şi Zhou P. (1983) [92] au folosit tehnicile de calcul a pierderii prin frecare a gazelor, aplicate în timp real, pentru a determina comportamentul stării de regim instabil a sistemelor de transport.

Kiuchi T. (1994) [78] a descris o metodă completă a diferentelor finite implicite pentru calcularea debitului de gaz compresibil, instabil, izoterm. Kuichi T. (1994) a comparat această metodă cu metoda caracteristicilor, metoda Lax-Wendroff, metoda Guys și metoda Crank-Nicolson, analiză ce a scos în evidență, că metodele complet implicite sunt foarte corecte pentru un număr mic de noduri şi un pas de timp mare.

Luongo C.A. (1986) [91] a prezentat o soluţie izotermă pentru conductele de gaz folosind metoda Crank-Nicolson pentru rezolvarea ecuatiilor. Aproximatia liniară a fost folosită pentru a obtine rezultate corecte.

Tao W.Q. şi Ti H.C. (1998) [150] au utilizat analogia între reţelele de conducte și circuitele electrice. Pentru rețele au utilizat rezistențele electrice, efectul de compresibilitate l-au simulat prin componentele capacității electrice și efectele de energie mecanică sunt aproximate cu componentele de inductanţă. Ei au transformat ecuațiile diferențiale parțiale, într-o ecuație diferențială obișnuită.

Hati A. și alții (2001) [65] au analizat situațiile de instabilitate a presiuni și debitul masic de gaz într-o conductă orizontală, cauzate de închiderea şi deschiderea completă sau parțială a unei electrovane. Ei au folosit opt cazuri diferite de condiţii de limită.

Modisette J. (2002) [105] a prezentat impactul modelului termic pliat pe modele de conducte de transport a gazelor şi lichidelor, şi la convertit într-un model de analiză a fenomenelor tranzitorii.

Dupont T. şi Rachford H.H. (1980) [38] a explicat efectul schimbărilor termice în mişcarea nepermanentă a gazului, a considerat trei diferite medii ambiante de pozare a conductelor şi a arătat efectul acestor condiţii.

Osiadacz A.J. şi Bell D.J. (1995) [120] au prezentat o metodă bazată pe tehnicile descompunere-coordonare care este corespunzătoare pentru calculul reţelelor paralele. Chang S. (2001) [25] a folosit metoda caracteristicilor şi Total Variation Diminishing (TVD) şi a comparat aceste două metode. Acesta a contribuit semnificativ la maximalizarea tehnică a utilizării operatorilor de reţele de Gaz în Coreea.

McConnell P. şi alţii (1992) [99] au dezvoltat o nişă de modele de prognoza a simulării bazate pe SIROGAS integrând complet acest program, în SCADA, la o reţea de conducte de gaz de înaltă presiune.

Ibraheem S.O. şi Adewumi M.A. (1996) [71] au dezvoltat o procedură numerică pentru a simula fenomenul mişcării nepermanente în 2-D a debitului de gaz, folosind o metodă specială Runge-Kutta pentru a modela evoluţia corectă a caracteristicilor de debit. Astfel, tehnica Total Variation Diminishing (TVD) poate fi folosită cu un grad mare de corectitudine pentru a rezolva vârfurile mişcării nepermanente.

#### **3.2.2.3. Simularea în staţiile de comprimare a gazelor naturale**

Botros K.K şi alţii (1989,1991) [17][18] şi Botros K.K. (1994) [16] au prezentat simularea dinamică pentru o staţie de comprimare a gazelor şi care se compune din ecuaţiile parţiale diferenţiale neliniare, descriind debitul în conducte. Cu ecuaţiile algebrice neliniare, au descris debitul cvasi-stabil prin diverse supape.

ventile, electrovane şi compresoare. Acest model a inclus o descriere matematică a sistemului de control.

Bryant M. (1997) [19] a modelat controlul stației de comprimare, care a avut diverse avantaje, ca de exemplu: capacitatea de a seta unitatea configurată individual, abilitatea de a încerca şi a întâlni multiple faze ale mişcării. Modelul a permis ajustarea evolutivă a rugozităţii conductei.

Stanley R.A. şi Bohannan W.R. (1977) [142] au realizat o aplicaţie de simulare dinamică în proiectarea sistemului de control a compresorului centrifugal. Studiile simulării rezultate, au folosit ca şi recomandări la proiecte privitoare la numărul ciclurilor necesare, dimensiunea supapelor de control, de recirculare şi reiniţializarea setărilor pentru instrumentaţia sistemului de control.

Turner W.J. şi Simonson M.J. (1985,1984) [154] [155] au dezvoltat un program de calculator pentru o statie de compresor ca element component al sistemului SIROGAZ, care este un program pentru rezolvarea reţelelor de conducte pentru starea de regim stationar și tranzitoriu.

Schultz J.M. (1962) [139] a derivat ecuatiile gazului real pentru analizele politropice şi a folosit aplicaţia la proiectarea şi testarea compresorului centrifugal.

Odom F.M. (1990) [115] a trecut în revistă teoria de realizare a compresorului centrifugal și a prezentat de asemenea un set de ecuații polinomiale pentru acesta. Folosind diferite valori pentru coeficienții constanți, în aceste ecuații, a reuşit să modeleze diferite compresoare.

Carter R.G. (1996) [23] a prezentat un hibrid a metodei de programare neliniară, pentru calcularea eficienţei soluţiilor exacte, la o clasă limitată de modele de compresoare şi a încercat să localizeze locul unde se poate realiza optimizarea statiei.

Letniowski F.W. (1993) [85] a prezentat o vedere de ansamblu a proceselor de proiectare pentru modelul staţiei de compresoare ca fiind parte a unui model de retea.

Jenicek T. şi Kralik J. (1995) [74] au dezvoltat un algoritm de controlul optimizat a unei staţii de compresor.

Botros K.K. (1990) [18] a realizat un studiu numeric aplicabil în timpul controlului funcţionării compresoarelor, explicând un punct de vedere termodinamic şi o înţelegere a variaţiei presiunii gazului, temperaturii şi debitului.

Phiilippi G. (2002) [127], Mathews H. (2000) [97] şi Murphy H.G. (1989) [111] au prezentat conceptele fundamentale a compresoarelor cu piston, care includ realizarea de diagrame P-V, capacitatea, eficienţa volumetrică şi puterea.

Hartwich W.(1968) [63] a determinat factorul de rezistenţă hidraulică a supapelor şi trecerea gazului printr-un cilindru de compresor cu piston. Acest factor de rezistență a fost folosit pentru a determina, eficiența izentropică în funcționarea dinamică.

Hartwick W. (1974) [64] a dezvoltat expresiile generale matematice, pentru a calcula pierderea de presiune în diverse configuraţii de staţii de comprimare.

Metcalf J.R. (2000) [104] a cercetat efectul supapelor compresoarelor cu piston pentru a îmbunătăți performanțele, eficiența și puterea lor, alegând cele mai bune tipuri de valve.

Pierson J.L. și Wilcox K.D. (1984) [188] au dezvoltat un program de calculator pentru a analiza multiple faze ale compresorului cu piston.

#### **3.2.3. Ecuaţiile care stau la baza simulării mişcării gazelor naturale în conducte**

Datorită caracteristicilor pe care le au gazele în conducte, atunci când sunt în nnişcare, şi anume sunt compresibile, neizoterme, şi în mişcare permanentă, trebuiesc găsite cât mai multe relaţii ce le pot descrie, fără a se suprapune, dar în același timp să se completeze reciproc. Literatura de specialitate scoate în evidentă aceste relaţii însă în majoritatea cazurilor, ele sunt prezentate disparat, fără a fi combinate şi analizate în detaliu, astfel încât, să se obţină unul din parametri de interes. în cele ce urmează sunt prezentate aceste relaţii şi analiza interacţiunii lor. Ecuațiile sunt analizate ca un tot unitar, și acestea sunt:

- ecuația de continuitate;
- ecuaţia momentului mecanic;  $\mathbb{Z}^{\mathbb{Z}}$
- ecuația de conservare a energiei;
- ecuația de stare;
- ecuația vitezei undei.

Rezolvând în mod simultan aceste ecuaţii, se poate obţine viteza gazului în conductă, debitul cât şi comportarea celorialţi parametri, de-a lungul reţelei de conducte.

## **3.2.3.1 Ecuaţia de continuitate**

<span id="page-71-0"></span>Conceptul de conservare de masă, ilustrat pentru unitatea de volum denumit în simulare şi prezentat în figura 3.2.1. poate fi scris astfel:

$$
\rho A v - \rho A v - \frac{\partial}{\partial x} (\rho A v) dx = \frac{\partial}{\partial t} (\rho A dx)
$$
 (3.2.1)

sau: 
$$
\frac{\partial}{\partial x} (\rho A v) dx + \frac{\partial}{\partial t} (\rho A dx) = 0
$$
 (3.2.2)

**Figura 3.2.1. Unitatea de volum de gaz în ecuaţia de continuitate** 

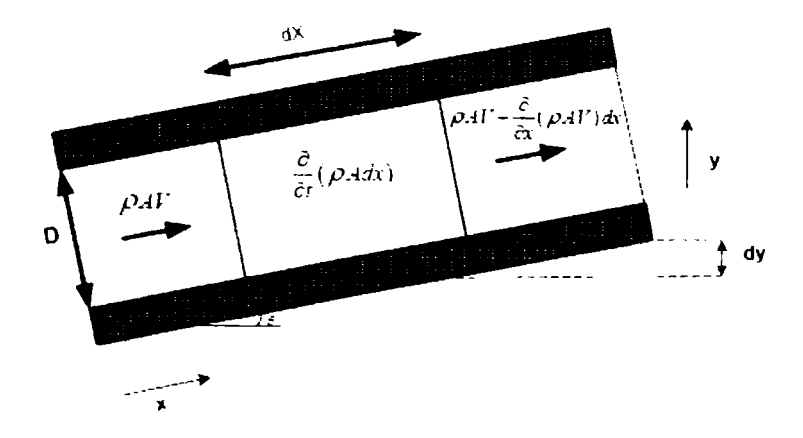
Simplificând, ecuația conservării de masă se reduce la:

$$
\frac{\partial \rho}{\partial t} + \frac{\partial}{\partial x} (\rho v) = 0 \tag{3.2.4}
$$

Unde  $\rho$  este densitatea gazului în (  $^{kg}\!/$ *m*  **şi V** este viteza gazului orientat de-a lungul axului conductei în *[m/].* Relaţia (3.2.4) mai este denumită şi forma finală a ecuaţiei de continuitate corespunzătoare mişcării nepermanente a fluidelor compresibile.

#### **3.2.3.2 Ecuaţia momentului mecanic**

Ecuaţia momentului mecanic poate să fie scrisă pentru volumul de control arătat în figura 3.2.1 folosind următoarea totalizare a componentelor de fortă:

$$
PA - PA - \frac{\partial}{\partial x}(PA)dx - \tau_0\pi Ddx - \rho gA dx \left(\frac{dy}{dx}\right) = (\rho A dx) \left(v\frac{\partial v}{\partial x} + \frac{\partial v}{\partial t}\right)
$$
(3.2.5)

Reducând şi aplicând artificii de calcul, ecuaţia momentului mecanic devine:

$$
-A\frac{\partial P}{\partial x} - \tau_0 \ln D - \rho g A \left(\frac{dy}{dx}\right) = \rho A \left(v \frac{\partial v}{\partial x} + \frac{\partial v}{\partial t}\right)
$$
(3.2.6)

Parametrul  $\tau_0$  este efortul tangențial la peretele conductei și poate să fie obținut cu:

$$
\tau_0 = \frac{f \rho v |v|}{8}
$$

Variabila  $f$  este factorul de frecare Darcy. Valoarea absolută a lui  $v$  este introdusă pentru a arăta sensul corect pentru vitezele negative. Exista mai multe cercetări, ce au folosit diferite relaţii pentru a defini coeficientul de frecare, specificând o varietate de relații funcționale pentru f . Deoarece ca  $\frac{dy}{dx} = \sin \theta$ , ecuația momentului mecanic se poate scrie: *dx* 

$$
-A\frac{\partial P}{\partial x} - \frac{f\rho v}{8} \ln D - \rho g A \sin \theta = \rho A \left(v \frac{\partial v}{\partial x} + \frac{\partial v}{\partial t}\right) \quad (3.2.7)
$$

notându-se reacţia forţelor tangenţiale cu:

$$
\sin w = \frac{f\rho v|v|}{8} \ln D \tag{3.2.8}
$$

Rezultă:

$$
\rho \frac{\partial v}{\partial t} + \rho v \frac{\partial v}{\partial x} + \frac{\partial P}{\partial x} = -\frac{w}{A} - \rho g \sin \theta \qquad (3.2.9)
$$

**BUPT**

# **3.2.3.3. Conservarea energiei**

Forma de bază a ecuației de conservare a energiei rezultă din prima lege a termodinamicii şi este dată de relaţia pentru unitatea de volum de gaz existent prezentat în figura 3.2.2, este:

$$
Q = q\rho A dx = \frac{\partial}{\partial t} \left[ \rho A dx \left( u + \frac{v^2}{2} + gy \right) \right] + \frac{\partial}{\partial x} \left[ \rho v A \left( u + \frac{v^2}{2} + \frac{P}{\rho} + gy \right) \right] dx
$$
 (3.2.10)

unde: *q* este surplusul de căldură pe unitatea de masă pe unitate de timp;  $u$  - este energia internă.

reorganizând termenul al doilea, relaţia devine:

$$
q\rho A dx = \rho A dx \left[ \frac{\partial}{\partial x} \left( u + \frac{v^2}{2} + gy \right) + v \frac{\partial}{\partial x} \left( u + \frac{v^2}{2} + gy \right) \right] +
$$
  
+ 
$$
\left[ \left( u + \frac{v^2}{2} + gy \right) \left( \frac{\partial (\rho A)}{\partial t} + \frac{\partial (\rho v A)}{\partial x} \right) \right] dx
$$
(3.2.11)  
+ 
$$
\left[ \frac{P}{\rho} \frac{\partial (\rho v A)}{\partial x} + (\rho v A) \frac{\partial}{\partial x} \left( \frac{P}{\rho} \right) \right] dx
$$

**Figura 3.2.2 . Unitatea de volum de gaz în ecuaţia de energie** 

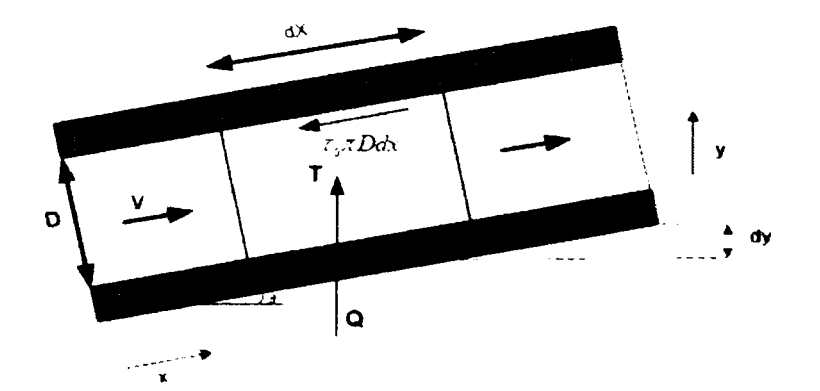

Din ecuaţia de continuitate:

$$
\left(\frac{\partial(\rho A)}{\partial t} + \frac{\partial(\rho v A)}{\partial x} = 0\right)
$$

împărţind la *pAdx,* ecuaţia energetică se rezumă la:

$$
q = \frac{D}{Dt}\left(u + \frac{v^2}{2} + gy\right) + \frac{v}{\rho}\frac{\partial P}{\partial x} + \frac{P}{\rho A}\frac{\partial (vA)}{\partial x}
$$
(3.2.12)

Folosind ecuaţia momentului mecanic și înmulţind cu  $v$  se obţine:

$$
\frac{v}{\rho} \frac{\partial P}{\partial x} = -v \frac{Dv}{Dt} - \frac{wv}{\rho A} - v g \sin \theta
$$
 (3.2.13)

Iar din ecuaţia de continuitate înlocuind:

$$
\frac{\partial}{\partial x}(vA) = -\frac{D\rho}{Dt} \frac{A}{\rho}
$$
\n(3.2.14)

rezultă:

$$
q = \frac{D}{Dt}\left(u + \frac{v^2}{2} + gy\right) - v\frac{Dv}{Dt} - \frac{wv}{\rho A} - vgsin \theta - \frac{P}{\rho^2}\frac{D\rho}{Dt}
$$
 (3.2.15)

Pe de altă parte, considerând identitatea:

$$
\frac{D}{Dt}(gy) = g\left(\frac{\partial y}{\partial t} + v\frac{\partial y}{\partial x}\right) = gy\sin\theta
$$
\n(3.2.16)

$$
\mathsf{si:} \qquad \frac{D}{Dt} \bigg( \frac{v^2}{2} \bigg) = v \frac{Dv}{Dt} \tag{3.2.17}
$$

se obține: 
$$
q = \frac{Du}{Dt} - \frac{P}{\rho^2} \frac{D\rho}{Dt} - \frac{wv}{\rho A}
$$
 (3.2.18)

dar.

$$
h = u + \frac{P}{q}
$$
 (3.2.19)

$$
\mathsf{si}, \qquad \qquad \frac{Dh}{Dt} = \frac{Du}{Dt} + \frac{D}{Dt} \bigg( \frac{P}{\rho} \bigg) \tag{3.2.20}
$$

în final, ecuaţia poate să fie extinsă la:

$$
\frac{Dh}{Dt} = \frac{Du}{Dt} - \frac{P}{\rho^2} \frac{D\rho}{Dt} + \frac{1}{\rho} \frac{DP}{Dt}
$$
 (3.2.21)

iar ecuația de energie se reduce la:

$$
q + \frac{wv}{\rho A} = \frac{Dh}{Dt} - \frac{1}{\rho} \frac{DP}{Dt}
$$
 (3.2.22)

Notând  $\Omega = q \rho A$ , forma finală a conservării ecuației de energie devine:

$$
\rho \frac{\partial h}{\partial t} + \rho v \frac{\partial h}{\partial x} - \frac{\partial P}{\partial x} - v \frac{\partial P}{\partial x} = \frac{\Omega + uv}{A}
$$
(3.2.23)

unde:

$$
h \hspace{2mm} \textsf{este entalpia specifică } \Big(\mathcal{Y}\hspace{-0.5mm}\Big/_{\hspace{-0.5mm} \big\langle m.s \big\rangle\hspace{-0.5mm}\Big);
$$

 $\Omega$  - este debitul de căldură din conductă pe unitatea de lungime a conductei în unitatea de timp  $\left( \frac{J}{\sqrt{m.s}} \right)$  ;

$$
A -\text{este aria sectiunii conductei}\left(\frac{\pi D^2}{4}\right)\!\left(m^2\right)\!.
$$

## **3.2.3.4. Ecuaţia de stare**

Starea fizică a gazului, inclusiv evoluția acestuia în lungul conductelor de transport, poate fi caracterizată prin două tipuri de relaţii:

a) de stare fizică;

b) de transformare de stare ( proces).

O relaţie de stare fizică f ( *P, p ,T)* = O, exprimă legătura între presiunea absolută P, densitatea *p* şi temperatura T, caracteristice stării de echilibru a unităţii de volum de gaz, într-o secţiune din conducta de transport, şi poate fi scrisă:

$$
\frac{P}{\rho} = ZRT
$$
 (3.2.24)

unde:

Z este factorul de compresibilitate care este o funcție de P și T;

R - este constanta gazului specific *'kg)* 

Sub forma prezentată la 3.2.9 şi 3.2.18 relaţiile nu sunt potrivite, pentru rezolvare. în consecinţa, aceste ecuaţii necesită a fi rescrise în fun^ie de presiune, viteza şi temperatură, ca variabilele dependente, folosind ecuaţia de stare. Din relația (3.2.24) se obține  $\rho$  în funcție de P, Z și T :

$$
\rho = \frac{P}{ZRT} \tag{3.2.25}
$$

sau logaritmând natural rezultă:

$$
\ln(\rho) = \ln(P) - \ln(R) - \ln(T) - \ln(Z)
$$
 (3.2.26)

şi aplicând diferenţialul în funcţie de temperatură, rezultă relaţia:

$$
\frac{1}{\rho} \frac{D\rho}{Dt} = \frac{1}{P} \frac{DP}{Dt} - \frac{1}{R} \frac{DR}{Dt} - \frac{1}{T} \frac{DT}{Dt} - \frac{1}{Z} \frac{DZ}{Dt}
$$
(3..2.27)

**1** *DR*  Dar termenul ——^— este zero, deci factorul de compnesibilitate este o *R Dt*  funcție de P și T de forma:

$$
dZ = \left(\frac{\partial Z}{\partial P}\right)_T dP + \left(\frac{\partial Z}{\partial T}\right)_P dT
$$
 (3.2.28)

$$
\frac{DZ}{Dt} = \left(\frac{\partial Z}{\partial P}\right)_T \frac{DP}{Dt} + \left(\frac{\partial Z}{\partial T}\right)_P \frac{DT}{Dt}
$$
(3.2.29)

în consecinţă:

$$
\frac{1}{\rho} \frac{D\rho}{Dt} = \left\{ \frac{1}{P} - \frac{1}{Z} \left( \frac{\partial Z}{\partial P} \right)_T \right\} \frac{DP}{Dt} - \left\{ \frac{1}{T} + \frac{1}{Z} \left( \frac{\partial Z}{\partial T} \right)_P \right\} \frac{DT}{Dt}
$$
(3.2.30)

Înlocuind aceasta în ecuația (3.2.3) rezultă:

$$
\left\{\frac{1}{P} - \frac{1}{Z} \left(\frac{\partial Z}{\partial P}\right)_T\right\} \frac{DP}{Dt} - \left\{\frac{1}{T} + \frac{1}{Z} \left(\frac{\partial Z}{\partial T}\right)_P\right\} \frac{DT}{Dt} + \frac{\partial v}{\partial x} = 0 \tag{3.2.31}
$$

Pentru a obține o funcție de P, Z și T, Zemansky (1968) [169] a descris identitatea termodinamică pentru entalpie astfel:

aplicând diferenţiala:

$$
dh = CpdT + \left\{\frac{T}{\rho} \left(\frac{\partial \rho}{\partial T}\right)_P + 1\right\} \frac{dP}{\rho}
$$
 (3.2.32)

şi scrisă funcţie de timp devine:

$$
\frac{Dh}{Dt} = Cp \frac{DT}{Dt} + \left\{ \frac{T}{\rho} \left( \frac{\partial \rho}{\partial T} \right)_P + 1 \right\} \frac{1}{\rho} \frac{DP}{Dt}
$$
(3.2.33)

înlocuind această relaţie în ecuaţia (3.2.25):

$$
\rho C p \frac{DT}{Dt} + \left\{ \frac{T}{\rho} \left( \frac{\partial \rho}{\partial T} \right)_P \right\} \frac{DP}{Dt} = \frac{\Omega + w\nu}{A}
$$
(3.2.34)

şi înlocuind  $\frac{DP}{\cdot}$  și  $\frac{DT}{\cdot}$  în ecuaţiile (3.2.31) și (3.2.34) astfel că:

78 Ingineria sistemului de transport a gazelor naturale - 3

$$
\rho C p \left[ \frac{1}{P} - \frac{1}{Z} \left( \frac{\partial Z}{\partial P} \right)_r \right] \frac{DP}{Dt} + \left[ \frac{1}{T} + \frac{1}{Z} \left( \frac{\partial Z}{\partial T} \right)_p \right] \frac{T}{P} \left( \frac{\partial \rho}{\partial T} \right)_p \frac{DP}{Dt}
$$
  
=  $-\rho C p \frac{\partial v}{\partial x} + \left[ \frac{1}{T} + \frac{1}{Z} \left( \frac{\partial Z}{\partial T} \right)_p \right] \frac{\Omega + uv}{A}$  (3.2.35)

Din ecuaţia de stare, considerând presiunea constantă, se poate scrie:

$$
\frac{1}{\rho} \left( \frac{\partial \rho}{\partial T} \right)_P = -\frac{1}{T} \left\{ 1 + \frac{T}{Z} \left( \frac{\partial Z}{\partial T} \right)_P \right\}
$$
(3.2.36)

Substituind aceasta în ecuaţia (3.2.35) şi împărţind cu Cp rezultă:

$$
\frac{\rho}{P} \left\{ \left[ 1 - \frac{P}{Z} \left( \frac{\partial Z}{\partial P} \right)_r \right] - \frac{P}{\rho C p T} \left[ 1 + \frac{T}{Z} \left( \frac{\partial Z}{\partial T} \right)_p \right]^2 \right\} \frac{DP}{Dt} + \rho \frac{\partial v}{\partial x}
$$
\n
$$
= \frac{1}{C p T} \left[ 1 + \frac{T}{Z} \left( \frac{\partial Z}{\partial T} \right)_p \right] \frac{\Omega + w v}{A} \tag{3.2.37}
$$

Din ecuaţiile (3.2.34) și (3.2.35) se determină o formă a diferențialului  $|DT|$  : *Dt* 

$$
\rho C p \left[ \frac{1}{P} - \frac{1}{Z} \left( \frac{\partial Z}{\partial P} \right)_r \right] \frac{DP}{Dt} + \left[ \frac{1}{T} + \frac{1}{Z} \left( \frac{\partial Z}{\partial T} \right)_p \right] \frac{T}{\rho} \left( \frac{\partial \rho}{\partial T} \right)_p \frac{DT}{Dt}
$$

$$
= \frac{T}{P} \left( \frac{\partial \rho}{\partial T} \right)_p \frac{\partial v}{\partial x} + \left[ \frac{1}{P} - \frac{1}{Z} \left( \frac{\partial Z}{\partial P} \right)_r \right] \frac{\Omega + wv}{A} \tag{3.2.38}
$$

Impărțind această expresie cu Cp și înlocuind pentru  $\frac{1}{2}$   $\left(\frac{\partial \rho}{\partial r}\right)$  în ecuația de stare,  $\rho$  \  $\partial T$  )<sub>*r*</sub> se poate scrie forma finală a ecuaţiei de stare pentru gazul aflat în mişcare în conducta de transport:

 $\overline{a}$ 

$$
\frac{\rho}{P}\left\{\left[1-\frac{P}{Z}\left(\frac{\partial Z}{\partial P}\right)_T\right]-\frac{P}{\rho C\rho T}\left[1+\frac{T}{Z}\left(\frac{\partial Z}{\partial T}\right)_P\right]^2\right\}+\frac{1}{C\rho}\left[1+\frac{T}{Z}\left(\frac{\partial Z}{\partial T}\right)_P\frac{\partial v}{\partial x}\right]
$$
\n
$$
=\frac{1}{C\rho T}\left[1-\frac{P}{Z}\left(\frac{\partial Z}{\partial P}\right)_T\right]\frac{\Omega+w}{A}
$$
\n(3.2.39)

# **3.2.3.5. Viteza undei (Thorley A.R.D 1987) [80]**

Tratând entropia  $s$  ca o funcție de presiune sau densitate:

$$
s = s(P, \rho) \quad (3.2.40)
$$
  
d: 
$$
ds = \left(\frac{\partial s}{\partial P}\right)_P dP + \left(\frac{\partial S}{\partial \rho}\right)_P d\rho \qquad (3.2.41)
$$

derivân

Pentru un proces izentropic se poate scrie:

$$
\left(\frac{\partial s}{\partial P}\right)_{\rho} \left(\frac{\partial P}{\partial \rho}\right)_{s} + \left(\frac{\partial s}{\partial \rho}\right)_{P} = 0
$$
\n(3.2.42)

$$
\text{Rezultă:} \qquad \left(\frac{\partial P}{\partial \rho}\right)_s = -\frac{\left(\frac{\partial s}{\partial T}\right)_P \left(\frac{\partial T}{\partial \rho}\right)_P}{\left(\frac{\partial s}{\partial T}\right)_\rho \left(\frac{\partial T}{\partial P}\right)_\rho} \tag{3.2.43}
$$

într-un mod similar, temperatura T este scrisă ca o funcţie de presiune şi densitate  $T = T(P, \rho)$ , astfel:

$$
dT = \left(\frac{\partial T}{\partial P}\right)_{\rho} dP + \left(\frac{\partial T}{\partial \rho}\right)_{P} d\rho
$$
 (3.2.44)

Pentru o temperatură constantă egală cu zero, relaţia devine:

$$
\frac{\left(\frac{\partial T}{\partial \rho}\right)_P}{\left(\frac{\partial T}{\partial P}\right)_\rho} = -\frac{1}{\left(\frac{\partial \rho}{\partial P}\right)_T}
$$
\nsau: 
$$
\left(\frac{\partial P}{\partial \rho}\right)_s = \left[\frac{\left(\frac{\partial s}{\partial T}\right)_P}{\left(\frac{\partial s}{\partial T}\right)_\rho}\right] \left[\frac{1}{\left(\frac{\partial \rho}{\partial P}\right)_T}\right]
$$
\n(3.2.46)

Conform Zemansky ( M.W.) (1968) [80]:

$$
\left(\frac{\partial s}{\partial T}\right)_P = \frac{Cp}{T} \tag{3.2.47}
$$

**şi:** 

$$
\left(\frac{\partial s}{\partial T}\right)_{\rho} = \frac{C\nu}{T} = \frac{Cp}{T} - \left(\frac{\partial \nu}{\partial T}\right)_{\rho} \left(\frac{\partial P}{\partial T}\right)_{\nu}
$$
\n(3.2.48)

rezultă:

$$
\left(\frac{\partial P}{\partial T}\right)_v = -\frac{\left(\frac{\partial V}{\partial T}\right)_P}{\left(\frac{\partial V}{\partial P}\right)_T}
$$
\n(3.2.49)

sau:

$$
\left(\frac{\partial s}{\partial T}\right)_P = \frac{Cp}{T} - \frac{1}{\rho^2} \left[ \frac{\left(\frac{\partial \rho}{\partial T}\right)^2}{\left(\frac{\partial \rho}{\partial P}\right)_T} \right]
$$
(3.2.50)

$$
\left(\frac{\partial s}{\partial T}\right)_P \left(\frac{\partial \rho}{\partial P}\right)_T = \frac{Cp}{T} \left(\frac{\partial \rho}{\partial P}\right)_T - \frac{1}{\rho^2} \left(\frac{\partial \rho}{\partial T}\right)_P^2 \tag{3.2.51}
$$

Din ecuația de stare s-a demonstrat că:

$$
\left(\frac{\partial s}{\partial T}\right)_P = -\frac{\rho}{T} \left[1 + \frac{T}{Z} \left(\frac{\partial Z}{\partial T}\right)_P\right]
$$
\n(3.2.52)

şi de asemenea:

$$
\left(\frac{\partial \rho}{\partial P}\right)_T = \frac{\rho}{P} \left[1 - \frac{P}{Z} \left(\frac{\partial Z}{\partial P}\right)_T\right]
$$
(3.2.53)

înlocuind aceste identităţi în ecuaţia (3.3.39) rezultă:

$$
\left(\frac{\partial P}{\partial \rho}\right)_s = \frac{Cp}{T} \left[ \frac{Cp}{T} \left\{ \frac{\rho}{P} \left[ 1 - \frac{P}{Z} \left( \frac{\partial Z}{\partial P} \right)_T \right] - \frac{1}{CpT} \left[ 1 + \frac{T}{Z} \left( \frac{\partial Z}{\partial T} \right)_P \right]^2 \right\} \right]^{-1}
$$
(3.2.54)

sau scrisă sub o altă formă:

$$
\left(\frac{\partial P}{\partial \rho}\right)_s = \frac{1}{\left[\frac{\rho}{P}\left\{1 - \frac{P}{Z}\left(\frac{\partial Z}{\partial P}\right)_T - \frac{P}{\rho C p T}\left[1 + \frac{T}{Z}\left(\frac{\partial Z}{\partial T}\right)_P\right]^2\right\}\right]}
$$
(3.2.55)

Termenul  $\left(\frac{\partial P}{\partial \rho}\right)_s^{\frac{1}{2}}$  este fie definit ca unda curgerii izentropice  $V_{\rm w}$ . Folosind  $P$ 

ecuaţia de stare —  $= ZRT$  , unda curgerii izentropice devine: *P* 

$$
V_w = \frac{ZRT}{\sqrt{\left\{1 - \frac{P}{Z} \left(\frac{\partial Z}{\partial P}\right)_T - \frac{P}{\rho C p T} \left[1 + \frac{T}{Z} \left(\frac{\partial Z}{\partial T}\right)_P\right]^2\right\}}}
$$
(3.2.56)

înlocuind ecuaţia (3.2.56) în ecuaţiile (3.2.37) şi (3.2.38) şi folosind ecuaţia momentului mecanic (3.2.9), configuraţiile finale vor fi:

$$
\left(\frac{\partial P}{\partial t}\right) + \nu \left(\frac{\partial P}{\partial x}\right) + \rho V_{w}^{2} \left(\frac{\partial \nu}{\partial x}\right) = \frac{V_{w}^{2}}{CpT} \left[1 + \frac{T}{Z} \left(\frac{\partial Z}{\partial T}\right)_{P}\right] \frac{\Omega + w\nu}{A} \quad (3.2.57)
$$
\n
$$
\left(\frac{\partial \nu}{\partial t}\right) + \nu \left(\frac{\partial \nu}{\partial x}\right) + \frac{1}{\rho} \left(\frac{\partial P}{\partial x}\right) = -\frac{w}{A\rho} - g \sin \theta \quad (3.2.58)
$$
\n
$$
\left(\frac{\partial T}{\partial t}\right) + \nu \left(\frac{\partial T}{\partial x}\right) + \frac{V_{w}^{2}}{Cp} \left[1 + \frac{T}{Z} \left(\frac{\partial Z}{\partial T}\right)_{P}\right] \left(\frac{\partial \nu}{\partial x}\right) = \frac{V_{w}^{2}}{CpP} \left[1 - \frac{P}{Z} \left(\frac{\partial Z}{\partial P}\right)_{T}\right] \frac{\Omega + w\nu}{A} \quad (3.2.59)
$$

Relaţiile prezentate mai sus, sunt aplicabile determinării vitezei gazului în fiecare punct din interiorul conductei, considerându-se masa unităţii de volum egală cu unitatea. Atunci când dorim să extindem problema la întreaga masă de gaz, relaţiile se transformă după cum urmează:

$$
v = \frac{m}{\rho A} = \frac{mZRT}{PA}
$$
 (3.2.60)

derivând :

$$
\frac{\partial v}{\partial x} = \frac{\partial}{\partial x} \left( \frac{mZRT}{PA} \right) = \frac{R}{A} \frac{\partial}{\partial x} \left( \frac{mZT}{P} \right) =
$$
  

$$
= \frac{R}{AP^2} \left( P \left( ZT \frac{\partial m}{\partial x} + mT \frac{\partial Z}{\partial x} + mZ \frac{\partial T}{\partial x} \right) - mZT \frac{\partial P}{\partial x} \right)
$$
(3.2.61)

**Şi:** 

82 Ingineria sistemului de transport a gazelor naturale - 3

$$
\frac{\partial v}{\partial t} = \frac{R}{AP^2} \left( P \left( ZT \frac{\partial m}{\partial t} + mT \frac{\partial Z}{\partial t} + mZ \frac{\partial T}{\partial t} \right) - mZT \frac{\partial P}{\partial t} \right) \tag{3.2.62}
$$

$$
\frac{\partial Z}{\partial x} = \left(\frac{\partial Z}{\partial P}\right)_T \frac{\partial P}{\partial x} + \left(\frac{\partial Z}{\partial T}\right)_P \frac{\partial T}{\partial x}
$$
\n(3.2.63)

$$
\frac{\partial Z}{\partial t} = \left(\frac{\partial Z}{\partial P}\right)_T \frac{\partial P}{\partial t} + \left(\frac{\partial Z}{\partial T}\right)_P \frac{\partial T}{\partial t}
$$
(3.2.64)

înlocuind (3.2.65) şi (3.2.66) în relaţiile (3.2.61) şi (3.2.62) rezultă:

$$
\frac{\partial v}{\partial x} = \frac{ZRT}{AP^2} \left[ P \frac{\partial m}{\partial x} - m \left( 1 - \frac{P}{Z} \left( \frac{\partial Z}{\partial P} \right)_T \right) \frac{\partial P}{\partial x} + \frac{Pm}{T} \left( 1 + \frac{T}{Z} \left( \frac{\partial Z}{\partial T} \right)_P \right) \frac{\partial T}{\partial x} \right] (3.2.65)
$$
  

$$
\frac{\partial v}{\partial t} = \frac{ZRT}{AP^2} \left[ P \frac{\partial m}{\partial t} - m \left( 1 - \frac{P}{Z} \left( \frac{\partial Z}{\partial P} \right)_T \right) \frac{\partial P}{\partial t} + \frac{Pm}{T} \left( 1 + \frac{T}{Z} \left( \frac{\partial Z}{\partial T} \right)_P \right) \frac{\partial T}{\partial t} \right] (3.2.66)
$$

înlocuind aceste ecuaţii în relaţiile (3.2.57), (3.2.58) şi (3.2.59) rezultă:

$$
\frac{\partial P}{\partial t} + \frac{mZRT}{PA} \left[ 1 - \frac{V_w^2}{ZRT} \left( 1 - \frac{P}{Z} \left( \frac{\partial Z}{\partial P} \right)_r \right) \right] \frac{\partial P}{\partial x} + mV_w^2 \left( \frac{1}{m} \frac{\partial m}{\partial x} + \frac{1}{T} \left( 1 + \frac{T}{Z} \left( \frac{\partial Z}{\partial T} \right)_p \right) \frac{\partial T}{\partial x} \right)
$$
\n
$$
= \frac{V_w^2}{CpT} \left\{ 1 + \frac{T}{Z} \left( \frac{\partial Z}{\partial T} \right)_P \right\} \left( \frac{\Omega}{A} + \frac{mZRT}{PA^2} w \right) \tag{3.2.67}
$$

$$
\frac{ZRT}{AP^2} \left\{ P \left( \frac{\partial m}{\partial t} + \frac{mZRT\partial m}{PA} \frac{\partial m}{\partial x} \right) - m \left( 1 - \frac{P}{Z} \left( \frac{\partial Z}{\partial P} \right)_T \right) \times \left( \frac{\partial P}{\partial t} + \frac{mZRT\partial P}{PA} \frac{\partial m}{\partial x} \right) + \frac{Pm}{T} \left( 1 + \frac{T}{Z} \left( \frac{\partial Z}{\partial T} \right)_P \right) \right\}
$$

$$
\times \left( \frac{\partial T}{\partial t} + \frac{mZRT}{PA} \frac{\partial T}{\partial x} \right) \right\} + \frac{ZRT}{P} \frac{\partial P}{\partial x} = -\frac{wZRT}{PA} - g \sin \theta \qquad (3.2.68)
$$

$$
\frac{\partial T}{\partial t} + \frac{V_{\rm w}^2}{Cp} \left( 1 + \frac{T}{Z} \left( \frac{\partial Z}{\partial T} \right)_P \right) \frac{ZRT}{AP^2} \left[ P \frac{\partial m}{\partial x} - m \left( 1 - \frac{P}{Z} \left( \frac{\partial Z}{\partial T} \right)_T \right) \frac{\partial P}{\partial x} \right] + \frac{mZRT}{PA}
$$
\n
$$
\times \left( 1 + \frac{V_{\rm w}^2}{CpT} \left( 1 + \frac{T}{Z} \left( \frac{\partial Z}{\partial T} \right)_P \right)^2 \right) \frac{\partial T}{\partial x} = \frac{V_{\rm w}^2}{CpT} \left\{ 1 - \frac{P}{Z} \left( \frac{\partial Z}{\partial P} \right)_T \right\} \left( \frac{\Omega}{A} + \frac{mZRT}{PA} w \right) (3.2.69)
$$

## **3.2.3.6. Analiza condiţiilor iniţiale ale ecuaţiilor ce stau la baza simulării mişcării gazelor naturale în conducte**

Plecând de la relaţia (3.2.9.) şi considerând forma diferenţială a acesteia, se poate scrie:

$$
\frac{\partial v}{\partial t} + \frac{1}{\rho} \frac{\partial P}{\partial x} + g \frac{dy}{dx} + v \frac{\partial v}{\partial x} + 2 \frac{fv^2}{D} = 0
$$
 (3.2.70)

Valorile inițiale pentru ecuațiile diferențiale parțiale la momentul  $t = 0$ , se consideră, în condiţiile regimului tranzitoriu. Soluţia stării de regim tranzitoriu poate să fie obținută prin  $\frac{\partial v}{\partial r} = 0$  în ecuația (3.2.70), determinând ca P și  $v$  să fie numai funcţii de *x : dt* 

$$
\frac{1}{\rho} \frac{dP}{dx} + g \frac{dy}{dx} + v \frac{dv}{dx} + 2 \frac{fv^2}{D} = 0
$$
 (3.2.71)

unde:

P este presiunea (Pa);

$$
\rho \text{ - densitatea gazului } \left(\frac{kg}{m}\right)
$$

 $\frac{1}{2}$   $\frac{1}{2}$   $\frac{1}{2}$ 

 $v$  - viteza gazului (m/s);

 $f$  - coeficientul de frecare Fanning;

*D -* diametrul conductei (m).

Coeficientul  $\alpha$  este introdus pentru a arăta variația profilului vitezei în secțiunea transversală a conductei:

$$
\frac{dP}{\rho} + gdy + \frac{vdv}{\alpha} + 2\frac{fv^2}{D}dx = 0
$$
\n(3.2.72)

Există patru termeni care apar în ecuaţia (3.2.72), termenul diferenţei de presiune, termenul de înălțime, termenul energiei cinetice și termenul diferenței de presiune datorate frecării. Pentru gazele reale: *PV = nZKT*  unde:

**Z este factorul de compresibilitate;** 

 $\overline{R}$  - constanta gazului universal  $(J.Kgmol^{-1}.K^{-1})$ ;

 $V$  - volumul de gaz  $(m^3);$ 

 $n -$  numărul de moli.

Din cane poate fi determinată densitatea:

$$
\rho = \frac{PM}{Z\overline{RT}} = \frac{28.97\gamma_g}{Z\overline{RT}}P = BP
$$
\n(3.2.73)

unde:

*M* este greutatea moleculară a gazului;

 $\gamma$  - greutatea specifică a gazului.

Dacă  $q_0$  este debitul volumetric în condițiile standard, viteza locală a gazului este dată de:

$$
v = q_G Z \left(\frac{T}{T_{SC}}\right) \left(\frac{P_{SC}}{P}\right) \left(\frac{\pi}{4} D^2\right)^{-1}
$$
 (3.2.74)

unde:

 $P_{SC}$  este presiunea de gaz în condițiile standard (Pa);

 $T_{\text{SC}}$  - temperatura gazului la condiţia standard (K).

De cele mai multe ori, factorul de compresibilitate Z nu variază în afara domeniului presiunilor şi temperaturilor existente în conducte, ca el să poată să fie considerat constant:

$$
dv = -Z \left(\frac{T}{T_{sc}}\right) \left(\frac{P_{sc}}{P}\right) \left(\frac{\pi}{4}D^2\right)^{-1} dP = -v \frac{dP}{P}
$$
 (3.2.75)

înlocuind ecuaţiile (3.2.73), (3.2.74) şi (3.2.75) în ecuaţia (3.2.72), rezultă:

$$
2PdP - \frac{1B_1C_1}{\alpha} \frac{dP}{P} + (Gp^2 + A_1)dx = 0
$$
 (3.2.76)

unde:

$$
A_{1} = \frac{4 f B_{1} C_{1}}{D},
$$
  

$$
B_{1} = \frac{28.97 \gamma_{g}}{Z \overline{R} T},
$$

$$
C_1 = \left(g_G Z \frac{4TP_{SC}}{\pi D^2 T_{SC}}\right)^2,
$$
  
\n
$$
G = 2B_1 g \sin \theta.
$$

Ecuația (3.2.76) poate să fie scrisă sub forma:

$$
\frac{P^2 - (B_1 C_1 / \alpha)}{P^2 (GP^2 + A_1)} dP^2 = -dx
$$
\n(3.2.77)

Această ecuație poate să fie integrată în mod analitic, presupunându-se că  $A_1,B_1s$ i $C_1$  sunt constante:

$$
L - \frac{D}{2\alpha f} \ln \frac{P_j}{P_i} = \left(\frac{1}{G} + \frac{D}{4\alpha f}\right) \ln \frac{A_1 + GP_i^2}{A_1 + GP_j^2}
$$
(3.2.78)

unde: L - este lungimea conductei (m)

$$
\operatorname{cu} G_k = \frac{L - \frac{D}{2\alpha f} \ln \frac{P_j}{P_i}}{\frac{1}{G} + \frac{D}{4\alpha f}} = \frac{G \left[ L - \frac{D}{2\alpha f} \ln \frac{P_j}{P_i} \right]}{1 + \left( \frac{D}{4\alpha f} \right) G} \tag{3.2.79}
$$

și  $G' = GL$ , ecuația (3.2.78) poate să fie rearanjată astfel încât să se determine debitul:

$$
q_G = \left(\frac{\pi}{8}\right)\left(\frac{T_{SC}}{P_{SC}}\right)\left(\frac{\overline{R}}{28.97}\right)^{0.5} \frac{D^{2.5}}{\sqrt{fZT\gamma_g}}\left(\frac{P_i^2 - e^{G_k}P_j^2}{L} \frac{G^2}{e^{G_k} - 1}\right)^{0.5}
$$
(3.2.80)

Această ecuaţie este ecuaţia de debit integrată, publicată în literatura de specialitate [27]. Ea justifică efectele frecării, şi schimbării energiei mecanice. Pentru debitul orizontal G = 0 rezultă  $G^{\dagger} = 0$  și  $G^{\dagger} = 0$ , aceasta determină ca ultimul termen în ecuaţia (3.2.80) să aibă o soluţie singulară. Singularitatea poate fi evitată aplicând regula lui L'Hospital sau înlocuind în mod direct cu G = O în ecuaţia (3.2.77) sau (3.2.78). în oricare din cazuri rezultatul este:

$$
q_G = \left(\frac{\pi}{8}\right)\left(\frac{T_{SC}}{P_{SC}}\right)\left(\frac{\overline{R}}{28.97}\right)^{0.5} \frac{D^{2.5}}{\sqrt{fZT\gamma_gL}}\left(P_i^2 - P_j^2\right)^{0.5} E_k \tag{3.2.81}
$$

este:  $E_k$  - factorul de corecție pentru schimbarea energiei cinetice și este definit de:

86 Ingineria sistemului de transport a gazelor naturale - 3

$$
E_k = \left(1 - \frac{D}{2\alpha fL} \ln \frac{P_j}{P_i}\right)^{0.5}
$$
 (3.2.82)

Se poate neglija termenul energiei cinetice după cum urmează:

$$
2PdP + (GP_{av}^{2} + A_{1})dx = 0
$$
 (3.2.83)

Rezultatul ecuației este cunoscut ca ecuația IGT (Institutul de Tehnologie a Gazului) [98]:

$$
q_G = \left(\frac{\pi}{8}\right)\left(\frac{T_{SC}}{P_{SC}}\right)\left(\frac{\overline{R}}{28.97}\right)^{0.5} \frac{D^{2.5}}{\sqrt{fZT\gamma_g L}}\left[\left(P_i^2 - P_j^2\right)^{0.5} - \frac{57.69\gamma_g P_{av}^2 g}{\overline{R}ZT}\Delta Z\right]^{0.5}
$$
\n(3.2.84)

Pentru conducta orizontală, cu  $G' = 0si\Delta Z = 0$ , ambele ecuații (3.2.81) și (3.2.84) se rezumă la:

$$
q_G = \left(\frac{\pi}{8}\right)\left(\frac{T_{SC}}{P_{SC}}\right)\left(\frac{\overline{R}}{28.97}\right)^{0.5} \frac{D^{2.5}}{\sqrt{fZT\gamma_gL}}\left(P_i^2 - P_j^2\right)^{0.5}
$$
(3.2.85)

Ecuaţia generală a coeficientului de frecare pentru conductele netede, este:

$$
f = r \operatorname{Re}^{-s} \tag{3.2.86}
$$

unde:

$$
\text{Re} = b \left( \frac{P_{\text{SC}}}{T_{\text{SC}}} \right) \frac{\gamma_{g} q_{\text{G}}}{D \mu_{g}}
$$
(3.2.87)

Valorile lui  $r$  și  $s$  sunt prezentate în tabelul 3.2.1 și determinate de Ouyang L. și Aziz K. în 1996 [123]. Constanta  $b = \frac{115.88}{\ldots}$  este 4.4364  $\times 10^{-3}$  . Folosind *KR*  coeficientul de frecare Fanning pentru conductele netede în ecuaţia (3.2.85) relaţia debitului devine:

$$
q_G = a_1 E_p \left(\frac{T_{SC}}{P_{SC}}\right)^{a_2} \left[\frac{\left(P_i^2 - P_j^2\right) - \frac{c\gamma_g P_{av}^2 g}{Z T} \Delta Z}{T Z L}\right]^{a_3} \left(\frac{1}{\gamma_g}\right)^{a_4} D^{a_5} \quad (3.2.88)
$$

Parametrul  $E_p$  reprezintă eficiența conductei, și este un mod de a evalua efectul rugozităţii conductei. Constanta *c* = 0.000697. Dacă termenul de înălţime este neglijat, ecuaţia de debit se rezumă la:

$$
q_G = a_1 E_p \left(\frac{T_{SC}}{P_{SC}}\right)^{a_2} \left[\frac{\left(P_i^2 - P_j^2\right)}{T Z L}\right]^{a_3} \left(\frac{1}{\gamma_g}\right)^{a_4} D^{a_5} \tag{3.2.89}
$$

Valorile pe care le poate lua  $a_1 \div a_5$  sunt constante și sunt prezentate în tabelul 3.2.2

Tabelul 3.2.1. Constantele r si s (Quyang L si Aziz K 1996) [123]

| Constanta                                       | Panhandle | Mod. Panhandle | ا فاء   |  |  |
|-------------------------------------------------|-----------|----------------|---------|--|--|
|                                                 | 0.02118   | 0.003678       | 0.04675 |  |  |
| the contract of the contract of the contract of | .1461     | 0.03922        | 0,20    |  |  |

Ecuaţia (3.2.80) poate să fie folosită într-o varietate de abordări prin simpla înlocuire a factorului de frecare Fanning cu o valoare corespunzătoare. Relaţia rezultată este:

$$
q = a_1 E \left( \frac{T_{\rm SC}}{P_{\rm SC}} \right) \left[ \frac{\left( P_i^2 - e^G P_j^2 \right)}{T Z L} - \frac{G^{'}}{e^G - 1} \right]^{a_2} \left( \frac{1}{\gamma_g} \right)^{a_3} \left( \frac{D^{a_4}}{\mu_g^{a_5}} \right) \tag{3.2.90}
$$

Când termenul de înălţime este neglijat, ecuaţia de debit simplificată pentru conductele orizontale devine:

$$
q = a_1 E \left( \frac{T_{SC}}{P_{SC}} \right) \left[ \frac{\left( P_i^2 - e^G P_j^2 \right)}{T Z L} \right]^{a_2} \left( \frac{1}{\gamma_g} \right)^{a_3} \left( \frac{D^{a_4}}{\mu_g^{a_5}} \right)
$$
(3.2.91)

Valorile pe care le poate lua  $a_1 \div a_5$  sunt constante și sunt furnizate în tabelul 3.2.2.

în această lucrare, au fost folosiţi coeficienţii, pentru ecuaţia Pandandie.

| ------<br>.             |                    |                            |                |        |              |        |  |  |
|-------------------------|--------------------|----------------------------|----------------|--------|--------------|--------|--|--|
| Ecuații                 | a,<br>(SI unități) | a,<br>(unități<br>de câmp) | a <sub>2</sub> | $a_3$  | $\partial_4$ | aк     |  |  |
| <b>Blasius</b>          | 17,1541            | 265,5812                   | 0,5714         | 0,4286 | 2,7143       | 0,1429 |  |  |
| Panhandle               | 40,3120            | 402,7467                   | 0,5394         | 0,4606 | 2,6182       | 0,0788 |  |  |
| Panhandle<br>modificata | 108,1291           | 722,5812                   | 0,5100         | 0,4900 | 2,5300       | 0,1111 |  |  |
| <b>IGT</b>              | 24,6615            | 307,3000                   | 0,5556         | 0,4444 | 2,6667       | 0,0200 |  |  |
| Weymouth                | 137,1902           | 433,5065                   | 0,5000         | 0,5000 | 2,6667       | 0,0000 |  |  |

Tabelul 3.2.2. Coeficientii constanti în relatia (3.2.91) (Quyang L si Aziz K, 1996) [123]

# **3.2.3.7. Convergenţa şi divergenţa în nodurile conductelor de transport a gazelor naturale.**

### **Convergenţa într-un nod.**

**Figura 3.2.3. Convergenţa în nod** 

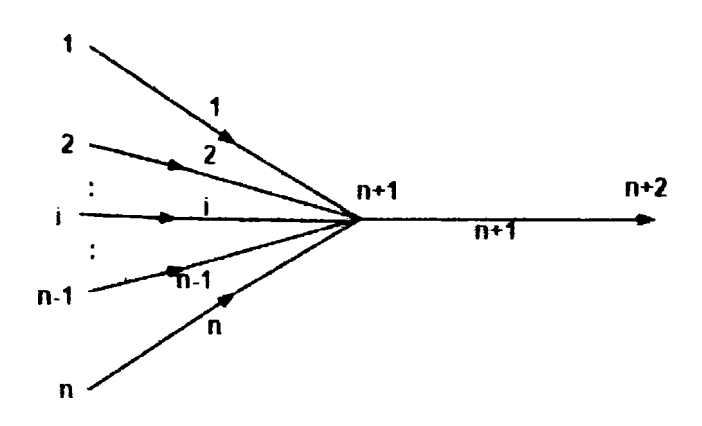

În figura 3.2.3. este prezentată convergența conductelor de transport a gazelor naturale într-un nod. Conservarea de nnasă pentru punctul (n + 1) este dată de relaţia:

$$
q_G(1) + q_G(2) + ... + q_G(i) + ... + q_G(n) = q_G(n+1)
$$
\n(3.2.92)

Ţinând cont de relaţia (3.2.89) de temperatura constantă şi de factorul de compresibilitate relaţia (3.2.92) devine:

$$
a_{1}E_{p}\left(\frac{T_{SC}}{P_{SC}}\right)^{a_{2}}\left[\frac{\left(p_{1}^{2}-P_{n+1}^{2}\right)}{TZL_{(1)}}\right]^{a_{3}}\left(\frac{1}{\gamma_{g}}\right)^{a_{4}}D(1)^{a_{5}} +
$$

$$
a_{1}E_{p}\left(\frac{T_{SC}}{P_{SC}}\right)^{a_{2}}\left[\frac{\left(p_{2}^{2}-P_{n+1}^{2}\right)}{TZL_{(2)}}\right]^{a_{3}}\left(\frac{1}{\gamma_{g}}\right)^{a_{4}}D(2)^{a_{5}} +
$$

$$
a_{1}E_{p}\left(\frac{T_{SC}}{P_{SC}}\right)^{a_{2}}\left[\frac{\left(p_{i}^{2}-P_{n+1}^{2}\right)}{TZL_{(i)}}\right]^{a_{3}}\left(\frac{1}{\gamma_{g}}\right)^{a_{4}}D(i)^{a_{5}} +
$$

$$
a_{1}E_{p}\left(\frac{T_{SC}}{P_{SC}}\right)^{a_{2}}\left[\frac{\left(p_{n}^{2}-P_{n+1}^{2}\right)}{TZL_{(n)}}\right]^{a_{3}}\left(\frac{1}{\gamma_{g}}\right)^{a_{4}}D(n)^{a_{5}} =
$$

$$
a_1 E_p \left( \frac{T_{SC}}{P_{SC}} \right)^{a_2} \left[ \frac{\left( P_{n+1}^2 - P_{n+1}^2 \right)}{T Z L_{(n+1)}} \right]^{a_3} \left( \frac{1}{\gamma_g} \right)^{a_4} D(n+1)^{a_5} \tag{3.2.93}
$$

În relația (3.2.93)  $P_{n+1}$  este necunoscut. Odată ce presiunea este cunoscută, debitul pentru fiecare conductă poate apoi să fie determinat. Ecuația (3.2.93) este apoi reorganizată astfel:

$$
\left[\frac{\left(P_i^2-P_{n+1}^2\right)}{L_{(1)}}\right]^{a_3}D(1)^{a_5}+\left[\frac{\left(P_2^2-P_{n+1}^2\right)}{L_{(2)}}\right]^{a_3}D(2)^{a_5}+...+\left[\frac{\left(P_i^2-P_{n+1}^2\right)}{L_{(i)}}\right]^{a_3}D(i)^{a_5}
$$

 $+$ 

$$
\left[\frac{\left(P_n^2-P_{n+1}^2\right)}{L_{(n)}}\right]^{a_3}D(n)^{a_5}=\left[\frac{\left(P_{n+1}^2-P_{n+1}^2\right)}{L_{(n+1)}}\right]^{a_5}D(n+1)^{a_5} \tag{3.2.93}
$$

Din care se poate determina *P* 

$$
P_{n+1} = \left[ P_{n+2}^2 + \left( \sum_{j=1}^n \left( \frac{\left( P_j^2 - P_{n+1}^2 \right) L_{n+1}}{L_j} \right)^{a_3} \left( \frac{D_j}{D_{n+1}} \right)^{a_5} \right)^{b_3} \right]^{0.5}
$$
(3.2.94)

Utilizând relaţia (3.2.94) în relaţia(3.2.89) se poate determina debitul prin fiecare conductă în convergenţă într-un nod.

# **Divergenţa dintr-un nod**

Divergenţa dintr-un nod este prezentată schematic în figura 3.2.4.

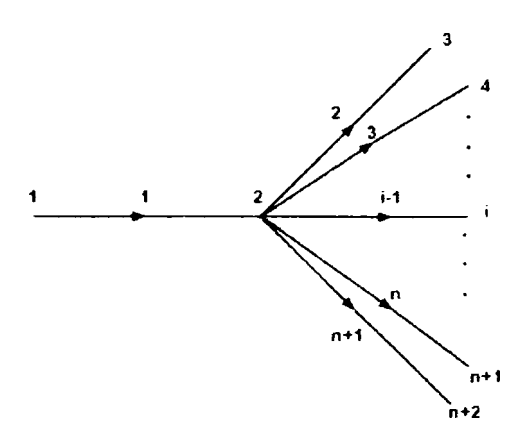

**Figura 3.2.4. Divergenţa dintr-un nod** 

Conservarea de masă pentru punctul (2) poate fi prezentată sub forma:  
\n
$$
q_G(1) = q_G(2) + q_G(3) + ... + q_G(i) + ... + q_G(n) + q_G(n+1)
$$
 (3.2.96)

Presiunea la punctul 2  $(P_2)$  este necunoscută. Odată determinată, se poate calcula debitul pentru fiecare conductă. Similar convergenţei relaţia ( 3.2.96) devine:

$$
\left[\frac{\left(P_{1}^{2}-P_{2}^{2}\right)}{L_{(1)}}\right]^{a_{3}}D(1)^{a_{5}}=\left[\frac{\left(P_{2}^{2}-P_{3}^{2}\right)}{L_{(2)}}\right]^{a_{3}}D(2)^{a_{5}}+\left[\frac{\left(P_{2}^{2}-P_{4}^{2}\right)}{L_{(3)}}\right]^{a_{3}}D(3)^{a_{5}}+\right]
$$
\n
$$
\left[\frac{\left(P_{2}^{2}-P_{i}^{2}\right)}{L_{(i-1)}}\right]^{a_{3}}D(i-1)^{a_{5}} + ... + \left[\frac{\left(P_{2}^{2}-P_{n+1}^{2}\right)}{L_{(n)}}\right]^{a_{3}}D(n)^{a_{5}} + \left[\frac{\left(P_{2}^{2}-P_{n+1}^{2}\right)}{L_{(n)}}\right]^{a_{3}}D(n)^{a_{5}}
$$
\n
$$
\left[\frac{\left(P_{2}^{2}-P_{n+2}^{2}\right)}{L_{(n+1)}}\right]^{a_{3}}D(n+1)^{a_{5}}
$$
\n(3.2.97)

din care se determină P2

$$
P_2 = \left[ P_1^2 - \left( \sum_{j=3}^{n+2} \left( \frac{\left( P_2^2 - P_j^2 \right) L_1}{L_{j-1}} \right)^{a_j} \left( \frac{D_{j-1}}{D_1} \right)^{a_j} \right)^{a_j} \right]^{0.5}
$$
(3.2.98)

Apoi cunoscând P<sub>2</sub> se determină cu relația ( 3.2.89) debitul în fiecare conductă divergentă din nod.

# **Conducte de transport paralele**

în figura 3.2.5. se prezintă schema conductelor paralele folosite în simularea sistemelor conductelor de gaz. Conservarea masei este:

$$
q_G(1) + q_G(2) + ... + q_G(i) + ... + q_G(n) = q_G
$$
 (3.2.99)

Variabila  $q_G$  reprezintă debitul între punctele *i* si *j* . Utilizând relațiile ajutătoare:

$$
\frac{q_G(i)}{q_G(i)} = \left(\frac{L(i)}{L(1)}\right)^{a_3} \left(\frac{D(1)}{D(i)}\right)^{a_5}
$$
\n
$$
\frac{q_G(2)}{q_G(i)} = \left(\frac{L(i)}{L(2)}\right)^{a_3} \left(\frac{D(2)}{D(i)}\right)^{a_5}
$$
\n(3.2.100)

$$
\frac{q_G(n)}{q_G(i)} = \left(\frac{L(i)}{L(n)}\right)^{a_3} \left(\frac{D(n)}{D(i)}\right)^{a_5}
$$

şi înlocuind acest set de ecuaţii în relaţia (3.2.99) rezultă:

$$
q_G = q_G(i) \left(1 + \left(\frac{L(i)}{L(1)}\right)^{a_3} \left(\frac{D(1)}{D(i)}\right)^{a_5} + \left(\frac{L(i)}{L(2)}\right)^{a_1} \left(\frac{D(2)}{D(i)}\right)^{a_5} + \left(\frac{L(i)}{L(n)}\right)^{a_3} \left(\frac{D(n)}{D(i)}\right)^{a_5}
$$
\n
$$
+ \left(\frac{L(i)}{L(n)}\right)^{a_3} \left(\frac{D(n)}{D(i)}\right)^{a_5}
$$
\n(3.2.101)

din care se deduce:

$$
q_G(i) = \frac{q_G}{1 + \frac{L(i)^{a_3}}{D(i)^{a_5}} \left( \left( \sum_{j=1}^n \frac{D(j)^{a_3}}{D(j)^{a_5}} \right) - \frac{D(i)^{a_3}}{D(i)^{a_5}} \right)}
$$
(3.2.102)

**Figura 3.2.5. Conducte paralele** 

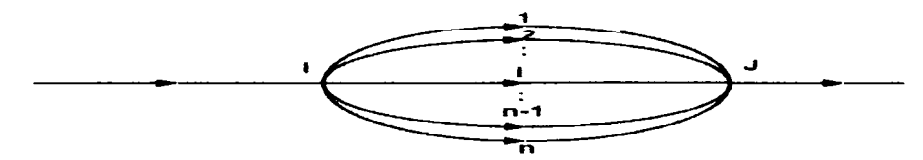

## **Conducte reticulare**

în figura 3.2.6. se arată o împărţire a conductei în N - 1 segmente. Considerând debitul constant în conductă, debitul între nodul 1 și i este dat de relaţia:

$$
q_G = a_1 E_p \left(\frac{T_{SC}}{P_{SC}}\right)^{a_2} \left[\frac{\left(P_1^2 - P_i^2\right)}{T Z \Delta x (i-1)}\right]^{a_3} \left(\frac{1}{\gamma_g}\right)^{a_4} D^{a_5} \tag{3.2.103}
$$

**Rgura 3.2.6. Conductă reticulară** 

**i--| i** 

Se determină apoi *P.:* 

$$
P_i = \sqrt{P_1^2 - (I - 1)^2 \sqrt{C_1}}
$$
 (3.2.104)

unde:

$$
C_1 = \frac{q_G (TZ\Delta x)^{a_3}}{a_1 E_p \left(\frac{T_{SC}}{P_{SC}}\right)^{a_2} \left[\frac{1}{\gamma_g}\right]^{a_4} D^{a_5}}
$$

# **3.3. SISTEMUL VIRTUAL DE SIMULARE A TRANSPORTULUI DE GAZE NATURALE PRIN CONDUCTE**

# **3.3.1. Modele componente ale sistemului virtual**

# **3.3.1.1. Sistemul virtual de conducte pentru transport**

Modelele matematice sunt folosite la proiectarea, optimizarea și funcționarea sistemelor de transport a gazelor naturale şi au dezvoltări din ce în ce mai complexe. Cercetătorii continuă să dezvolte modelele matematice ce se concentrează pe natura instabilă a acestor sisteme. Multe din problemele de proiectare ce se cunosc, sunt rezolvate folosind modele ale stării stabile. Câţiva cercetători au studiat problema debitului gazelor naturale compresibile, transportat prin conducte şi au dezvoltat un sistem de scheme numerice, ce includ, metodele elementelor finite şi metodele implicite și explicite ale diferențialelor finite. Alegerea depinde într-o oarecare măsură de cerințele specifice ale sistemului cercetat.

în prezenta lucrare este folosită, metoda diferenţelor finite implicite pentru a rezolva relaţiile de continuitate, cea a momentului mecanic, precum şi ecuaţiile energetice din conductele de transport a gazelor. Această metodologie are următoarele caracteristici:

- **1)** ia în considerare termenul de inerție în relația de conservare a energiei și în relația momentului mecanic;
- **2)** tratează factorul de compresibilitate ca o funcţie de temperatură şi presiune;
- **3)** consideră coeficientul de frecare ca o funcţie de numărul Reynolds.

Metoda oferă avantajul garantării stabilităţii într-o perioadă de timp a relaţiilor ce descriu procesele de curgere a gazelor.

Rezultatele arată că modelarea gazului într-o manieră neizotermă, furnizează relaţii ale debitului corecte în curgerea nepermanentă rapidă.

Metodologia folosită utilizează, metoda diferenţelor finite complete, şi este cea mai potrivită pentru simularea curgerii gazelor în conducte, din cauza pasului mare de timp a procesului surprins şi a timpului mic de calcul (Thoriey şi Tiley(1987) [80] Kiuchi T. (1994)) [78]. Algoritmul pentru a rezolva ecuațiile diferențiale finite, neliniare, foloseşte metoda Newton-Raphson.

Ecuaţiile de modelare a simulării curgerii gazelor neizoterme, compresibile, instabile sunt prezentate, rezolvate şi explicate în cele ce urmează. Principalele elemente de care se ţine cont în prezentare sunt:

- a) Greutatea specifică  $(\gamma_a)$ ;
- b) Raportul căldurilor specifice la temperatura specifică, K;
- c) Presiunea critică  $(P_c)$ ;
- d) Temperatura critică  $(T_{\alpha})$ ;
- e) Exponentul izentropic  $(\sigma)$ ;
- f) Factorul de compresibilitate **(z) ;**
- g) Puterea calorică inferioară  $(H_i)$ .

**a) Greutatea specifică**  $(\gamma_g)$  reprezintă raportul dintre greutatea moleculară a amestecului şi greutatea moleculară a aerului. Se poate obţine greutatea moleculară a amestecului de gaz natural, adunând greutatea moleculară a fiecărei componente din amestec. Relația prin care se obține greutatea specifică este:

$$
\gamma_{g} = \frac{\sum_{i=1}^{n} M w_{i} \times y_{i}}{28.97}
$$
 (3.3.1)

unde:

*<sup>n</sup>* este numărul componentelor;

*Mw.* - greutatea moleculară a componentului "i ";

*y. -* fracţiunea moleculară a componentului "i

**b) Raportul căldurilor specifice.**  $\left(C_{p}/C_{v}\right)$  ,(K) - este obţinut prin împărțirea căldurii specifice la presiune constantă  $(C_{n})$ , la căldura specifică la volum constant  $\left(C_{_{\mathrm{v}}}\right)$ . Raportul căldurilor specifice se notează cu K și se determină cu relatia:

$$
K = \frac{C_{p_{\text{ams}}}}{C_{v_{\text{ams}}}} = \frac{C_{p_{\text{ams}}}}{C_{\text{ams}} - 1,98719}
$$
(3.3.2)

unde:

 $C_{\text{rms}}$  este greutatea moleculară a căldurii specifice, a amestecului de gaz la presiune constantă;

 $C_{\text{vams}}$  - căldura specifică a amestecului de gaz la volum constant;

Capacitatea căldurii moleculare este obtinută, adunând fracțiunea moleculară a fiecărui component individual, înmulţit cu capacitatea sa molară la temperatura la care ea există:

$$
C_{Pams} = \sum_{i=1}^{n} C_{Pi} \times y_i
$$
 (3.3.3)

unde:

$$
C_{Pi} = A + BT_{i}
$$
 (3.3.4)

Constantele A şi B sunt prezentate în tabelul 3.3.1

**c) Presiunea critică**  $(P_c)$ . Presiunea critică este de fapt presiunea critică medie a amestecului şi este obţinută însumând presiunea critică a fiecărui component înmulțit cu fracțiunea moleculară a componentului:

$$
P_c = \sum_{i=1}^{n} P_{ci} \times y_i
$$
 (3.3.5)

Presiunea critică  $P_{ci}$  este prezentată în tabelul 3.1.1 pentru fiecare component.

**d) Temperatura critică**  $(T_c)$ . Temperatura critică este temperatura critică medie a amestecului şi este obţinută adunând temperatura critică a fiecărui component înmultit cu fracțiunea moleculară a componentului:

$$
T_c = \sum_{i=1}^{n} T_{ci} \times y_i
$$
 (3.3.6)

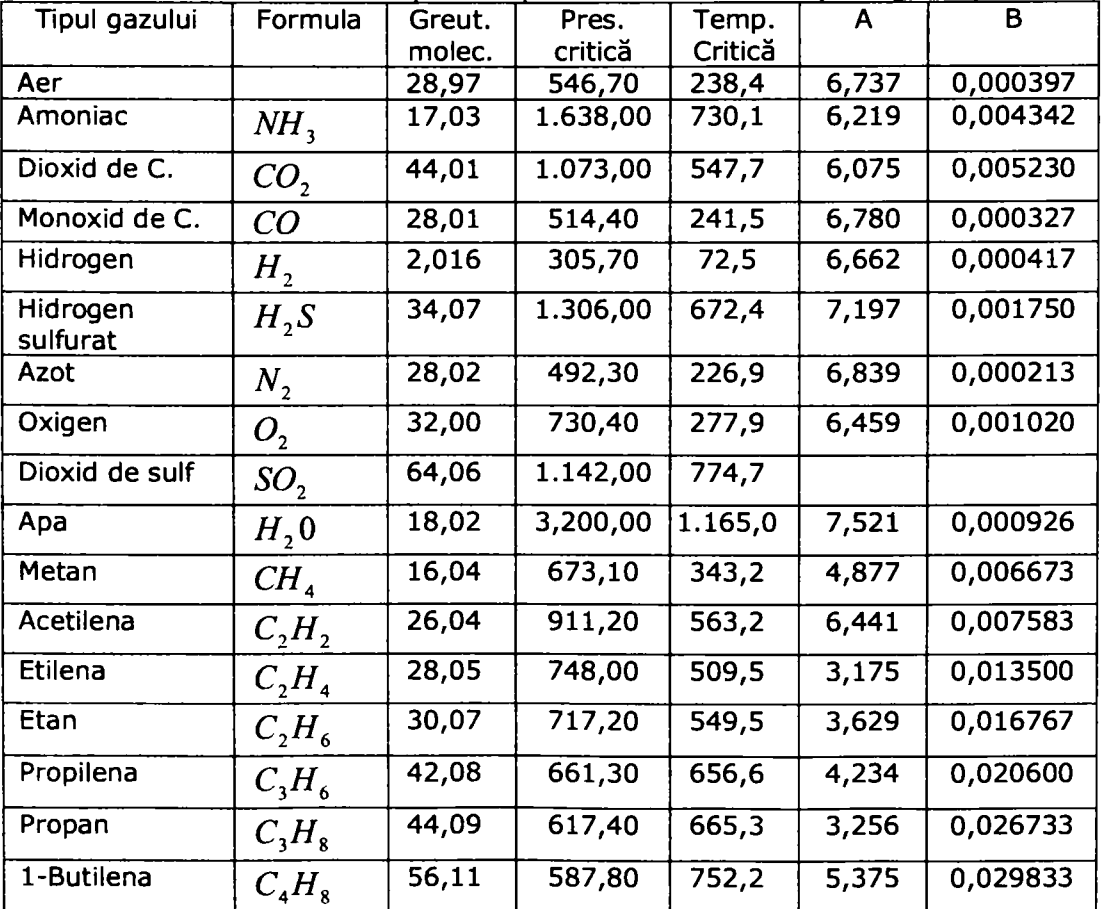

Tabelul 3.3.1. Constante pentru capacitatea căldurii molare (Ludwig 1983)

| Izobutilena | $C_{4}H_{8}$          | 56,11  | 580,50 | 736,7   | 6,066    | 0,028400 |
|-------------|-----------------------|--------|--------|---------|----------|----------|
| Butan       | $C_{4}H_{10}$         | 58,12  | 530,70 | 765,3   | 6,188    | 0,032867 |
| Izobutan    | $C_{4}H_{10}$         | 58,11  | 543,80 | 732,4   | 4,145    | 0,035500 |
| Amilena     | $C_{\rm s}H_{\rm 10}$ | 70,13  | 593,70 | 853,9   | 7,980    | 0,036333 |
| Izoamilena  | $C_{\rm s}H_{\rm 10}$ | 70,13  | 498,20 | 836,6   | 7,980    | 0,036333 |
| Pentan      | $C_{\rm s}H_{\rm p}$  | 72,15  | 485,20 | 846,7   | 7,739    | 0,040433 |
| Izopentan   | $C_{\rm s}H_{12}$     | 72,15  | 483,50 | 829,7   | 5,344    | 0,043933 |
| Neopentan   | $C_{\rm s}H_{\rm p}$  | 72,15  | 485,00 | 822,9   | 4,827    | 0,045300 |
| Benzen      | $C_{6}H_{6}$          | 78,11  | 703,90 | 1.011,0 | $-0,756$ | 0,038267 |
| Hexan       | $C_6H_{14}$           | 86,17  | 433,50 | 914,3   | 9,427    | 0,047967 |
| Heptan      | $C_7H_{16}$           | 100,20 | 405,60 | 976,8   | 11,276   | 0,055400 |

3.3. - Sistemul virtual de simulare a tranportului de gaze naturale 95

**e) Exponentul izentropic**  $(\sigma)$ . Exponentul izentropic este obţinut cu relația :

$$
\sigma = \frac{C_p}{\binom{C_v}{C_v}} = \frac{K_{a_v} - 1}{K_{a_v}}
$$
\n(3.3.7)

Exponentul izentropic este evaluat la media temperaturii dintre două noduri (secţiuni), şi este dat de relaţia:

$$
K_{av} = K_{50} + \frac{\left(\frac{T_{(i)} + T(j)}{2}\right) - 50}{250} (K_{300} - K_{50})
$$
 (3.3.8)

Parametrii  $K^{\vphantom{\dagger}}_{300}$  și  $K^{\vphantom{\dagger}}_{50}$  sunt raporturile căldurilor specifice la 300°F (148,8°C) și 50°F (10°C).

**f) Factorul de compresibilitate (Z).** Pentru calcularea lui Z, trebuie mai întâi determinate valorile temperaturii reduse *Tr*, presiunii reduse **Pr** şi a densităţii reduse *pr* după cum urmează:

$$
Tr = \frac{T}{T_c} \tag{3.3.9}
$$

$$
Pr = \frac{P}{P_c}
$$
 (3.3.10)

$$
\rho r = \frac{0.27 \,\text{Pr}}{Z \, \text{Tr}} \tag{3.3.11}
$$

După modificările făcute de către Dranchuck P.M. şi alţii (1974), [27] relaţia de calcul a factorului de compresibilitate este:

$$
Z = 1 + \left(A_1 + \frac{A_2}{Tr} + \frac{A_3}{Tr^3}\right) \rho r + \left(A_4 + \frac{A_5}{Tr}\right) \rho r^2 + \frac{A_6}{Tr^3} \rho r^3 \tag{3.3.12}
$$

unde:

$$
A1 = 0,31506 \n A2 = -1,0467 \n A3 = -0,5783 \n A4 = 0,5353 \n A5 = -0,6123 \n A6 = 0,6895
$$

şi a cărei formă grafică este prezentată în graficul 3.3.1.

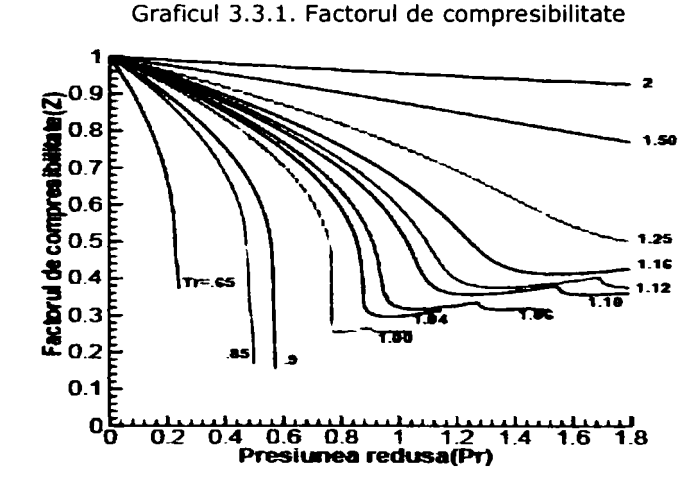

**g) Puterea calorică inferioară**  $(H_i)$ . Puterea calorică inferioară este obţinută cu relaţia:

$$
H_{i} = \sum_{i=1}^{n} (h_{i}) \times y_{i}
$$
 (3.3.13).

**Şi** reprezintă suma valorilor cele mai joase a puterilor calorifice ale fiecărei componente  $\left(k\frac{L}{kg}\right)$ .

**BUPT**

Debitul neizoterm de gaz în conductă este dependent de timp, de ecuaţiile energetice și de ecuația de stare. Rezolvând aceste ecuații, se obține comportamentul parametrilor gazului în conductele de transport.

Issa R.I. şi Spalding D.B. (1972) [73], Deen J.K. şi Reintsema S.R. (1983) [34], Thorley şi Tiley (1987) [80] şi Price G.R. şi alţii (1996) [130] au dezvoltat ecuaţiile de bază pentru acest debit instabil, compresibil, unidimensional care include și transferul de căldură. Relațiile și parametrii ce le compun sunt cele prezentate la cap. 3.2. şi sunt preluate şi în acest capitol:

### **Ecuaţia continuităţii:**

$$
\frac{\partial \rho}{\partial t} + \frac{\partial}{\partial x} (\rho v) = 0 \tag{3.3.14}
$$

### **Ecuaţia momentului mecanic:**

$$
\rho \frac{\partial v}{\partial t} + \rho v \frac{\partial v}{\partial x} + \frac{\partial P}{\partial x} = -\frac{w}{A} - \rho g \sin \theta
$$
 (3.3.15)

unde:

$$
w = \frac{f \rho v |v|}{8} \ln D
$$

#### **Conservarea energiei:**

$$
\rho \frac{\partial h}{\partial t} + \rho v \frac{\partial h}{\partial x} - \frac{\partial P}{\partial t} - v \frac{\partial P}{\partial x} = \frac{\Omega + uv}{A}
$$
(3.3.16)

#### **Ecuaţia de stare:**

$$
\frac{P}{\rho} = ZRT \tag{3.3.17}
$$

Entalpia ce descrie activitatea termodinamică a gazului este dată de:

$$
dh = CpdT + \left\{\frac{T}{\rho} \left(\frac{\partial \rho}{\partial T}\right)_P + 1\right\} \frac{dP}{\rho}
$$
 (3.3.18)

Sistemul rezultant de ecuații este:

$$
\left(\frac{\partial P}{\partial t}\right) + v \left(\frac{\partial P}{\partial x}\right) + \rho V_{w}^{2} \left(\frac{\partial v}{\partial x}\right) = \frac{V_{w}^{2}}{CpT} \left[1 + \frac{T}{Z} \left(\frac{\partial Z}{\partial T}\right)_{P}\right] \frac{\Omega + wv}{A}
$$
 (3.3.19)

$$
\left(\frac{\partial v}{\partial t}\right) + v\left(\frac{\partial v}{\partial x}\right) + \frac{1}{\rho}\left(\frac{\partial P}{\partial x}\right) = -\frac{w}{A\rho} - g\sin\theta \quad (20).
$$
\n
$$
\left(\frac{\partial T}{\partial t}\right) + v\left(\frac{\partial T}{\partial x}\right) + \frac{V_x^2}{C\rho}\left[1 + \frac{T}{Z}\left(\frac{\partial Z}{\partial T}\right)_P\right]\left(\frac{\partial v}{\partial x}\right) = \frac{V_w^2}{C\rho P}\left[1 - \frac{P}{Z}\left(\frac{\partial Z}{\partial P}\right)_T\right]\frac{\Omega + wv}{A} \quad (3.3.21)
$$
\nUnder  $V_W$  este:

\n
$$
\left(\frac{\partial T}{\partial x}\right) + \frac{P}{C\rho}\left[\frac{\partial T}{\partial x}\right] + \frac{P}{Z}\left(\frac{\partial Z}{\partial T}\right)_P\right] = \frac{V_w^2}{C\rho P}\left[1 - \frac{P}{Z}\left(\frac{\partial Z}{\partial P}\right)_T\right] = \frac{V_w^2}{A} \quad (3.3.21)
$$

*i ZRT*   $Z \left( \frac{\partial P}{\partial r} \right)_r$   $\rho C p T \left[ Z \left( \frac{\partial T}{\partial r} \right)_r \right]$ (3.3.22)

Relaţia de continuitate, a momentului mecanic şi ecuaţiile de energie pot apoi fi scrise luând în considerare masa gazului, *m .* Utilizând relaţia de la cap. 3.2.

$$
v = \frac{m}{\rho A} = \frac{mZRT}{PA}
$$
 (3.3.23)

$$
\frac{\partial P}{\partial t} + \frac{mZRT}{PA} \left[ 1 - \frac{V_w^2}{ZRT} \left( 1 - \frac{P}{Z} \left( \frac{\partial Z}{\partial P} \right)_T \right) \right] \frac{\partial P}{\partial x} + mV_w^2 \left( \frac{1}{m} \frac{\partial m}{\partial x} + \frac{1}{T} \left( 1 + \frac{T}{Z} \left( \frac{\partial Z}{\partial T} \right)_P \right) \frac{\partial T}{\partial x} \right) =
$$

$$
=\frac{V_{w}^{2}}{CpT}\left\{1+\frac{T}{Z}\left(\frac{\partial Z}{\partial T}\right)_{P}\right\}\left(\frac{\Omega}{A}+\frac{mZRT}{PA^{2}}w\right)
$$
(3.3.24)

$$
\frac{ZRT}{AP^2} \left\{ P \left( \frac{\partial m}{\partial t} + \frac{mZRT\partial m}{PA} \frac{\partial m}{\partial x} \right) - m \left( 1 - \frac{P}{Z} \left( \frac{\partial Z}{\partial P} \right)_r \right) \times \left( \frac{\partial P}{\partial t} + \frac{mZRT\partial P}{PA} \frac{\partial m}{\partial x} \right) + \frac{Pm}{T} \left( 1 + \frac{T}{Z} \left( \frac{\partial Z}{\partial T} \right)_P \right) \times \left( \frac{\partial T}{\partial t} + \frac{mZRT}{PA} \frac{\partial T}{\partial x} \right) \right\} + \frac{ZRT}{P} \frac{\partial P}{\partial x} = -\frac{wZRT}{PA} - g \sin \theta \qquad (3.3.25)
$$

$$
\frac{\partial T}{\partial t} + \frac{V_{w}^{2}}{Cp} \left( 1 + \frac{T}{Z} \left( \frac{\partial Z}{\partial T} \right)_{P} \right) \frac{ZRT}{AP^{2}} \left[ P \frac{\partial m}{\partial x} - m \left( 1 - \frac{P}{Z} \left( \frac{\partial Z}{\partial T} \right)_{T} \right) \frac{\partial P}{\partial x} \right] + \frac{mZRT}{PA} \times
$$
\n
$$
\times \left( 1 + \frac{V_{w}^{2}}{CpT} \left( 1 + \frac{T}{Z} \left( \frac{\partial Z}{\partial T} \right)_{P} \right)^{2} \right) \frac{\partial T}{\partial x} = \frac{V_{w}^{2}}{CpT} \left\{ 1 - \frac{P}{Z} \left( \frac{\partial Z}{\partial P} \right)_{T} \right\} \left( \frac{\Omega}{A} + \frac{mZRT}{PA^{2}} w \right) (3.3.26)
$$

Detaliile complete despre derivarea acestor relatii și specificarea valorilor inițiale pentru rezolvarea lor au fost prezentate în subcapitolul 3.2.

Cercetătorii prezentați în subcapitolul 3.2.2 au dezvoltat diverse metode numerice de calcul ca de exemplu metoda caracteristicilor, metoda elementelor finite, metoda explicită a diferențelor finite și metoda implicită a diferențelor finite. Alegerea depinde de sistemul cercetat. în această lucrare este prezentată şi utilizată metoda implicită a diferenţelor finite (Chapman K.S. şi alţii, 2003) [28].

Avantajul principal în a folosi metoda implicită şi nu metoda explicită este că prima este neconditionat stabilă și nu impune restricții în pașii de timp maximi accesibili. însă şi ea poate să dea rezultate nesatisfăcătoare în curgerea nepermanentă bruscă, sau dă rezultate nesigure în timpul impunerii unor tipuri de condiții de limita (Thorley, 1987) [80].

Mohitpour M. și alții [107] și Kiuchi T. (1994) [78] au folosit această metodă explicită pentru a rezolva relația de continuitate și ecuațiile momentului mecanic pentru conductele de gaz. Această metodă este foarte corectă pentru reţelele de gaze naturale combustibile, deoarece problemele lor de obicei implică relativitatea fenomenelor, curgerii nepermanente lente mai puțin importantă decât fenomenele tranzitorii pe termen lung (Kiuchi T, 1994) [78].

Metoda implicită garantează stabilitate pentru un timp îndelungat, dar necesită folosirea metodei Raphson pentru a rezolva sistemul de ecuații simultane neliniare la fiecare treaptă de timp.

în lucrare, metoda complet implicită este utilizată pentru a rezolva relaţiile de continuitate, momentul mecanic şi ecuaţiile energetice şi rezultatele sunt comparate cu cele ale lui Kiuchi T. (1994). Metoda complet implicită implică utilizarea ecuaţiilor de transformare (3.3.2.4), (3.3.2.5), (3.3.2.6), (3.3.2.7) din ecuațiile parțial diferențiale în ecuații algebrice folosind aproximațiile diferențelor finite pentru derivatele partiale.

în figura 3.3.1 este redată schema folosită de metoda implicită în această transformare.

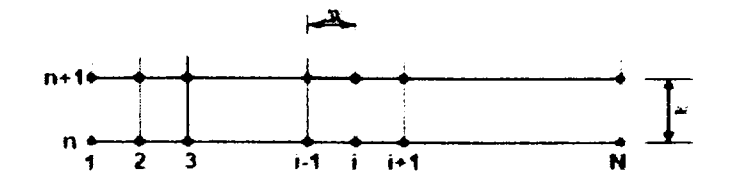

**Figura 3.3.1. Schema folosită de metoda implicită în transformarea relaţiilor** 

Conducta are N noduri și "n" nivele de timp.

Derivatele parţiale pot fi scrise:

$$
\frac{\partial P}{\partial t} = \frac{\left(P_{i+1}^{n+1} + P_i^{n+1} - P_{i+1}^n - P_i^n\right)}{2\Delta t}
$$
\n(3.3.27)

$$
\frac{\partial m}{\partial t} = \frac{\left(m_{i+1}^{n+1} + m_i^{n+1} - m_{i+1}^n - m_i^n\right)}{2\Delta t}
$$
\n(3.3.28)

$$
\frac{\partial T}{\partial t} = \frac{\left(T_{i+1}^{n+1} + T_i^{n+1} - T_{i+1}^n - T_i^n\right)}{2\Delta t}
$$
\n(3.3.29)

iar,

$$
\frac{\partial P}{\partial x} = \frac{P_{i+1}^{n+1} - P_i^{n+1}}{\Delta x} \tag{3.3.30}
$$

$$
\frac{\partial m}{\partial x} = \frac{m_{i+1}^{n+1} - m_i^{n+1}}{\Delta x}
$$
 (3.3.31)

$$
\frac{\partial T}{\partial x} = \frac{T_{i+1}^{n+1} - T_i^{n+1}}{\Delta x} \tag{3.3.32}
$$

**şi:** 

$$
P = \frac{P_{i+1}^{n+1} + P_i^{n+1}}{2} \tag{3.3.33}
$$

$$
m = \frac{m_{i+1}^{n+1} + m_i^{n+1}}{2}
$$
 (3.3.34)

$$
T = \frac{T_{i+1}^{n+1} + T_i^{n+1}}{2}
$$
 (3.3.35)

Făcând substituirile în relaţiile de mai sus, rezultă trei sisteme de ecuaţii pentru fiecare nod, fără a considera nodul N, şi (3N - 3) ecuaţii pentru conductă. Numărul de valori necunoscute la timpul  $n + 1$ , care constă din presiunea, temperatura şi viteza de curgere a masei de gaz în fiecare nod, este 3N. Aceste ecuaţii sunt complet neliniare şi se aplică metoda Newton-Rapshon pentru a le rezolva.

Kiuchi T. (1994) [78] a aplicat metoda completă a diferenţelor finite implicite la forma izotermă a ecuaţiilor de conservare:

$$
\frac{\partial P}{\partial t} + \frac{V_w^2}{A} \frac{\partial m}{\partial x} = 0
$$
 (3.3.36)

$$
\frac{1}{A}\frac{\partial m}{\partial t} + \frac{\partial}{\partial x}\left(\frac{m^2V_{w}^2}{PA^2}\right) + \frac{\partial P}{\partial x} + \left(\frac{fV_{w}^2}{2DA^2}\right)\frac{m|m|}{P} + \frac{Pg}{V_{w}^2}\sin\theta
$$
 (3.3.37)

Viteza  $V_{\rm w}$  a fost considerată egală cu  $\sqrt{ZRT}$ , considerându-se egal cu unitatea numitorul relaţiei (3.3.2.2). Primul şi al doilea termen în ecuaţia

momentului mecanic (3.3.37) reprezintă inerţia. Kiuchi, a presupus o viteză de curgere mică în comparație cu viteza undei, neglijând al doilea termen. Pentru a compara modelul descris cu rezultatele prezentate de către Kiuchi T. (1994) [78], au fost făcute următoarele:

- 1) al doilea termen de inerție a fost temporar considerat egal cu zero;
- **2)** debitul a fost tratat ca unul izoterm, coeficientul de frecare presupunânduse constant şi egal cu 0.008.

Comparaţia se face pe acelaşi sistem descris de către Kiuchi T. (1994) [78]. Acest sistem este modelat ca o conductă simplă, dreaptă, având lungimea L = 5 km, un diametru interior Di = 500 mm, în care curge un gaz cu greutatea specifică egală cu 18,0, la o presiune de 5 Mpa conform figurii 3.3.3. Electrovana din aval se deschide și timp de 10 minute, debitul de ieșire crește de la zero la 300,000 ( $m^3/h$ ), timp în care presiunea la intrare este menținută la 5 MPa. După menținerea acestei condiţii timp de 20 de minute, electrovana din aval se închide. Calculele sunt efectuate în nodurile de reţea (5, 10, 20, 30, 40, 50). Nodurile de reţea reprezintă sectiuni virtuale în lungul conductei.

Se consideră pentru modelare lungimea totală a conductei împărţită în 50 de noduri.

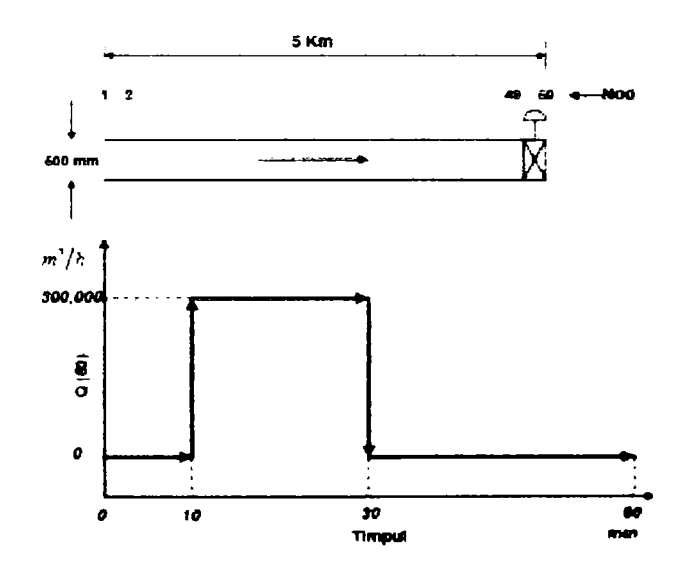

**Figura 3.3.2. Reprezentarea modelului studiat** 

în graficele 3.3.2 şi 3.3.3 este prezentată variaţia debitului în conductă în dreptul nodurilor propuse, la momentul  $t = 11$  min,- care reprezintă momentul imediat următor, după ce debitul a ajuns la 300.000 m<sup>3</sup>/h, și la momentul T = 31 min, când electrovana din aval se închide. Paşii de timp consideraţi sunt  $\Delta t = 0.1$  min și  $\Delta t = 1.0$  min.

**Graficul 3.3.2. Variaţia debitului în lungul axei centrale a conductei, în minutul 11, în condiţii izoterme** 

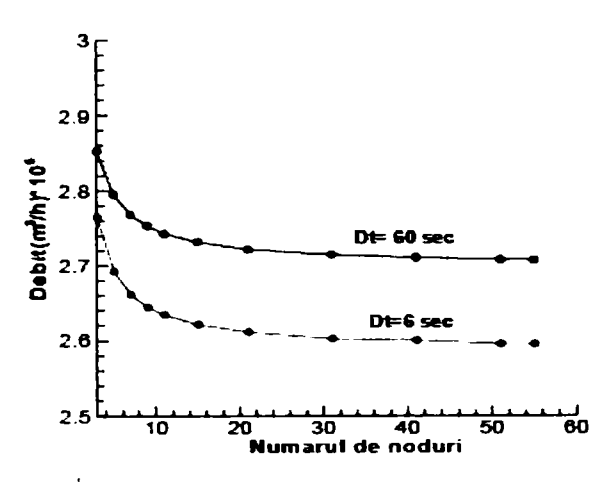

**Graficul 3.3.3 Variaţia debitului în lungul axei centrale a conductei, în minutul 31, în condiţii izoterme** 

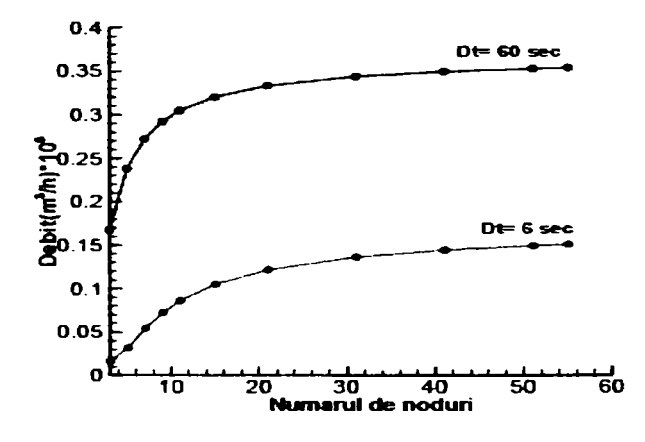

Kiuchi a comparat metoda sa cu metodele Crank-Nicolson, metoda caracteristicilor, metoda Lax-Wendroff, metoda lui Guy. Metoda Crank-Nicolson a dat o soluţie instabilă, în cazul unui pas mare de timp. Metoda caracteristicilor şi Lax-Wendroff folosesc metoda explicită şi a dat o soluţie corectă, când conducta a fost împărţită în părţi suficient de mici pentru ambele stări tranzitorii, cel rapid şi cel lent. însă, ambele metode necesită timp de calcul semnificativ. Kiuchi T. (1994) [78] a arătat că metoda Guy, care foloseşte metoda implicită, are stabilitate bună pentru un pas mic de timp, de aici rezultând oscilaţii mai mici. în graficele 3.3.6; 3.3.7 şi 3.3.8 sunt prezentate comparațiilor variațiilor debitelor la pași de timp  $\Delta t = 1,0$  min ,  $\Delta t = 0$ , min și  $\Delta t = 0.01$ min, utilizând relațiile modelului virtual, prezentat în lucrare la subcapitolul 3.2 cu cele determinate de Kiuchi, aplicând relaţiile (3.3.36) şi (3.3.37) în nodul 1 (intrarea în conductă). Graficele arată că rezultatele celor două metode, cea prezentă în lucrare şi cea a lui Kiuchi sunt foarte apropiate la aceeaşi paşi de timp şi în nodul de intrare.

**Graficul 3.3.4. Comparaţia lucrării prezente (a) cu modelul Kiuchi (b) pentru**   $\Delta t = 1.0$  minute

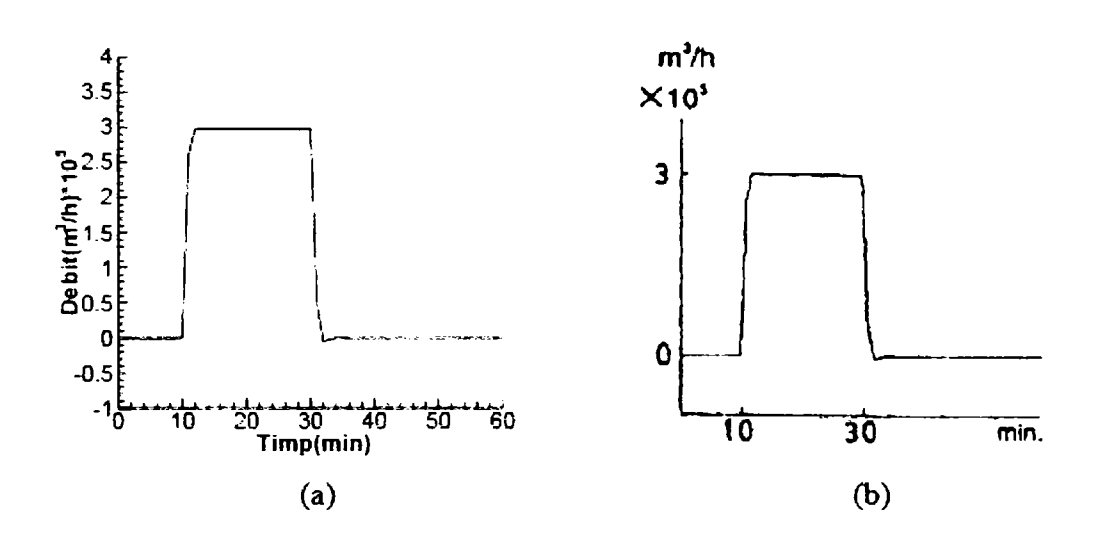

**Graficul 3.3.5. Comparaţie între modelul virtual (a) şi modelul Kiuchi (b) pentru**   $\Delta t = 0.1$  minute

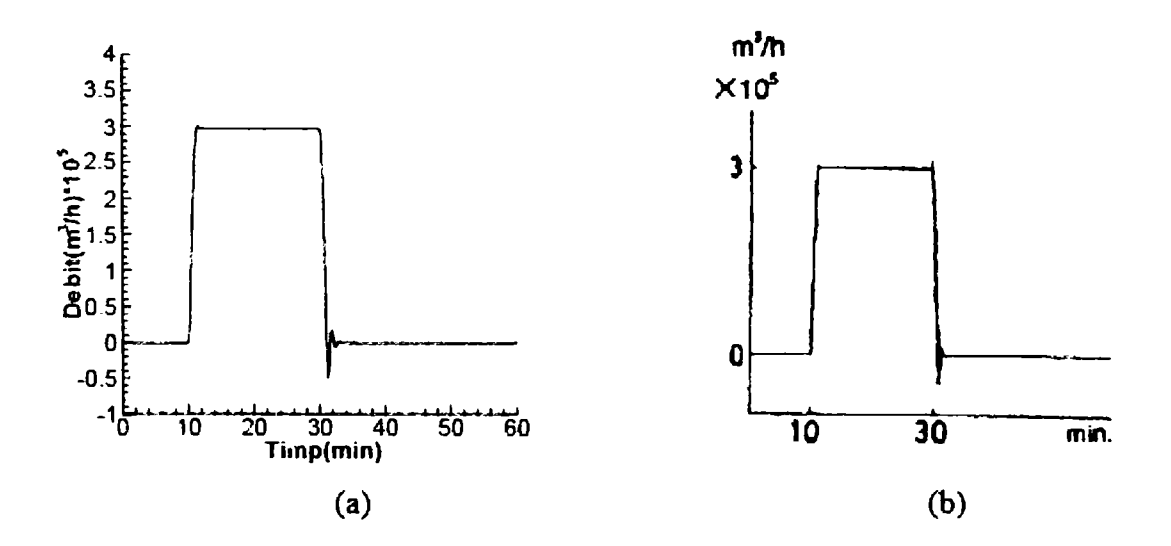

**Graficul 3.3.6. Comparaţie între modelul virtual (a) şi modelul Kiuchi (b) pentru** 

 $\Delta t = 0.01$  minute

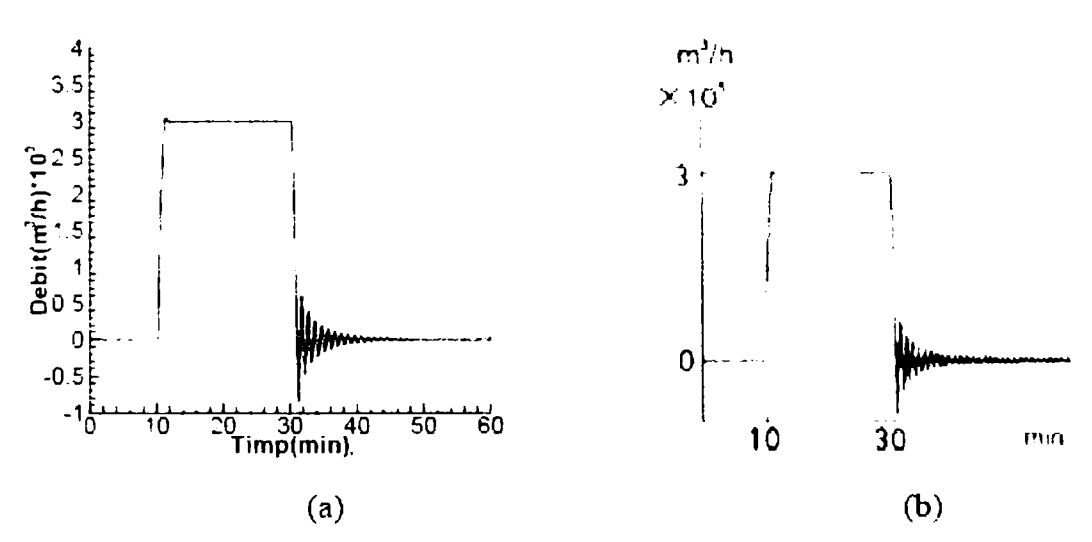

Pe măsură ce pașii de timp descresc, oscilația debitului la această condiție crește. Această oscilație este temporară datorită conservării masei.

Studiul lui Kiuchi a neglijat al doilea termen (termenul de inerție) din ecuație (3.3.37) şi a presupus un coeficient de frecare uniform şi constant. Insă relaţiile prezentate la cap. 3.2 iau în considerare şi efectul termenului de inerţie precum şi variaţia coeficientului de frecare. în graficele 3.3.7, 3.3.8, 3.3.9 şi 3.3.10 se prezintă efectul pasului de timp asupra debitului, în nodul 1 şi efectul schimbărilor de presiune la toate nodurile, de la 1 la 50. Paşii de timp luaţi în considerare sunt  $\Delta t = 1$  min ,  $\Delta t = 0.1$  min ,  $\Delta t = 1$  sec si  $\Delta t = 0.01$  min , în conditiile luării în considerare și a fenomenului de inerție.

**în** timpul deschiderii şi închiderii electrovanei, toate proprietăţile gazului tind să se schimbe datorită schimbării condiţiilor. Sistemul necesită un timp limitat pentru a se adapta el însuşi la noua condiţie, ca să ajungă la starea de regim staţionar. Pentru un pas mare de timp, efectul mic a unor parametrii, ca de exemplu termenul de inerție, poate să nu fie perceptibil în intimitatea debitului înainte ca el să ajungă, la condiţia de stare de regim staţionar. **în** acest caz, efectul termenului de inerţie pur şi simplu dispare, între paşii de timp, (3.3.9). **în** concluzie, **existenţa sau absenţa termenului de inerţie în ecuaţiile momentului mecanic nu vor afecta rezultatele.** Pe de altă parte, pentru paşi mici de timp, efectul acestui parametru este perceptibil și de fapt joacă un rol important în fluctuații, în amplitudine şi în amortizare, înainte de atingerea stării de regim staţionar, aşa cum este arătat în graficele 3.3.11 şi 3.3.12.

**Graficul 3.3.7. Variaţia debitului şi a presiunii, în nnodelul virtual izoterm, cu**   $\Delta t = 1.0$  minute

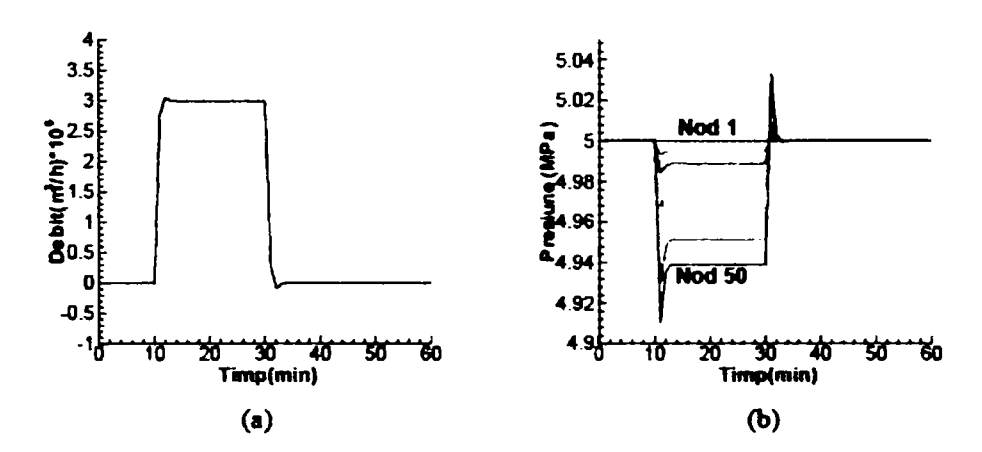

**Graficul 3.3.8. Variaţia debitului şi a presiunii în modelul virtual izoterm cu**   $\Delta t = 0,10$  minute

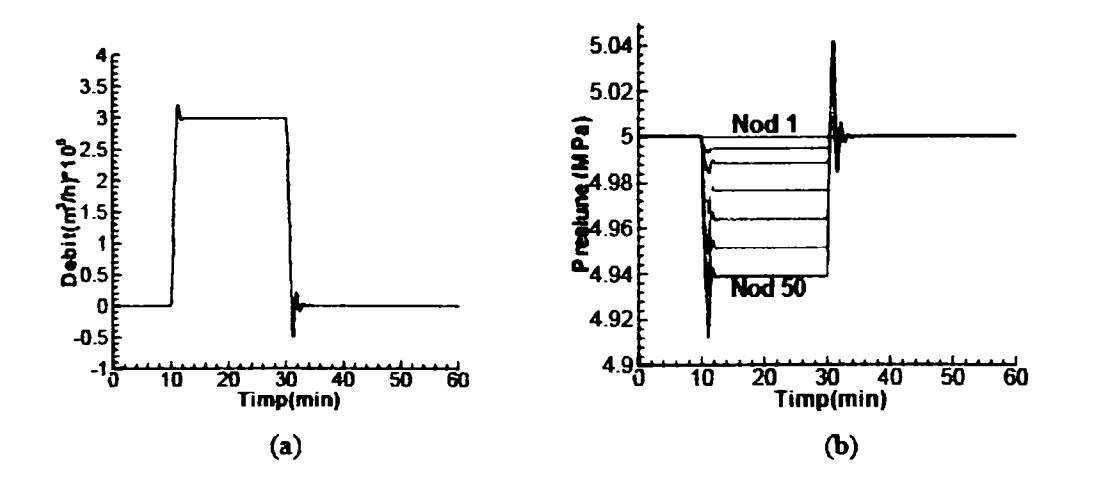

**Graficul 3.3.9. Variaţia debitului şi a presiunii în modelul virtual izoterm cu** 

 $\Delta t = 1.0$  secunde

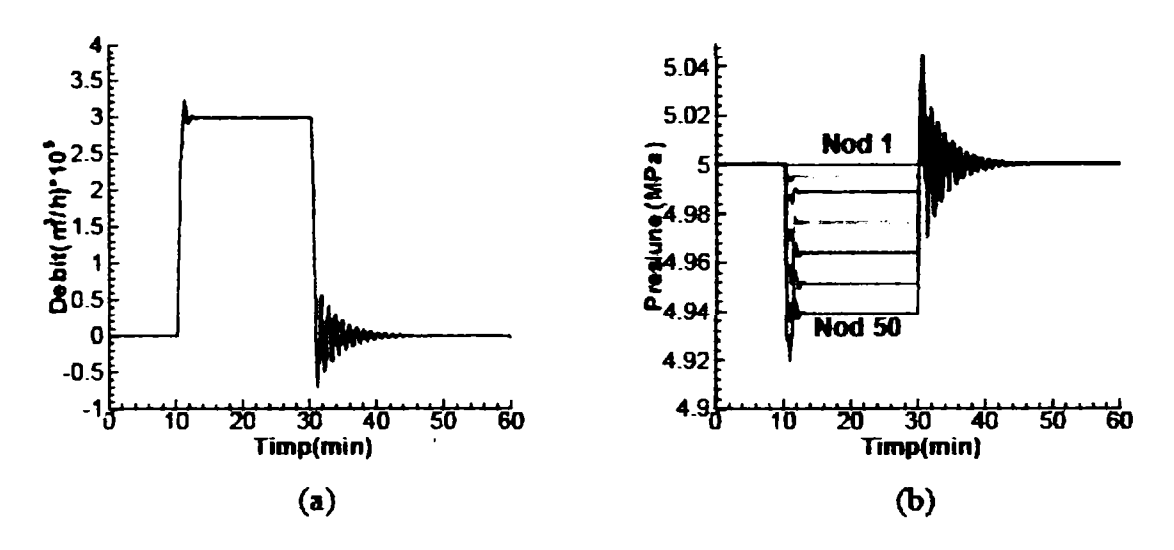

**Graficul 3.3.10. Variaţia debitului şi a presiunii în modelul virtual izoterm cu**   $\Delta t = 0.01$  minute

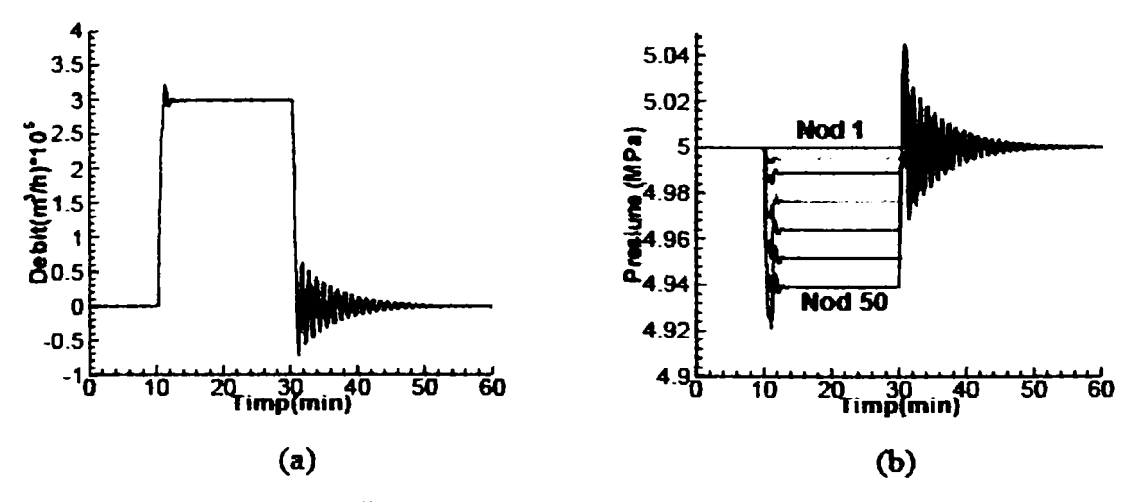

Ecuaţia energetică (3.3.26), împreună cu cea a momentului mecanic şi cu relațiile de continuitate, sunt folosite pentru a explica variația temperaturii de-a lungul conductei. Ecuaţiile descrise sunt rezolvate folosind metoda implicită, descrisă de relațiile  $(3.3.27) \div (3.3.35)$  și figura 3.3.2.

Efectele condiţiilor neizoterme pentru debit, sunt ilustrate în graficele 3.3.14  $\div$  3.3.19. În graficele din 3.3.14, 3.1.16 și 3.1.18 se arată efectul pasului de timp pentru debit în nodul 1. în graficul din 3.3.13 sunt prezentate temperaturile limită de 298,18 K ( 25°C), în nodul 1, la timpuri diferite şi 333,180K (60°C), pentru

debitul la intrare în conductă, în momentul deschiderii electrovalvei. Coeficientul de transfer termic între conductă şi mediul ambiant în care se află conducta, a fost considerat egal cu 200 W/m<sup>2</sup> K, în nodul 1 la momente diferite. Se observă că debitul este semnificativ afectat de variaţiile de temperatura până când debitul atinge starea stabila. în timp ce viteza de curgere a debitului, în cazul izoterm, sare brusc la condiţia de stare stabilă, viteza debitului în cazul neizoterm creste gradat până când starea stabilă este atinsă. Aceasta se întâmplă datorită variaţiilor de densitate, datorate temperaturii. închizând si deschizând electrovana, presiunea, debitul si temperatura se schimbă. Densitatea se schimbă lent datorită transferurilor de la o parte de debit la alte părţi ale sale.

Aceasta conduce la o schimbare semnificativă a densităţii. în consecinţă, atunci când se analizează curgerea unui debit de gaz în conductă, trebuie să se ia în considerare şi efectul temperaturii, deoarece variaţia ei (a mediului de pozare a conductei) nu variază numai la trecerea de la un anotimp la altul ci şi de la trecerea de la zi la noapte şi invers.

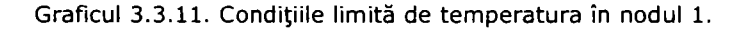

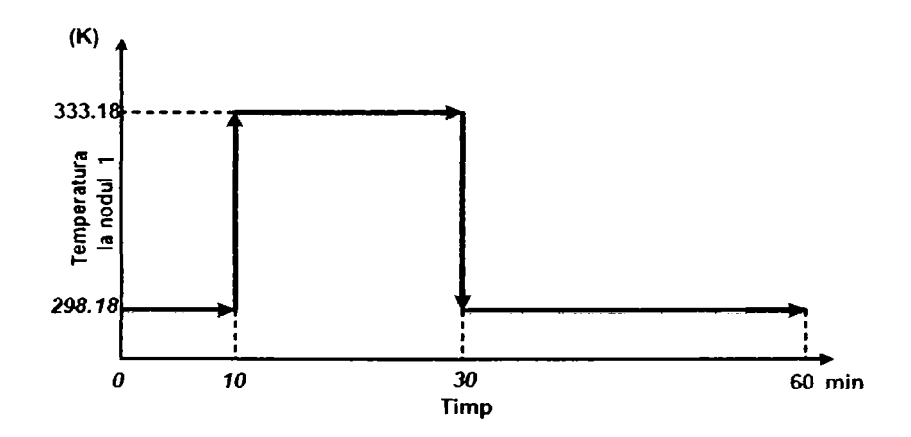

**Graficul 3.3.12. Variaţia debitului (a) şi a presiunii (b) în modelul virtual neizoterm,**  cu  $\Delta t$  =1,0 minute.

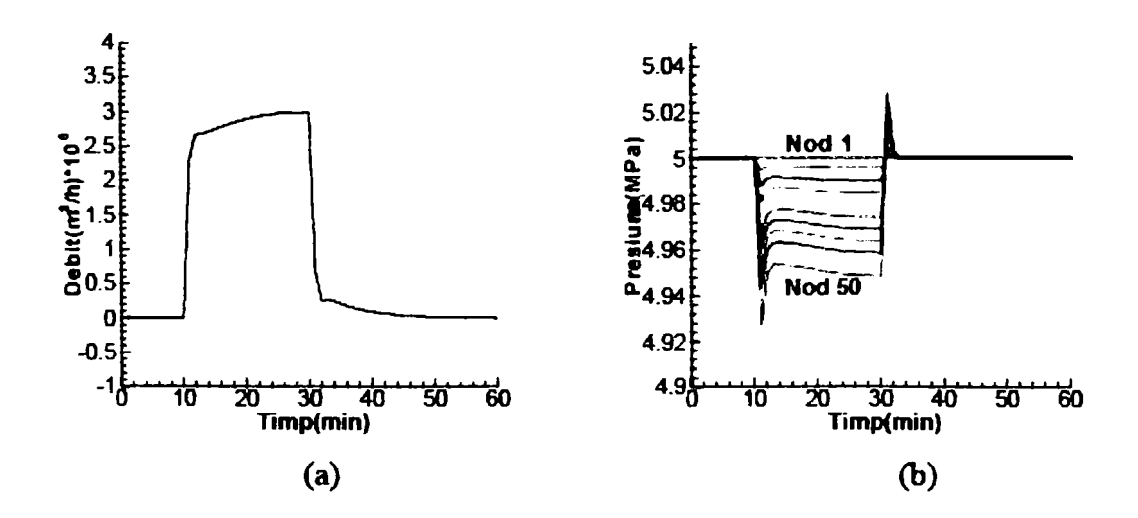

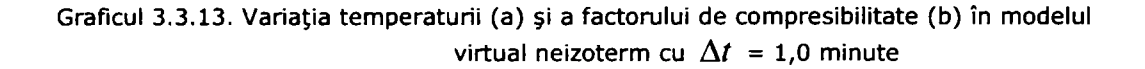

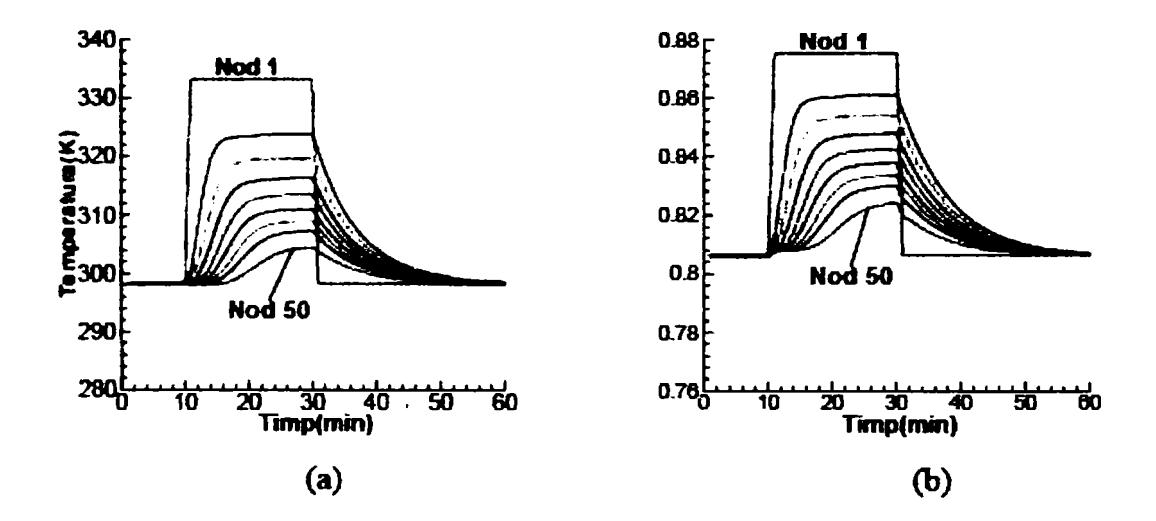

**Graficul 3.3.14. Variaţia debitului (a) şi a presiunii în modelul virtual (b) neizoterm cu**   $\Delta t = 0,1$  minute

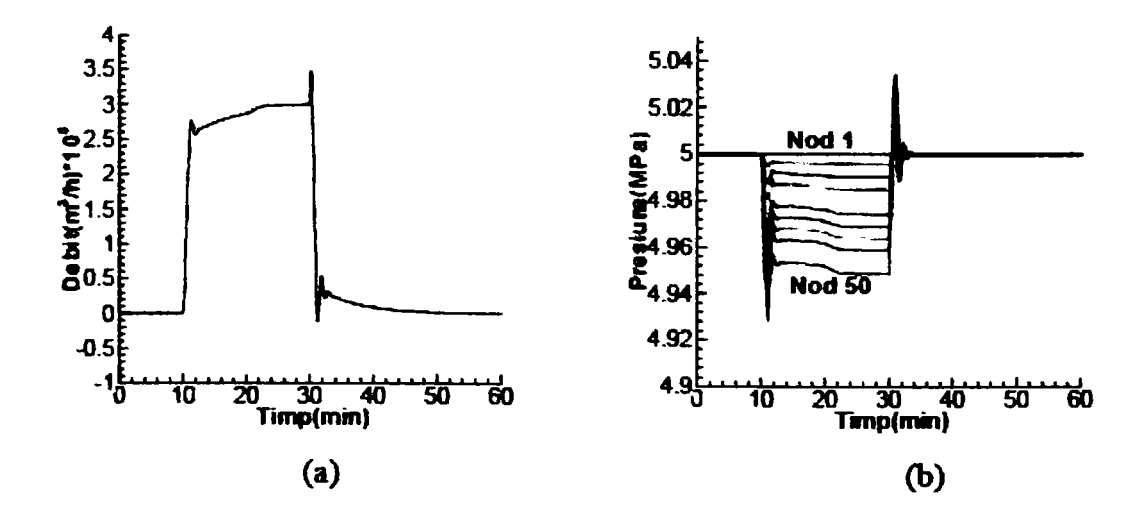
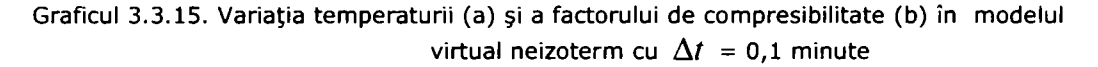

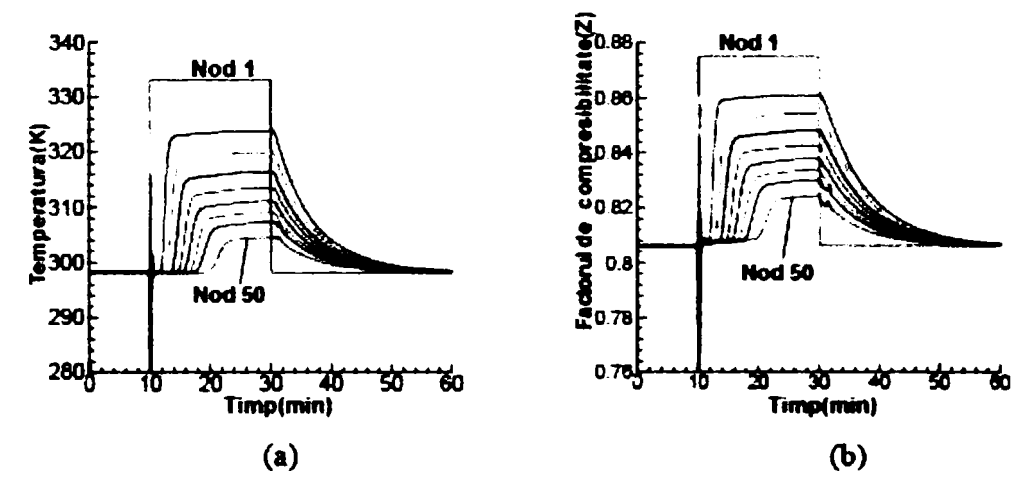

**Graficul 3.3.16. Variaţia debitului (a) şi a presiunii în modelul virtual (b) neizoterm cu**   $\Delta t = 1.0$  secunde

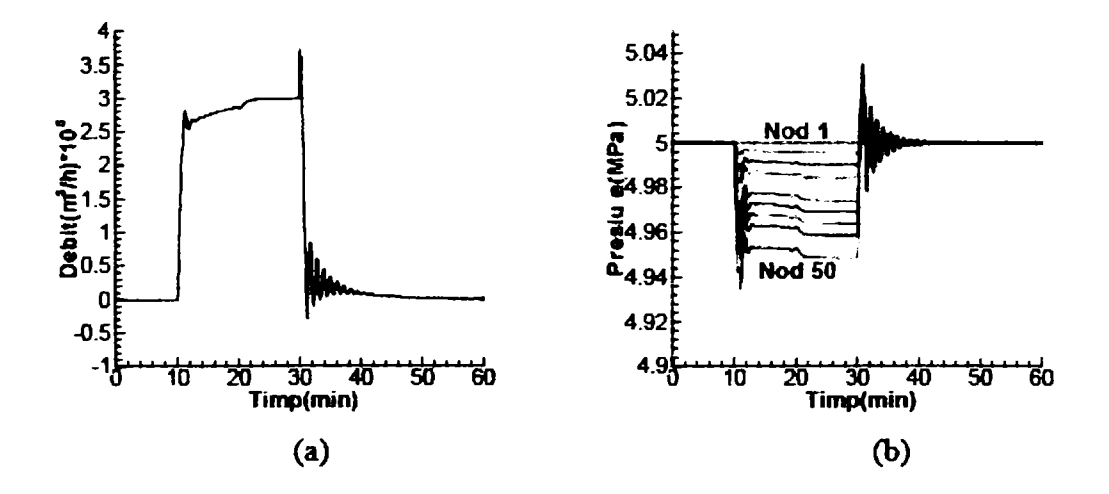

Similar, când electrovana este închisă, presiunii îi trebuie un timp mai îndelungat, să ajungă la valoarea finală, pentru lungimile mai mari ale conductei. în consecinţă, conductele cu lungimi mai mari nu iau contact cu schimbările de presiune neaşteptate. Viteza debitului se comportă similar. Odată cu creşterea lungimii conductei, la deschiderea electrovanelor creşte şi diferenţa de presiune necesitând un timp mai mare, pentru a se ajunge în starea de regim staţionar. Atunci când electrovana se închide, tot în cazul conductei mai lungi, presiunii îi trebuie o durată de timp mai mare să ajungă la o valoare finală. De aici tragem concluzia că în situaţia conductelor de transport de lungimi mari de ordinul sutelor de km, nu pot să apară schimbări de presiune bruşte sau neaşteptate. Analiza este similară şi în cazul debitului.

### **3.3.1.2. Sistemul virtual al armăturilor de închidere (blocare), reglare - măsurare control**

Toate sistemele de transport al gazelor naturale, cât şi cele de distribuţie sunt dotate cu armături de închidere-blocare, reglaj şi control. în sistemul virtual privind simularea transportului gazelor, fiecare dintre aceste armături, indiferent de locul fizic unde acestea se găsesc în sistem, pot fi considerate noduri (secţiuni) de analiză, acestea putând fi modelate ca și condiții de limită pentru sistem.

### **Modelul nodului robinet de blocare**

în figura 3.1.25 se ilustrează schematic robinetul de blocare, care este folosit pentru simulare. Când robinetul este deschis, conservarea de masă, energia și momentul mecanic se reduc la:  $m_1 = m_2$ ,  $P_1 = P_2$ ,  $T_1 = T_2$ . Când robinetul este închis consen/anea masei, energia şi momentul mecanic nu sunt aplicabile, pentru că între robinetul de intrare în-sistem şi cel de ieşire din el, practic nu există nici o conexiune din punct de vedere al transportului de gaze. Viteza de curgere a debitului masic, prin robinetul de ieşire din sistem în timpul când robinetul de blocare este închis este zero, dar,el se măreşte la intrarea în robinet, până când condiția de stare stabilă este atinsă. Ecuația  $m = 0$  este folosită pentru a modela închiderea robinetului.

în figura 3.3.4 este prezentat schematic un robinet de blocare poziţionat între două conducte lungi. Conductele au un diametru nominal Dn = 500mm şi o lungime L = 50 km, şi fiecare din acestea se partiţionează în 50 de noduri (secţiuni) de calcul. Condiţiile la limită sunt:

- presiunea de intrare în conducta 1 (punctul 1): 6 MPa;
- temperatura de intrare în conducta 1 (punctul 1): 333.33 K;
- presiunea la ieşirea din conducta 2 (punctul 4): 4MPa;

**Figura 3.3.4. Schema robinetului de blocare** 

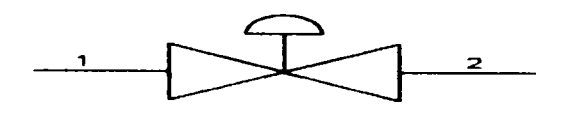

Figura 3.3.5. Reprezentarea schematică a robinetului de blocare ce interconectează **două conducte lungi** 

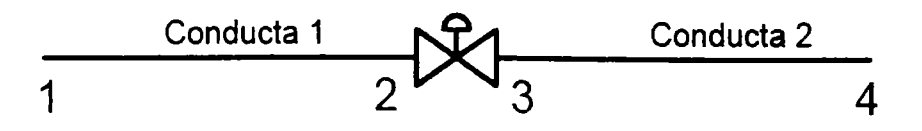

Robinetul de blocare este deschis pentru 41 de minute şi 40 de secunde, după care se închide brusc și rămâne pe această poziție, pentru următoarele 33 minute şi 20 secunde, după care robinetul se deschide şi rămâne deschis până ce

simularea este oprită. în graficul 3.3.17 se prezintă repartiţia presiunilor pentru plaja de noduri de la 1÷50 pentru conducta 1. Presiunea în fiecare nod ajunge să constituie o condiţie de stare stabilă, în timpul în care robinetul este deschis, în prima fază. Gradientul de presiune între nodurile 1 şi 50 apare datorită pierderilor prin frecare în conducte. La momentul de timp  $t = 41$  minute și 40 secunde, când robinetul se închide, presiunea în fiecare nod de calcul creşte, având tendinţa să ajungă la valoarea presiunii de intrare. Când robinetul se redeschide, la t = 75 de minute, presiunea în toate nodurile de calcul tinde iarăşi la condiţiile stare stabilă. Aceleaşi caracteristici se întâmplă şi în conducta din aval.

**Graficul 3.3.17. Variaţia presiunii în modelul virtual la intrarea în conducta din amonte** 

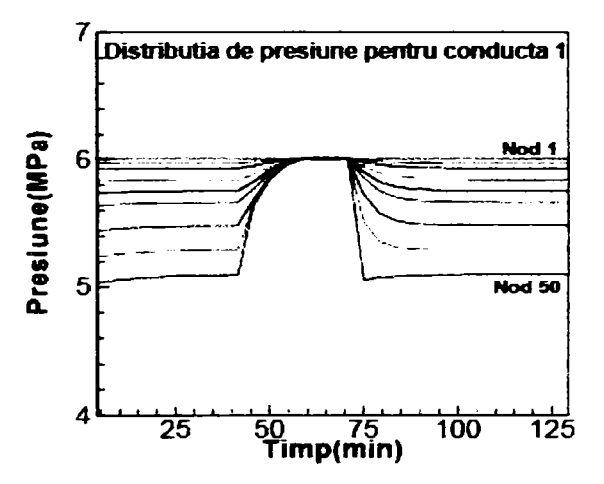

Graficul 3.3.19 ilustrează caracteristica asemănătoare, pentru curentul în aval de conductă (Conducta 2).

în graficul 3.3.18 este prezentată variaţia debitului masic, timp de 125 minute, în fiecare nod de calcul, în lungul conductei din amonte, fată de robinetul de blocare. înaintea închiderii robinetului de blocare, debitul masic în toate nodurile se apropie asimptotic de starea staţionară, în jurul valorii 112,6 kg/s. în momentul de timp  $t = 41$  min și 40 sec, când robinetul de blocare se închide, debitul în nodul de calcul 50, scade la zero. Deoarece gazul este compresibil, şi debitul în celelalte noduri, mai mult sau mai puţin, tinde asimptotic la valoarea zero, este ca şi cum, unda comprimă cantitatea de gaz din conductă. Se observă că la momentul de timp t = 75 min, când robinetul de blocare se redeschide, debitul în fiecare nod de calcul se apropie asimptotic de o stare de regim stabil, în jurul valorii 112,6 kg/s . Situaţia este aproape similară în conducta din aval şi este prezentată în graficul 3.3.19.

**Graficul 3.3.18. Variaţia debitului masic, în modelul virtual la intrarea în conducta din amonte** 

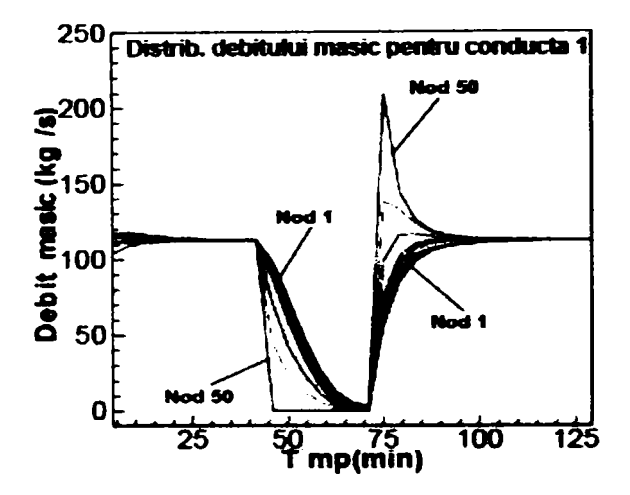

**Graficul 3.3.19. Variaţia debitului masic, în modelul virtual la intrarea în conducta din aval** 

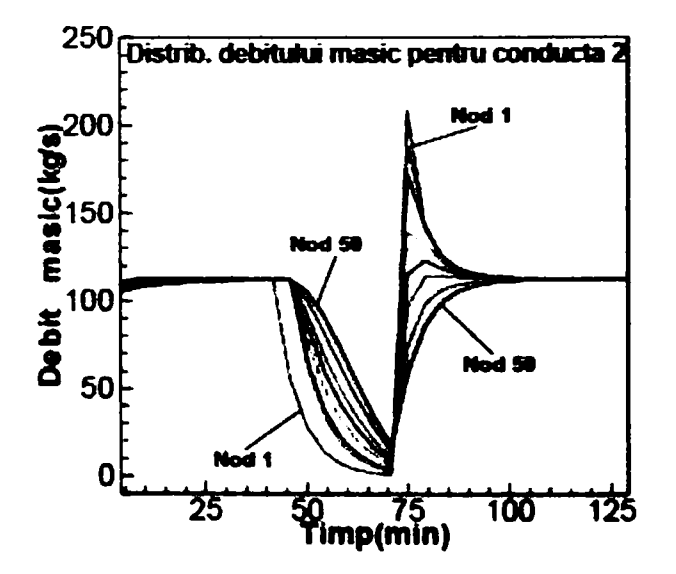

### **Modelul nodului de reglare • măsurare**

Regulatorul de presiune influenţează sistemul virtual de simulare, deoarece determină o presiune prescrisă la intrare. Regulatorul este modelat într-un mod asemănător robinetului de blocare, astfel ecuaţiile de conservare se reduc la:  $m1$ =m2. P1 $\neq$ P2, și  $T1$ = $T2$ . În figura 3.1.30 se ilustrează schematic un regulator care este poziţionat între două conducte având diametrul fiecare Dn = 500 mm şi o lungime de L = 5 km. Fiecare conductă este împărţită în 20 noduri de calcul. Condiţiile limită sunt:

• Presiunea de intrare în conducta 1 (punctul 1): 6 MPa;

- Temperatura de intrare în conducta 1 (punctul 1): 333,33 K;
- Presiunea de ieşire din regulator (punctul 3): 4,5 MPa;
- Presiunea de ieşire din conducta 2 (punctul 4): 3,5 MPa.

**Figura 3.3.6. Reprezentarea schematică a regulatorului montat între două conducte lungi** 

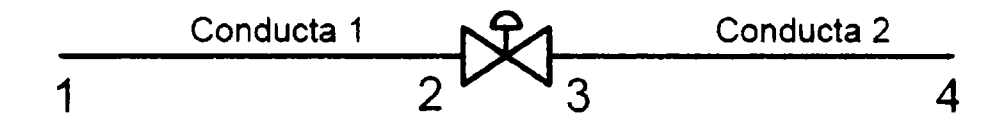

**Graficul 3.3.20. Variaţia debitului masic, în modelul virtual în conducta din amonte** 

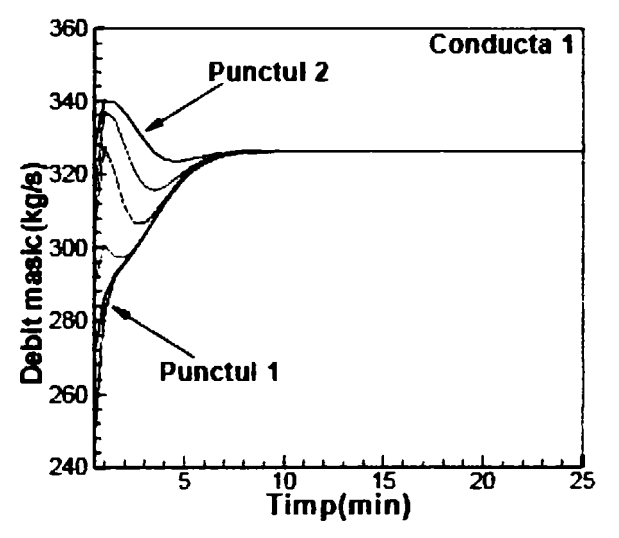

în graficul 3.1.20, esie prezenrar mooui in care reacţioneaza ceoiiul masic în diferite noduri de calcul. Se observă că acesta are o fluctuaţie aproape trecătoare până în momentul t=10 min, când acesta, în toate nodurile de calcul atinge o stare stabilă, în jurul valorii de 326,36 kg/s. Situatia este similară și în conducta din aval, când starea stabilă este atinsă tot după 10 min, (graficul 3.1.21). în graficele 3.1.22. şi 3.1.23. este prezentată variaţia presiunii la intrarea şi ieşirea din conducte. Se observă că variaţia presiunii în fiecare nod este diferită, în momente diferite, datorită atât compresibilității gazului cât și pierderilor de presiune datorate frecării de pereţii interiori ai conductelor, din amonte şi aval faţă de regulator, şi se apropie foarte mult în toată perioada de timp, de o stare stabilă.

**Graficul 3.3.21. Variaţia debitului în modelul virtual, în conducta din aval** 

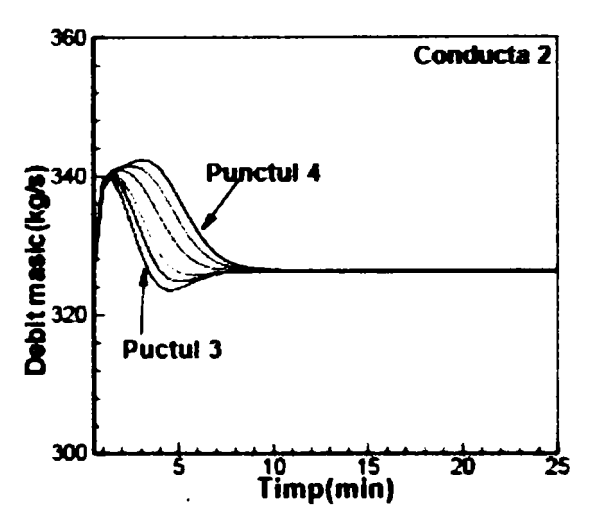

La sfârşitul simulării virtuale, presiunea la punctul 1, devine 5.27 MPa, în conducta din amonte. Acelaşi comportament se întâmplă la conducta din aval, cu precizarea că presiunea la intrare şi la ieşire este fixată. în consecinţă, nu este nici o variaţie tranzitorie a presiunii în alte noduri, aşa cum se arată în graficul 3.3.23. în graficele 3.3.24. şi 3.3.25. sunt prezentate variaţiile temperaturilor în conducta din amonte și aval față de regulator.

Din cauza transferului de căldură dintre conductă şi mediu în care este pozată, temperatura în fiecare nod de calcul este diferită. După 10 minute, temperatura la punctul 2 devine 321 K şi 312 K în punctul 4.

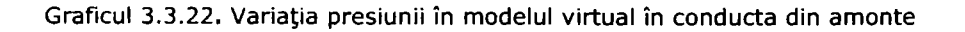

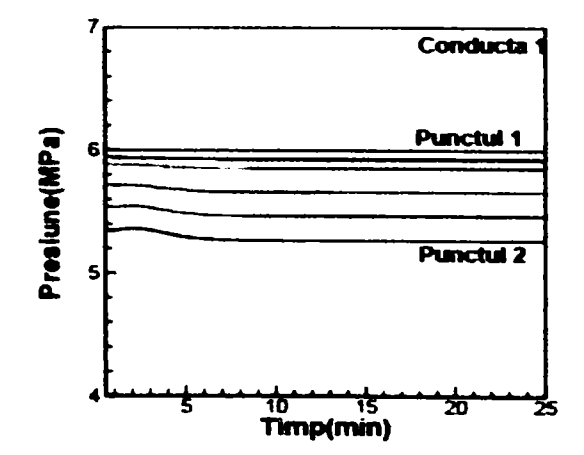

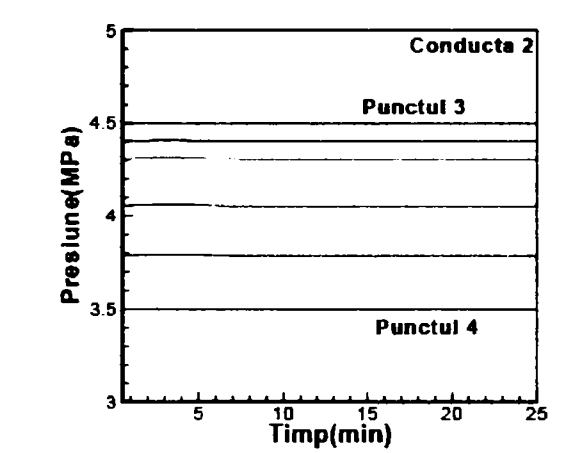

**Graficul 3.3.23. Variaţia presiunii în modelul virtual în conducta din amonte** 

**Graficul 3.3.24. Variaţia temperaturii în modelul virtual, în conducta din amonte** 

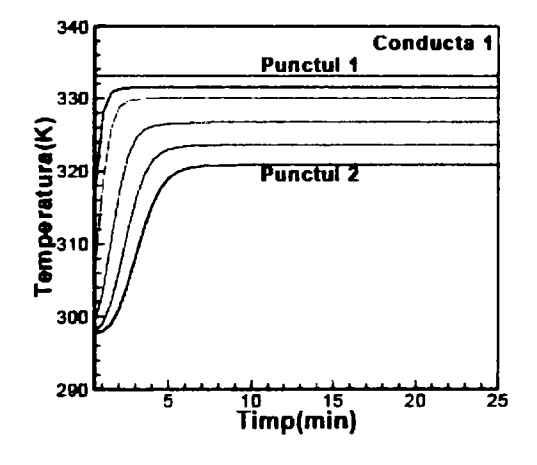

**Graficul 3.3.25. Variaţia temperaturii în modelul virtual, în conducta din aval** 

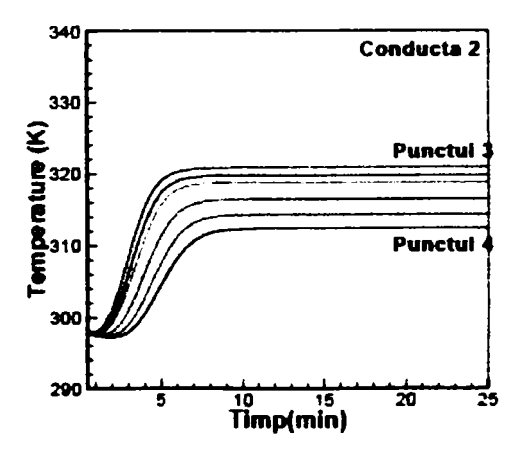

# **3.3.2. Prezentarea algoritmului de optimizare**

Analizele şi instrumentele de simulare prezentate anterior, reprezintă puncte fundamentale de plecare în a formula metode noi, pentru executarea optimizării şi definirii elementelor de siguranță pentru conducte. Aceasta permite, ca sistemul virtual să funcționeze nu numai ca un instrument de analiză, ci și ca un instrument de sistematizare operațională și de construcție. Practica a scos în evidență trei necesități fundamentale:

1. dezvoltarea metodelor de funcţionare a unui sistem de transport a gazelor naturale optim, prin selectarea de echipament corespunzător;

2. dezvoltarea metodelor pentru a optimiza amplasarea şi construirea statiilor de comprimare:

3. dezvoltarea metodelor pentru a optimiza siguranţa sistemului în caz de avarie.

în toate optimizările prezentate mai sus, scopul este de a maximaliza debitul de gaz în timp ce pierderile de orice natură, să se încadreze între anumite limite. în mod alternativ, pierderile pot fi minimalizate, sub rezerva respectării limitelor valorii debitului. În mod evident, aceasta este o optimizare fortată și poate fi rezolvată ca atare. Oricum, practica în domeniu transformă această optimizare în a maximaliza presiunea în conductă. Însă la mai multe societăți de transport a gazelor, optimizarea, fost mutată la optimizarea operaţională,cu accentuarea pe reducerile de preţ pe seama minimalizări consumului de combustibil. Softurile în domeniu, în mod curent, nu au capacitatea pentru a optimiza complet şi automat parametrii operaţionali, ele furnizează numai nişte calcule sumare ca şi ajutor pentru luarea unei decizii umane. Cu alte cuvinte, generaţia curentă de softuri, permite unui operator uman să simuleze debitul conductei în reţea, în afara modelului de echipament descris. Orice decizie, în ceea ce priveşte optimizarea funcţionării echipamentului, se face de către un operator uman, şi se bazează pe simularea simplificată a câtorva scenarii. Sistemul virtual de simulare a mişcării gazelor în conducte, introduce o metodologie prin care softul, are la bază un echipament modelat detaliat, optimizarea se realizează pe o rezolvare matematică cât mai riguroasă, generând în mod automat soluţii optime, fără nici o implicare a utilizatorului.

Cele prezentate la cap.3.1. şi 3.2 furnizează capacitatea de a simula comportamentul sistemului sub o varietate de condiţii. **în** general, două tipuri de probleme de optimizare sunt căutate la sistemele de transport a gazelor: optimizarea construirii lor şi optimizarea funcţionări lor. **în** optirnizarea construirii, scopul este găsirea un optim între conducte şi echipamente. **în** optimizarea de functionare, rețeaua de conducte și configurația stațiilor de comprimare este dată, iar scopul este de a funcţiona tot ansamblul într-un mod optim. **în** lucrare este luată în considerare doar optimizarea de funcționare. Funcționarea optimă a rețelei implică întâlnirea tuturor fenomenelor și conditiilor ce au loc în rețea, în timpul minimalizării unei funcţii obiective. Parametrii de funcţionare, a căror valori pot fi adaptate, pentru a obţine acest punct optim de funcţionare, fac referire la "variabilele de construire" în problema de optimizare.

Pentru a optimiza funcţionarea reţelei, problema este formulată sub forma unei probleme de programare neliniară standard (NLP) ce presupune, găsirea

valorilor variabilelor de construire a retelelor  $[b_1, b_2, ..., b_r]$  , prin minimalizarea **funcției obiectiv**  $f(b)$  în condițiile:  $h_i(b) = 0, j = 1,...,m$  , și  $g_i(b) \le 0, j = m+1,...,n$ .

Formularea problemei optimizării funcționări, în programarea neliniară standard NLP, trebuie să fie făcută cu griiă, pentru a garanta că, formularea NLP captează toate aspectele relevante ale problemei de reţea chiar şi cele asociate.

**Formularea problemei de optimizare.** Formularea problemei de optimizare este făcută în trei faze. Mai întâi, variabilele de construire a sistemului, a căror valori urmează să fie determinate de către procesele de optimizare, care sunt definite. **în** faza următoare se alcătuieşte funcţia obiectiv, a cărei valoare trebuie minimalizată. **în** faza a treia se enunţă şi impun, constrângerile necesare, pentru a garanta că soluţia optimă găsită este cea adevărată. **în** definirea variabilelor de construire, este important în a alege numai acele variabile a căror valori pot fi direct controlate în timpul funcționării rețelei reale, altfel soluția nu poate să fie pusă în aplicare. **în** acelaşi timp, setul de variabile de construire trebuie să fie destul de mare, pentru a furniza cantități de informații cât mai multe și a surprinde o gamă cât mai mare de procese.

Pentru a defini în mod optim funcționarea rețelei pot fi folosite mai multe tipuri de funcții obiective:

- minimalizarea consumului de combustibil;
- minimalizarea emisiilor;
- minimalizarea presiunii maxime;
- minimalizarea temperaturii gazelor la intrarea în sistem.

Restricţiile în programarea neliniară standard NLP, joacă un rol critic, prin ele se face asigurarea că punctul optim de exploatare găsit, este util în condiţii indezirabile. De exemplu, faptul că fiecare compresor în sistem poate să funcţioneze numai în domeniul vitezei pentru care compresorul a fost proiectat şi că se poate ţine seama de aceasta. O altă restricţie o reprezintă viteza gazului ce trebuie să fie între anumite limite. Limitele vitezelor în şi la ieşirea din staţia de comprimare şi cerințele ritmului de curgere, sunt direct introduse ca restricții în NLP. Alte cerințe, ca de exemplu aspirația și presiunea de descărcare din fiecare stație de comprimare, sunt controlate de către NLP prin fixarea valorile lor în simulare. Aceasta reduce sansele suprarestrictionării problemei și îmbunătățește eficiența de calcul.

# **3.3.3. Elemente privind softul şi calculatorul [172]**

întregul sistem virtual de simulare a mişcării gazelor prin conducte - VPST [virtual Pipelane System Testbod] reprezintă de fapt o colectie de module de soft, prin care se modelează activitatea stațiilor de comprimare și a conductelor. Arhitectura softului, sprijină simulările întregului sistem de conducte trebuie să interacţioneze şi să se regăsească în proiectarea, construirea şi funcţionarea totală a sistemului de transport a gazelor naturale şi a interconectărilor lui. Vizualizând toată conducta ca un grafic directionat aciclic, adică gazul curge doar într-o directie, sistemul virtual VPST este compus din noduri, ca de exemplu, stațiile de comprimare, integral sau parţial şi diverse secţiuni sau puncte din lungul conductelor, şi interconectările dintre aceste noduri. In faza de proiectare, utilizatorul trebuie să fie capabil să utilizeze în mod grafic interconectările, în construirea sistemului, şi să fie capabil să configureze modelele, ce rulează între noduri. în exploatare, datele de intrare şi de ieşire, sunt furnizate prin bazele de date directe şi utilizatorul ar trebui să vizualizeze performantele sistemului atât analitic cât și grafic.

Programul de editare a sistemului de conducte este o caracteristică grafică a interfetei de utilizator (GUI), care este proiectată pentru a furniza proiectantilor, o vedere grafică a conductelor și informațiile de simulare. Programul de editare a sistemului de conducte, poate fi folosit pentru al construi din punct de vedere grafic, în paralel cu elemente şi parametri ce atestă simularea şi funcţionarea. Programul de editare al sistemului de conducte, este dezvoltat folosind pachetele JGraph şi Swing. Editorul este un mod facil de a utiliza aplicatia, care poate fi pornită de la oricare computer, folosind un browser de internet. Odată ce a pornit, programul de editare al sistemului de conducte, se va conecta la Optimizor şi la Simulatoarele Paralele și Secvențiale. Aplicația necesită Jawa Web Start 1.2 pentru executare. Programul de editare al conductelor de transport al gazelor, este o interfaţă de utilizator grafică la simularea conductei virtuale testate. Editorul furnizează toate componentele necesare, pentru a desena un sistem complet de conducte şi serveşte drept o interfaţă între utilizator şi Simulatoarele Secvenţiale şi Paralele. Interfaţa care conţine una dintre ferestre, cu două bare de instrumente şi o bară de meniu este ilustrată în figura 3.3.7.

**Figura 3.3.7. Vizualizarea interfeţei grafice de utilizator** 

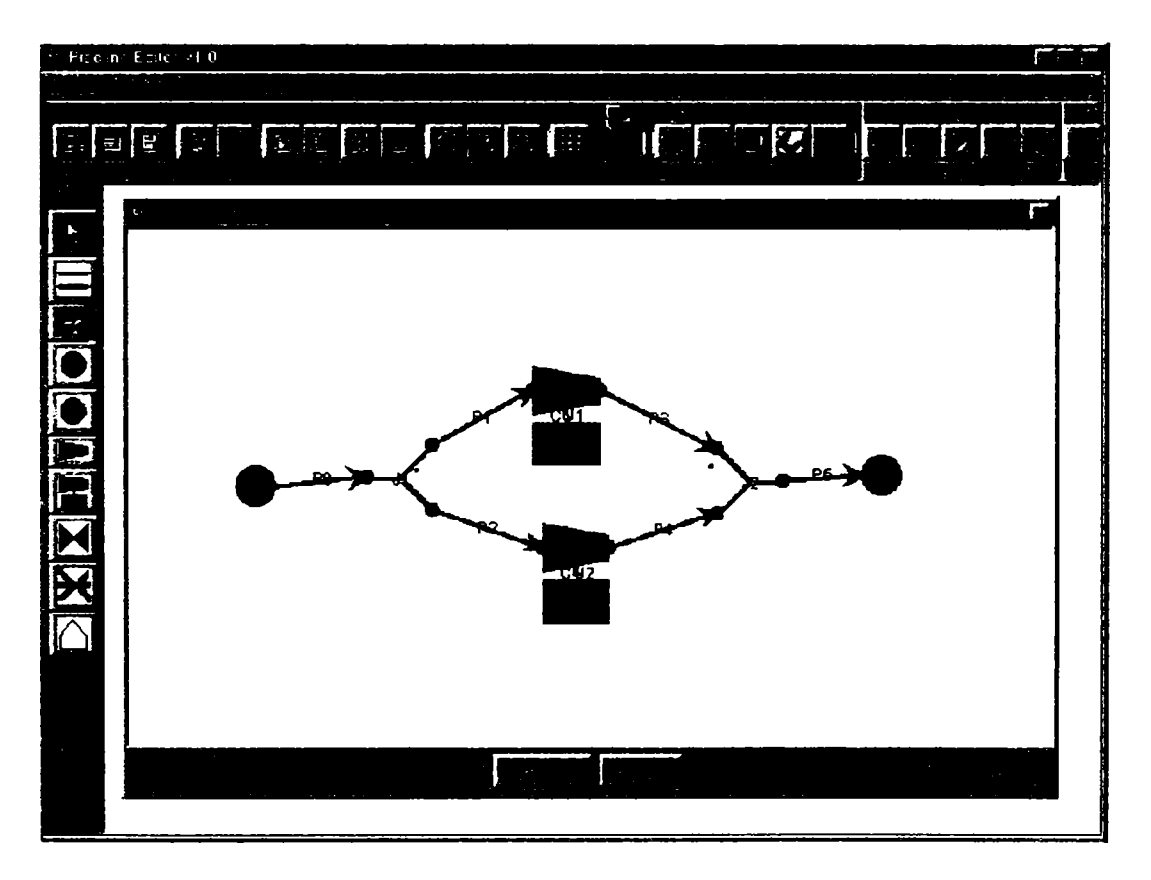

Bara de instrumente verticală are un buton pentru fiecare element al sistemului de conducte. Componentele pot să fie inserate prin glisare sau dublu clic pe aceste butoane. Bara de instrumente orizontală conţine toate butoanele pentru editare și mărire. Bara de instrumente verticală contine, de asemenea, butoanele de comandă pentru simularea paralelă şi secvenţială. Bara de meniu oferă aceeaşi funcționalitate ca și cele două bare de instrumente, în plus, funcția de salvare/deschidere. Interfaţa poate oferi şi posibilitatea de a folosi tastatura ca o cale de scurtătură şi alte elemente ale uneî conducte reale ce pot fi ilustrate grafic cu Programul de editare de conductă. în tabelul 3.3.2 este prezentată lista componentelor sistemului de conducte şi simbolul aferent. Utilizatorul poate desena un component dând clic pe icoana componentului din bara de instrumente sau glisând componentul în desenarea blocnotesului. Compresorul şi componentele unității de comprimare pot să fie conectate numai la conducte, dar fiecare pot accepta câteva alte conexiuni. în mod similar, un conector poate fi conectat numai la conducte şi poate accepta atât de multe conducte, câte conexiuni sunt. Utilizatorul poate şterge orice component din sistemul de conducte cu:

- 1) dând clic pe component şi selectând opţiunea mutare;
- 2) dând clic pe icoana de mutare în bara de instrumente;
- 3) folosind tasta de ştergere.

Pentru a edita caracteristicile oricărui component dinăuntrul sistemului de conductă, utilizatorul ar trebui sa folosească meniul clic dreapta. Caracteristicile valabile pentru editare depinde de componentul selectat.

| Component | Descriere                | Comentariu                                                                   |
|-----------|--------------------------|------------------------------------------------------------------------------|
|           | Unitate de<br>comprimare | alcatuit din uri<br>compresor<br>si un<br>adaptor                            |
|           | Conector                 | Reprezinta h"<br>cai de combi-<br>re si de ramifi-<br>care a jonc-<br>tiunii |
| →         | Conducta                 |                                                                              |
|           | Supapa                   | Conecteaza<br>2 conducte<br>si poate fi<br>ori<br>deschisa on<br>inchisa     |
|           | Compresor                |                                                                              |
|           | Punct de primire         |                                                                              |
|           | Punct de livrare         |                                                                              |

**Tabelul 3.3.2. Componentele programului de editare pentru conducte** 

Utilizatorul poate muta orice componentă a sistemului de conductă în interiorul spaţiului de desenare folosind o mişcare de glisare. Acţiunile pot să fie nedeterminate (sau refăcute) pe oricare componentă a sistemului de conductă, dând clic pe o icoană în bara de instrumente. Dacă nici o acţiune nu este disponibilă, butonul va fi în starea - dezactivat.

Pentru a copia, tăia sau lipi componentele sistemului de conducte, programul de editare include butoanele în bara de instrumente sau, utilizatorul poate să folosească scurtăturile din tastatură. Bara de instrumente include şi butoane pentru a micșora sau mări o suprafață a sistemului de conducte.

în programul de editare de conductă, utilizatorul poate să lanseze optimizorul sau simulatorul. Bara de instrumente include un buton pentru a lansa

simulatorul şi un alt buton pentru optimizare. Odată ce butonul de simulator este activat, utilizatorul este îndrumat pentru a lansa Simulatorul Secvenţial sau Paralel. Utilizatorul trebuie să aibă, abilitatea de a selecta o mulțime de alte funcționalități, pentru a facilita vizualizarea rezultatelor de simulare. Cele trei pachete principale din arhitectura sistemului sunt: JGraph, Programul de editare de conducte şi Optimizorul.

JGraph este o bibliotecă de sursă deschisă Swing-style Java pentru vizualizare de grafice. Implementarea JGraph se bazează pe codul sursă a clasei JTree, deşi nu este o extensie de JTree, mai degrabă o modificare a codului sursă.

Majoritatea claselor programului de editare pentru conducte, sunt dezvoltate în ordine ierarhică şi aflate într-o anumită relaţie, astfel încât, să ofere o logică în desenarea şi prezentarea caracteristicilor sistemului de conducte pentru transport, în figura 3.3.8. este prezentată diagrama ierarhizări claselor programului de editare pentru conducte.

în cele ce urmează se face o descriere a claselor programului:

**• Clasa Editor:-** este o extensie de JPanel şi este clasa principală reprezentând panoul principal al aplicaţiei. El include panoul de grafic (JGraph) şi bara de instrumente;

**• Clasa MyGraph:** - este o extensie a JGraph, această clasă furnizează un model grafic şi conţine toate modulele necesare pentru a crea şi a insera componentele în grafic;

**• Clasa MyMarquee Transfer Handier:** - această clasă extinde Marquee Transfer Handier. Ea creează dialogurile locale şi furnizează funcţiile mouse-lui pentru a reprezenta conductele;

**• Clasa My Model:-** aceasta extensie de model Grpah defineşte criteriul după care se acceptă conexiunile conductelor şi elementele componente;

**• Clasa My Port View:-** această clasă extinde Port View şi defineşte porturile,

**• Clasa My Graph Transfer Hnadier:** - această extensie de Graph Transfer Handier ajută la deplasările grafice;

**• Clasa Button Transfer Handier:** - este o extensie a Transfer Handier, folosită pentru funcționalitățile butoanelor din bara de instrumente;

**• Clasa Data Cell:** - este o extindere a lui Default Graph Cell, şi defineşte o celulă pentru a afişa informaţia de la simulare. Aceasta celulă este un JPanel.

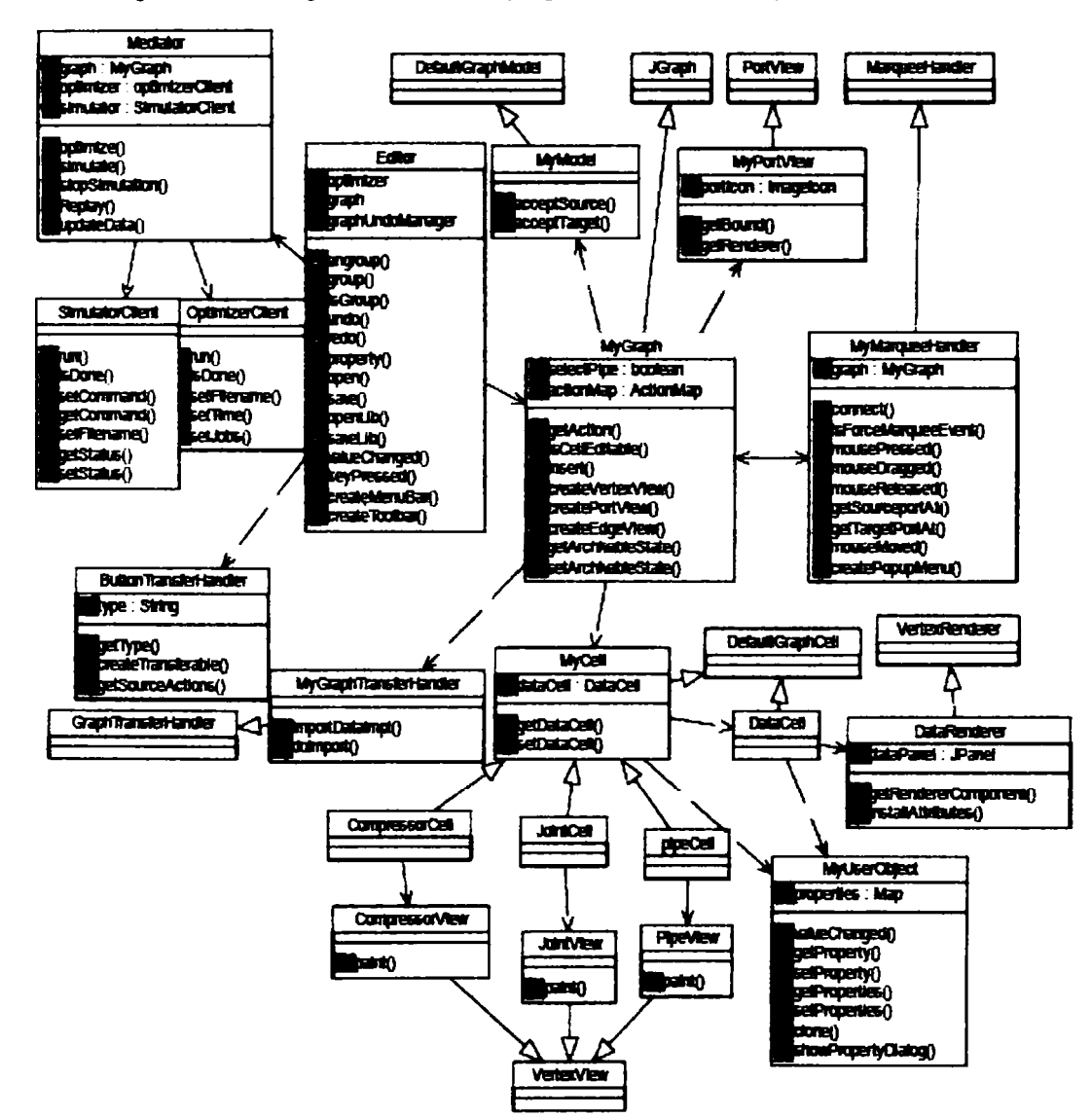

**Figura 3.3.8. Diagrama de clase a programului de editare pentru conducte** 

**• Clasa Data Renderer:** - este o extensie de Vertex Renderer, ea este folosită pentru a transforma Data Cell în JPanel care conţine informaţia pentru a fi afişată.

**• Clasa My Cell:** - această clasă extinde Default Graph Cell şi este aplicată pentru toate celulele ce reprezintă elementele componente ale conductelor. Fiecare obiect My Cell are o corespondenţă în Data Cell;

**• Clasa Compressor Cell:** - este o extensie de My Cell, acesta reprezintă celula compresor. Fiecare celulă componentă are Data Cell şi My User Object ce conţine informaţia despre celulă. Aici se găsesc şi subrutine asemănătore pentru celelalte elemente componente: conducte, conectori, electrovane, etc.;

**• Clasa Compressor View:** - această clasă extinde Vertex View şi defineşte tipul compresorului. în mod similar, există subrutine pentru fiecare element component al sistemului de conducte;

**• Clasa My User Object: - este o extensie a Object şi poziţionează proprietăţile obiectului asociat (component) într-o bancă de simboluri pentru o viitoare referire şi afişează informaţiile pentru fiecare componentă;** 

**• Clasa Optimizer: - această clasă creează obiectele JobComponent ale fiecărui element component preluate din grafic. Fiecare celulă componentă are o corespondenţă Job Component şi o legătură la subrutina Branch Bound prin care porneşte optimizarea.** 

**în figura 3.3.9. sunt prezentate clasele optimizorului şi relaţiile dintre acestea.**  Functiunile claselor sunt:

**• Clasa Branch Bound:- această clasă ţine într-o conexiune permanentă clasele şi algoritmul precum şi informaţii despre soluţia găsită;** 

**• Clasa Solution: - această clasă furnizează soluţiile algoritmului astfel încât acesta să se deruleze în mod compact în întregimea sa;** 

**• Clasa Node: - este o clasă ce reprezintă matricea ce face repartiţiile parţiale sau totale în sistem;** 

**• Clasa Machine:- este o clasă ce stochează toate informaţiile sistemului maşină.;** 

**• Clasa Job Component: - este o clasă abstractă în care sunt incluse toate celelalte clase ce fac referiri la elementele componente ale sistemului de conducte;** 

**• Clasa Pipe extend Job Component: - această clasă deţine toate proprietăţile şi valorile iniţiale ale conductei. Şi pentru fiecare element component (compresor, conector, etc.) există o clasă similară.** 

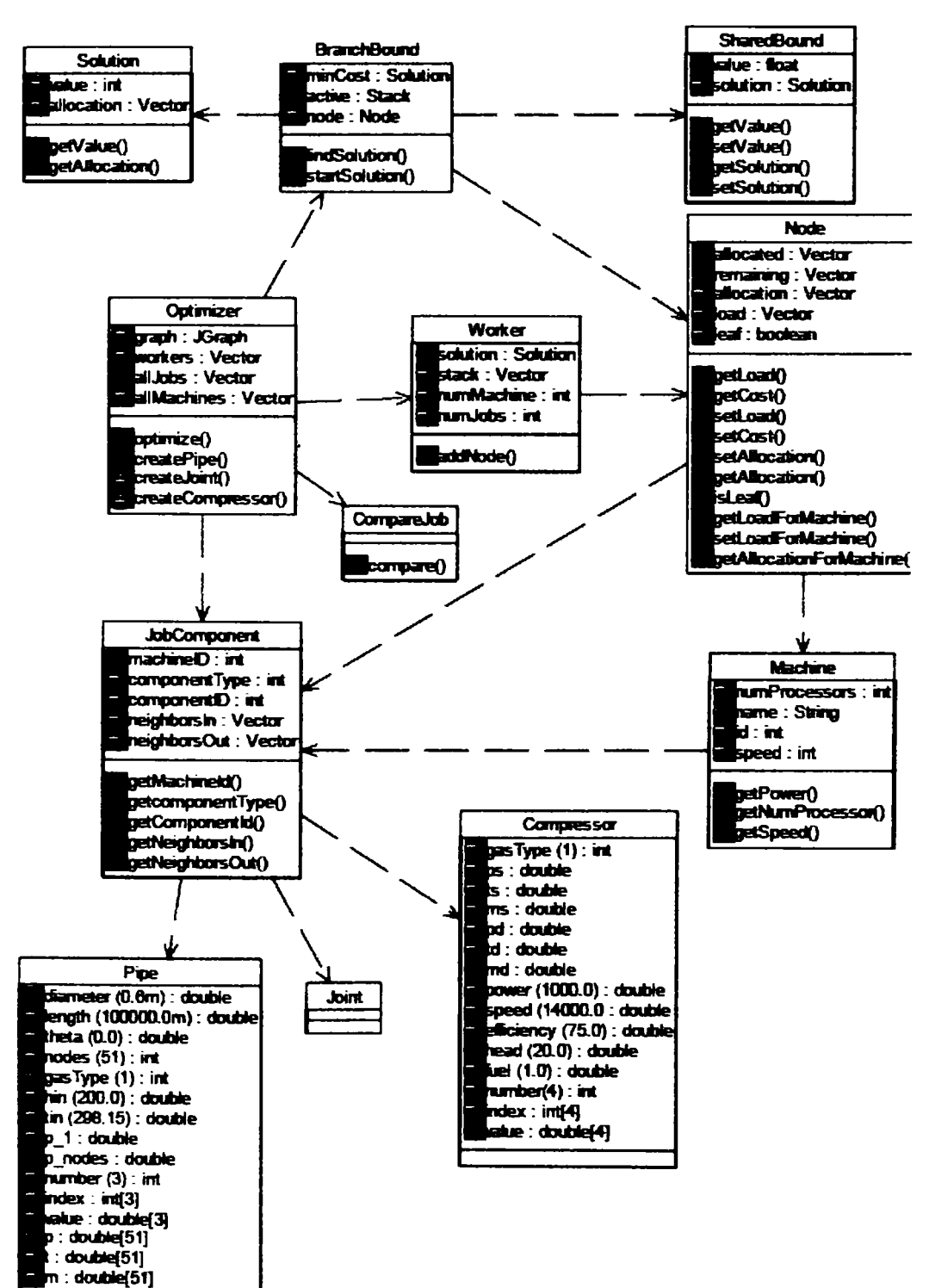

**Figura 3.3.9. Diagrama ierarhizării claselor Optimizorului** 

**Clasele optimizatorului sunt:** 

**• Clasa Worker: - este o extensie de File, şi include toate obiectele la care face apel utilizatorul sistemului pentru a avea acces la structura arborescentă a directoarelor şi fişierelor;** 

**• Clasa Shared Bound: - această clasă stochează limita minimă găsita până acum de către Worker şi face repartiţiile corespunzătoare în sistem;** 

**• Clasa Compare Job: - această clasă este folosită pentru a specifica cum ar trebui să se facă compararea soluţiilor găsite.** 

**Comunicarea între programul de editare de conducte şi Simulatorul Paralel sau Secvenţial se realizează prin legături de conexiune. Când programul de editare pentru conducte, simulează presiunea şi distribuţia debitului, într-un sistem de conducte real, ce implică nişte calcule incomode, simularea trebuie făcută pe calculatoare puternice pentru a reuşi să se fructifice constrângerile ce sunt funcţie de timp.** 

Simularea paralelă are următoarele functiuni:

**• Simulare: - aceasta va pomi simularea alegând unul din butoane pentru simularea paralelă şi secvenţială;** 

**• Stop: - această comandă va opri simularea;** 

**• Pauza: - prin această comandă se face o pauză în simulare. Pauza de simulare poate fi rezumată mai târziu sau oprită în întregime. Comenzile salt înainte, salt înapoi, pas înainte, pas înapoi pot fi apelate numai în pauza redării de stare;** 

**• Rezumarea: - există un buton pentru ambele comenzi, de pauză şi de reluare;** 

**• Reluarea: - această comandă este folosită pentru a relua simularea de la început. Ea poate fi lansată dând clic pe butonul de reluare. Comenzile, pas înainte, salt înainte, salt înapoi pot fi lansate numai în timpul rulării;** 

**• Pasul înainte: - această comandă va trece peste un pas de timp înainte, în timpul rulării;** 

**• Pasul înapoi: - această comandă va trece peste un pas de timp înapoi, în timpul rulării;** 

**• Saltul înainte: - această comandă este folosită pentru a trece peste mai mult decât un pas de timp înainte, în timpul rulării;** 

**• Saltul înapoi: - aceasta este similară cu comanda de salt înainte cu excepţia că direcţia saltului este înapoi;** 

**• Viteza: - această comandă poate fi folosită pentru a crea variaţiile vitezei de rulare. Viteza poate fi crescută sau scăzută prin poziţionarea cursorului de viteză.** 

**Comunicarea cu simulatorul secvenţial, se face prin intermediul dosarelor în format ASCII. Atunci când proiectează pe un grafic GUI, ce modelează o reţea de conducte, utilizatorul selectează simularea cu simulatorul secvenţial. Această comandă va porni procesul în trei paşi. Mai întâi, GUI va obţine fişierele de date de intrare şi ieşire, care sunt elementele componente ale sistemului de conducte. Acest**  fișier contine proprietățile componentelor graficului de intrare, într-un format standard predefinit. Acest fisier va fi introdus în simulatorul secvential, care îl va **prelucra şi va trimite rezultatele la un fişier de date de ieşire, într-un format**  standard predefinit. Informatiile constante necesare pentru simularea secvențială **pot să fie introduse prin graficul constantelor de meniu în bara de meniu. Toate funcţionalităţile disponibile cu simulatorul paralel sunt valabile şi în cazul simulatorului secvenţial. Acelaşi set de butoane poate fi folosit pentru ambele simulatoare, cel secvenţial şi cel paralel, însă numai unul dintre cele două tipuri de simulare poate fi executat la un moment dat.** 

# **3.3.4. Aplicaţie**

**Se consideră o staţie de compresoare amplasată între două conducte având diametrele Dn = 1000 mm şi o lungime L = 100 km, fiecare. în interiorul staţiei de compresoare, conductele de conexiune între compresoare au diametrele Dn = 500 mm, şi lungimi L = 100 m. Se consideră un număr de 50 de noduri de secţionare a conductelor din exteriorul staţiei de comprimare, şi 5 noduri de secţionare a conductelor din interiorul staţiei, conform tabel 3.3.2. Variabilele de timp, la condiţia**  la limită, sunt aplicate la capătul conductei de intrare în statia de compresoare în **nodul 1. în acest punct, debitul masic este 500 kg/s (1.102,31 Ibm/s) şi rămâne constant pentru 125 minute. După aceea, treptat, debitul creşte la 600 kg/s (1.322,77) până la momentul de timp egal 166,7 minute după care rămâne constant pentru alte 125 minute, apoi descreşte brusc la 400 kg/s (881,85 Ibm/s). Debitul masic rămâne constant pentru umiătoarele 41,7 minute, apoi la minutul 375, el creşte brusc la valoarea iniţială de 500 kg/s (1.102,31 Ibm/s) după care rămâne constant până la sfârşitul simulării la momentul de timp t= 500 minute,** 

**în figura 3.3.10 este prezentată variaţia debitului masic la momentele de timp specificate.** 

| ישטכושו אוסווטכווטכנטוואנוכווכ כטווששכנכו                     |                   |                  |               |  |  |  |
|---------------------------------------------------------------|-------------------|------------------|---------------|--|--|--|
| Conducta                                                      | Diametrul         | Lungime          | Nr. de noduri |  |  |  |
| Conducta<br>intrare în<br>de<br>statia<br>de l<br>compresoare | $1000$ mm         | 100km            | 50            |  |  |  |
| Conducta<br>iesire din statia<br>de<br>de :<br>compresoare    | 1000mm            | 100km            | 50            |  |  |  |
| Conducta de intrare în fiecare compresor                      | 500 <sub>mm</sub> | 100 <sub>m</sub> |               |  |  |  |
| Conducta de ieşire din fiecare compresor                      | 500mm             | 100m             |               |  |  |  |

**Tabelul 3.3.3. Caracteristicile conductei** 

#### **Figura 3.3.10. Variaţia debitului masic la momentele de timp stabilite**

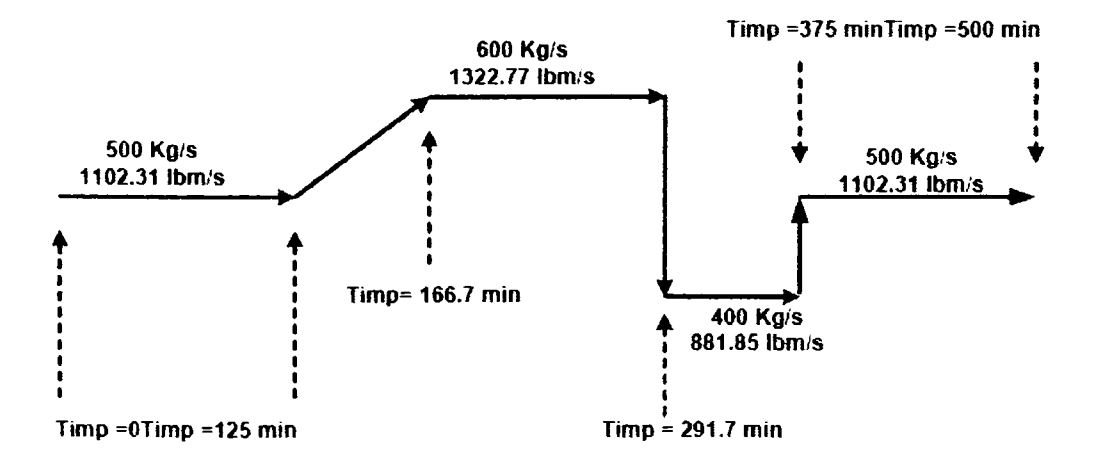

**Această simulare a folosit diferite tipuri de compresoare. Pentru a demonstra diferenţa dintre parametrii gazelor cât şi între caracteristicile de exploatare, în simulare, se folosesc două tipuri de compresoare, cele centrifugale având caracteristicile prezentate în tabelul 3.3.4., şi cele cu piston având caracteristicele prezentate în tabelul 3.3.5.** 

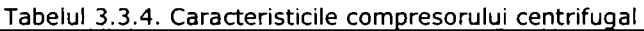

|                                |                                                                         | b4              |        |
|--------------------------------|-------------------------------------------------------------------------|-----------------|--------|
| Diagrama<br>coef. de<br>compr. | $0.3542 \times 10^{-4}$ 0.1013 $\times 10^{-2}$ 0.4768 $\times 10^{-2}$ | 17,269   916,64 | 3350.8 |

**Tabelul 3.3.5.Caracteristicile corn presorului cu piston** 

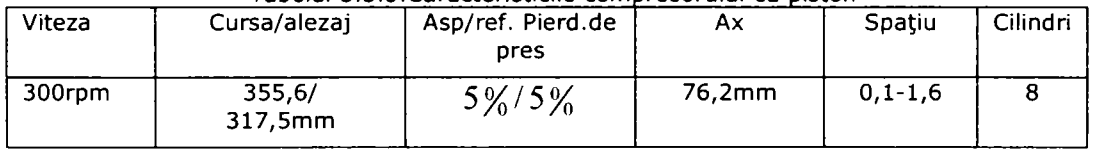

Statia de compresoare are în componentă nouă compresoare identice, toate **funcţionând la condiţia iniţială de 500 kg/s. Schema de control porneşte şi opreşte compresoarele pentru a echilibra condiţiile de cerere, acestea funcţionând în limitele lor specifice.** 

**Rezultatele simulări virtuale pentru aplicaţia prezentată mai sus, sunt**  reprezentate pentru cele două tipuri de compresoare, în graficele:3.3.26.÷3.3.38. În **graficul 3.3.26. este prezentată variaţia debitului masic în conducta de intrare în**  statia de compresoare. Când debitul masic în capătul conductei de intrare în statie. **este constant şi egal cu 500 kg/s (91102.31 Ibm/s), în nodurile conductei acesta creşte brusc, apoi, scade gradual până la aceeaşi valoare la momentul T = 125 min, după care are un ascendent până la valoarea de 600 kg/s, se menţine pe palier până la momentul T = 291,7 min, când, scade brusc la 400kg/s, se menţine pe palier după care creşte la valoarea iniţială. Dacă în nodul 1 avem imaginea unor variaţii liniare (în urma calcului analitic se rămâne cu această imagine) în celelalte noduri (secţiuni) sistemul virtual scoate în evidenţă alte tipuri de variaţii de ordinul 2 sau 3. In graficul 3.3.27. este prezentată variaţia debitului masic pentru cele două tipuri de compresoare în nodurile conductei de ieşire din staţia de compresoare.** 

**Graficul 3.3.26. Debitul masic în conducta de intrare, pentru cele două tipuri de compresoare** 

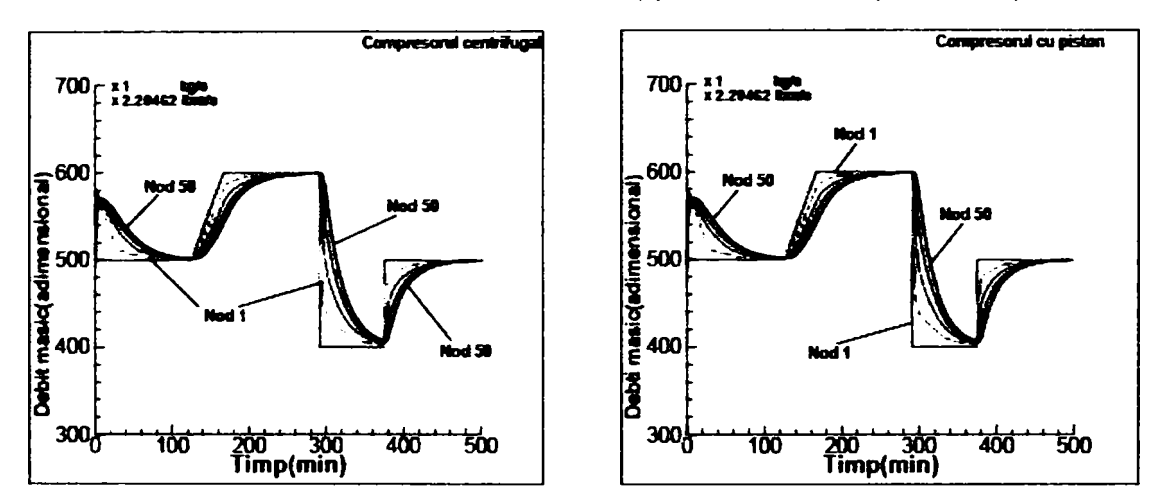

**Graficul 3.3.27. Debitul masic în conducta de ieşire, pentru cele două tipuri de compresoare** 

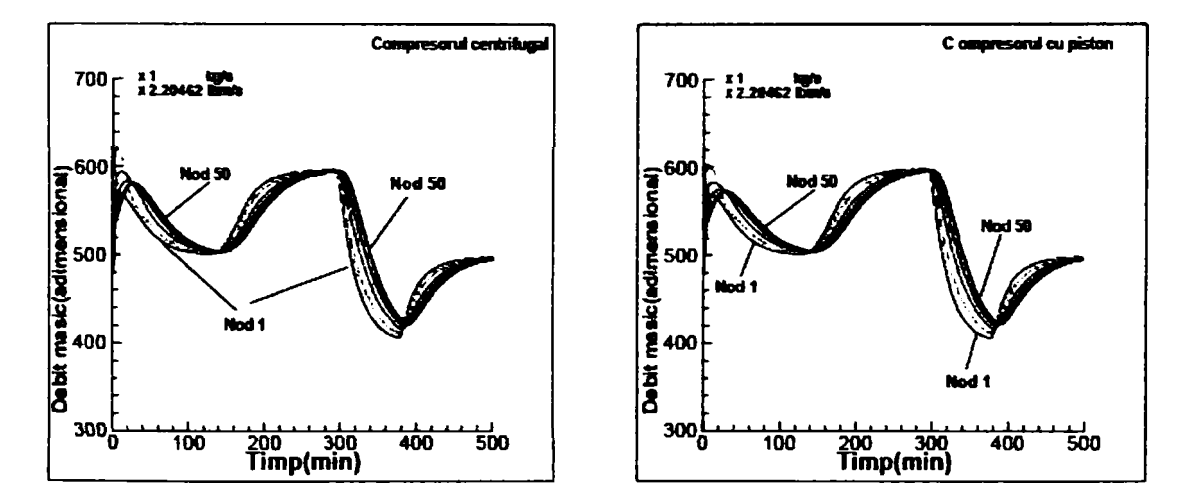

**în graficul 3.3.28. este prezentat consumul de combustibil a staţiei de compresoare pentru cele două tipuri de compresoare. Simularea scoate în evidenţă consumul propriu de combustibil al compresoarelor în jurul a 0.2% din debitul masic total ce intră în staţia de compresoare. La compresoarele cu pistoane, datorită aprinderi şi stingeri masei de gaz din camera de compresie apar întreruperi ale curbelor.** 

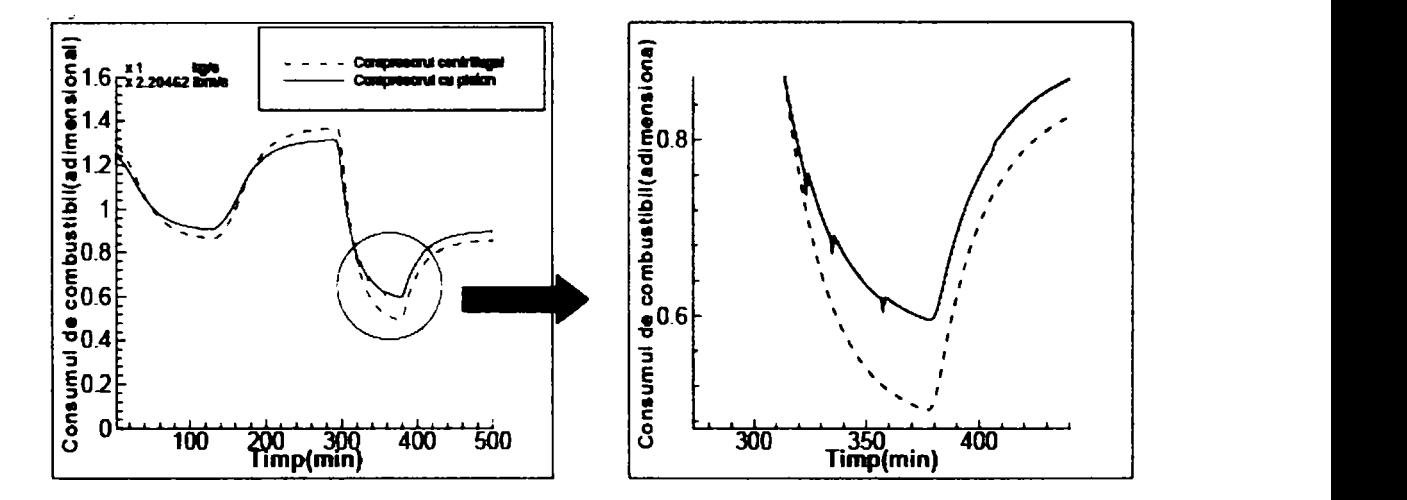

**Graficul 3.3.28. Consumul de combustibil pentru cele două tipuri de compresoare** 

**în graficele 3.3.29. şi 3.3.30. este ilustrată variaţia presiunii în conducta de intrare în staţia de compresoare şi cea de ieşire. Se observă că aceasta are valori diferite în diverse momente ale procesului, în nodurile (secţiunile) conductelor, şi asta datorită compresibilităţii sale este diferită, în diferite momente de timp. Distribuţia presiunii este la fel pentru fiecare tip de compresor şi nu este influenţată de schimbarea numărului de compresoare aflate în funcţiune. în consecinţă, alegerea tipului de compresoare şi numărul de compresoare nu are efecte diferite în conducta de intrare şi de ieşire din staţia de compresoare. Şi asta datorită faptului, că în simulare, debitul masic în conducta de intrare în nodul 1 este controlat cu precizie.** 

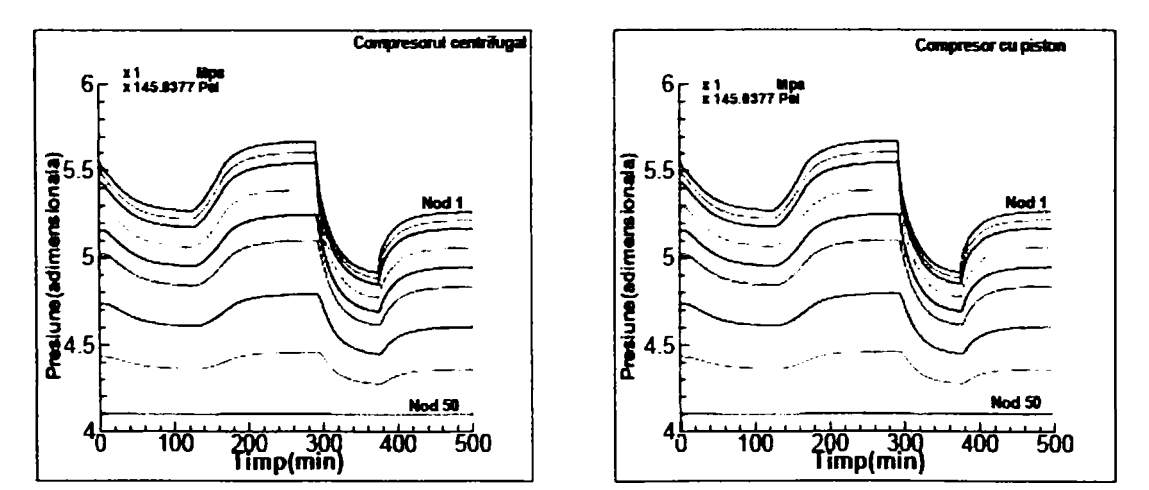

**Graficul 3.3.29. Variaţia presiunii în conducta de intrare pentru cele două tipuri de compresoare** 

**Graficul 3.3.30. Variaţia presiunii în conducta de ieşire pentru cele două tipuri de compresoare** 

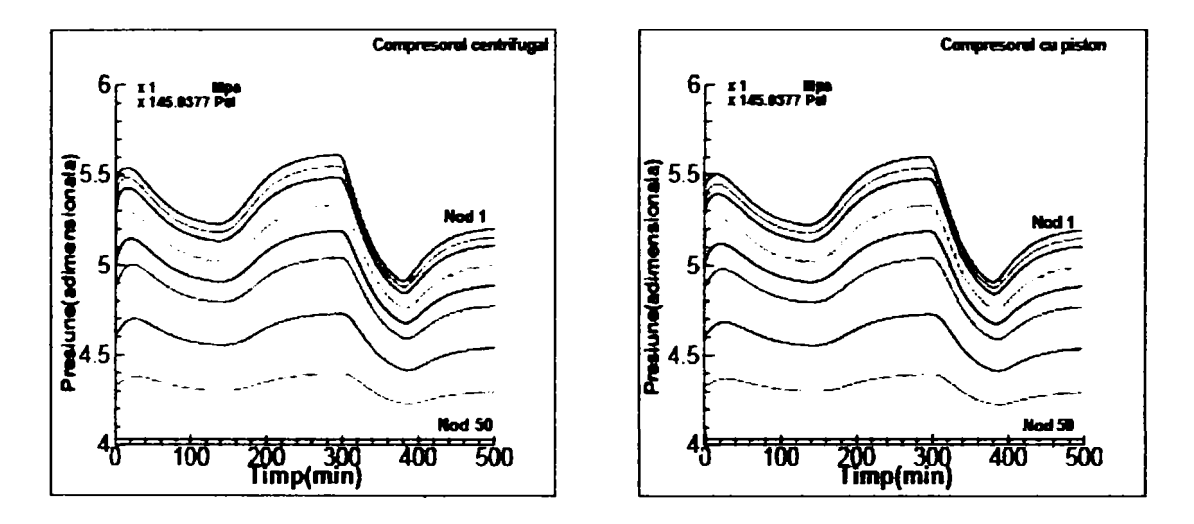

**Acelaşi tip de informaţie poate fi vizualizat în graficul 3.3.31. şi în 3.3.32 pentru variaţia temperaturii în conductele de intrare şi ieşire în staţia de compresoare. Iar variaţia factorului de compresibilitate pentru aceleaşi conducte este prezentată în graficele 3.3.33 şi 3.3.34.** 

**în graficul 3.3.35. este prezentată variaţia puterii celor două tipuri de compresoare în timpul procesului simulat. Se observă că variaţiile sunt similare în paşi de timp stabiliţi ca şi condiţii.** 

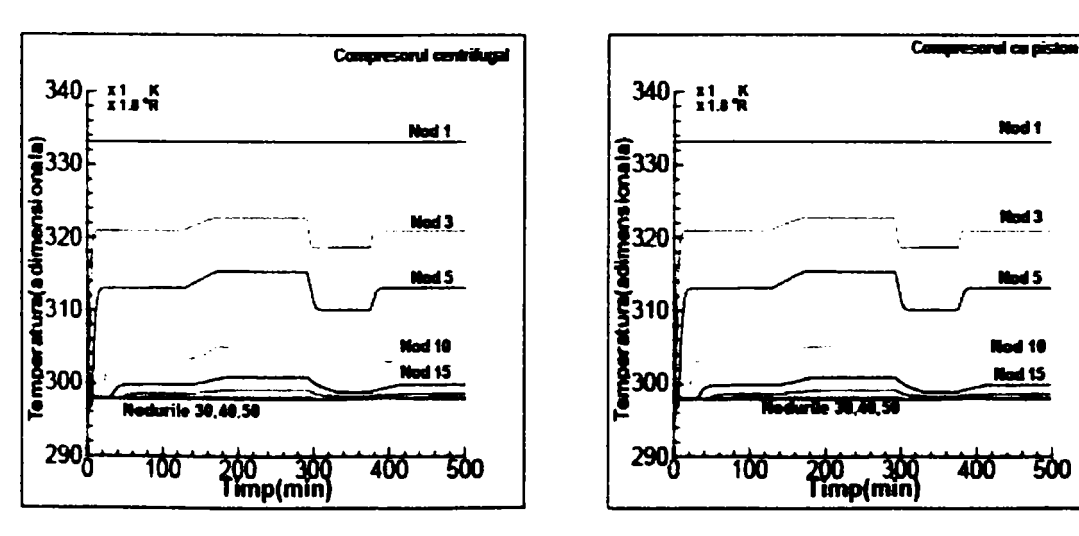

**Graficul 3.3.31. Variaţia temperaturii în conducta de intrare, pentru cele două tipuri de compresoare** 

500

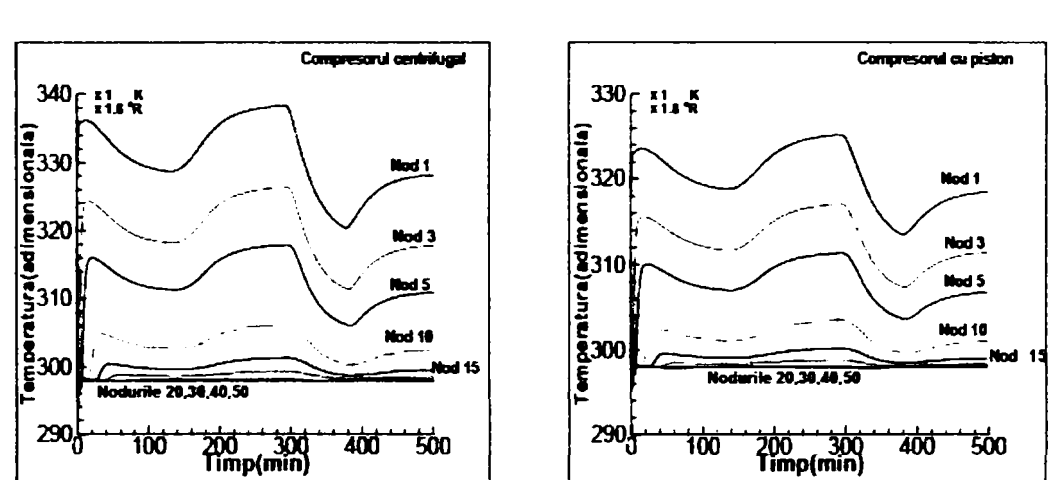

**Graficul 3.3.32. Variaţia temperaturii în conducta de ieşire, pentru cele două tipuri de compresoare** 

**Graficul 3.3.33. Variaţia factorului de compresibilitate în conducta de intrare, pentru cele două tipuri de compresoare** 

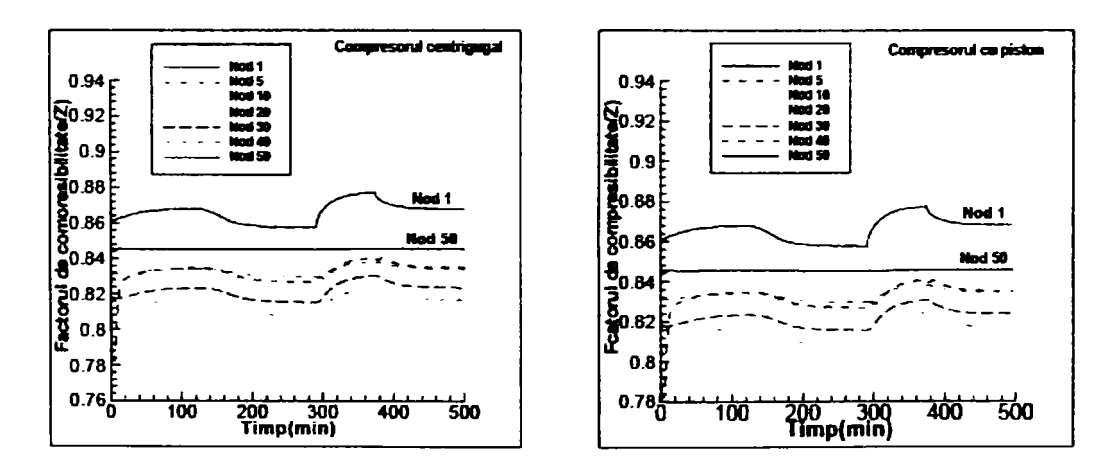

**Graficul 3.3.34. Variaţia factorului de compresibilitate în conducta de ieşire, pentru cele două tipuri de compresoare** 

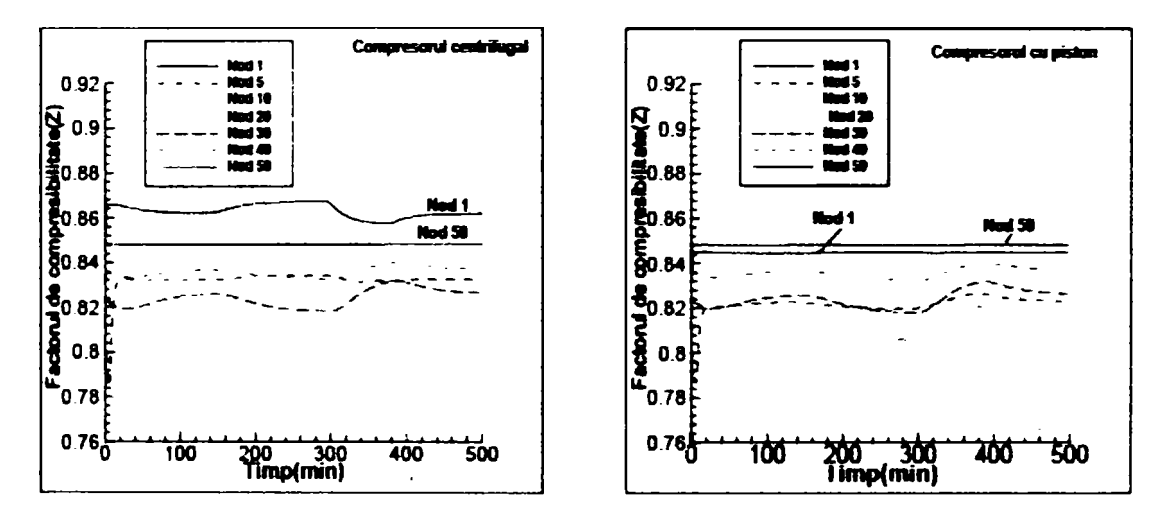

**Graficul 3.3.35. Variaţia puterii în timp, pentru cele două tipuri de compresoare** 

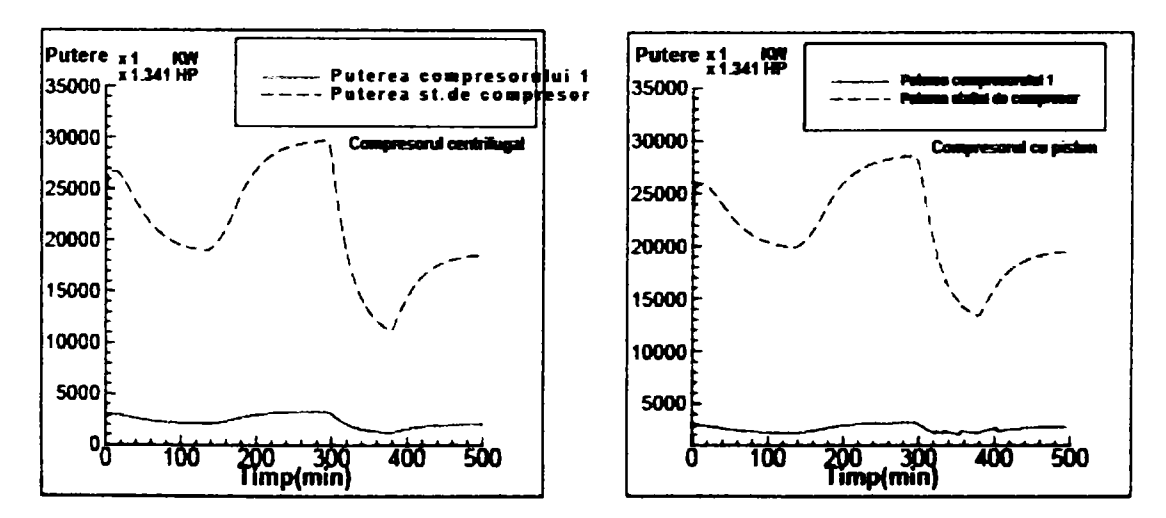

**în momentul t = 125 min, debitul masic în nodul 1, începe să crească în mod gradat la 600kg/s (1,322.77 Ibm/s). Comparând compresoarele cu piston, cu compresoarele centrifugale se observă că, deşi curbele sunt asemănătoare în cazul debitului masic şi a presiunii, ele se bazează pe caracteristici diferite, deoarece fiecare compresor are o limită de control diferită. De exemplu, limita de control pentru compresorul centrifugal o reprezintă viteza, iar pentru compresorul cu piston spaţiul liber al camerei de comprimare. Când schema de control necesită creşterea debitului masic, viteza compresorului centrifugal creşte în mod gradat şi limitarea spaţiului liber la compresoarele cu piston descreşte, conform graficului 3.3.36. Se observă că la compresorul centrifugal, viteza nu ajunge la limita inferioară sau superioară, ceea ce este un lucru bun.** 

**După 292 minute, cerinţa de debit scade brusc de la 600 kg/s la 400 kg/s (881,85 Ibm/s). Compresoarele centrifugale descresc în viteza, iar spaţiul liber al** 

**camerelor compresoarelor cu piston, creşte. Din cauza limitării de spaţiu, în compresoarele cu piston, ele nu sunt capabile să se adapteze la descreşterea bruscă a debitului masic prin limitarea unei singure camere. în schimb, trei compresoare în această staţie sunt închise aşa cum este arătat în graficul 3.3.37.** 

**în graficul 3.3.38. este prezentată variaţia eficienţei izentropice în raport cu timpul şi diagrama de compresor pentru compresorul centrifugal. Variaţia în acest grafic depinde de schimbarea debitului şi viteza compresorului.** 

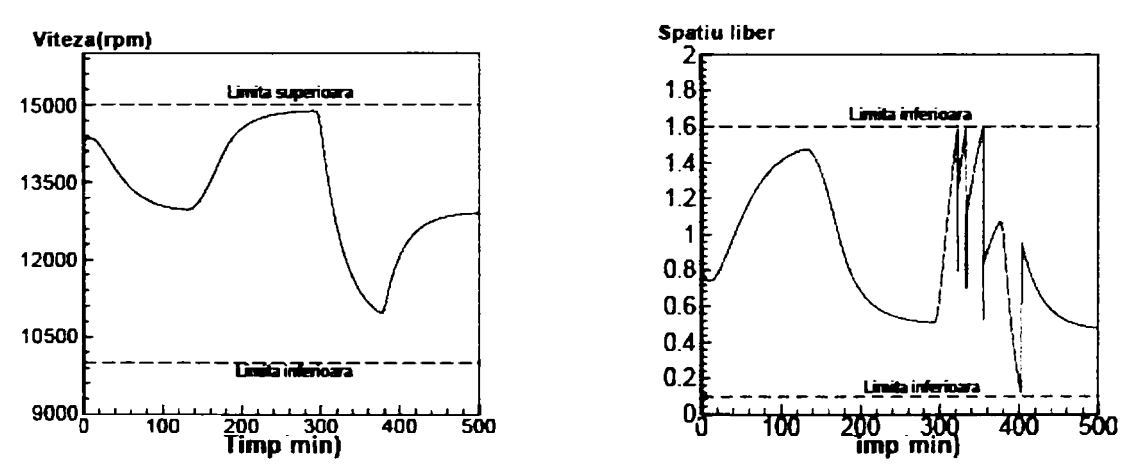

**Graficul 3.3.36. Variaţia vitezei compresorului centrifugal şi variaţia spaţiului liber în camera compresorului cu piston** 

**Graficul 3.3.37. Intrarea în funcţiune a nunnărului de compresoare la timpi stabiliţi** 

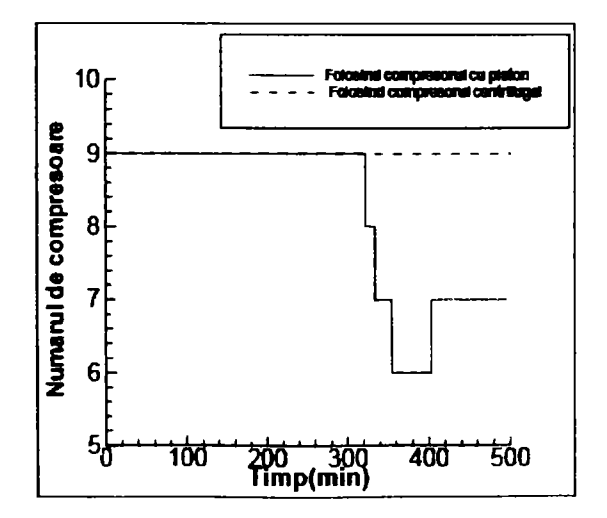

**Graficul 3.3.38. Graficul eficienţei izentropice şi diagrama compresorului centrifugal** 

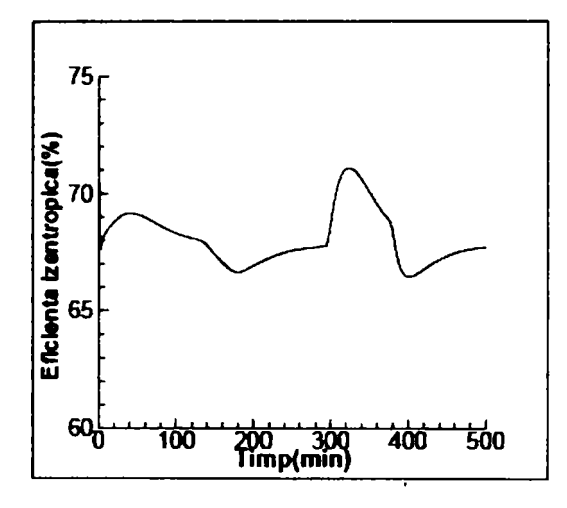

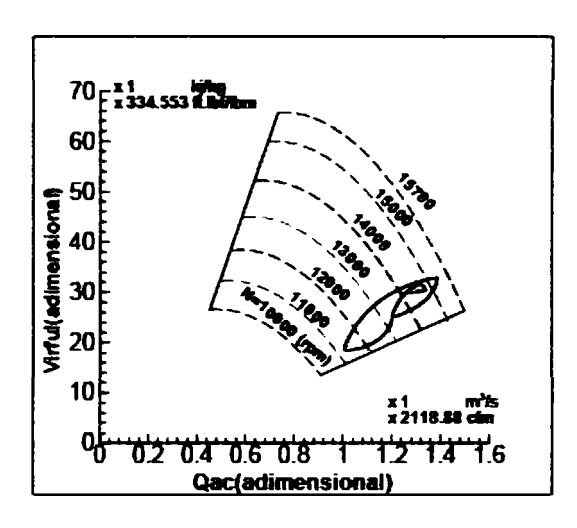

# **3.4. Alegerea compresoarelor prin programare dinamică-element esenţial al optimizări transportului de gaze naturale**

**Conductele de transport de gaz sunt sisteme complexe, întinse ca lungime**  ajungând chiar la mai multe mii de kilometri. În practici și în uzanța internațională **această conductă destinată transportului poartă denumirea de gazoduct. Un gazoduct este alcătuit de un anumit număr de staţii de comprimare (SC) destinate furnizării energiei pentru creşterea presiuni necesare curgerii gazului şi mai multe lungimi de conductă de secţiuni diferite. Echipamentul principal al SC este constituit dintr-un anumit număr de compresoare asamblate în paralel sau în serie. O parte din debitul transportat, este utilizat pentru consumul propriu al gazoductului. Autoconsumul este, în principal, destinat asigurării nevoilor de gaz combustibil pentru compresoare de către turboalternatoare. Studiile de specialitate pentru o conductă de transport de gaz, de importanţă medie care dispune de minimum cinci SC, scot în evidenţă faptul, că autoconsumul reprezintă între 5 până la 10 % din debitul tranzitat. Importanţa acestor cifre sugerează că reducerea costurilor de transport depind în mare parte, de minimizarea cheltuielilor de exploatare asociat unei mai bune conduceri a costurilor de întreţinere.** 

## **3.4.1. Modele clasice de optimizare [118]**

**Scopul oricărui model de optimizare, al unei conducte de transport a gazelor naturale, este de a stabili profilul presiunii şi al temperaturii de-a lungul conductelor, astfel încât configuraţia conducta de transport (CT) şi SC să poată să fie pusă în**  funcțiune (sau în stand-by), și să atingă parametri corespunzători valorilor extreme. **De fapt, din cauza naturii compresibile a gazului natural, problema optimizării regimurilor de exploatare a unui gazoduct, oricare ar fi situaţiile limite impuse, revine în esenţă la o problemă noniiniară în variabile mixte. Rezolvarea acestor tipuri de probleme nu se poate face decât dacă se apelează la tehnici de programare dinamică (PD). Avantajele principale ale PD constau în faptul că se garantează un optim global şi că noniiniaritatea poate fi uşor tratată. Inconvenientele PD constau în aceea că, aplicarea sa este practic limitată la reţelele cu structuri simple (lineare sau ramificate) şi calculul se măreşte într-un mod exponenţial cu dimensiunea problemei. Lucrarea mai utilizează şi tehnici de evaluare a gradientului de temperatură şi presiune, prin utilizarea metodei de gradient generalizat redus (GGR). Avantajele metodei GGR constau în aceea că, dimensiunea (lungimea şi diametrul conductei) nu mai constituie un obstacol şi poate fi aplicată în întregime gazoductelor. Deoarece metoda GGR se bazează pe o cercetare a gradientului, nu**  există nici o garanție că poate fi găsit un optim global, însă în particular, luând în **considerare variabile de decizie discret, pot fi găsite minime locale.** 

**Deşi în subcapitolul anterior s-a arătat ce presupune simularea staţilor de comprimare în vederea găsirii optimului de funcţionare, obiectivul în acest subcapitol este de a propune o modalitate, de a minimiza cheltuielile de exploatare a reţelei de transport a gazului în cazul unei curgeri în regim staţionar. Cheltuielile de gestiune, includ autoconsumul de gaz şi penalităţile de oprire a demarajului compresoarelor. Problema poate fi deci abordată în următoarele moduri:** 

- **pentru un debit dat, la intrarea în sistem, în anumite condiţii de presiune şi temperatură;**
- **considerând un debit de utilizare în proces;**
- **impunând o presiune prescrisă la ieşirea din sistem;**

Pentru fiecare stație i, se determină numărul optim al compresoarelor n<sub>i</sub> și **valoarea presiunii de refulare Pi+i, ţinând seama de constrângerile de presiune şi de temperaturi dea lungul sistemului de conducte, astfel încât orice altă constrângere fizică şi de funcţionare, să determine un cost total, de exploatare, exprimat în cantitatea de gaz pentru autoconsum, minimă.** 

**Se prezintă în această lucrare modele de simulare a staţiilor şi tronsoanelor conducte.** 

## **3.4.2. Modele pentru simularea staţiilor şi tronsoanelor de conducte**

## **3.4.2.1. Model pentru un tronson de conductă**

**Pentru modelul asociat unui tronson de conductă, s-a dezvoltat o procedură**  de calcul în care se dă presiunea P<sub>i</sub> și temperatura T<sub>i</sub> la intrarea în tronson și se **calculează valorile corespunzătoare Pj+i şi Tj+i la ieşirea din acesta.** 

**Profilul temperaturii. Valoarea temperaturii gazului, într-un punct oarecare al tronsonului conductei, este dată de o funcţie exponenţială care ţine cont de temperatura solului în care este pozată conducta, coeficientul de transfer de căldură, debitul de gaz şi caracteristicile fizice, (cum ar fi densitatea şi căldura**  specifică) ca și temperatura gazului la intrare. Temperatura medie T<sub>m</sub> în fiecare tronson al conductei este calculată integrând functia descrisă mai jos dea lungul **tronsonului.** 

$$
T_{i+1} = T_{sol} + (T_i - T_{sol})e^{-ax} - D_j \left( \frac{P_i - P_o}{x} \right) \left( \frac{1 - e^{-ax}}{a} \right)
$$
 (3.4.1)

**unde:** 

**Tsoi este temperatura solului;** 

**X, - lungimea tronsonului;** 

**Dj - diametrul tronsonului** *j ;* 

**a - coeficientul Joule Thompson .** 

**Profilul presiunii. în calculul pierderi presiunii prin tronsonul de conductă se utilizează relaţia lui Colebrook, determinându-se coeficientul de frecare A.. Se**  presupune că presiunea la ieșire P<sub>i+1</sub>:

$$
P_{i+1} = f(P_i, \lambda, Z_m, \Delta P, Q_{cond})
$$
 (3.4.2)

**unde:** 

**- A este coeficientul de frecare al gazului de peretele conductei;** 

**- Zm - factorul de compresibilitate;** 

**- AP - pierderea de presiune;** 

**- Qcond - debitul în tronsonul de conductă.** 

**Pentru calculul temperaturii şi presiunii la ieşirea din tronsonul de conductă s-a dezvoltat o procedură ,,TRONSON" având următoarele date de intrare: numărul tronsonului; presiunea iniţială; temperatura iniţială; indicatorul de fezabilitate egal** 

**cu zero dacă toate constrângerile sunt satisfăcute, 1 sau 2 dacă constrângerile pot fi satisfăcute doar cu cele mai mari valori ale presiunii şi ale temperaturii iniţiale.** 

# **3.4.2.2. Modelul staţiei**

**Modelul staţiei este de fapt, o procedură de calcul, în care se plecă de la**  presiunea de aspirație P<sub>i</sub> și presiunea de refulare P<sub>i+1</sub> a stației SC i, debitul conductei Q<sub>cond</sub>, valoarea temperaturii gazului la aspirația T<sub>i</sub>, temperatura aerului T<sub>aer</sub> **(temperatura mediului în care se află staţia), numărul compresoarelor nj şi se determină:** 

- $\overline{a}$ **creşterea temperaturii gazului AT;**
- **valoarea consumului şi toţi parametri interni care definesc comportamentul staţiei.**

### **Consumul de gaz al staţiei.**

**Pentru calcularea acestuia trebuie să se determine:** 

**a) - raportul de compresie:** 

$$
\varepsilon = \frac{P_{i+1} + \Delta P_{i+1}}{P_i - \Delta P_i}
$$
 (3.4.3)

**unde:** 

**APj este pierderea presiunii la aspiraţia staţiei de comprimare; APj+i - pierderea presiunii la refularea staţiei de comprimare.** 

b) - înăljimea adiabatică:  
H<sub>ad</sub> = 
$$
\beta
$$
 z t ( $\epsilon^{\gamma}$  - 1) (3.4.4)

**unde:** 

**B** și γ sunt constante:<br>z - factor de compresibilitate la condițiile de aspirație a stației.

**c) - debitul unui compresor:** 

$$
Q_c = \frac{Q_{st}}{n} \frac{P_{st}}{p} \frac{t}{t_{st}} \frac{Z}{Z_{st}}
$$
(3.4.5)

**unde:** 

**Qst este debitul prin staţie;** 

**Pst - presiunea în condiţiile standard;** 

t<sub>st</sub> - temperatura în condițiile standard;

**Zst - factorul de compresibilitate în condiţiile standard.** 

**d) - randamentul adiabatic riad şi viteza de rotaţie Nrot sunt determinate plecând de la curbele caracteristice ale compresorului,** 

**e) - puterea absorbită de compresoare:** 

$$
W_{ab}=f(H_{ad}, Q_{cond}, \eta_{ad}, n_i)
$$
 (3.4.6)

**f) - puterea reală de compresie:** 

$$
W_{\text{real}} = \frac{W_{ab}}{\eta} \tag{3.4.7}
$$

 $\eta = \eta_{ad} \eta_{mec}$  (3.4.8)

**unde:** 

**reprezintă randamentul mecanic** 

**g) - consumul G, este redat prin relaţia următoare:** 

$$
G = G_{nom} \left[ 0.75 \frac{W_{ab}}{W_{nom}} + 0.25 \frac{P_{arm}}{1.033} \sqrt{\frac{T_{aer}}{273}} \right]
$$
(3.4.9)

**unde:** 

- P<sub>atm</sub> este presiunea atmosferică la temperatura mediului ambiant;
- **Taer' temperatura aerului ambiant;**
- **Gnom consumul nominal;**
- **Wnom puterea nominală de compresie,**

$$
G_{\text{nom}} = \frac{3600W_{\text{nom}}}{\eta_{\text{TAG}}H I}
$$
 (3.4.10)

**unde:** 

*HTAG* **reprezintă randamentul turbinei de gaz;** 

*HI* **- puterea calorifică inferioară a gazului.** 

#### **Temperatura gazului la refularea compresorului.**

**Aceasta din urmă este determinată cu ajutorul expresiei următoare:** 

$$
t_i = \underline{t}_i \left( \epsilon^{\gamma} \right) \tag{3.4.11}
$$

**Este posibil, ca în staţii, să se răcească gazul în diverse echipamente, care demarează pe măsură ce temperatura de refulare a compresorului depăşeşte o**  valoare dată fixată T<sub>lim</sub>. În acest sens s-a conceput modelul de echipare al stației **denumit: STAŢIA determinat prin numărul staţiei, presiunea de aspiraţie, temperatura de aspiraţie, numărul compresorului, presiunea de refulare, indicatorul de fezabilitate, costul, temperatura de refulare.** 

**Indicatorul de fezabilitate este zero dacă toate constrângerile sunt satisfăcute, 1, 2 sau 3 dacă constrângerile sunt satisfăcute doar cu valorile cele mai mari ale presiunii de refulare, al numărului compresorului şi al presiunii de aspiraţie.** 

# **3.4.3. Algoritmul de optimizare**

### **3.4.3.1. Minimizarea consumului de gaz combustibil**

**în figura 3.4.1. este prezentat schematic, la modul general, sistemul compus din tronsoane de conducte şi staţii de compresoane.** 

> **p.g FLL Pm P fg 10** D **I**   $\mathbf{u}$  :  $\overline{a}$  $\mathbf{F} \parallel \mathbf{G}$  $\mathbf{u}$ **ii**  $\mathbf{u}$  $\mathbf{1}$  $\overline{a}$ ti tm  $\overline{\mathbf{m}}$ **«fg Stati a 1**  S tatia i S tatia m

**Figura 3.4.1. Schema sistemului model** 

**Sistemul descris schematic, poate fi reprezentat matematic cu ajutorul formulării programării noniiniare cu variabile mixte în modul următor:** 

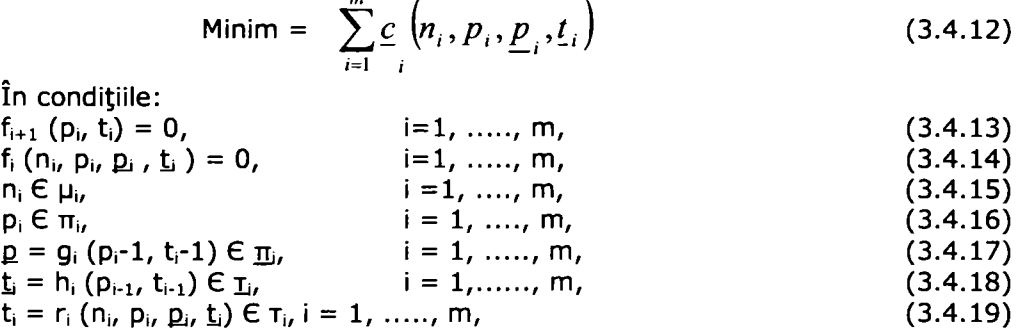

**unde:** 

**IG şi FG reprezintă punctul iniţial de intrare în conducta şi punctul final de ieşire din acesta;** 

**m - numărul staţiei de compresie;** 

p<sub>td</sub> și t<sub>td</sub> - presiunea respectiv temperatura la terminalul de plecare;

**Pta şi tta - presiunea respectiv temperatura la terminalul sosire;** 

**n, - numărul de compresoare în funcţionare în staţia i;** 

**ti - temperatura de refulare a staţiei i;** 

**Ei - presiunea de aspiraţie a staţiei i;** 

**ţi - temperatura de aspiraţie a staţiei i;** 

**Ci - costul consumului în gaz combustibil al staţiei i;** 

**fi+i (Pi/ ti) = O, dacă condiţiile de funcţionare a tronsonului (i, i+1) care**  corespunde lui (p<sub>i</sub>, t<sub>i</sub>) sunt fezabile;

**fi (Hi, Pi, fii/ ti ) = O, dacă condiţiile de funcţionare a staţiei i,**  corespunzătoare cu (n<sub>i</sub>, p<sub>i</sub>, p<sub>i</sub>, t<sub>i</sub>), sunt fezabile;

**Mi/ TTi/ Hi/ Ti, şi L sunt grupuri ale numărului compresorului, al presiunilor de**  aspirație și de refulare și al temperaturilor de aspirație și de refulare a stației **i.** 

**Problema definită poate fi rezolvată cu ajutorul programării dinamice:** 

$$
c_{i+1} (p, \underline{t}) = \min [c_i (p', \underline{t}') + \underline{c} (n, p, p', \underline{t}')] , \qquad (3.4.20)
$$
  
\n
$$
n \in \mu_i
$$
  
\n
$$
p \in \pi_i
$$
  
\n
$$
(p', \underline{t}') \in A_i (n, p, \underline{p}, \underline{t})
$$
  
\npentru i = 1, ..., m,  $\underline{p} \in \underline{\pi}_{i+1}, \underline{t} \in \underline{\pi}_{i+1}$ 

**unde:** 

 $C_{i+1}$  (p, t) reprezintă costul global al consumului statiilor 1, i și corespunzător condițiilor de aspirație (p, t<sup>i</sup>) ale stației i+1;

A<sub>i</sub> (n, p, <u>p</u>, t ) este ansamblul tuturor temperaturilor și presiunii la aspiratie a stației i, plecând de unde se pot atinge condițiile de aspirație (p, t ) ale **staţiei i+1, dacă în staţia i, n compresoare sunt în funcţiune şi p este presiunea de refulare.** 

Valoarea soluției optimale c<sub>o</sub> a problemei este dată prin:

$$
c_{o} = \min [c_{m+1} (p, \underline{t})]
$$
  
\n
$$
\underline{p} \in \underline{\pi}_{m+1}
$$
  
\n
$$
\underline{t} \in \underline{\tau}_{m+1}
$$
  
\n(3.4.21)

**Controalele sunt executate prin procedurile următoare:** 

$$
\mathsf{STA}\mathsf{JIE}=\mathsf{f}(\mathsf{i},\mathsf{p}',\mathsf{t}',\mathsf{n},\mathsf{p},\mathsf{f},\mathsf{c},\mathsf{t})
$$

**Şi** 

**TRONSON=f** ( $i+1$ ,  $p$ ,  $t$ ,  $f$ ,  $p$ ,  $t$ )

**Performanţa de execuţie a tehnicii programării dinamice, poate fi ameliorată integrând aici "criterii de dominanţă'" şi "la cea mai joasă limită".** 

**Criterii de dominanță**. La o stație dată i, starea gazului la refulare (p<sub>a</sub>, t<sub>a</sub>) o **"domină" pe cea de aspiraţie (Pb, tb) dacă :** 

 $\mathsf{C}_i$  ( $\mathsf{p}_a, \mathsf{t}_a$ ) <  $\mathsf{C}_i$  ( $\mathsf{p}_b, \mathsf{t}_b$ ), (3.4.22)  $p_a > \lambda p_b$  $t_a < t_b$  $\lambda$ = constant > 1.

**Un asemenea criteriu de dominanţă se aplica pentru stările de aspiraţie. Datorită criteriilor de dominanţă prezentate mai sus, numărul stărilor de aspiraţie şi de refulare a unei staţii date poate fi redus eliminând toate stările dominate.** 

**Limita cea mai de ios. Pentru fiecare staţie i, este posibil să calculăm limita "cea mai joasă" neprezentând elementele costului minim de funcţionare.** 

**Dacă valoarea c, a unei soluţii fezabile este cunoscută, toate stările de refulare (p, t) ale staţiei i având:** 

$$
\underline{c}_{i}(p, t) + \sum_{j=i+1}^{m} L_{j} \geq c \qquad (3.4.22)
$$

**pot fi eliminate, pentru că aceste stări nu pot să ducă la o soluţie finală mai bună decât c.** 

### **3.4.3.2. Model de alegere automatică a compresoarelor**

**Staţiile de comprimare a unui gazoduct principal, dispun în majoritatea cazurilor de nj compresoare principale şi un compresor în rezervă.** 

Solutiile obtinute prin modelul de optimizare prezentat mai sus, definesc numărul **compresoarelor la intrarea în funcţiune fără a le identifica.** 

**Criteriul de alegere, utilizat în lucrare, constă în stabilirea de compresoarelor la**  care probabilitatea de defecțiune in intervalul perioadei de functionare planificata T, este cea mai mica posibil. Probabilitatea de defectiune a unui compresor este dată **prin funcţia sa de fiabilitate:** 

$$
P_j(t_k) = e^{-\lambda} j^{(t_0 + t_k)}
$$
 (3.4.23)

**unde:** 

**Aj este coeficient de defectare a compresorului j;** 

**to - cumul iniţial al duratei de funcţionare;** 

**tk - timp de funcţionare.** 

**Alegerea compresoarelor pentru punerea în funcţionare este redusă în această situaţie la un model de optimizare în variabile binare a cărui funcţie obiectivă se exprimă:** 

> **Min (3.4.24) y=i**

**Sub constrângerea** 

$$
\sum_{j=1}^{N+1} a_j = n_i \tag{3.4.25}
$$

**unde:** 

**T este durata planificata de funcţionare;** 

**aj - variabile binare;** 

**ni - numărul de compresoare a staţiei i, care reprezintă soluţia problemei.** 

**Acest model poate fi reluat pentru toate staţiile unei conducte de transport al gazului.** 

#### **3.4.4. Aplicaţie**

**Limbajul Matlab 6.5 a fost utilizat pentru realizarea procedurilor de^simulare TRONSON şi STAŢIE, cât şi pentru rezolvarea algoritmului de optimizare. în tabelul 3.4.1 sunt date presiunea de aspiraţie şi variabilele de decizie, care sunt presiunea de refulare şi numărul compresoarelor puse în funcţiune în cinci staţii, determinate pentru trei debite diferite.Q1 reprezintă debitul nominal,Q2 reprezintă 90% din debitul nominal, iar Q3 reprezintă 70% din debitul nominal. Se observă că pentru debitele Q1 şi Q2 rezultatele de calcul ale presiuni de refulare sunt în concordanţă cu principiul lui Batey (1961). Acest principiu spune că toate SC trebuie să refuleze**  la presiunea cea mai ridicată posibil (în cazul de fata 71,5 bar) cu excepția ultimei **staţii care trebuie să dezvolte o** *sarcină suficientă pentru că presiunea de refulare să fie egală cu presiunea minim admisibilă în aval la consumatori.* 

**Dimpotrivă pentru debitul Q3 care reprezintă 70% din debitul nominal şi pentru alte debite, acest principiu nu mai poate fi respectat. Profilul de presiune de-a lungul gazoductului ca şi staţiile de comprimare au fost reprezentate în figurile 3.4.1 şi 3.4.2, pentru debitele de funcţionare Q1 şi Q3.** 

**După determinarea numărului de compresoare din fiecare staţie, deoarece aceasta dispune de N+l compresoare, se pune problema de a găsi varianta care da probabilitatea de defecţiune cea mai mică. Rezultatele obţinute sunt date în tabelul 2 pentru ipotezele următoare:** 

- **durata planificată de funcţionare T = 96 de ore;**   $\overline{\phantom{0}}$
- **numărul de compresoare principale ( N = 3);**   $\omega_{\rm{max}}$
- $\mathbf{L}^{\dagger}$ **debit de funcţionare Q3**

|      |          | Tabelul 3.4.1. |          |      |      |          |      |           |     |
|------|----------|----------------|----------|------|------|----------|------|-----------|-----|
|      | Stația 1 |                | Statia 2 |      |      | Statia 3 |      |           |     |
|      |          | Q2             |          |      | Q2   | ųз       |      | $\bf Q_2$ | Yз  |
| Pasp | 52,0     | 59,6           | 62,4     | 53,0 | 59,9 | 52,1     | 51,6 | 59,6      | 62, |
| Pref |          |                | 62,4     | 71,5 |      |          |      | 70.1      | 62. |
| Nr.  | 03       | 03             | 00       | 03   | 03   | 02       | 03   | 03        | 00  |
| copr |          |                |          |      |      |          |      |           |     |

Tabelul 3.4.1. (continuare)

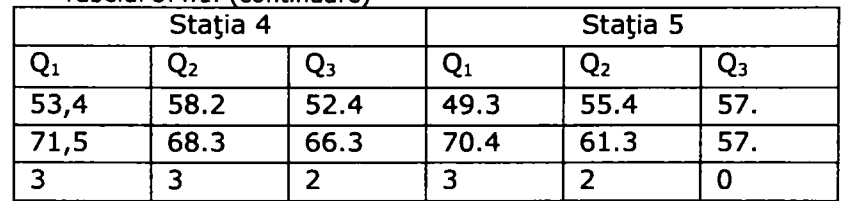

|              | $\lambda_{J}$ (I/H) | $t_{0}$ (H) | a |
|--------------|---------------------|-------------|---|
| <b>T.C 1</b> | $1,19\,10^{-3}$     | 280         |   |
| <b>T.C 2</b> | $0,9,10^{-3}$       | 750         |   |
| T.C.3        | $1,02 \; 10^{-3}$   | 650         |   |
| <b>T.C 4</b> | $0.810^{-3}$        | 695         |   |

**Tabelul 3.4.2.** 

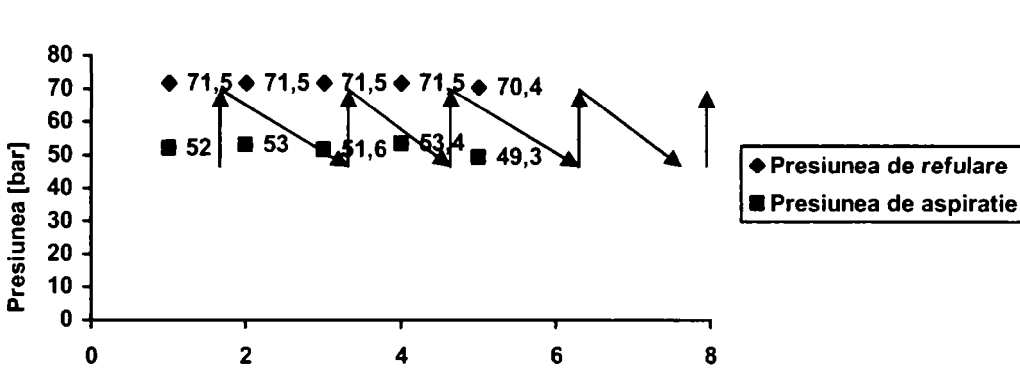

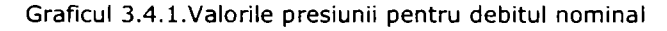

**Statia de comprimare** 

**Graficul 3.4.2. Valorile presiunii pentru debitul Qs** 

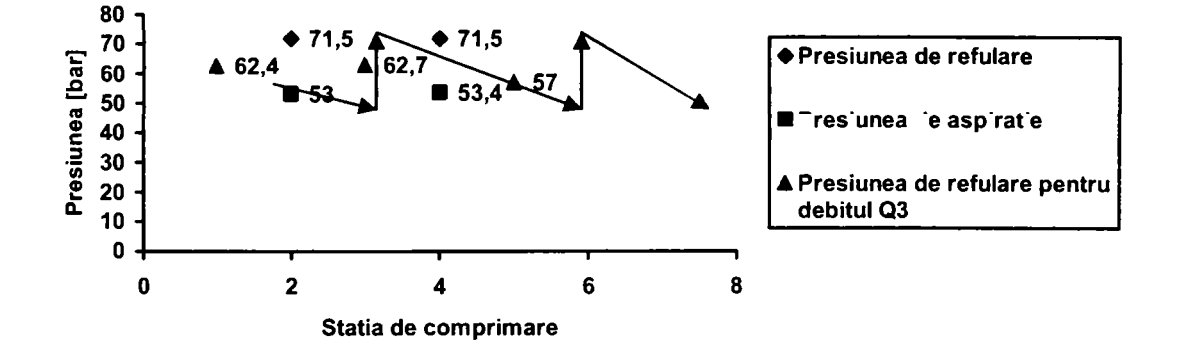

**Utilizarea modelului prezentat permite următoarele:** 

**- se micşorează cheltuielile de exploatare ;** 

**se poate face alegerea automată a compresoarelor la punerea în funcţiune;** 

**- se poate face o apreciere a comportamentului real al gazoductului, mai ales privind efectele parametrilor bazaţi pe performanţa sistemului;** 

**- se pot controla valorile măsurate şi simulate rezultând posibilitatea să se identifice condiţiile unei anomalii a sistemului.** 

# **3.5. Capacitatea de transpor t a conductelor de gaze naturale combustibile**

## **3.5.1. Generalităţi**

**Capacitatea de transport a unei conducte dintr-un sistem de transport, reprezintă cantitatea de gaze naturale combustibile transmisă consumatorilor, zilnic**  sau orar, la parametrii corespunzători, utilizând randamentul maxim al stațiilor de **compresoare ce deservesc sistemul şi în limitele admisibile ale parametrilor ce definesc mediul în care se află el.** 

**Legat de această noţiune tehnică, în practica curentă se utilizează variante de exprimare cum ar fi:** 

- **''capacitate de transport sistem";**
- **''capacitate de transport magistrale ( gaz conducte)";**
- **"capacitate de transport a sistemului de distribuţie";**
- **"creşterea capacităţii de transport";**
- **"capacitate estimativă de transport";**
- **"capacitate maximă de transport";**   $\overline{a}$
- **"capacitate proiectată de transport";**   $\overline{a}$
- **"capacitate reală de transport".**

**Fiecare din aceste variante de exprimare se raportează la noţiunea generală şi au rezultat în urma necesităţii rezolvării unor probleme ale sistemului ce în timp s-au generalizat.** 

### **3.5.2. Particularităţi ale variantelor de exprimare**

**în cele ce urmează se definesc numai câteva din variantele de exprimare şi abordare a capacităţii de transport a unei conducte.** 

### **3.5.2.1 .Capacitatea maximă de transpor t proiectată**

**Capacitatea maximă de transportat pentru o conductă magistrală în starea normală fizică (Tn = 273,15K, Pn=1,0132 5 bari) este dată de relaţia:** 

$$
Q_{pzi} = 24.4,083 \sqrt{\frac{D^5}{L} \cdot \frac{P_1^2 - P_2^2}{\lambda \cdot \delta \cdot z_n \cdot T_m}}
$$
 (3.5.1)

**unde:** 

 $Q_{\text{pzi}}$  este debitul transportat la consumator ( $m_N^3$ /zi);

**D - diametrul conductei;** 

**Pi - presiunea absolută în punctul iniţial al conductei (bara);** 

**P2 - presiunea absolută în punctual final al conductei (bara);** 

**L - lungimea totală a conductei (km);** 

- **A factorul de frecare al gazelor;**
- **5 densitatea relativă a gazelor;**

**Zn - factorul de neidealitate al gazelor reale faţă de gazele ideale pentru condiţii normale;**
**Tm - temperatura medie a gazelor în conductă (K).**  Dacă în relația (1) se consideră D și L ca fiind constante se obține relația:

$$
Q = K \sqrt{P_1^2} \left[ 1 - \left( \frac{P_2}{P_1} \right)^2 \right]
$$
 (3.5.2)

**și considerând că în punctul final presiunea**  $P_2 \rightarrow 0$ **, se obține capacitatea maximă de transport a unei conducte în condiţiile date, capacitate ce depinde numai de presiunea iniţială:** 

$$
Q_{\text{max}} = K \sqrt{P_1^2} \tag{3.5.3}
$$

**Făcând raportul între relaţiile (2) şi (3) se obţine:** 

$$
\frac{Q}{Q_{\text{max}}} = \sqrt{1 - \left(\frac{P_1}{P_2}\right)^2}
$$
\n(3.5.4)

**Rezolvând relaţia (4) se constata că cel mai bun raport de utilizare al conductei se obţine atunci când Q reprezintă 90% din Qmax/ situaţie determinate de o presiune iniţială Pi=2,3P2.** 

#### **3.5.2.2. Capacitatea estimativă de transpor t în magistrale**

**Este definită ca fiind posibilitatea maximă pe care poate să o ofere zilnic o conductă magistrală de transport în ceea ce priveşte asigurarea cu gaze naturale a consumatorilor existenţi şi a celor posibili din viitor, fără să fie necesară înlocuirea acesteia.** 

**Capacitatea estimativă de transport este determinate în starea normală fizică, adică**  la temperatura normală fizică, t<sub>n</sub> = 0° (T<sub>N</sub> = 273,15K), și la presiunea normală fizică **Pn = 1,01325 bari, şi este dată de relaţia:** 

$$
Q_{EM} = \frac{Q_P \cdot 10^3}{365 \cdot K_{eu}}
$$
 (3.5.5)

**unde:** 

**Qem este capacitatea estimativă de transport a magistralei ( mii m^^/zi);**   $Q_{\text{Pan}}$  - debitul anual de calcul în faza de proiectare (mil m<sup>3</sup><sub>N</sub>/an);

**Keu - coeficientul estimativ de utilizare a capacităţii de transport a conductei.** 

**Acest coeficient este dat de relaţia:** 

$$
K_{eu} = K_{ac} \cdot K_i \cdot K_{ef} \tag{3.5.6}
$$

**unde:** 

**Kac este coeficientul de asigurare al necesarului la consumatori, atunci când cerea este maximă.** 

În general acest coeficient are valoarea K<sub>ac</sub> = 0,95, și arată faptul că atunci când **cererea este maximă la consumatori, conducta sau sistemul trebuie să aibă posibilitatea de a-şi mări capacitatea cu 5%;** 

**Kt - coeficientul care ţine cont de limitele extreme ale parametrilor ce definesc mediul în care conducta (pământ, apă, aer, gheaţa) cu referire în general la**  temperatură, și care influențează întregul sistem. Literatura de specialitate dă  $K_t$  = **0,98;** 

**Kf - coeficientul estimativ de fiabilitate al sistemului compus din staţii de compresoare, magistrale de transport, staţii de tratare. Acest sistem trebuie să asigure toate cerinţele de calitate în exploatare pe toată durata de viaţă a lor.** 

**Acest coeficient se adoptă în funcţie de dimensiunea sistemului, vârsta sa, gradul de uzură, etc. şi poate să aibă valori cuprinse între 0.94-^-0,99.** 

### **3.5.2.3. Capacitatea de transport a sistemului de distribuţie**

**Aceasta este data de relaţia:** 

$$
Q_{ED} = \frac{Q_{\text{max}}}{K_{eu}}
$$
 (3.5.7)

**unde:** 

**Qed este capacitatea de transport a conductelor din sistemul de distribuţie în**  starea normală fizică (T<sub>N</sub> = 273,15K, P<sub>N</sub> = 1,01325 bari) (mil m<sup>3</sup>/zi);

**Qma <sup>x</sup> - cantitatea maximă transportată de conductele din sistemul de**  distribuție, atunci când cererea la consumatori este maximă (mil m<sup>3</sup><sub>N</sub>/zi);

**K'eu - coeficientul estimativ de utilizare a capacităţii de transport** 

$$
K_{eu} = K_{ac} \cdot K_{ef} \tag{3.5.8}
$$

unde K<sub>ac</sub> și K<sub>ef</sub> au semnificațiile de la pct.3.5.2.2 și valorile K<sub>ac</sub> = 0,95 si K<sub>ef</sub> = 0,99.

### **3.5.2.4. Creşterea capacităţii de transpor t**

**Capacitatea de transport a unei magistrale de gaze naturale poate fi crescută prin următoarele metode:** 

> **a) - înlocuirea conductei magistrale cu alta având diametre mai mari decât cea**

**existentă;** 

**b) - înlocuirea staţiei de compresoare cu una mai performantă;** 

**c) - dublarea magistralei existente prin montarea unei conducte paralele;** 

**d) - montarea unor staţii de compresoare suplimentare pe traseul magistralei.** 

**Până în prezent în general, s-au utilizat metodele c) şi d) pentru creşterea capacităţii de transport.** 

**Pentru determinarea diametrului conductei însoţitoare de mărire a capacităţii de transport se procedează astfel:** 

**se stabileşte în procente creşterea capacităţii;** 

- **se determină debitul corespunzător pentru conducta însoţitoare;**
- **se determină diametrul pentru conducta însoţitoare;**

Pentru determinarea caracteristicilor statiei de compresoare suplimentare se **rezolvă următoarele:** 

- **se stabileşte punctul de amplasare al staţiei;**
- se determină presiunea gazelor în punctul de montare al statiei **pentru noul debit considerat la distanţa L' faţă de punctul iniţial;**
- se determină presiunea pe care trebuie să o refuleze statia nouă de  $\sim$ **comprimare, pentru a satisface aceeaşi presiune în punctul final;**
- se determină rația de comprimare a stației;
- se calculează numărul treptelor de comprimare și rația pe fiecare **treaptă de comprimare şi raţia pe fiecare treaptă de comprimare;**
- **se calculează puterea necesară unei trepte de comprimare;**
- se determină puterea totală a stației de comprimare;
- se determină numărul de compresoare active din statie;
- se determină numărul de compresoare de rezervă din stație.

### **3.5.3. Algoritm și program de calcul al capacității de transport a unei magistrale**

### **3.5.3.1. Algoritm de calcul**

**în general atunci când se cere să se calculeze capacitatea de transport a unei conducte se cunosc următoarele:** 

- **presiunea gazelor naturale în punctul iniţial al conductei;**
- **presiunea gazelor naturale în punctul final al conductei;**
- **lungimea conductei între punctul iniţial şi final;**   $\omega$  .
- **diametrul interior al conductei de transport;**
- **temperatura gazelor naturale în punctul iniţial al conductei;**
- **temperatura mediului prin care trece conducta (pământ, apă, aer);**
- **coeficientul global de transfer termic al gazului;**
- **căldura specifică a gazelor;**
- **rugozitatea interioară a conductei,**

**în cele ce urmează este prezentat un algoritm de calcul plecând de la datele cunoscute mai sus:** 

**a) se determină presiunile absolute în punctul iniţial şi cel final al conductei** 

$$
P_1 = P_1 + 1,01325
$$

$$
P_2 = P_2 + 1,01325
$$

**b) se calculează temperatura medie a gazelor naturale în conducta de transport cu relaţia:** 

$$
T_m = T_{sol} + \frac{T_g - T_{sol}}{a \cdot L \cdot 1000} \left[ 1 - e^{-a \cdot L \cdot 1000} \right]
$$
 (3.5.10)

 $(3.5.9)$ 

**unde:** 

T<sub>sol</sub> este temperatura solului (<sup>O</sup>K);

**a - constantă dată de relaţia:** 

$$
a = K \frac{\Pi D}{Q \rho c p} \tag{3.5.11}
$$

- **K coeficientul de transfer termic al gazului (K = 0,0036 Kcal/kg K);**
- **Tg temperatura gazului în punctul iniţial al conductei (K);**
- **L lungimea conductei (km);**
- **Q** debitul initial  $(m^3/(h))$ .

**c) se determină presiunea medie a gazelor naturale în conducta de transport cu relaţia:** 

$$
P_m = \frac{2}{3} [(P_1 + P_2) - \frac{P_1 P_2}{P_1 + P_2}]
$$
 (3.5.12)

**d) se calculează coeficientul de abatere al gazelor naturale din conducta de transport faţă de gazele ideale (Z).** 

Parametrii critici ai gazelor naturale pentru densitatea relativă  $\rho = 0.554$ , au valorile P<sub>*c*r</sub> = 47 bara și T<sub>*a*</sub> = 200 K determinați din tabele (vezi literatura de **specialitate) şi cu ajutorul lor se determină presiunea redusă şi temperatura redusă:** 

$$
P_r = \frac{P_m}{P_{cr}}
$$
\n
$$
T_r = \frac{T_m}{T_{cr}}
$$
\n(3.5.13)\n(3.5.14)

cu ajutorul cărora se determină Z

 $\overline{a}$ 

e) se calculează coeficientul de rezistență hidraulică în următoarele etape: **e) se calculează coeficientul de rezistenţă hidraulică în următoarele etape:** 

$$
R_e = 2482 \frac{Q}{D}
$$
 (3.5.15)

**- se calculează raportul: —**  *D* 

**- pentru cei doi parametrii se alege regimul de curgere şi relaţia aferentă de calcul a coeficientului de rezistenţă hidraulică (coeficientul de**  frecare a gazului de peretele conductei)  $\lambda$ 

**- iniţial Ase calculează cu relaţia lui Weymoath:** 

$$
\lambda = \frac{0.04364}{D^{1/3}}
$$
 (3.5.16)

- se determină  $\lambda_1$  cu relația:

$$
\frac{1}{\sqrt{\lambda_1}} = 2\log(\frac{R_e\sqrt{\lambda}}{2.51} + 3.71\frac{D}{K})
$$
 (3.5.17)

**f) se determină capacitatea de transport a conductei cu relaţia:** 

$$
Q = 4,083 \sqrt{\frac{D^5}{L} \cdot \frac{P_1^2 - P_2^2}{\lambda_1 \rho \cdot Z_n T_m}}
$$
(3.5.18)

**Schema logica de calcul este prezentată în figura 3.5.2. în baza ei s-a conceput un program de calcul ce rezolvă rapid calcularea capacităţilor de transport a conductelor în bune condiţii ţinând cont de parametrii de intrare. In banca de date a programului se regăsesc toate tipodimensiunile de ţeavă din care se pot realiza conductele de transport gaze naturale conform: SR 6898-1/1995 - Ţevi de oţel sudate elicoidal; SREN 10208-1/1999 - Ţevi de conductă cu capete netede pentru industria petrolieră; STAS 404/1-87 Ţevi de oţel, fără sudură, laminate la cald.** 

**Programul este realizat în limbajul de programare C# iar rezultatele calculelor sunt afişate într-o interfaţă grafică ce utilizează un dataGridView.** 

### **3.5.3.2. Program de calcul**

**Cerinţe sistem: (Microsoft .Net Framework 2.0); Sistem de operare: Windows 98/2000/ME/XP; Procesor: minim Pentium 950 Mhz sau echivalent; Memorie: minim 256 MB RAM;**  Spatiu HDD: minim 10 MB: **CD-Rom drive.** 

#### **Instalare:**

**- Se deschide CD-ul cu programul Calcul Debite Conducte de Gaz, folosind Windows Explorer, Windows Comander sau un alt program gen explorer.** 

**- Se lansează în execuţie programul Setup.exe. în cazul în care pe calculatorul gazdă nu este instalat Microsoft .NET Framework, se va instala automat; în caz contrar aplicaţia Setup.exe va sări peste această etapă.** 

**- Se alege calea de instalare, aplicaţia Setup.exe alege implicit o locaţie, dacă doriţi o altă locaţie o puteţi selecta dând click pe butonul Browse... şi alegând apoi locaţia convenabilă.** 

**- După ce locaţia a fost aleasă se dă click pe butonul Next; confirmaţi continuarea instalării dând din nou click pe butonul Next.** 

**- După apariţia mesajului ''Installation Complete" (confirmarea faptului că instalarea s-a efectuat cu succes) se dă click pe butonul Close.** 

**- în timpul instalării aplicaţia Setup.exe creează un shortcut pe desktop**  *""Debite Gaze Naturale"* **şi unul în Start/AII Program/Debite Conducte** *Gaz/"Calcul Debite Gaze Naturale"* 

#### **Descrierea programului:**

**Acest program calculează capacitatea unei conducte de transport gaze naturale (după diferite formule uzuale) în condiţiile în care se cunosc:** 

**- presiunea gazelor naturale în punctul iniţial al conductei;** 

- **presiunea gazelor naturale în punctul final al conductei;**
- lungimea conductei între punctul inițial și punctul final;
- **diametrul interior al conductei de transport gaze naturale;**
- **temperatura gazului în punctul iniţial al conductei;**
- **temperatura medie a solului în care se pozează conducta;**
- **coeficientul global de transfer termic al gazului;**
- **căldura specifică a gazelor;**
- **presiunea atmosferică;**
- **rugozitatea interioară a conductelor;**

- gazul natural este asimilat metanului.

### **Instrucţiuni de utilizare:**

Pentru lansarea în execuție a programului CALCUL DEBITE CONDUCTE DE **GAZ aveţi două opţiuni: shortcutul de pe desktop** *"^Debite Gaze Naturale"* **şi shortcutul din Start/AII Program/Debite Conducte** *G3z/"Calcul Debite Gaze Naturale",* 

**Utilizatorul va selecta:** 

- Presiunea gazelor naturale în Punctul Initial (plaja de selectie este între **O bara şi 100 bara);**
- Presiunea gazelor naturale în Punctul Final (plaja de selectie este între **0,5 bara şi 99 bara);**
- **Lungimea Conductei (0,5 Km 10.000 Km);**
- **Debitul Initial (optional) (1 m<sup>3</sup>/h 1.000.000 m<sup>3</sup>/h);**
- **Diametrul exterior (mm) şi Grosimea peretelui conductei (mm), conform cu STAS SR 6898-1 (pentru conducte din Otel);**
- **Temperatura Gazului în punctul Iniţial (10°C 40°C);**
- **Temperatura medie a Solului (7°C 15°C);**

**După selectarea datelor se va da click pe butonul Calculează - din toolbar, sau pe meniul Calculează, pentru a se efectua calculele. Datele de intrare împreună cu rezultatele calculelor sunt afişate în tabelul aferent.** 

**Implicit programul afişează rezultatele obţinute cu formula generală. Dacă**  se doreste vizualizarea rezultatelor obtinute cu alte formule se va selecta din meniul **Formule, fonnula dorită.** 

**Pentru vizualizarea graficului obţinut se va da click pe butonul Grafic din toolbar; pentru a reveni la tabelul cu rezultate se va da click din nou pe butonul Grafic.** 

**Programul pune la dispoziţia utilizatorului posibilitatea de a exporta datele în Excel, dând click pe butonul Export Excel - din toolbar sau selectând meniul Export.** 

**Meniul Tools pune la dispoziţia utilizatorului posibilitatea de a selecta pasul de incrementare a presiunii iniţiale a gazului (0,01 bara - 10 bara), implicit pasul de incrementare este de 0,5 bara. Opţiunile export în Excel şi vizualizare grafic sunt accesibile doar după ce sunt realizate calculele.** 

**Pentru construcţia corectă a graficului sunt necesare cel puţin două rezultate distincte. Dacă în grafic nu sunt afişate date reveniţi în modul de culegere date şi apoi selectaţi o diferenţă mai mare între presiunea iniţială minimă şi cea maximă.** 

**Programul prezintă o interfaţă modernă, prietenoasă, uşor de utilizat. Toate datele necesare calculelor se pot selecta, foarte uşor, din controalele puse la dispoziţie în acest scop. Rezultatele calculelor sunt afişate într-un tabel familiar,**  asemănător tabelelor din Excel și într-un grafic, a cărei construcție este obținută **dinamic. Schema logică a programului este prezentată în figura 3.5 2, iar în figura 3.5.3 este prezentată interfaţa utilizator.** 

## **3.5.4. Aplicaţii ale programului de calcul**

**Programul de calcul conceput,confonm schemei logice din figura 3.5.2, poate avea întrebuinţări multiple atât în proiectarea sistemelor mari de transport a gazelor naturale, cât şi în cercetare în cadrul căreia se poate face o analiză corectă a utilizării unei anumite relaţii de calcul privind capacitatea de transport, mai ales în cadrul anumitor condiţii limită. în cadrul strict al lucrării, la acest subcapitol, scopul**  este în a analiza diferențele rezultatelor diverselor relații de calcul a capacității de **transport a gazelor, aplicate în aceleaşi condiţii limită. Programul utilizează următoarele relaţii de calcul: Formula Generală, Formula lui Unwin, Formula lui Harris, Formula lui Spitzglass, Formula lui Weymouth, Formula lui Fritzsche, Formula AGA, Formula Rusească.** 

**Problema studiată cuprinde o conductă de transport având o lungime totală**   $L = 1400$  Km, împărțită în patru tronsoane de patru stații de comprimare,  $L_1 = 500$  $Km$ , L<sub>2</sub> = 400 Km, L<sub>3</sub> = 300 Km, L<sub>4</sub> = 200 Km. Datele conditiilor limită, la intrare și **la ieşire sunt cele prezentate în figura 3.5.1.** 

**Calculele s-au efectuat pe fiecare tronson şi sunt prezentate în tabelele 3.5.1, 3.5.2, 3.5.3, 3.5.4, şi transcrierea lor sub o formă grafică în graficele 3.5.1, 3.5.2, 3.5.3, 3.5.4. Se face observaţia că structura formulei ruseşti, în aceleaşi condiţii, determină plaja valorilor maxime a capacităţii de transport la diferenţe mari faţă de celelalte formule, iar Spitzglass pe cea a valorilor minime, dar nu foarte departe de plaja celorlalte.** 

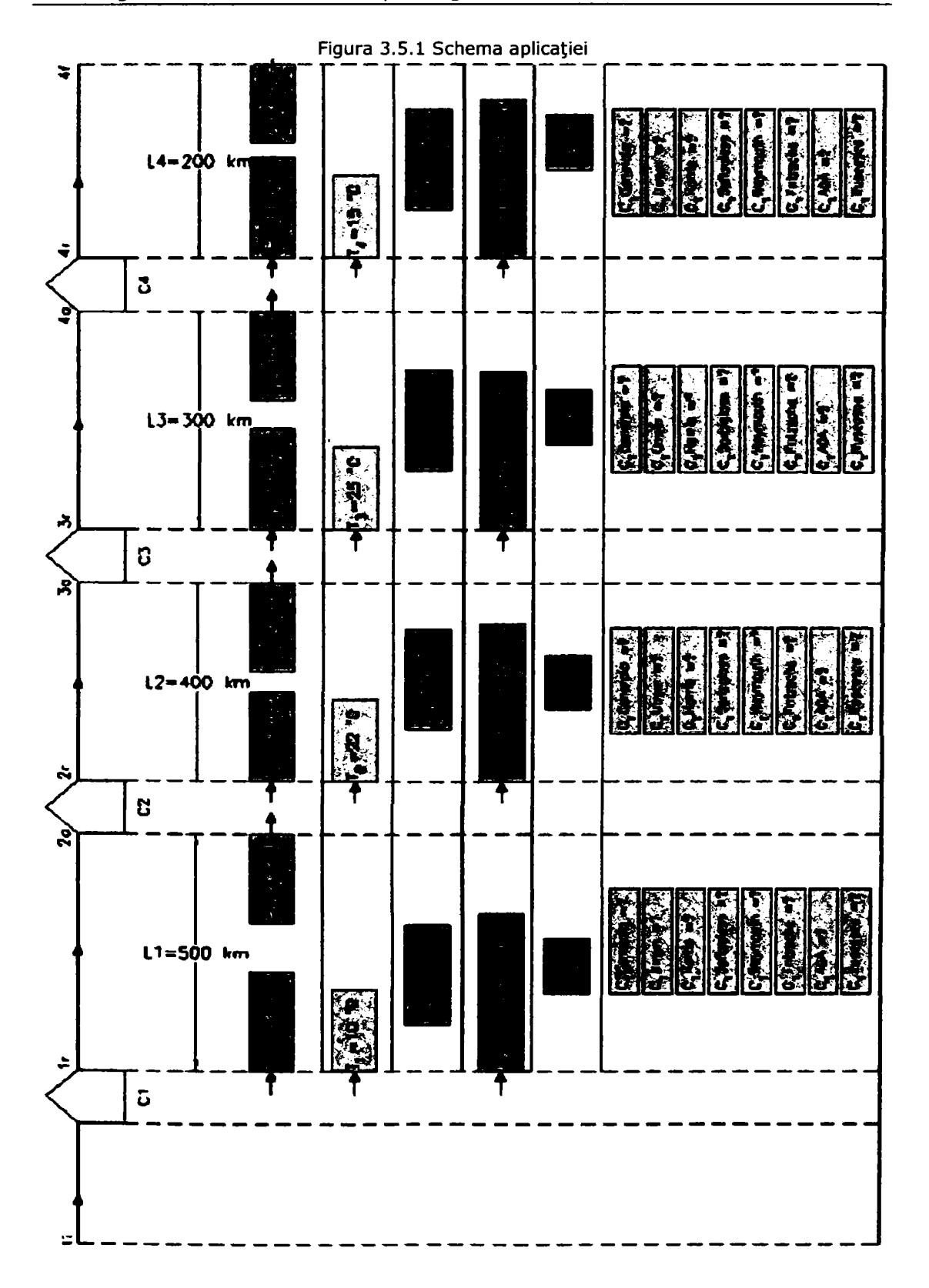

Tabelul 3.5.1.

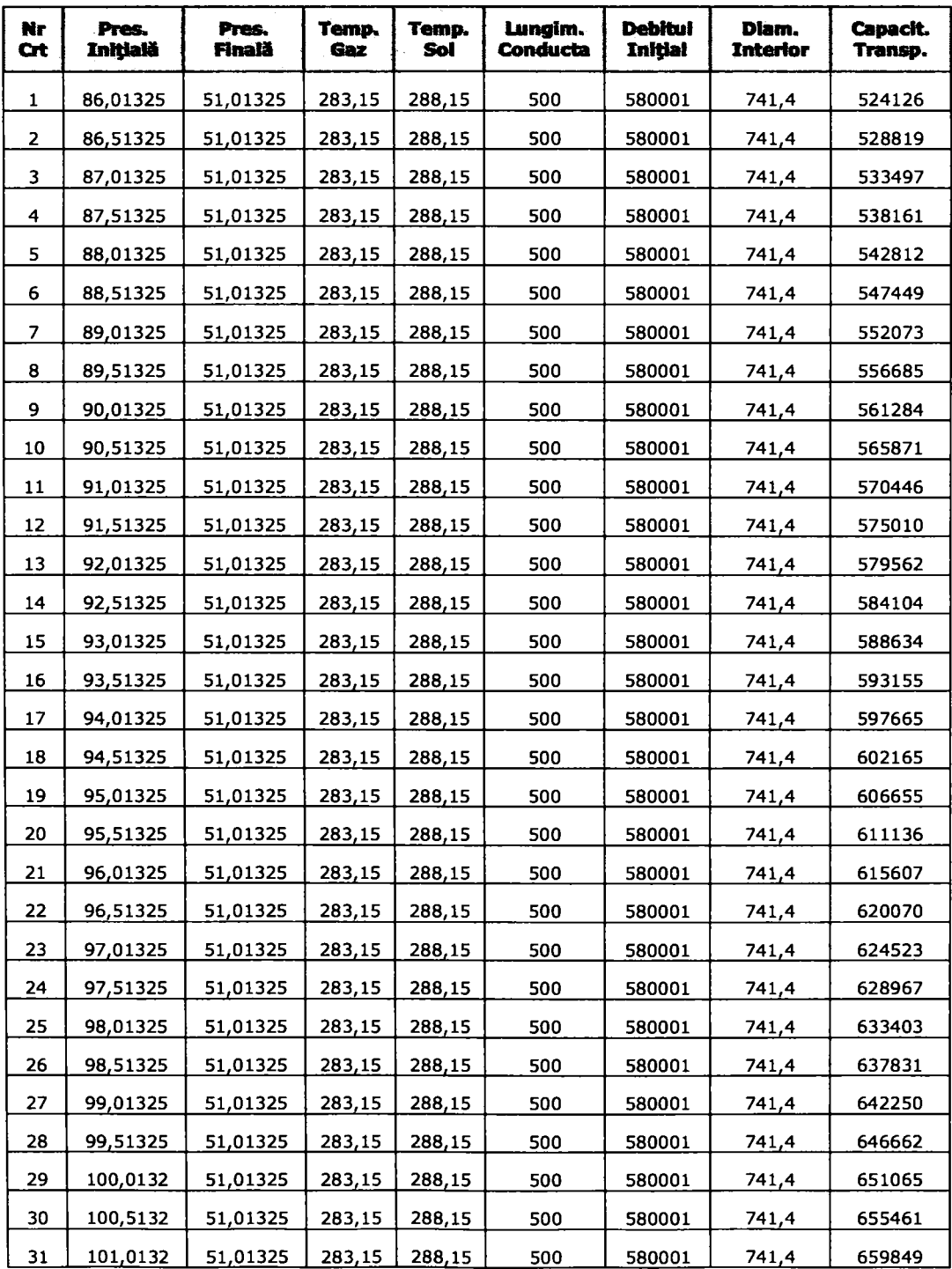

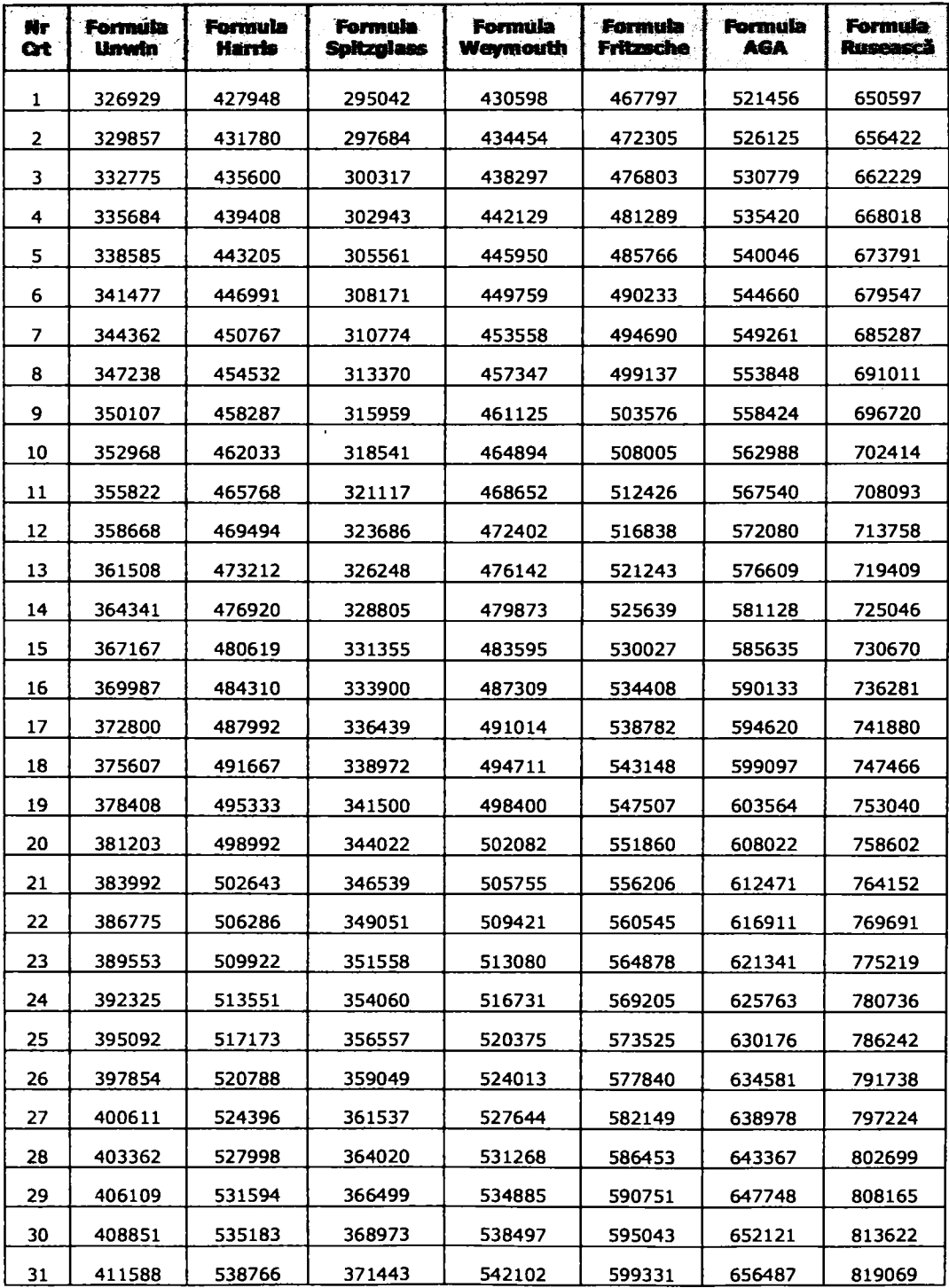

**Tabelul 3.5.1. (continuare)** 

# 3.5. - Capacitatea de transport a conductelor de gaze naturale combustibile 155

**Tabelul 3.5.**1**.** 

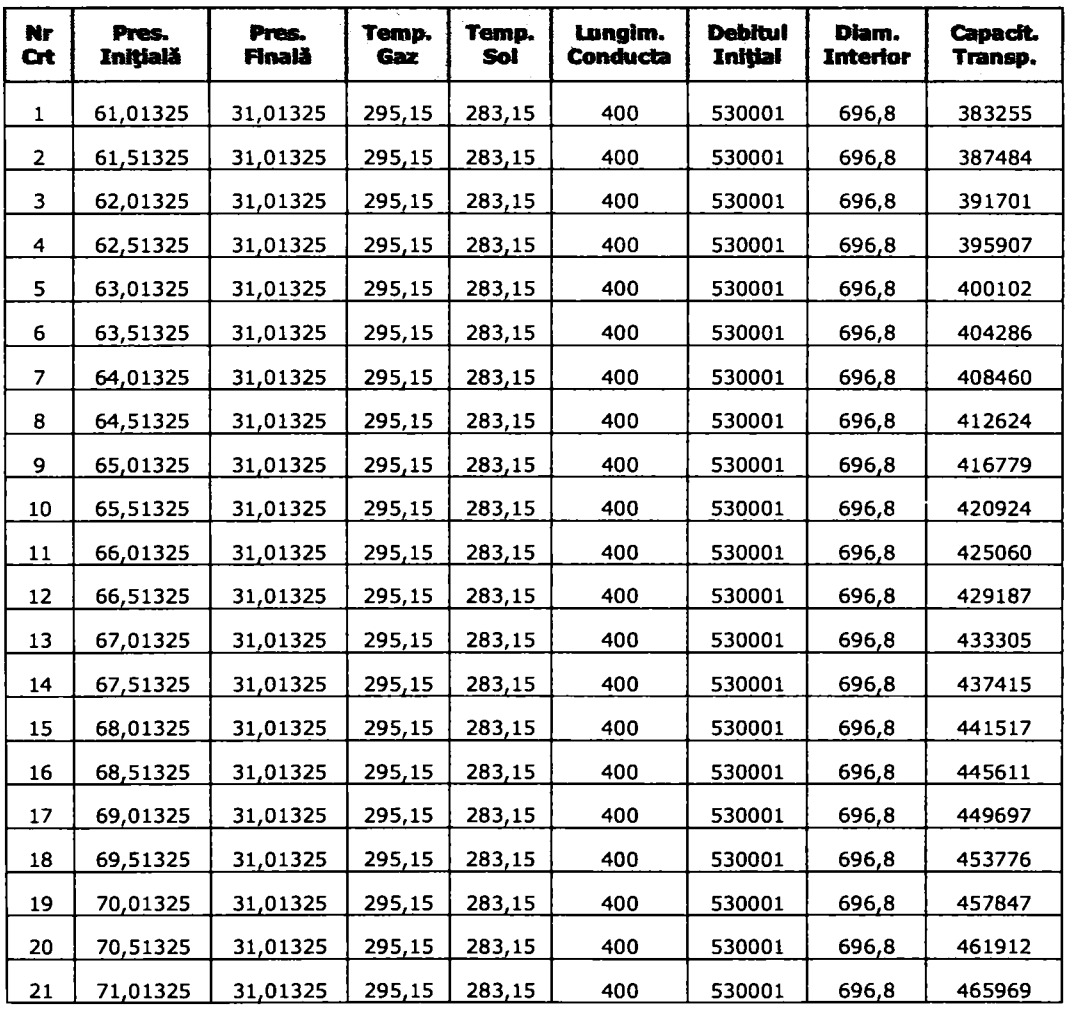

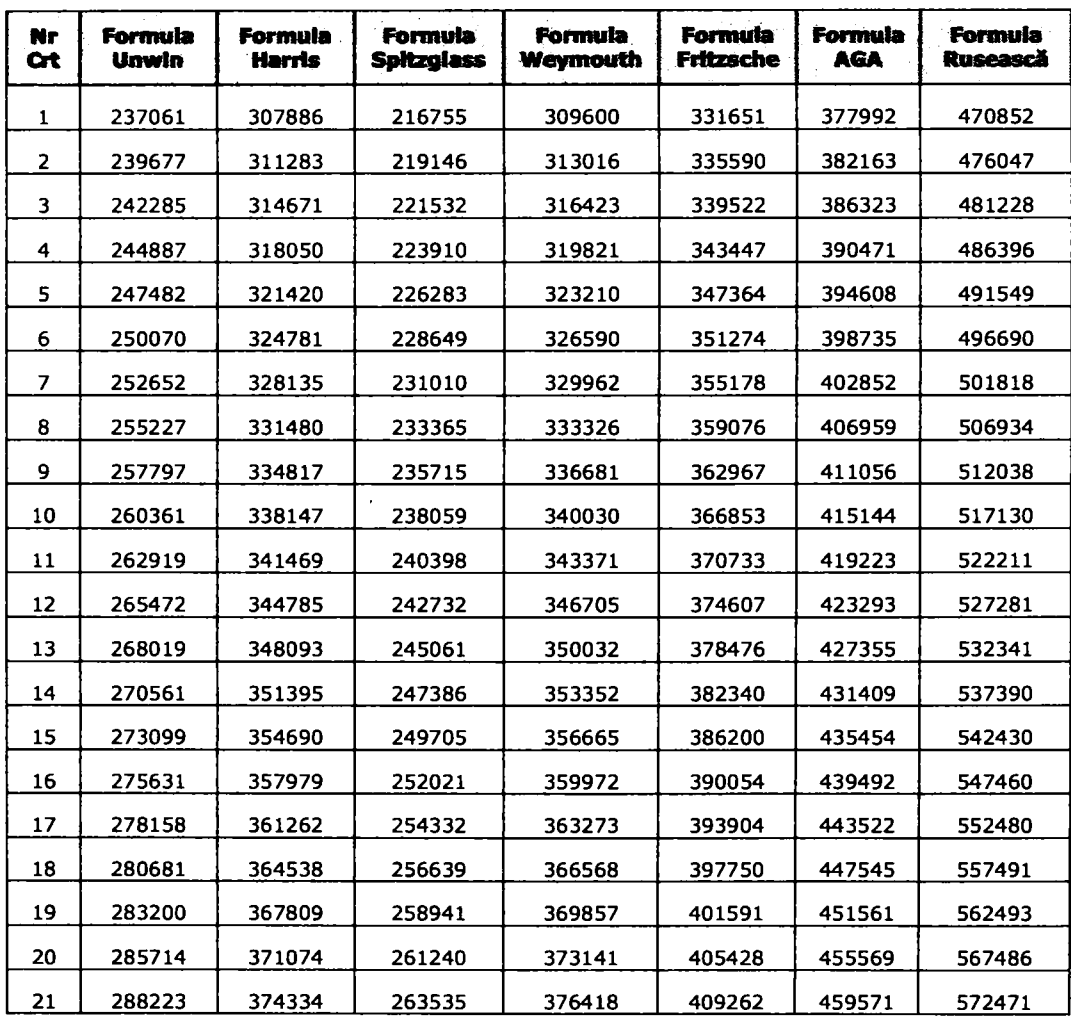

**Tabelul 3.5.1. (continuare)** 

# 3.5. - Capacitatea de transport a conductelor de gaze naturale combustibile 157

**Tabelul 3.5.**1**.** 

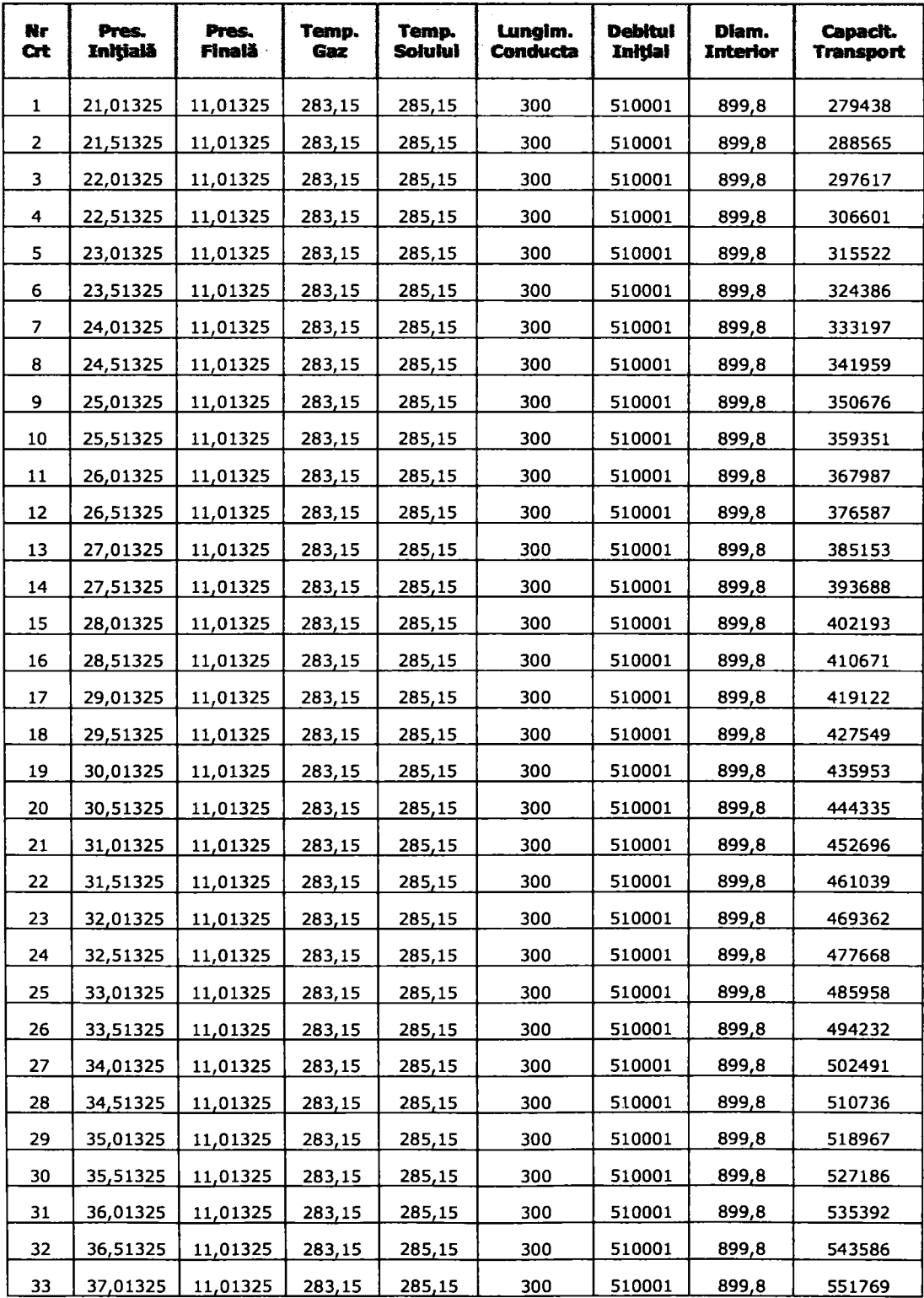

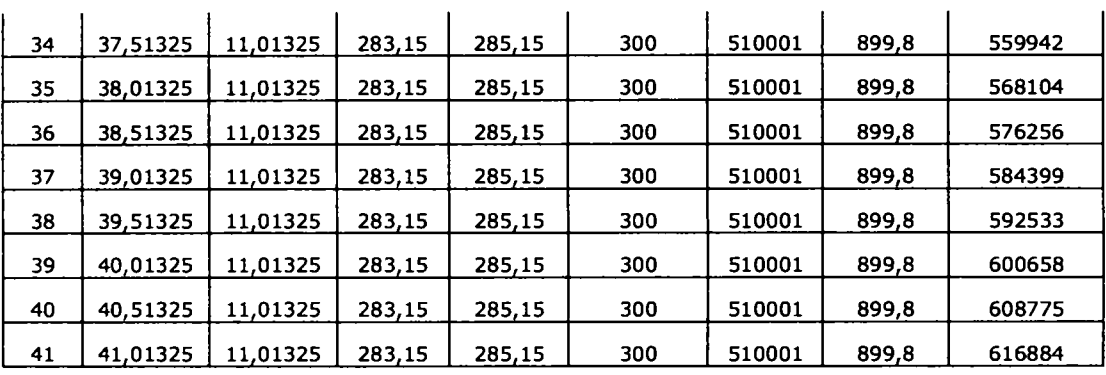

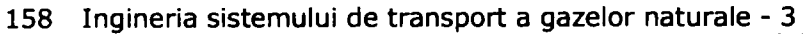

**Tabelul 3.5.3 (continuare)** 

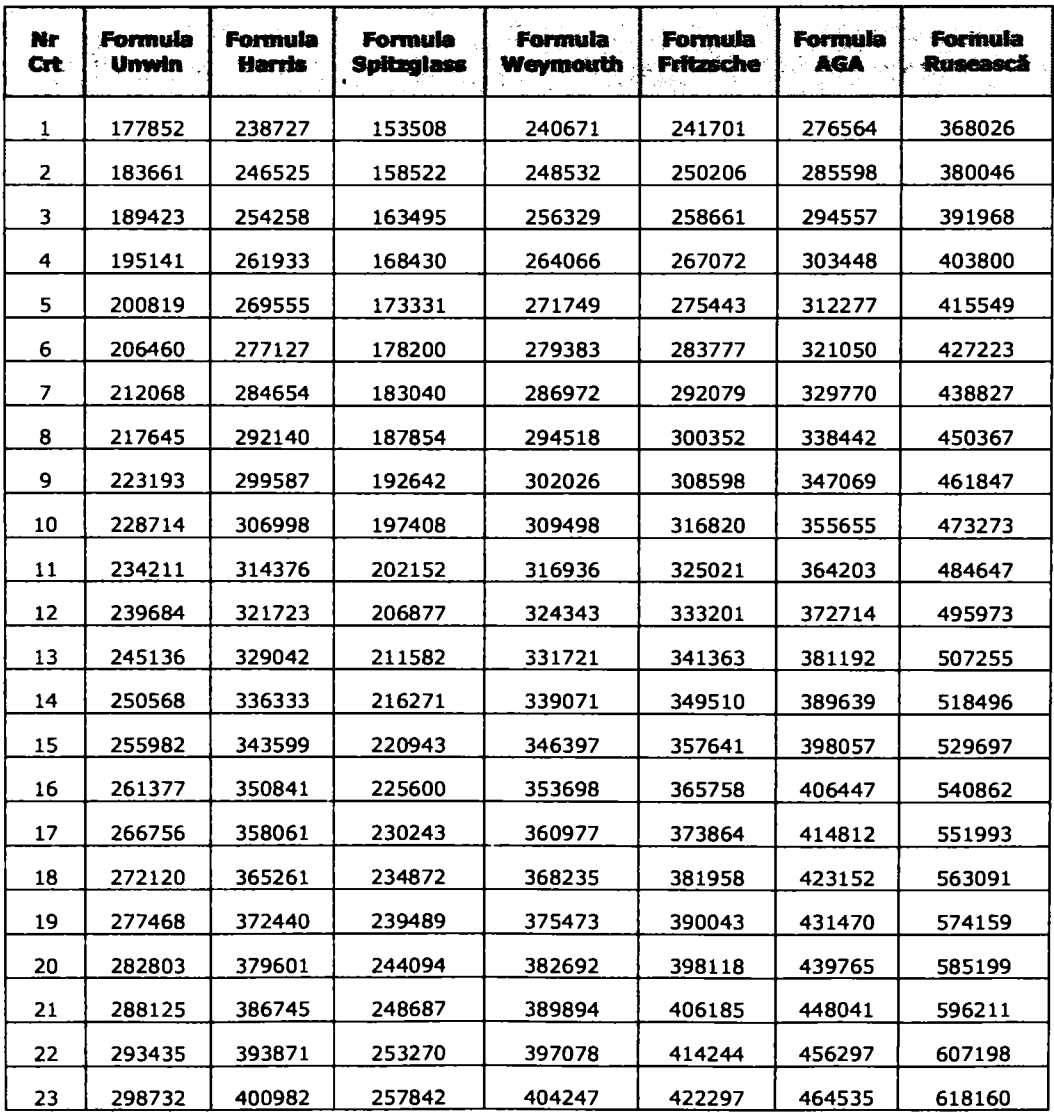

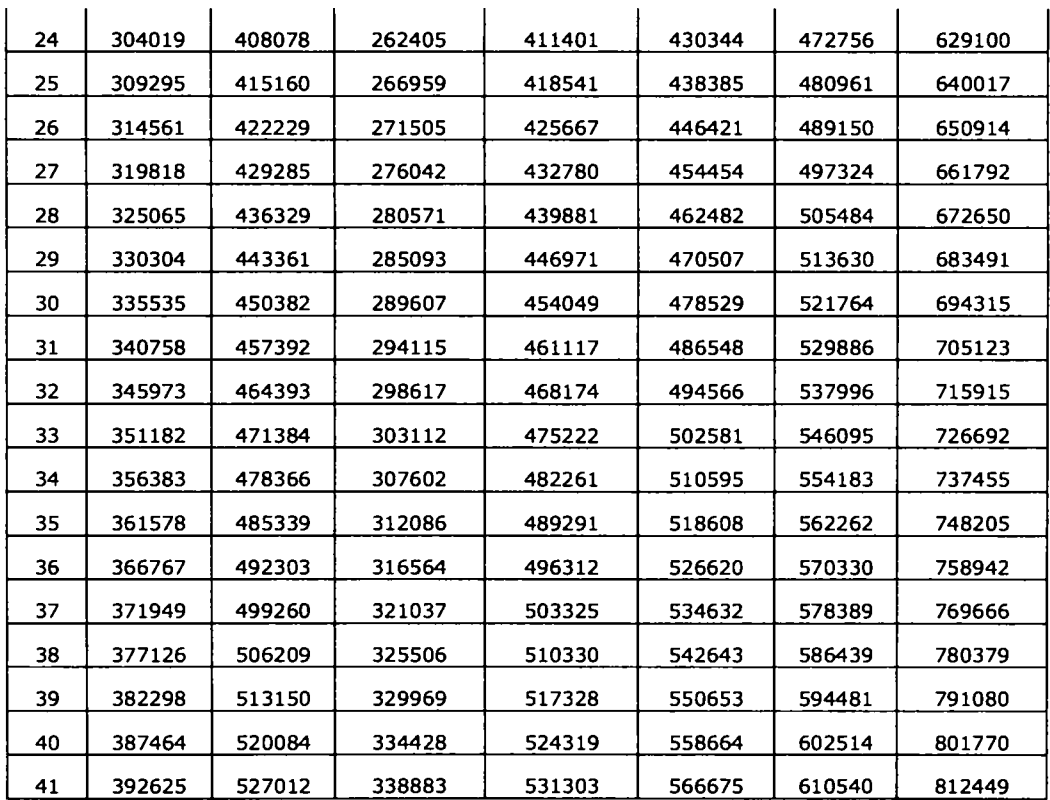

**Tabelul 3.5.4** 

| Nr.<br>Crt     | Pres.<br>Inițiaiă | Pres.<br>Finală | Temp,<br>Gaz | Temp.<br>Sol | Lungim.<br><b>Conducta</b> | <b>Debitul</b><br>Initial | Diam.<br><b>Interior</b> | <b>Capacit</b> ,<br>Transport |
|----------------|-------------------|-----------------|--------------|--------------|----------------------------|---------------------------|--------------------------|-------------------------------|
| 1              | 13,01325          | 11,01325        | 288,15       | 288,15       | 200                        | 500000                    | 1144,2                   | 236785                        |
| $\overline{2}$ | 13,26325          | 11,01325        | 288,15       | 288,15       | 200                        | 500000                    | 1144,2                   | 252451                        |
| 3              | 13,51325          | 11,01325        | 288,15       | 288,15       | 200                        | 500000                    | 1144,2                   | 267474                        |
| 4              | 13,76325          | 11,01325        | 288,15       | 288,15       | 200                        | 500000                    | 1144,2                   | 281955                        |
| 5              | 14,01325          | 11,01325        | 288,15       | 288,15       | 200                        | 500000                    | 1144,2                   | 295974                        |
| 6              | 14,26325          | 11,01325        | 288,15       | 288,15       | 200                        | 500000                    | 1144,2                   | 309595                        |
| $\overline{z}$ | 14,51325          | 11,01325        | 288,15       | 288,15       | 200                        | 500000                    | 1144,2                   | 322867                        |
| 8              | 14,76325          | 11,01325        | 288,15       | 288,15       | 200                        | 500000                    | 1144,2                   | 335831                        |
| 9              | 15,01325          | 11,01325        | 288,15       | 288,15       | 200                        | 500000                    | 1144,2                   | 348523                        |
| 10             | 15,26325          | 11,01325        | 288,15       | 288,15       | 200                        | 500000                    | 1144,2                   | 360971                        |
| 11             | 15,51325          | 11,01325        | 288,15       | 288,15       | 200                        | 500000                    | 1144,2                   | 373198                        |
| 12             | 15,76325          | 11,01325        | 288,15       | 288,15       | 200                        | 500000                    | 1144,2                   | 385227                        |
| 13             | 16,01325          | 11,01325        | 288,15       | 288,15       | 200                        | 500000                    | 1144,2                   | 397076                        |
| 14             | 16,26325          | 11,01325        | 288,15       | 288,15       | 200                        | 500000                    | 1144,2                   | 408759                        |
| 15             | 16,51325          | 11,01325        | 288,15       | 288,15       | 200                        | 500000                    | 1144,2                   | 420291                        |
| 16             | 16,76325          | 11,01325        | 288,15       | 288,15       | 200                        | 500000                    | 1144,2                   | 431684                        |

| 17 | 17,01325 | 11,01325 | 288,15 | 288,15 | 200 | 500000 | 1144,2 | 442949 |
|----|----------|----------|--------|--------|-----|--------|--------|--------|
| 18 | 17,26325 | 11,01325 | 288,15 | 288,15 | 200 | 500000 | 1144,2 | 454095 |
| 19 | 17,51325 | 11,01325 | 288,15 | 288,15 | 200 | 500000 | 1144,2 | 465130 |
| 20 | 17,76325 | 11,01325 | 288,15 | 288,15 | 200 | 500000 | 1144,2 | 476063 |
| 21 | 18,01325 | 11,01325 | 288,15 | 288,15 | 200 | 500000 | 1144,2 | 486900 |
| 22 | 18,26325 | 11,01325 | 288,15 | 288,15 | 200 | 500000 | 1144,2 | 497648 |
| 23 | 18,51325 | 11,01325 | 288,15 | 288,15 | 200 | 500000 | 1144,2 | 508312 |
| 24 | 18,76325 | 11,01325 | 288,15 | 288,15 | 200 | 500000 | 1144,2 | 518897 |
| 25 | 19,01325 | 11,01325 | 288,15 | 288,15 | 200 | 500000 | 1144,2 | 529408 |
| 26 | 19,26325 | 11,01325 | 288,15 | 288,15 | 200 | 500000 | 1144,2 | 539850 |
| 27 | 19,51325 | 11,01325 | 288,15 | 288,15 | 200 | 500000 | 1144,2 | 550226 |
| 28 | 19,76325 | 11,01325 | 288,15 | 288,15 | 200 | 500000 | 1144,2 | 560541 |
| 29 | 20,01325 | 11,01325 | 288,15 | 288,15 | 200 | 500000 | 1144,2 | 570796 |
| 30 | 20,26325 | 11,01325 | 288,15 | 288,15 | 200 | 500000 | 1144,2 | 580996 |
| 31 | 20,51325 | 11,01325 | 288,15 | 288,15 | 200 | 500000 | 1144,2 | 591144 |
| 32 | 20,76325 | 11,01325 | 288,15 | 288,15 | 200 | 500000 | 1144,2 | 601241 |
| 33 | 21,01325 | 11,01325 | 288,15 | 288,15 | 200 | 500000 | 1144,2 | 611291 |

160 Ingineria sistemului de transport a gazelor naturale - 3

**Tabelul 3.5.4 (continuare)** 

| Nr<br>Crt      | <b>Formula</b><br>Unwin | Formula<br>Harris | Formula<br><b>Spitzglass</b> | <b>Formula</b><br><b>Weymouth</b> | <b>Formula</b><br>Fritzsche | Formula<br>AGA | Formula<br>Rusească |
|----------------|-------------------------|-------------------|------------------------------|-----------------------------------|-----------------------------|----------------|---------------------|
| 1              | 154614                  | 214348            | 125299                       | 216613                            | 206792                      | 235580         | 332289              |
| $\overline{2}$ | 164844                  | 228530            | 133590                       | 230945                            | 221551                      | 251167         | 354274              |
| 3              | 174654                  | 242129            | 141539                       | 244687                            | 235768                      | 266113         | 375356              |
| 4              | 184109                  | 255238            | 149202                       | 257935                            | 249530                      | 280521         | 395678              |
| 5              | 193264                  | 267929            | 156621                       | 270760                            | 262905                      | 294469         | 415352              |
| 6              | 202157                  | 280258            | 163828                       | 283220                            | 275946                      | 308020         | 434466              |
| 7              | 210824                  | 292272            | 170851                       | 295361                            | 288695                      | 321224         | 453091              |
| 8              | 219289                  | 304009            | 177712                       | 307221                            | 301187                      | 334123         | 471284              |
| 9              | 227577                  | 315498            | 184428                       | 318832                            | 313452                      | 346750         | 489095              |
| 10             | 235705                  | 326766            | 191015                       | 330219                            | 325514                      | 359134         | 506563              |
| 11             | 243689                  | 337835            | 197485                       | 341405                            | 337394                      | 371300         | 523723              |
| 12             | 251544                  | 348724            | 203851                       | 352409                            | 349109                      | 383268         | 540604              |
| 13             | 259280                  | 359450            | 210120                       | 363248                            | 360676                      | 395056         | 557231              |
| 14             | 266909                  | 370026            | 216303                       | 373936                            | 372108                      | 406680         | 573627              |
| 15             | 274439                  | 380465            | 222405                       | 384486                            | 383416                      | 418153         | 589810              |
| 16             | 281879                  | 390779            | 228434                       | 394908                            | 394610                      | 429488         | 605798              |
| 17             | 289234                  | 400976            | 234395                       | 405213                            | 405701                      | 440696         | 621606              |
| 18             | 296512                  | 411066            | 240293                       | 415410                            | 416696                      | 451785         | 637248              |
| 19             | 303718                  | 421055            | 246133                       | 425505                            | 427602                      | 462764         | 652734              |
| 20             | 310857                  | 430952            | 251918                       | 435506                            | 438426                      | 473641         | 668077              |

| 21 | 317933 | 440762 | 257653 | 445420 | 449174 | 484423 | 683285 |
|----|--------|--------|--------|--------|--------|--------|--------|
| 22 | 324951 | 450492 | 263340 | 455252 | 459852 | 495116 | 698367 |
| 23 | 331915 | 460145 | 268983 | 465008 | 470463 | 505726 | 713333 |
| 24 | 338826 | 469727 | 274584 | 474691 | 481013 | 516258 | 728187 |
| 25 | 345690 | 479243 | 280147 | 484307 | 491506 | 526715 | 742938 |
| 26 | 352508 | 488695 | 285672 | 493860 | 501944 | 537104 | 757592 |
| 27 | 359284 | 498088 | 291163 | 503352 | 512333 | 547428 | 772153 |
| 28 | 366019 | 507425 | 296621 | 512787 | 522674 | 557689 | 786627 |
| 29 | 372715 | 516709 | 302048 | 522169 | 532971 | 567893 | 801019 |
| 30 | 379376 | 525942 | 307446 | 531500 | 543226 | 578041 | 815334 |
| 31 | 386002 | 535128 | 312815 | 540783 | 553441 | 588137 | 829574 |
| 32 | 392595 | 544269 | 318159 | 550021 | 563620 | 598183 | 843744 |
| 33 | 399158 | 553367 | 323477 | 559215 | 573763 | 608182 | 857848 |

3.5. - Capacitatea de transport a conductelor de gaze naturale combustibile 161

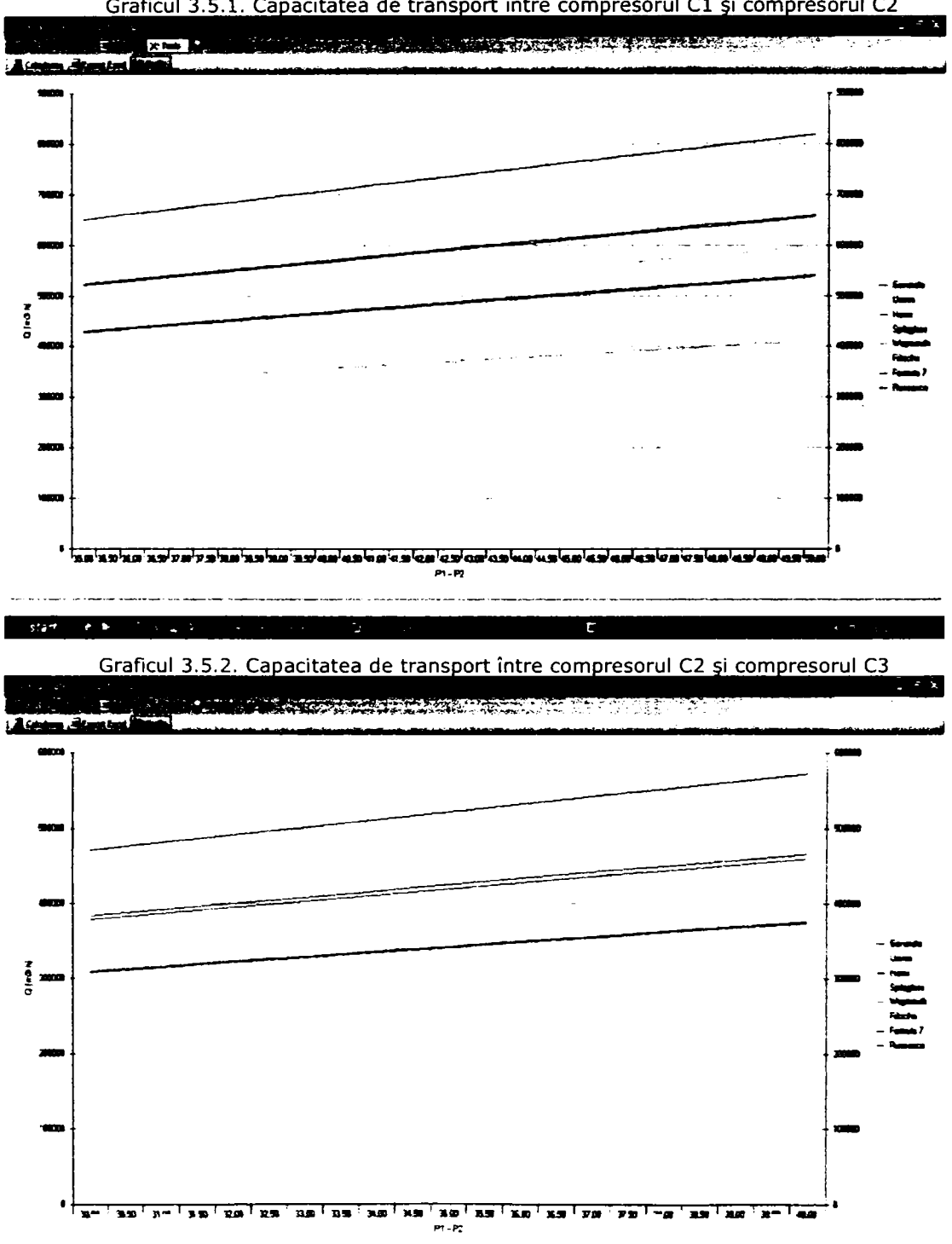

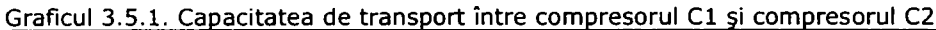

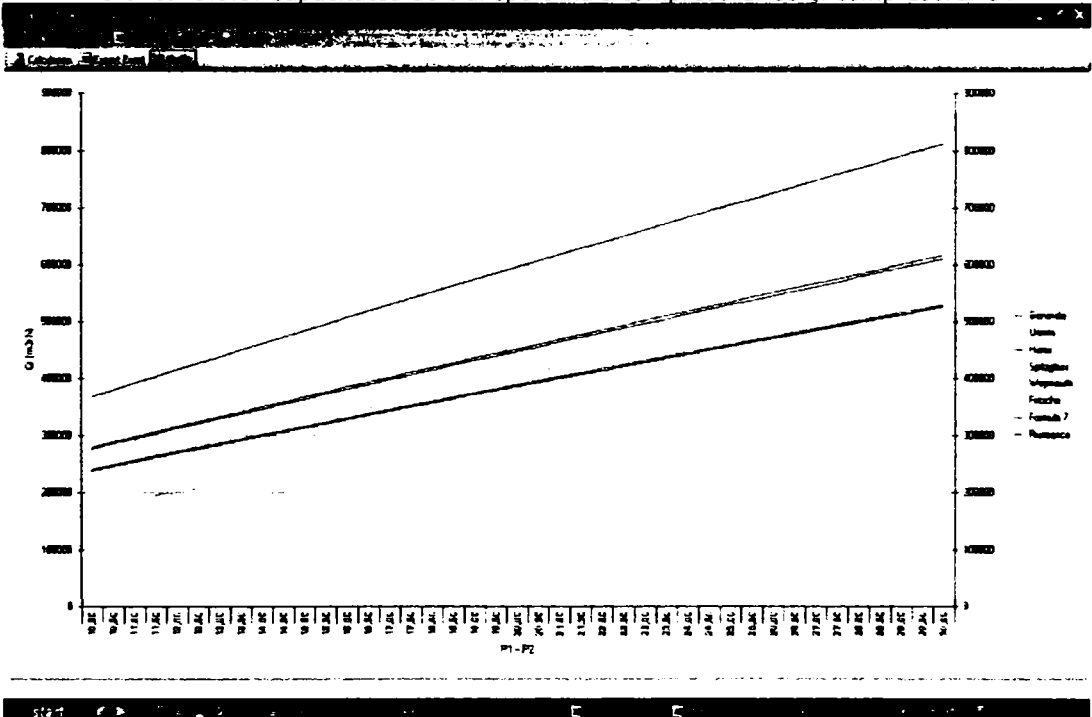

**Graficul 3.5.3. Capacitatea de transport între compresorul C3 şi compresorul C4** 

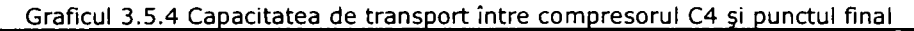

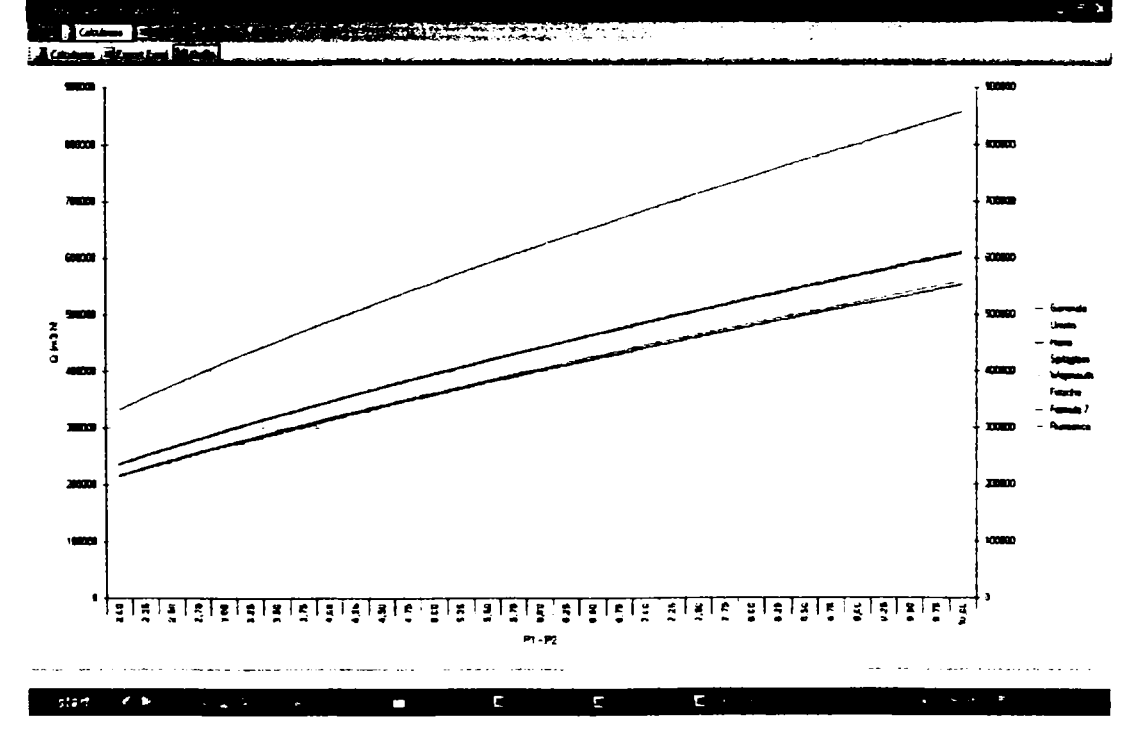

**Figura 3.5.2 Schema logică a programului CALCUL DEBITE CONDUCTE DE GAZ** 

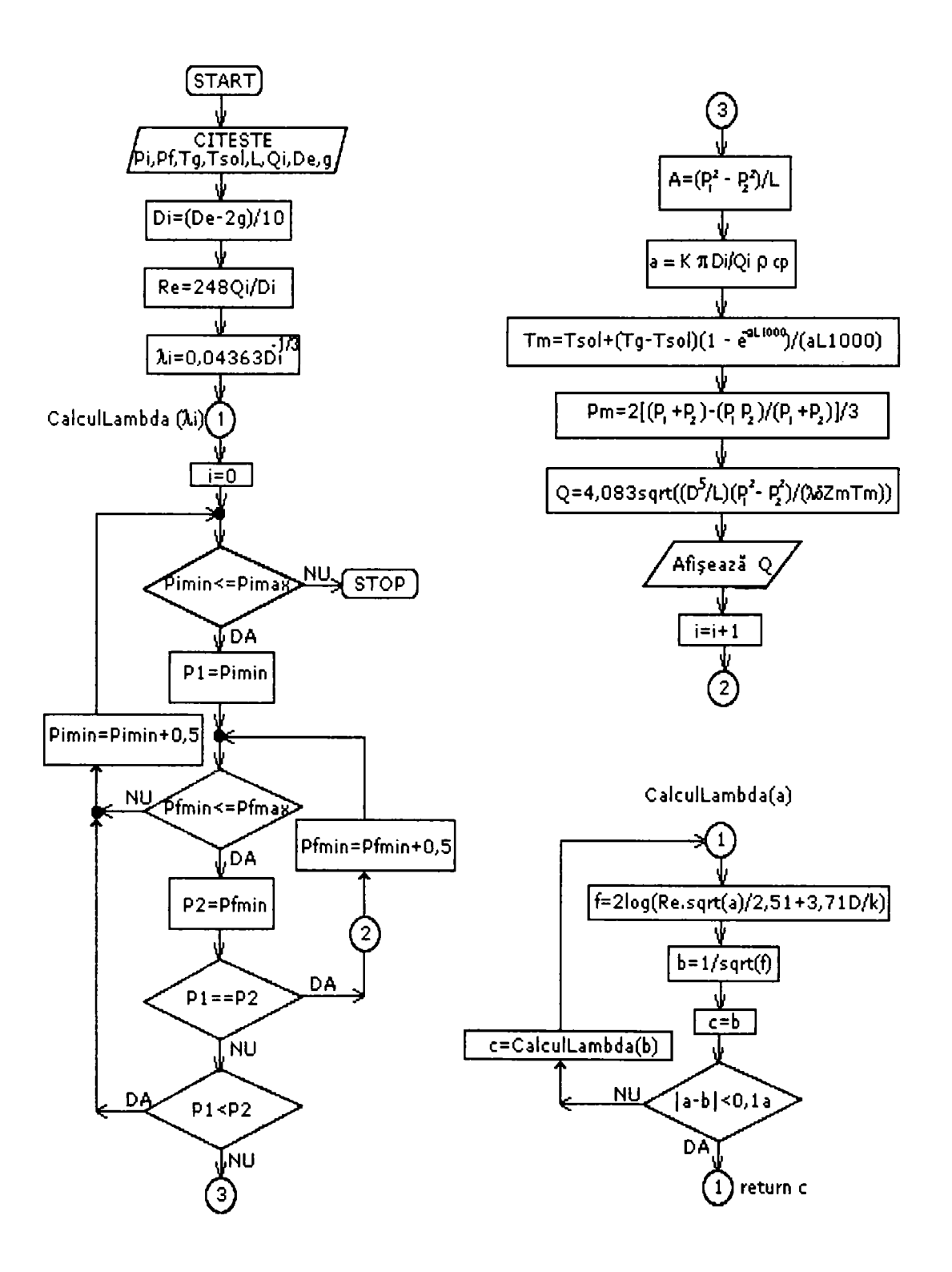

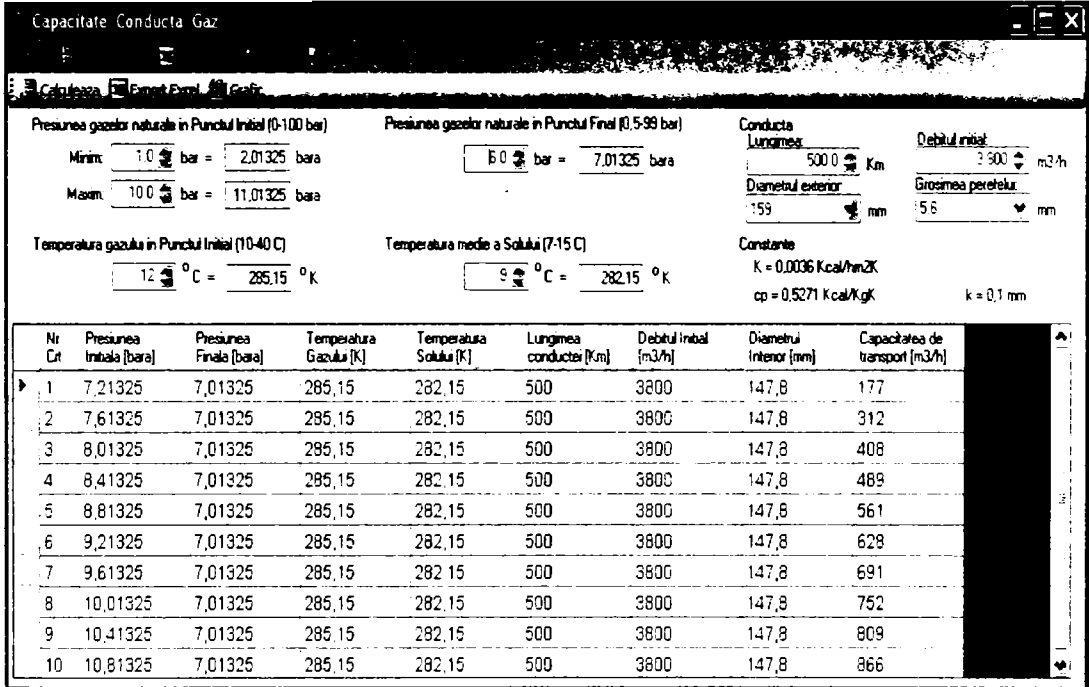

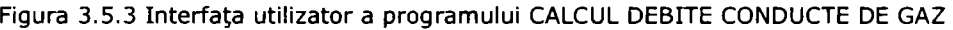

# **Capitolul 4. INGINERIA SISTEMULUI DE DISTRIBUTIEA GAZELOR NATURALE**

## **4.1. Aspecte teoretice ale sistemelor de distribuţie a gazelor naturale**

**în domeniul distribuţiei gazelor naturale se întâlnesc patru tipuri de probleme:** 

> **a) calculul debitului - Q, cunoscând: presiunea iniţială (amonte) - pi; presiunea finală (aval) - P2; densitatea iniţială - pi; parametrii de stare şi caracteristicile conductei de distribuţie;**

> **b) calculul presiunii finale (sau într-o anumită secțiune) - p<sub>2</sub> cunoscând: presiunea iniţială (amonte) - Pi; densitatea iniţială - pi; parametrii de stare şi caracteristicile conductei de distribuţie;**

**c) calculul diametrului interior - Dj;** 

**d) verificarea vitezelor de curgere a gazelor prin conductele de distribuţie.** 

**Ipotezele simplificatoare admise în cazul curgerii gazelor naturale în conductele de distribuţie sunt:** 

- **mişcarea se află în regim permanent, situaţie ce implică neglijarea unor termeni din ecuaţia energetică;**
- **curgerea are loc fără vârtejuri;**   $\overline{\phantom{a}}$
- **mişcarea are loc în domeniul subsonic;**
- **mişcările gazelor în conductele de distribuţie pot fi paralele şi/sau neparalele;**
- **curgerea este izotermă;**
- **se neglijează frecările interne ale gazului;**
- **se ia în considerare numai frecarea de pereţii interiori ai conductei;**
- **se consideră că în distribuţia la presiune medie şi redusă gazele sunt compresibile iar în distribuţia la presiune joasă sunt incompresibile;**
- **se neglijează în cele mai multe cazuri influenţa forţelor masice de greutate;**
- **conductele de distribuţie sunt considerate hidraulic netede.**

**Datorită caracteristicilor funcţionale a aparatelor de utilizare a gazelor naturale, a aparatelor de reglaj - măsură - control şi a siguranţei în exploatare şi întreţinere, treptele de presiune folosite în sistemul de distribuţie sunt:** 

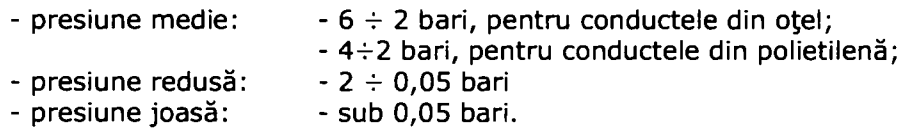

### **4.1.1. Ecuaţiile care stau la baza mişcării gazelor naturale în conductele de distribuţie**

**Faţă de sistemul de transport al gazelor naturale combustibile unde sunt utilizate un număr de cinci ecuaţii (vezi capitolul 3.2.3), în distribuţia gazelor naturale sunt utilizate, datorită ipotezelor simplificatoare expuse mai sus, următoarele trei ecuaţii:** 

- **ecuaţia de continuitate;**
- **ecuaţia de stare;**
- **ecuaţia de conservare a energiei.**

### **4.1.1.1. Ecuaţia de continuitate**

**în cazul curgerii prin conductele de distribuţie, făcând apel la figura 3.2.1 în baza căreia a fost expusă ecuaţia de continuitate în cazul conductelor de transport şi ţinând cont de ipotezele simplificatoare, ecuaţia de continuitate exprimă de fapt tot o ipoteză simplificatoare şi anume că debitul masic este constant în oricare din secţiunile din figura 3.2.1.** 

**Scrisă sub forma analitică această ipoteză devine:** 

 $pA \, v = constant$  (4.1.1) **unde: p este densitatea gazului (kg/m^);** 

**A - aria secţiunii transversale a conductei de distribuţie (m^) având diametrul D (m);** 

**V - viteza medie a gazului în conducta de distribuţie (m/s).** 

### **4.1.1.2. Ecuaţia de stare**

**Stările de referinţă ce definesc parametrii de stare ai gazelor naturale pot fi [54] :** 

- **starea normală fizică, notată cu indice N, definită de:** 
	- $-$  **temperatura normală fizică t<sub>N</sub> = 0°C sau T<sub>N</sub> = 273,15K;**
	- $-$  presiunea normală fizică  $p_N = 1.01325$  bari.
- **starea normală tehnică notată cu indice n, definită de:** 
	- **temperatura normală tehnică t<sub>n</sub> = 20°C sau T<sub>n</sub> = 293,15K;**

 $-$  presiunea normală tehnică  $p_n = 0.980665$  bari.

**- starea de referinţă standard, notată cu indice s, definită de:** 

- $-$  temperatura standard t<sub>s</sub> = 15°C sau T<sub>s</sub> = 288,15K;
- **-** presiunea standard  $p_S = p_N = 1,01325$  bari.

**în cazul curgerii gazelor naturale în conductele de distribuţie faţă de curgerea în conductele de transport în care pentru a descrie starea sunt considerate**  **două tipuri de relaţii (vezi capitolul 3.2.3.4) se utilizează numai ecuaţia de stare fizică:** 

$$
F(P, S, T) = 0 \tag{4.1.2}
$$

**sau** 

**unde**   $P = \rho RT$  (4.1.3) **P este presiunea gazului (bar); p - densitatea gazului (Kg/m^); T - temperatura absolută a gazului (K); R - constanta gazelor (J/KgK).** 

**Considerând o stane oarecare dată de relaţia (4.1.3) şi aceiaşi relaţie pentru starea de referinţă R:** 

 $P_R = p_R R T_R$  (4.1.4) **şi împărţindu-le membru cu membru rezultă:**  *T P* 

$$
\rho = \rho_R \frac{\kappa}{p_R T} \tag{4.1.5}
$$

### **4.1.1.3. Ecuaţia de conservare a energiei**

**Dacă se consideră în lungul unei conducte circulare de distribuţie a gazelor naturale, două secţiuni Ai şi A2, neglijând variaţia energiei termice şi aplicând Teorema lui Bernoulli în ipotezele simplificatoare, rezultă:** 

$$
\frac{p_1}{\rho} + \frac{v_1^2}{2} + h_1 g = \frac{p_2}{\rho} + \frac{v_2^2}{2} + h_2 g \tag{4.1.6}
$$

**Relaţia (4.1.6) se poate aplica în curgerea gazelor în conductele de distribuţie numai atunci când variaţiile de presiune sunt mici, iar densitatea rămâne pnstantă.** 

**însă în aceste conducte (presiune medie şi redusă) gazele se destind pe măsura reducerii presiunii, generând modificarea densităţii situaţie ce poate fi transcrisă analitic astfel:** 

$$
\frac{p}{\rho} + \frac{v^2}{2} + gh \neq \text{constant} \tag{4.1.7}
$$

**Astfel apare o energie pierdută prin frecare E ca fiind egală cu:** 

$$
E = \frac{P}{\rho} + \frac{v^2}{2} + gh \tag{4.1.8}
$$

**Diferenţiind fiecare membru rezultă:** 

$$
dE = \frac{dp}{\rho} + \frac{2vdv}{2} + gdh \tag{4.1.9}
$$

**sau** 

$$
dp + \rho v dv + \rho g dh = \rho dE \qquad (4.1.10)
$$

**în care confornn ipotezelor simplificatoare termenii** *pvdv* **şi** *pgdh* **se neglijează.** 

Relatia (4.1.10) reprezintă ecuația lui Bernoulli sub forma diferențială, fiind valabilă **în cazul curgerii izoterme şi adiabatice.** 

**Conform lui Gabriel Gheorghe [54], experimentele au scos în evidenţă că pierderea de presiune în conductele de gaze este proporţională cu lungimea conductei şi cu o funcţie de viteză medie a gazului -v, densitate -p , vâscozitatea**  dinamică -  $\eta$  și diametrul conductei - D.

**Situaţia de mai sus scrisă analitic este:** 

$$
\rho dE = F(\rho, v, D, \eta) dL \tag{4.1.11}
$$

**sau** 

$$
\frac{\rho dE}{dL} = F(\rho, \nu, D, \eta) \tag{4.1.12}
$$

**unde:** 

*p* **este densitatea gazului;** 

**V - viteza gazului pe lungimea** *dL* **de conductă;** 

- **D diametrul conductei;**
- 77 **vâscozitatea dinamică a gazului.**

Pentru descrierea funcției F, Gabriel Gheorghe [54], apelează la teoria similitudinii, **dezvoltând în serie relaţia:** 

$$
F = \sum A \rho^x \eta^y D^2 v'
$$
 (4.1.13)

**sau apelând la unitatea de măsură:** 

$$
L^{-2}MT^{-2} = (ML^{-3})^{x}(L^{-1}MT^{-1})^{y}L^{2}(LT^{-1})^{k}
$$
 (4.1.14)

**Din relaţia (4.1.14) rezultă:** 

$$
x = 1 - y z = -1 - y t = 2 - y
$$
 (4.1.15)

**înlocuind relaţia (4.1.15) în relaţia (4.1.13) rezultă:** 

$$
F = \frac{\rho v}{D} \sum A \left( \frac{\eta}{v D \rho} \right) \tag{4.1.16}
$$

**Dar ^ exprimă inversul numărului Reynolds şi ţinând cont că, coeficientul de**  *vDp*  **frecare** 

$$
\lambda = f(\text{Re})
$$
\nrelajia (4.1.16) devine:

\n(4.1.17)

$$
F = \frac{\rho v^2}{2} \cdot \frac{1}{D} \cdot \lambda \tag{4.1.18}
$$

**Deoarece variaţia presiunii pe unitatea de lungime este o mărime negativă, ţinând cont de relaţiile (4.1.10), (4.1.12) şi (4.1.18) rezultă:** 

$$
\rho \frac{dE}{dL} = -\rho \frac{v^2}{2} \cdot \frac{1}{D} \cdot \lambda \tag{4.1.19}
$$

$$
Q = \rho \cdot v \cdot A = \text{constant} \tag{4.1.20}
$$

**Raportat la o stare de referinţă R, se poate scrie:** 

$$
\rho \cdot v \cdot A = \rho_R \cdot v_R \cdot A \tag{4.1.21}
$$

**rezultă:** 

$$
v = \frac{\rho_R}{\rho} \cdot v_R \tag{4.1.22}
$$

**Aplicând ecuaţia de stare, rezultă:** 

$$
\begin{cases}\nP_R V_R = RT_R \\
PV = RT\n\end{cases}
$$
\n(4.1.23)

$$
\begin{cases}\nP_R = \frac{RT_R}{V_R} \\
P = \frac{RT}{V}\n\end{cases}
$$
\n(4.1.24)

$$
\begin{cases}\nP_R = \rho_R R T_R \\
P = \rho R T\n\end{cases}
$$
\n(4.1.25)

*PR*  Se face raportul — rezultând. *P* 

$$
\frac{\rho_R}{\rho} = \frac{P_R T}{PT_R} \tag{4.1.26}
$$

**sau** 

$$
\rho = \rho_R \cdot \frac{PT_R}{P_R T} \tag{4.1.27}
$$

**înlocuind relaţia (4.1.27) în relaţia (4.1.22), viteza devine:** 

$$
v = \frac{P_R T}{PT_R} v_R
$$
 (4.1.28)

Se ridică la pătrat relația (4.1.28):

$$
v^2 = \frac{P_R^2 \dot{T}^2}{p^2 T_R^2} \cdot v_R^2
$$
 (4.1.29)

**Se face produsul relaţiei (4.1.27) cu relaţia (4.1.29), rezultând:** 

$$
\rho v^2 = \rho_R \cdot \frac{P_R T}{PT_R} \cdot v_R^2 \tag{4.1.30}
$$

**Relaţia (4.1.19) se mai poate scrie:** 

$$
dp = \rho dE = -\rho \frac{v^2}{2} \cdot \frac{1}{D} \cdot \lambda \cdot dL \qquad (4.1.31)
$$

**Se înlocuieşte relaţia (4.1.30) în relaţia (4.1.31) şi se obţine:** 

$$
dp = -\frac{1}{2D} \cdot \lambda \cdot \rho_R \cdot \frac{P_R T}{PT_R} \cdot v_R^2 \cdot dL \tag{4.1.32}
$$

**Se notează** *dL = dx* **şi se organizează relaţia (4.1.32), devenind:** 

$$
2pdp = -\frac{\lambda}{D} \cdot \frac{\rho_R P_R T}{T_R} \cdot v_R^2 \cdot dx \tag{4.1.33}
$$

**Prin integrare (4.1.33) devine:** 

$$
2\int_{1}^{2} pdp = -\frac{\lambda}{D} \cdot \frac{\rho_R P_R T}{T_R} \cdot v_R^2 \cdot \int_{0}^{1} dx
$$
 (4.1.34)

**sau:** 

$$
P_1^2 - P_2^2 = \frac{\lambda}{D} \cdot \frac{\rho_R P_R T}{T_R} \cdot v_R^2 \cdot L
$$
 (4.1.35)

**Rezultă:** 

$$
v_R^2 = (P_1^2 - P_2^2) \cdot \frac{DT_R}{\lambda \rho_R p_R T L}
$$
 (4.1.36)

**sau:** 

$$
v_R = \sqrt{\frac{(P_1^2 - P_2^2)DT_R}{\lambda \rho_R P_R TL}}
$$
(4.1.37)

**Debitul volumic în starea de referinţă R devine:** 

$$
Q = v_R \cdot A = v_R \cdot \frac{\pi D^2}{4} = \frac{\pi D^2}{4} \cdot \sqrt{\frac{(P_1^2 - P_2^2 D T_R)}{\lambda \rho_R P_R T L}}
$$
(4.1.38)

**dar:** 

$$
\rho = \frac{\rho_R}{\rho_{\text{per}}} \Rightarrow \rho_R = \rho \cdot \rho_{\text{aer}} \tag{4.1.39}
$$

**Debitul într-o stare oarecare devine:** 

$$
Q = \frac{\pi}{4} \cdot \sqrt{\frac{T_R}{P_R \rho_{\text{der}}}} \cdot \sqrt{\frac{\left(P_1^2 - P_2^2\right)D^5}{\lambda \rho T L}}
$$
(4.1.40)

**sau:** 

$$
Q = 4.2 \cdot \sqrt{\frac{(P_1^2 - P_2^2)D^5}{\lambda \rho T L}}
$$
 (4.1.41)

**unde:** 

**Pi este presiunea absolută la începutul tronsonului în bar abs.;** 

**P2 - presiunea absolută la sfârşitul tronsonului în bar abs.;** 

**r - temperatura gazelor în oK;** 

*L* **- lungimea tronsonului în Km;** 

*p* **- densitatea relativă a gazelor faţă de cea a aerului = 0,554;** 

**A - coeficientul de rezistenţă hidraulică liniară ce este dat de** 

**relaţia:** 

$$
\frac{1}{\sqrt{\lambda}} = -2\lg\left(\frac{2,51}{\text{Re}\,\lambda} + \frac{k}{3,71D}\right)
$$
(4.1.42)

**unde:** 

**k este coeficientul de rugozitate absolută:** 

- **pentru conducte din oţel: k = 0,05;**   $\sim$
- **pentru conducte din polietilenă: k = 0,007;**   $\omega$
- **Re numărul Reynolds**

$$
\text{Re} = \frac{wD}{v_{\text{cin}}} \qquad \text{sau} \qquad \text{Re} = 2230 \frac{Q_{\text{cs}}}{D} \tag{4.1.43}
$$

v<sub>cin</sub> - coeficientul de vâscozitate cinematică a conductelor.

**Pentru conductele de joasă presiune se adoptă tot relaţia în varianta în care se consideră că presiunea medie este egală cu presiunea standard de referinţă:** 

$$
Q = \frac{\pi}{4} \sqrt{\frac{T_R}{p_R \rho_{aer}}} \sqrt{\frac{(p_1^2 - p_2^2)D^5}{TDL\rho}} =
$$
  
=  $\frac{\pi}{4} \sqrt{\frac{T_R}{p_R \rho_{aer}}} \sqrt{\frac{(p_1 + p_2)(p_1 - p_2)2D^5}{2TDL\rho}} =$   
=  $\frac{\pi}{4} \sqrt{\frac{T_R}{p_R \rho_{aer}}} \sqrt{\frac{2(p_1 + p_2)}{2}} \sqrt{\frac{(p_1 - p_2)D^5}{TDL\rho}} =$ 

$$
= \frac{\pi}{4} \sqrt{\frac{T_R}{p_R \rho_{ger}}} \sqrt{2p_m} \sqrt{\frac{\Delta p D^5}{T D L \rho}} = 6,1 \sqrt{\frac{\Delta p D^5}{T D L \rho}}
$$
(4.1.44)

**Relaţiile prezentate sunt formele generale utilizate în calculul conductelor de gaze. Din aceste relaţii pot deriva şi altele. în cazul presiunilor joase sub 0,05 bar, se pot considera viteza şi densitatea ca invariabile, caz în care gazele pot fi considerate incompresibile.** 

### **4.1.2. Variaţia presiunii în lungul unui tronson de conductă**

**Variaţia presiunii de-a lungul unei conducte se calculează din premiza că debitul este aceiaşi în fiecare secţiune** 

$$
Q = 4,2 \sqrt{\frac{(P_1^2 - P_x^2)D^5}{T_x \delta \lambda}}
$$
 (4.1.45)

- în secțiunea A<sub>2</sub>

$$
Q = 4.2 \sqrt{\frac{(P_x^2 - P_2^2)D^5}{T \delta \lambda (L - x)}}
$$
(4.1.46)

**Egalând relaţia (4.1.45) cu relaţia (4.1.46) rezultă:** 

$$
\frac{(P_1^2 - P_x^2)D^5}{T_x \delta \lambda} = \frac{(P_x^2 - P_2^2)D^5}{T \delta \lambda (L - x)} \Rightarrow \frac{P_1^2 - P_x}{x} = \frac{P_x^2 - P_2^2}{L - x}
$$
  
\n
$$
\Rightarrow (L - x) \cdot (P_1^2) - (L - x)P_x^2 = xP_x^2 - xP_2^2 \Rightarrow
$$
  
\n
$$
\Rightarrow Lp_1^2 - xp_1^2 - Lp_x^2 + xp_x^2 = xp_x^2 - xp_2^2
$$
  
\n
$$
Lp_1^2 - xp_1^2 + xp_2^2 = Lpx^2 \Rightarrow p_x = \sqrt{p_1^2 + (p_1^2 - p_2^2)\frac{x}{L}}
$$
(4.1.47)

**Dacă se doreşte să se afle presiunea medie între 2 secţiuni se aplică:** 

$$
p_m = \frac{\int\limits_{0}^{L} p x dx}{l} = \frac{1}{L} \cdot \int\limits_{0}^{L} \sqrt{p_1^2 + (p_1^2 - p_2^2) \frac{X}{L}} = \frac{2}{3} \left( p_1 + \frac{p_2^2}{p_1 + p_2} \right) \tag{4.1.48}
$$

**Daca se consideră o transformare izotemnă:** 

$$
P_{N}Q_{n} = P_{m} \cdot Q_{m}
$$
\n
$$
\text{dar } Q_{m} = V_{m} \cdot A = V_{m} \cdot \frac{\pi D^{2}}{4}
$$
\n
$$
P_{N} \cdot Q_{N} = P_{m} \cdot V_{m} \frac{\pi D^{2}}{4} \Rightarrow V_{m} = \frac{4}{\pi} \cdot \frac{P_{N}Q_{N}}{P_{m} \cdot D^{2}} =
$$
\n
$$
= \frac{4}{\pi} \cdot \frac{P_{N}Q_{N}}{\frac{2}{3}\left(P_{1} + \frac{P_{2}^{2}}{P_{1} + P_{2}}\right) \cdot D^{2}} = \frac{4}{\pi} \cdot \frac{3}{2} \cdot PN \cdot \frac{Q_{N}}{D^{2}\left(P_{1} + \frac{P_{2}^{2}}{P_{1} + P_{2}}\right)} =
$$
\n
$$
= 5,376 \cdot Q_{N} \cdot \frac{1}{D^{2}\left(P_{1} + \frac{P_{2}^{2}}{P_{1} + P_{2}}\right)}
$$
\n
$$
(4.1.50)
$$

### **4.1.3. Capacitatea limită (teoretică) a unei conducte**

**Dacă în relaţiile anterioare se consideră D şi L constante se obţine o relaţie de forma:** 

> **1 -**  $\left( \begin{array}{c} \n\ell_1 \end{array} \right)$ **(4.1.51)**

**din cane se consideră că P2 ->0, rezultă că între două secţiuni de calcul, capacitatea unei conducte depinde mai mult de presiunea iniţială Pi.** 

**în aceleaşi ipoteze scriind că:** 

$$
Q_{\text{max}} = K \sqrt{P_1^2}, \qquad \qquad P_1 = \text{constant}, \tag{4.1.52}
$$

în care Q<sub>max</sub> reprezintă capacitatea maximă (limită) a unei conducte în condițiile **date, şi împărţind relaţia (4.1.51) la expresia (4.1.52) se obţine raportul:** 

$$
\frac{Q}{Q_{\text{max}}} = \sqrt{1 - \left(\frac{P_1}{P_2}\right)^2} \tag{4.1.53}
$$

Conform Gheorghe Gabriel [54] dintre toate aceste perechi P<sub>1</sub> și P<sub>2</sub> se vor **alege acelea care dau un randament mai bun al capacităţi conductei, adică raportul Q/Qma <sup>x</sup> care tinde către maxim, la cel mai mic dintre rapoartele P1/P2.** 

**Cel mai bun raport de utilizare al conductei se obţine pentru Q/Qma <sup>x</sup> = 0,9, raport obţinut cu Pi/P2«2,3. Orice creştere a lui Q dincolo de 0,9 Qmax se face cu**  randament defavorabil, cu creșteri mari de P<sub>1</sub>/P<sub>2</sub> adică cu niveluri mari de P<sub>1</sub> care nu **sunt justificate prin sporul de Q obţinut.** 

### **4.1.4. Conductă echivalentă**

**Două conducte de diametre şi lungimi diferite sunt considerate echivalente dacă, în aceleaşi condiţii de Pi, P2, T, 6, A, pot transporta acelaşi debit de gaz [54].** 

**Se consideră două conducte, prima având diametrul D şi lungimea L, a doua**  cu diametrul D<sub>ech</sub> și lungimea L<sub>ech</sub>, echivalente. Dacă D > D<sub>ech</sub>, L<sub>ech</sub> va fi apreciabil mai mică decât L, L<sub>ech</sub> <<L și invers. **Se poate scrie că:** 

$$
Q = K \frac{D^{2.5}}{\sqrt{L}} : Q = K \frac{D_{ech}^{2.5}}{\sqrt{L_{ech}}} \tag{4.1.54}
$$

**Din relaţia (4.1.54) se obţine:** 

$$
\frac{D^{2.5}}{\sqrt{L}} = \frac{D_{ech}^{2.5}}{\sqrt{L_{ech}}} \, \text{s} \, \text{au} \, \frac{D^5}{L} = \frac{D_{ech}^5}{L_{ech}} \, ; \tag{4.1.55}
$$
\n
$$
L_{ech} = L \bigg( \frac{D_h}{D} \bigg)^5 \, ; \tag{4.1.56}
$$

**(4.1.56)** 

$$
D_{ech} = D \left( \frac{L_{ech}}{L} \right)^{\frac{1}{5}} = D \left( \frac{L_{ech}}{L} \right)^{0.2}
$$

# **4.2. Dimensionarea conductelor**

Pentru rezolvarea celor patru tipuri de probleme întâlnite în domeniul **distribuţiei gazelor naturale trebuie cunoscută configuraţia reţelei de distribuţie prezent şi viitor. în general sistemul de distribuţie are următoarele configuraţii:** 

- **ramificate;**
- **inelare;**
- **mixte.**

**Rezolvarea problemelor pentru cele trei tipuri de configuraţie de poate face analitic utilizând^relaţii de calcul şi nomograme de calcul sau utilizând programe de calcul dedicate. în oricare din situaţii, trebuie cunoscut un algoritm de desfăşurare a calculului specific fiecărei trepte de presiune.** 

### **4.2.1. Algoritm de calcul al reţelelor ramificate**

**Reţelele ramificate se caracterizează prin asocierea unui graf format din***<sup>m</sup>* **tronsoane şi m + 1 noduri, în care există intrări, ieşiri şi un drum de parcurs. în cele ce urmează se prezintă algoritmii ce trebuiesc parcurşi în rezolvarea problemelor enunţate.** 

**Reţele ramificate de distribuţie a gazelor naturale la presiune medie şi redusă:** 

- se identifică configurația prezentă a sistemului și se presupune **configuraţia ei viitoare şi se numerotează nodurile, tronsoanele şi punctele de consum;**
- **se stabileşte lungimea de calcul rezultată prin adunarea lungimi fizice**  cu lungimile datorate rezistentelor hidraulice:
	- $L_c = L_f + L_e$  (4.2.1)

**unde:** 

**Lc este lungimea de calcul a conductei de distribuţie (m);** 

**Lf - lungimea fizică a conductei de distribuţie (m);** 

- **Le suma lungimilor echivalente datorate rezistenţelor hidraulice (m).**
- **se determină debitele de distribuţie însumând debitele normale ale aparatelor de utilizare, ţinând cont de factorii de simultaneitate;**
- **se determină debitele pe tronsoane însumând debitele de distribuţie cu cele de tranzit;**
- **se stabileşte valoarea minimă a presiunii în punctul de alimentare şi**   $\ddot{\phantom{a}}$ **valoarea maximă a presiunii la consumatorul aflat în punctul cel mai îndepărtat faţă de alimentare, majorată cu 10% şi se calculează**  diferenţa de presiune  $\Delta P_{\text{max}}$ ;
- **se calculează căderea unitară de presiune prin relaţia:**

$$
\Delta P_u = \frac{\Delta P_{\text{max}}}{L_c} \tag{4.2.2}
$$

**se calculează căderea de presiune pe fiecare tronson începând cu cel mai apropiat de punctul de intrare cu relaţia:** 

$$
\Delta P_1 = \Delta P_u \cdot L_{c1} \tag{4.2.3}
$$

**unde:** 

- $\Delta P_1$  este căderea de presiune pe primul tronson cel mai **apropiat de punctul de intrare (bara);**
- $\Delta P$  căderea de presiune unitară pe toată lungimea de calcul **(bara/m, bara/Km);**

**L^j - lungimea primului tronson de conductă (m, Km);** 

**se determină presiunea în punctul final al primului tronson cu relaţia:** 

$$
P_2 = P_1 - \Delta P_1 \tag{4.2.4}
$$

se determină un nou  $\Delta P_{\text{max}}$  ca reprezentând diferența între valoarea

**P^ calculată la sfârşitul primului tronson şi consumatorul cel mai îndepărtat majorat cu 10%;** 

**se calculează o nouă cădere unitară de presiune cu relaţia:** *^p* **,** 

$$
\Delta P_{\mu 1} = \frac{\Delta P_{\text{max 1}}}{L_{c1}} \tag{4.2.5}
$$

- **calculele se repetă pentru toate tronsoanele într-un mod succesiv până la consumatorul cel mai îndepărtat, determinând astfel presiunile în fiecare nod şi căderile de presiune pe fiecare tronson;**
- **cunoscând căderile de presiune pe fiecare tronson, lungimile acestora şi debitele de intrare şi distribuţie, din nomogramele de calcul specifice materialului din care este realizată conducta (oţel/polietilenă) se detenmină diametrele iniţiale de transport;**
- **se stabileşte regimul iniţial de curgere prin calcularea valorii numărului Re cu relaţia:**

$$
R_e = 2230 \frac{Q_i}{D_i}
$$
 (4.2.6)

**unde:** 

 $Q_i$  este debitul inițial ( $m_s^3 / h, m_N^3 / h$ );

**Di - diametrul iniţial dedus din nomograme de calcul (mm),** 

- **în funcţie de regimul de curgere, se adoptă una din relaţii pentru calcularea coeficientului de frecare hidraulică A**
- **pentru regimul turbulent, conducte netede se aplică relaţia lui Blasius:**

$$
\lambda = \frac{0.3164}{\sqrt[4]{\text{Re}}} \tag{4.2.7}
$$

 $\mathbf{v}$  is  $\mathbf{v}$ **pentru regimul turbulent, conducte mixte se determină cu relaţia lui Colebrook-White:** 

$$
\frac{1}{\sqrt{\lambda}} = 2\lg\left(\frac{\text{Re}\sqrt{\lambda_i}}{2.51} + \frac{3.71D}{k}\right)
$$
 (4.2.8)

**pentru regimul turtulent, conducte rugoase se determină cu relaţia lui Nikuradze:** 

178 Ingineria sistemului de distribuţie a gazelor naturale - 4

 $\Gamma$ 

$$
\frac{1}{\sqrt{\lambda}} = 1,71 + 2 \lg \left( \frac{1}{2 \left( \frac{k}{D} \right)} \right)
$$
 (4.2.9)

٦

**Obs: Conform ipotezelor simplificatoare pot fi utilizate numai relaţiile lui Blasius şi ale lui Colebrook-White.** 

- **se calculează pe fiecare tronson iterativ A până când diferenţa între acesta şi cel presupus iniţial A, este mai mică de 10%;**
- se calculează diametrele tronsoanelor D<sub>i</sub>, utilizând relația:

$$
D_i = 0,56 \sqrt[5]{\frac{Q_i^2 T L_{ci} \delta \lambda_i}{P_i^2 - P_j^2}}
$$
 (4.2.10)

**unde:** 

- **Di este diametrul interior al fiecărui tronson;**
- *Qi* **debitul de calcul la starea de referinţă standard**   $(m_s^3/h);$
- **Pi presiunea absolută la începutul tronsonului (bara);**
- **Pj presiunea absolută calculată la sfârşitul tronsonului (bara);**
- *T -* **temperatura medie a gazelor (K);**
- L<sub>ci</sub> lungimea tronsonului *i* (Km);
- *S* **densitatea relativă a gazelor raportată la cea a aerului;**
- *Ă. -* **coeficientul de rezistenţă hidraulică calculat.**
- **în funcţie de diametrul interior calculat se alege diametrul standardizat**  cel mai apropiat în "sus" sau în "jos";
- **verificarea limitelor vitezei gazului în fiecare tronson, calculând viteza cu relaţia:**

$$
v_{ij} = \frac{4Q_i \cdot P_s \cdot T_i \cdot z}{3600\pi D_{iSTAS}^2 \cdot P_j \cdot T_s \cdot z_s}
$$
 (4.2.11)

**unde:** 

*Q<sub>i</sub>* este debitul aferent tronsonului *ij* ( $m_s^3/h$ );

**DiSTAs - diametrul standardizat ales (m);** 

- **Ps presiunea gazelor în condiţii standard (bara);**
- **Ts temperatura gazelor în condiţii standard (K);**
- **Pj presiunea absolută a gazului în punctul final al tronsonului** *ij* **(bara);**
- $T_i$  temperatura gazelor în tronsonul *ij* (K);
- **z factorul de compresibilitate a gazului;**
- **Zs " factorul de compresibilitate a gazului în condiţii standard.**

**Viteza calculată pe fiecare tronson trebuie să fie mai mică de 20 m/s pentru conductele supraterane şi mai mică de 40 m/s pentru conductele**  **subterane. Dacă este mai mane se reverifică calculele şi apoi se alege un**  nou diametru standardizat în "sus", verificându-se din nou limitele vitezei;

**în unele situaţii se impune şi calcularea grosimii peretelui conductelor cu relaţia:** 

$$
g = \frac{P_{r\text{max}} \cdot D_{eSTAS}}{20\rho\sigma_a}
$$
 (4.2.12)

**unde:** 

 $P_{r,max}$  este presiunea de regim a conductei (bara); **DeSTAs - diametrul exterior standardizat ales (mm);**  *p -* **coeficientul de calitate al sudurii;** 

**cr^ - rezistenţa admisibilă a oţelului din care este** 

**confecţionată conducta (Kgf/mm^)** 

**în cazul reţelelor ramificate de distribuţie a gazelor naturale le presiune joasă se parcurge acelaşi algoritm prezentat mai sus, însă pentru calcularea diametrelor tronsoanelor D, se va utiliza relaţia:** 

$$
D_i = 0,49 \sqrt[5]{\frac{Q_i^2 T L_{ci} \delta \lambda_i}{\Delta P_{ij}}}
$$
\n(4.2.13)

**termenii având semnificaţiile de mai sus.** 

#### **4.2.2. Algoritm de calcul al reţelelor inelare**

**De la înfiinţarea distribuţiilor de gaze naturale combustibile, în România, până în prezent, analizând actele normative ce au ghidat realizarea acestora cât şi literatura de specialitate, se constată lipsa într-o mare măsură a criteriilor ce stau la baza dimensionării reţelelor inelare şi a metodelor de rezolvare a dimensionării, deşi în localităţile mari acest sistem de distribuţie s-a dezvoltat continuu. Realizarea**  inelară a retelelor de distribuție gaze naturale necesară funcțional, a fost posibilă și **datorită institutelor de proiectare ce au aplicat metode proprii, în mare parte bazate pe similitudinea cu metodele din zona reţelelor de apă, a transportului energiei electrice şi a experienţei proprii. însă de multe ori procesul de realizare şi dezvoltare**  al retelelor de distribuție inelară a scăpat de sub control, prin calcul, proiectantului **datorită fie prin imixtiunea administraţiilor locale prin nepromovarea investiţiilor în anumite zone sub diverse motive (necorelarea cu dezvoltarea altor utilităţi în**  aceeași zonă, amenajare urbanistică, etc.) fie prin impunerea "închiderilor de inele" **de către serviciile tehnice ale distribuţiilor locale şi, de aici îndepărtarea de-a lungul timpului de optimul investiţional şi funcţional al acestora.** 

**Sunt cunoscute în literatura de specialitate mai multe metode de calcul, care în general poartă numele celor ce le-au realizat, cum sunt: Combet, Hardy-Cross, Renouard, Pernelle lonin, Kalinoi, Hoffman-Zaharov, Smirnov, etc.** 

**Unele metode au un caracter complet matematizat, altele se bazează pe analiză şi experienţă, iar a treia categorie se bazează numai pe calcule tehnicoeconomice.** 

**Fiecare din aceste metode se adresează unei anumite problematici din complexul numit distribuţie de gaze naturale; unele rezolvă proiectarea şi prognoza** 

**altele rezolvă probleme legate de exploatare, iar altele problemele legate de siguranţă şi avarie.** 

**în general metodele proprii sau preluate în România se bazează pe transformarea reţelelor inelare în reţele ramificate pe bază de calcul sau pe experienţă.** 

**Inginerul Gabriel Gheorghe [54 ] a scos în evidenţă ca rezultatele de dimensionare prin transformarea reţelelor inelare în reţele ramificate au dat rezultate mai bune atunci când s-au bazat pe experienţă şi nu pe calcule exacte matematice.** 

**S-a ajuns la această transformare a reţelelor inelare în reţele ramificate prin**  sectiuni fictive pentru a evita calculele foarte complexe ale unor sisteme de ecuatii **neliniare (nedeterminate).** 

**în general această metodă se bazează pe asocierea unei reţele inelare unui graf.** 

**Un graf este o aplicaţie multivocă a unei mulţimi pe ea însăşi [129 ] şi este definit ca un sistem fonmat dintr-o mulţime de elemente Xj, numite vârfurile sau nodurile grafului şi o mulţime U de perechi de ordonate (Xj, Xj ), numite arcele grafului sau tronsoane. Intre elementele de mulţime Xj se poate stabili o corespondenţă ce poate să devină lege pentru mulţime.** 

**Asociind unei reţele complexe inelare un graf şi lucrând după legităţile grafului se încearcă transformarea, într-o oarecare măsură, a problemelor din reţeaua inelară într-una ramificată sau virtual ramificată.** 

**Atunci când din inele se suprimă tronsoane care le închid, iar debitele de**  tranzit plecate din nodul inițial x<sub>o</sub> nu suportă modificări esențiale până în nodul x<sub>n</sub>, **spunem că reţeaua inelară a fost transformată într-una ramificată. Atunci când debitul (aferent) tronsoanelor suprimate îl adăugăm pe traseul debitelor de tranzit, spunem că reţeaua inelară am transformat-o într-una virtual ramificată. Aceste transformări se realizează prin conceptul de "drum în graf". Drumul într-un graf reprezintă succesiunea de arce (tronsoane) în care extremitatea finală a unuia coincide cu extremitatea iniţială a următorului, lungimea drumului corespunde cu lungimea cumulată a arcelor (tronsoanelor) care intră în componenţa sa. într-un graf se pot deosebi:** 

- **a) drumuri de lungime minimă;**
- **b) drumuri de lungime maximă;**
- **c) drumuri hamiltoniene.**

**în general conceptul drumului de lungime minimă este utilizat în optimizări legate de exploatare şi siguranţă a sistemului de distribuţie a gazelor naturale.** 

**Conceptul drumului de lungime maximă este utilizat în probleme de dimensionare hidraulică şi în special la determinarea pierderilor liniare de presiune, însă ambele concepte sunt legate de optimizare şi ele se rezolvă prin algoritmii lui Ford sau algoritmii lui Bellman - Kalaba care au la bază principiul confomn cămia ,,un drum de lungime maximă (minimă) este compus din drumuri parţiale cu valoare maximă (minimă)".** 

**După transformarea reţelelor inelare în reţele ramificate utilizând teoria graf-urilor, acestea se calculează conform metodelor grafice sau analitice cunoscute.** 

**Literatura de specialitate rusă atrage atenţia asupra următoarelor aspecte legate de această transformare pentru calcul a reţelelor inelare în ramificate, aspecte legate de diferenţa dintre cele două tipuri de reţele:** 

**a) reţele de tip inelar au un contur închis şi în general o alimentare dublă sau multiplă pentru fiecare nod, situaţie ce poate crea fenomene diferite ale repartiţiei debitului total atât pentru satisfacerea unor consumuri**
**uniform distribuite în sistem cât şi pentru asigurarea unor consumuri concentrate;** 

- **b) o altă deosebire de care trebuie ţinut cont este faptul că în situaţia reţelelor ramificate debitele de tranzit de gaz se distribuie uniform, iar în cazul reţelelor inelare acestea pot avea o distribuţie variată funcţie de**  sensul de curgere și de "starea" functională a retelei:
- **c) în cazul extinderii reţelelor inelare, dacă apar tronsoane noi sau se schimbă diametrele tronsoanelor existente, trebuie verificate (datorită modificărilor posibil să apară) debitele la consumatorii aflaţi pe tronsoane izolate precum şi determinarea (în limitele tehnice posibile) a presiunilor în punctele de alimentare ale reţelei;**
- **d) la reţelele inelare de presiune medie apar elemente suplimentare de care trebuie ţinut cont faţă de reţelele de presiune redusă şi anume, primele trebuie să asigure siguranţa alimentării sistemului precum şi menţinerea unei capacităţi de rezervă cumulativă în sistem, situaţie ce nu se ia în calcul la reţelele de presiune redusă;**
- **e) în cazul reţelelor inelare trebuie să se ţină cont de amplasarea staţiilor de predare şi, de aici trebuie stabilite două condiţii:** 
	- **fluxurile de gaz trebuie îndreptate către centrul de greutate al consumatorilor din sistem;**
	- **drumurile parcurse de fluxurile de gaz trebuie să contribuie la formarea de contururi închise dar ale căror tronsoane să poată asigura transportul de încărcări asemănătoare. Această situaţie este întâlnită mai ales la reţelele inelare de presiune medie unde între diametrele tronsoanelor succesive nu trebuie să fie o diferenţă mai mare de o clasă (15-f-20%). Această situaţie nu**  poate mări cheltuielile cu mai mult de 5÷10% fată de situatia în **care din calcule ar rezulta diferenţe mai mari între diametrele tronsoanelor, de la alimentare până la capăt;**

**f) o altă deosebire de care trebuie ţinut seama în calculul de dimensionare este:** 

- **în cazul reţelelor ramificate de capăt, necunoscutele pentru fiecare tronson sunt diametrele d| ale tronsoanelor şi căderile de presiune APj, deci fiecare tronson introduce 2 necunoscute;**
- **în cazul reţelelor inelare, datorită variaţiei fluxurilor distribuite de gaz, fiecare tronson introduce 3 necunoscute: d|, APj şi Qi.**

**Având în vedere cele de mai sus, rezultă că ar fi bine ca reţelele inelare să se calculeze ca atare şi nu reducându-le la reţele ramificate.** 

**Literatura de specialitate propune două tipuri de dimensionări ce se aplică în funcţie de scopul urmărit:** 

**- calculul tehnico-hidraulic al reţelelor inelare de gaz;** 

**- calcul tehnico-economic al reţelelor inelare de gaz.** 

**Primul tip de calcul derivă din similitudinea ce poate fi realizată între fenomene din curgerea fluidelor (hidraulică) şi cele din transmiterea energiei electrice. în speţă se pleacă de la aplicarea Legilor lui Kirkoff pentru energia electrică, şi anume:** 

**1) suma intensităţilor curenţilor care intră într-un nod de reţea este nulă** 

$$
\sum_{i=1}^{n} I_i = 0 \tag{4.2.14}
$$

#### 182 Ingineria sistemului de distributie a gazelor naturale - 4

**2) pentru un inel suma tensiunilor (diferenţa de potenţial) electromotoare este egală cu suma produselor dintre intensitatea curentului electric şi rezistenţa**  electrică a rezistentelor de pe inelul respectiv.

$$
\sum_{i=1}^{n} I_i R_i = \sum_{i=1, j=1}^{n} \left( V_i - V_j \right)
$$
 (4.2.15)

**Asimilând:** 

- **intensitatea curentului electric cu debitul de gaze;**
- **diferenţa de potenţial între două noduri de reţea electrică cu diferenţa de presiune între două noduri de reţea;**
- **rezistenţa electrică cu rezistenţa hidraulică,**
- **se pot scrie următoarele ecuaţii pentru reţelele inelare de gaze naturale:** 
	- **1) suma debitelor ce se întâlnesc într-un nod este nulă (ecuaţia de continuitate)**

$$
\sum_{i=1}^{n} (\pm Q_{ij}) \pm Q_{i} = 0 \qquad j \neq 1 \qquad (4.2.16)
$$

**unde debitele care intră în noduri se consideră pozitive iar cele care ies din noduri se consideră negative.** 

**2) căderea de presiune aferentă unui inel (divergenta) din reţea este egală cu suma produselor dintre pătratul debitului şi rezistenţa hidraulică pentru fiecare tronson al inelului considerat.** 

$$
H_k = \sum_{i=1, j=1}^{k} (P_i - P_j) = \sum_{i=1, j=1}^{k} (\pm R_{ij} Q_{ij}^2)
$$
 (4.2.17)

**Considerând reţeaua inelară din figura 4.2.1., algoritmul de rezolvare este următorul:** 

**Figura 4.2.1 Schema reţelei inelare de distribuţie a gazelor naturale** 

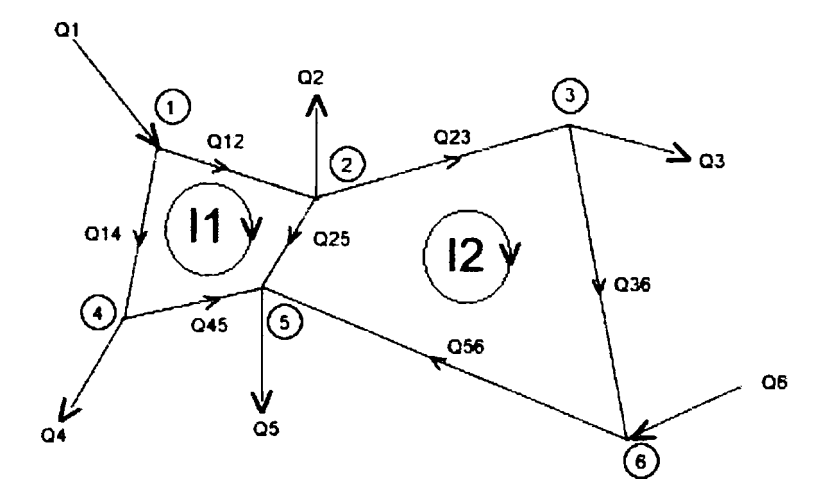

- **se numerotează nodurile reţelei (începând cu tronsonul în care intră debitul cel mai mare);**
- **se stabileşte natura materialelor sistemului;**
- **se stabileşte sensul fluxului de gaz pe fiecare tronson al inelelor şi se adoptă un sens pozitiv ( pentru toate inelele);**
- **se stabileşte debitul iniţial pe fiecare tronson;**
- **se determină diametrele tronsoanelor ţinând cont de viteza limită admisă în reţele în conformitate cu literatura de specialitate sau cu normele tehnice (Ex. Conform NT- DPE - 01/2004 şi NT-DE-01/2004, acestea sunt: 20 m/s pentru conducte supraterane; şi 40 m/s pentru conducte subterane) utilizând relaţia:**

$$
D_{pi} = \sqrt{\frac{4Q_{CS\,ij}}{3600\pi VP_i}}
$$
 (m) (4.2.18)

**unde** 

**Qcsij este debitul în condiţii standard pe tronsonul** *ij,* **determinat din transformarea izotermă:** 

$$
P_{CSi}Q_{CSij} = P_iQ_{ij} \Rightarrow Q_{ij} = \frac{P_{CSi}}{P_i}Q_{CSij} = \frac{Q_{CSij}}{P_i}
$$

**CU diametrele prealabile Dpj determinate se calculează cu numărul Reynolds (Re)** 

Re = 2230 
$$
\frac{Q_{CSij}}{D_{pi}}
$$
 (4.2.19)

**din nomograme de calcul se determină coeficientul prealabil de frecare hidraulică iniţial A^. corespunzător valorii lui Re şi a**  raportului K/D<sub>pi</sub>

**(K caracterizând rugozitatea conductei);** 

**se înlocuieşte în relaţia lui Colebrook - White coeficientul de frecare**  hidraulică inițial  $\lambda_{pi}$ și se determină  $\lambda_i$  (proces iterativ până când  $\lambda_i$  =

$$
\lambda_{pi} = 3\%)
$$

$$
\frac{1}{\sqrt{\lambda_i}} = 2 \lg \left( \frac{R_e \sqrt{\lambda_{pi}}}{2.51} + \frac{3.71 D_{pi}}{K} \right)
$$
 (4.2.20)

**se determină rezistenţa hidraulică a tronsoanelor:** 

**a) pentru reţele inelare presiune înaltă, medie, redusă** 

$$
R = \frac{5,6 \cdot 10^{-4} \cdot L_i \lambda_i T_i \delta_i Z_i}{D^5{}_{pi}} \tag{4.2.21}
$$

**b) pentru reţele de presiune joasă** 

$$
R = \frac{2L_i \lambda_i T_i \delta_i Z_i}{D^5{}_{pi}} \tag{4.2.22}
$$

**unde:** 

**Ueste lungimea tronsoanelor (Km);** 

**T| - temperatura gazului din tronsonul / în °K (de obicei se ia cea în condiţii normale sau standard);** 

**Zi - factorul de compresibilitate (se ia din nomograme sau se determină pe cale analitică);** 

- **6j densitatea relativă a gazelor faţă de cea a aerului.**
- se face calculul pierderii de sarcină pentru fiecare inel cu relația (4.2.17);
- **pentru fiecare inel se calculează debitul de corecţie ca fiind diferenţa între debitul propus iniţial şi debitul real cu relaţia.**

$$
\Delta Q_x = -\frac{H_c}{2\sum_k R_{ij} |Q_{ij}|} = -\frac{\sum_k (\pm R_{ij} Q_{ij}^2)}{2\sum_k R_{ij} |Q_{ij}|}
$$
(4.2.23)

- **dacă diferenţa între debitul iniţial şi cel real este diferită de zero, debitele se vor detemnina iterativ;**
- **se calculează debitele tronsoanelor corespunzătoare iteraţiei I, luându-se semnul corecţiei (cu +sau - în funcţie de semnul ales în inel):**

$$
Q_{ij}^{\,l} = Q_{ij}^{(o)} \pm \Delta Q_k^{(l)} \tag{4.2.24}
$$

- **se calculează pierderea de sarcină pe inelul k corespunzător iteraţiei I şi se continuă iteraţiile până când pierderea de presiune pe inelul k este mai mică decât valoarea admisă (ex. 0,05 bar), situație în care debitul**  $Q_i^I$  **devine debit iniţial pentru iteraţia a Il-a şi aşa mai departe;**
- **se calculează lungimea cea mai mare pe care o parcurge fluxul de gaze prin însumarea lungimii tronsoanelor interconectate şi transformarea acesteia în lungime echivalentă care ţine cont de pierderile locale:**

$$
L_c = (1, 1 \div 1, 2) L_f \tag{4.2.25}
$$

**unde:** 

L<sub>c</sub> este lungimea de calcul, (km);

**Lf - lungimea fizică, (km),** 

**se calculează căderea de presiune unitară prealabilă:** 

$$
\Delta p' = \frac{\Delta P \max}{Lc} , \left[ \frac{bara}{km} \right] \tag{4.2.26}
$$

**se calculează presiunea absolută aparentă Pj la intrarea în nodul 2 prin scăderea din presiunea absolută la ieşirea din nodul 1 a pierderii de presiune aferente tronsonului, cu relaţia:** 

$$
P'_{2} = P_{1} - L_{C1} \Delta P' \quad \text{[bara]}
$$
 (4.2.27)

cu valorile P<sub>1</sub>,  $P'_2$ , L<sub>c1</sub> și debitul Q<sub>11</sub> din nomogramele de calcul pentru oţel sau polietilenă se determină diametrul conductei sau analitic folosind relaţiile:

a) pentru presiune medie, redusă:

$$
Di = 0.56 \sqrt[5]{\frac{Q_1^2 T L_{ci} \delta \lambda_1}{P_1^2 - P_2^{'2}}}
$$
 (4.2.28)

b) pentru presiune joasă:

$$
Di = 0,49 \sqrt[5]{\frac{Q_1^2 T L_{C1} \delta \lambda_1}{P_1 - P_2'}} \tag{4.2.29}
$$

Pentru valoarea obținută se alege un diametru standardizat D<sub>iSTAS</sub>.

- se recalculează căderea de presiune unitară pentru restul tronsoanelor între punctul 2 şi n;
- se continuă paşii de mai sus pentru fiecare tronson;
- se face verificarea vitezelor pe fiecare tronson utilizând relatia:

$$
V_{i} = \frac{4Q_{CSi}}{\pi D_{iSTAS}^{2} P_{i}} \quad (m/s)
$$
 (4.2.30)

aceasta trebuind să fie mai mică decât cea admisibilă (presupusă iniţial); dacă este mai mare se măreşte diametrul cu o clasă.

Calculul manual poate fi realizat doar pentru reţele inelare simple, pentru reţele complexe, este de preferat a se utiliza calculatoml cu soft-uri adecvate algoritmului de mai sus.

#### **4.2.2.1. Program de calcul şi aplicaţie**

#### **Problema**

Să se proiecteze o rețea inelară pentru distribuția gazelor naturale, pozată subteran, funcționând în regim de presiune medie pe baza debitelor indicate în figura 4.2.2. şi a lungimilor indicate în tabelul 4.2.1:

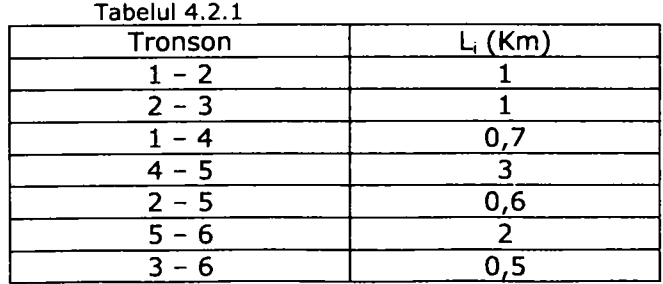

**Figura 4.2.2. Schema reţelelor de distribuţie a gazelor naturale folosită în aplicaţie** 

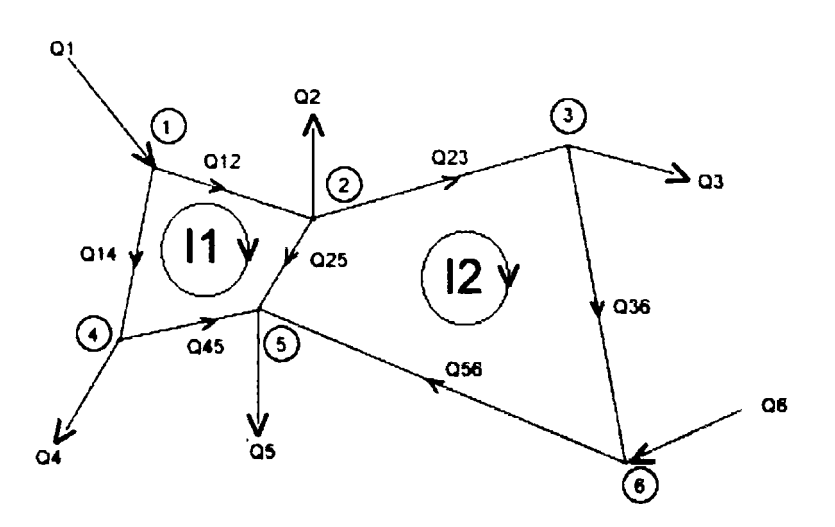

Se cunosc:  $Q_1 = 16500 \text{ m}_s^3/\text{h}$ ;  $Q_2 = 9000 \text{ m}_s^3/\text{h}$ ;  $Q_3 = 1000 \text{ m}_s^3/\text{h}$ ;  $Q_4 = 5000 \text{ m}_s^3/\text{h}$ ;  $Q_5 =$ 7000  $m_s^3/h$  $P_1 = P_6 = 6$  bar;  $P_2 = P_3 = P_4 = P_5 = 2$  bar; Pi = Pe = 6 bar; P2 = P3 = P4 = P5 = 2 bar;

Se cere:

Dimensionarea rețelei de distribuție

#### dimensionarea regelei de distributie de distributie de distributie de distributie de distributie de distributi<br>Distributie de distributie de distributie de distributie de distributie de distributie de distributie de distr

Debitul de intrare aferent punctului 6 trebuie sa aibă o valoare care să asigure un surplus de debit egal cu 50% din debitul cel mai mare al traseelor interconectate.

Astfel debitul în punctul 6 trebuie să fie de minim  $11000 \text{ m}_s^3$ /h.

Debitele aferente fiecărui tronson, ţinând seama de principiul anterior, sunt:  $Q_{12}$  = 11000 ms<sup>3</sup>/h;  $Q_{23}$  = 1000 ms<sup>3</sup>/h;  $Q_{14}$  = 7000 ms<sup>3</sup>/h;  $Q_{45}$  = 3000 ms<sup>3</sup>/h;  $Q_{25}$  = 4000 m<sub>s</sub><sup>3</sup>/h; Q<sub>56</sub> = 7000 m<sub>s</sub><sup>3</sup>/h; Q<sub>36</sub> = 5000 m<sub>s</sub><sup>3</sup>/h;

Utilizând programul de calcul propriu, prezentat în diagrama de clase din figura 4.2.6. şi realizat pe baza algoritmului descris la subcapitolul 4.2.2. şi a schemei din figura 4.2.2., rezultatele calculelor sunt prezentate în tabelul 4.2.2., pentru o reţea realizată din ţeavă de oţel.

Instrucţiunile de utilizare a programului nu fac obiectul prezentei lucrări. Interfaţa grafică pentm inele, noduri, tronsoane şi diagrama de clase a programului sunt prezentate în figurile  $4.2.3 - 4.2.6$ .

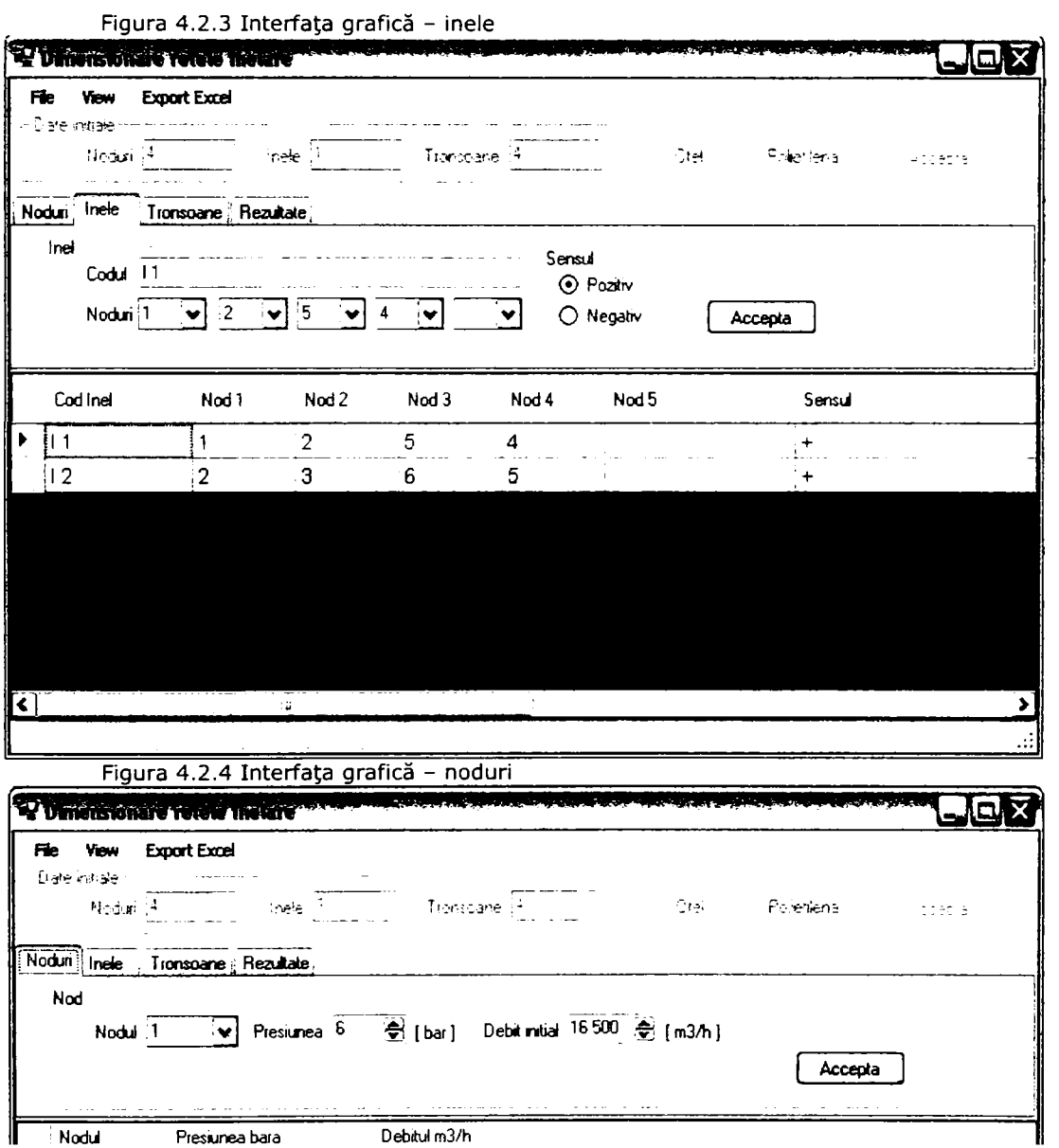

: Nodul Presiunea bara Debitul m3/h

**Figura 4.2.5 Interfaţa grafică - tronsoane** 

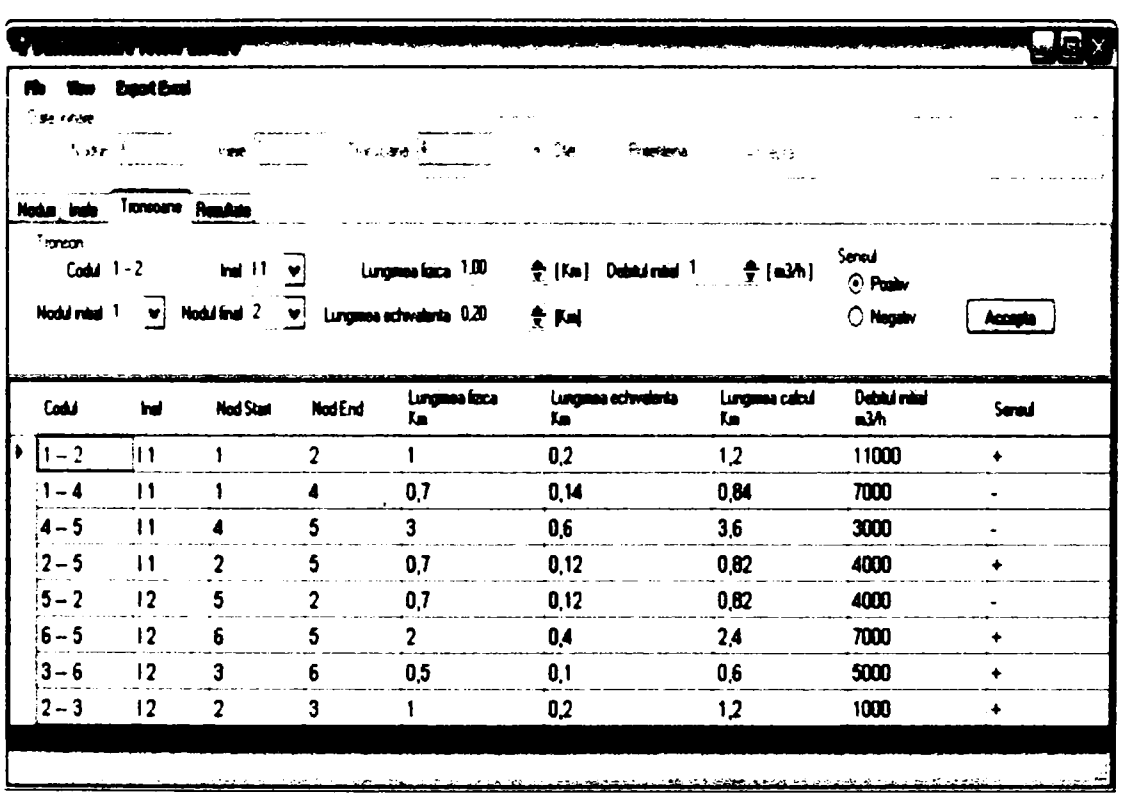

**Tabelul 4.2.2.Rezultatele dinnensionăril reţelei inelare de distribuţie a gazelor naturale** 

| Cod<br>Trons.<br>$\lambda$ . | Inet | Lung.<br>fizică<br>Кm | Lung.<br>echiv.<br>Кm | Lung.<br>calcul<br>Km | <b>Debitul</b><br>initial.<br>m3/h | <b>Sens</b> | Diam<br>inițial<br>mm | Re inițial | Lambda<br>inițial |
|------------------------------|------|-----------------------|-----------------------|-----------------------|------------------------------------|-------------|-----------------------|------------|-------------------|
| $1 - 2$                      | I 1  |                       | 0,2                   | 1,2                   | 11000                              | $\ddot{}$   | 117.8                 | 2081020    | 0,0101            |
| $1 - 4$                      | I 1  | 0,7                   | 0,14                  | 0,84                  | 7000                               |             | 94                    | 1660080    | 0,0105            |
| $4 - 5$                      | I 1  | 3                     | 0,6                   | 3,6                   | 3000                               |             | 94                    | 711462     | 0,0119            |
| $2 - 5$                      | I 1  | 0,7                   | 0,12                  | 0,82                  | 4000                               | $\ddot{}$   | 108,5                 | 821526     | 0,0116            |
| $5 - 2$                      | I 2  | 0,7                   | 0,12                  | 0,82                  | 4000                               |             | 108,5                 | 821526     | 0.0116            |
| $6 - 5$                      | I 2  | $\overline{2}$        | 0,4                   | 2,4                   | 7000                               | $\ddot{}$   | 94                    | 1660080    | 0,0105            |
| $3 - 6$                      | 12   | 0,5                   | 0,1                   | 0,6                   | 5000                               | $\ddot{}$   | 121,3                 | 918494     | 0,0114            |
| $2 - 3$                      | 12   |                       | 0,2                   | 1,2                   | 1000                               | $\ddot{}$   | 54,2                  | 410763     | 0.0131            |

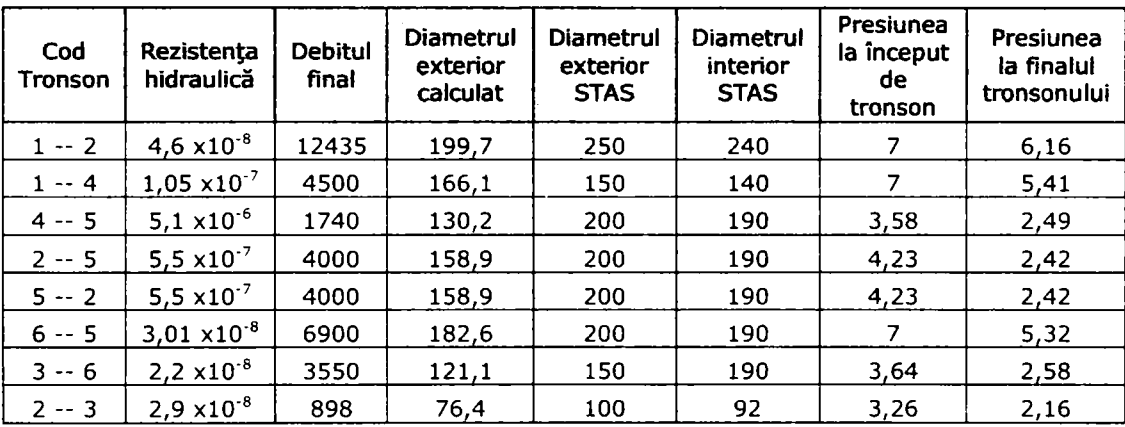

**Tabelul 4.2.2.Rezultatele dimensionării reţelei inelare de distribuţie a gazelor naturale (continuare)** 

**Figura 4.2.6 Diagrama de clase a programului de calcul de dimensionare a reţelelor inelare de distribuţie a gazelor naturale** 

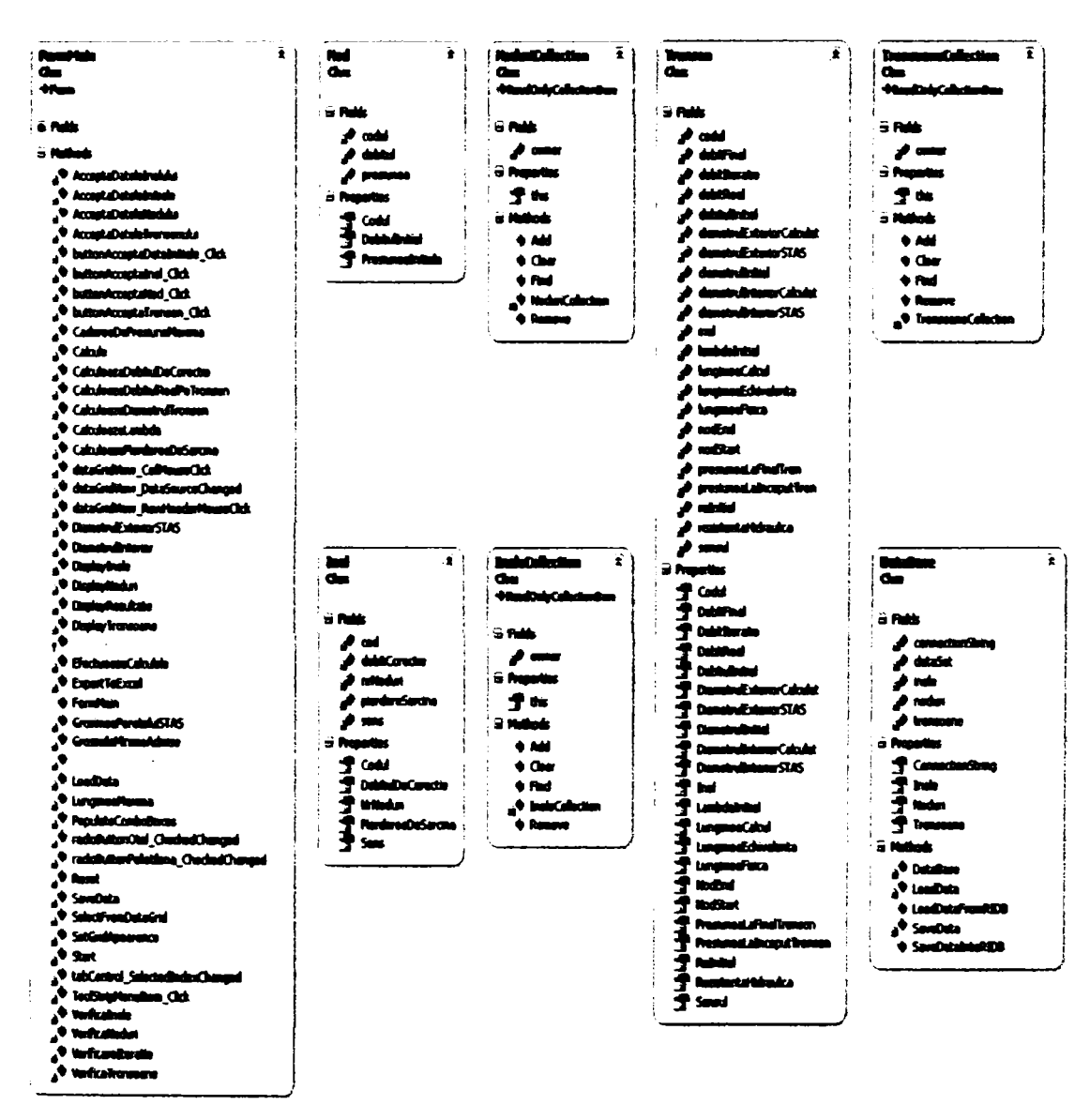

### **4.3. Elemente de optimizare utilizate în sistemele de distribuţie a gazelor naturale.**

## **4.3.1. Concepte generale**

Problema optimizării matematice a sistemelor de distribuție a gazelor naturale, presupune un algoritm complicat, începând cu recunoaşterea şi clasificarea funcţiilor şi tipologiei sistemului şi până la aplicarea în practică a rezultatelor calculelor matematice.

Notiunea de "optim" nu poate fi echivalentă drept "cel mai bun", "cel mi ieftin", "cel mai..." ci mai degrabă drept "cel mai convenabil după anumite criterii în anumite conditii de restrictie".

De aici concluzia că optimul nu reprezintă, în mod obligatoriu un maxim absolut, ci un extrem parţial, determinat în condiţii şi pentru obiective date.

Problema optimizării poate fi tratată ca o entitate aparte sau integrală într-o abordare sistemică. Abordarea sistemică reflectă mai bine cadrul și condițiile optimizării integrând intrările, ieşirile şi feed-back-ul. (figura 4.3.1)

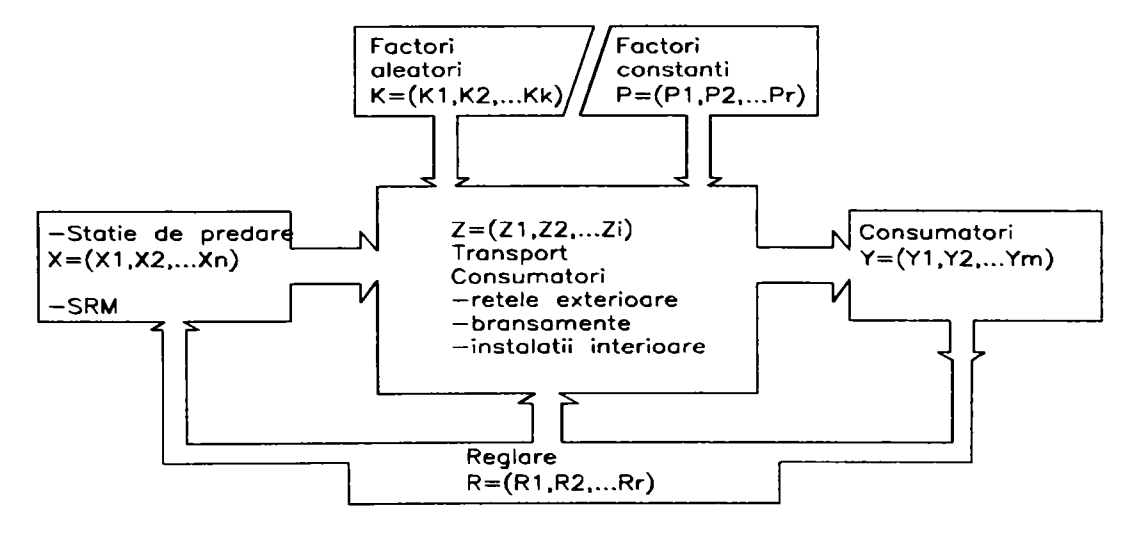

**Figura 4.3.1. Sisteme de gaze naturale combustibile abordate sistemic** 

în cazul sistemelor mari şi complexe, cum este şi cazul sistemelor de distribuție a gazelor naturale, activitatea de optimizare vizează proiectarea, conducerea şi exploatarea sistemului.

Procesele de lucru ale sistemelor integrate pentru distribuţia gazelor naturale ar putea fi clasificate conform următoarelor scheme:

**Figura 4.3.2 Schema clasificare procese** 

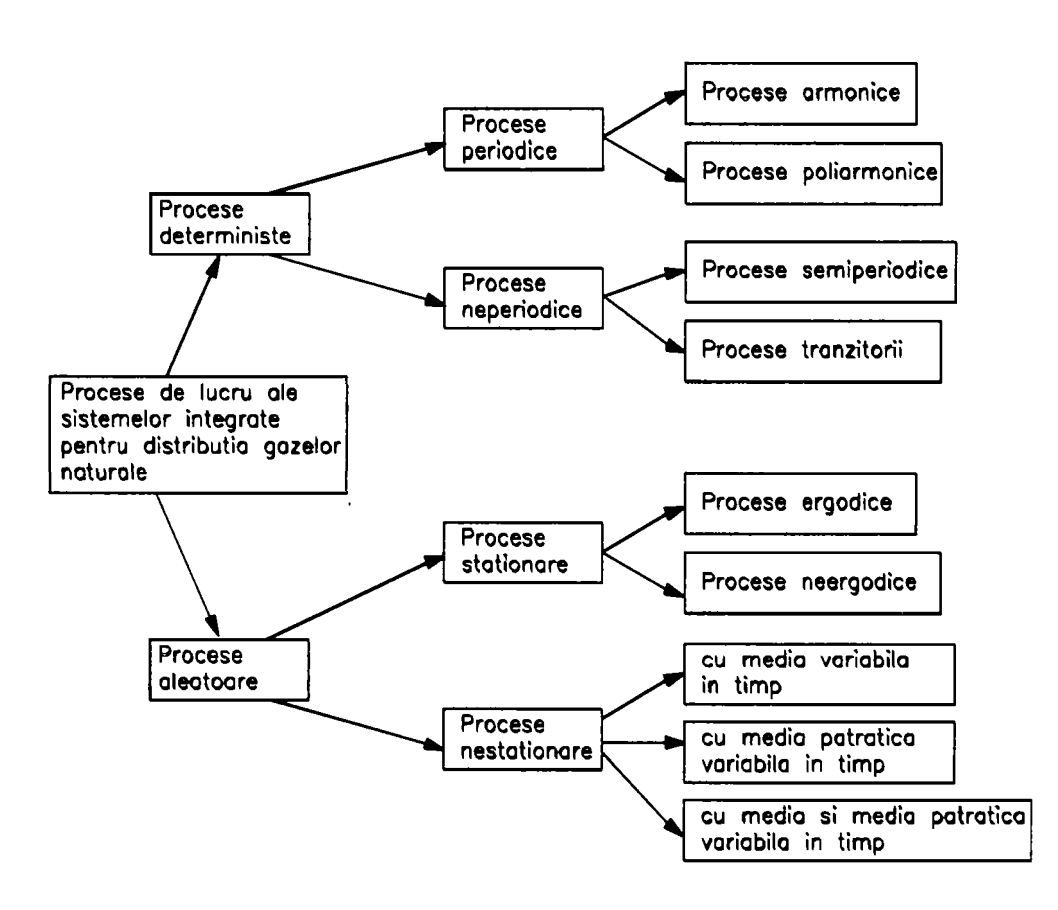

Clasificarea în schemă este realizată după gradul de determinare al evoluţiei sistemelor astfel:

- procesele deterministe pot fi definite ca fiind procese la care desfășurarea în timp poate fi exprimată abstractizat printr-un model matematic;
- procesele aleatoare sunt procese la care repetarea reproducerii în condiţii identice, conduce la evoluții și rezultate diferite;
- procesele armonice sunt procese care pot fi exprimate ca functie de timp printro relaţie de tipul:

$$
\chi_{(t)} = X_{\sin} \left( 2\pi f_o t + \theta \right) \tag{4.3.1}
$$

unde :

X este amplitudinea oscilaţiilor;

fo - frecvenţa oscilaţiilor;

 $\theta$  - defazajul.

Deoarece  $f_0 = ct$ , spectrul unor astfel de procese este liniar adică  $x = f(f_0)$  (4.3.2) • procesele poliarmonice sunt procese compuse din mai multe procese armonice conform relației:

$$
\chi_{(t)} = \sum_{i=1}^{\infty} X \sin\left(2\pi f_n t + \theta_n\right)
$$
 (4.3.3)

unde:  $f_n/f_m \in Q$ 

Dacă procesele poliarmonice sunt compuse din procese de amplitudine variabilă, X<sub>n</sub>, atunci relatia de definitie generalizată este:

$$
\chi_{(t)} = \sum_{i=1}^{\infty} X_n \sin\left(2\pi f_n t + \theta_n\right)
$$
\n(4.3.4)

unde:  $f_n/f_m \in Q$ 

• procesele parţial armonice sunt procese care se pot forma din mai multe procese ciclice, pentru care raportul frecvenţelor nu formează obligatoriu numere rationale:

$$
\chi_{(t)} = \sum_{i=1}^{\infty} X_n \sin\left(2\pi f_n t + \theta_n\right)
$$
\n(4.3.5)

unde:  $f_n/f_r$ 

- procesele tranzitorii sunt procese de lucru neciclice care pot fi prezentate în functie de timp prin relatii matematice, deci care nu pot fi prezentate cu ajutorul spectrului discret. Acest tip de procese caracterizează, cu precădere, perioadele de introducere şi scoatere din lucru ale sistemelor tehnologice, studiul lor fiind necesar pentru stabilirea suprasolicitărilor şi reglajelor speciale.
- procesele staţionare sunt procese care, analizate cu ajutorul teoriei proceselor aleatoare, pot fi exprimate în orice moment prin înscrierea valorilor din mulțimea funcțiilor măsurabile. Exprimarea proceselor aleatoare (staționare și nestationare) se face printr-o functie de timp X(t) care exprimă valorile procesului, funcție numită "funcție măsurabilă definită pe câmpul de evenimente studiat". O functie măsurabilă pe durata de timp T se numește realizare.

- valoarea medie  $\mu_{x}$  (t) stabilită prin însumarea valoarea instantanee corespunzătoare timpului t<sub>1</sub> din fiecare funcție măsurabilă  $x_k$  (t<sub>1</sub>), unde k = 1 - N:

$$
\mu_{x}(t_{1}) = \lim \frac{1}{N} \sum_{k=1}^{N} x_{k}(t_{1})
$$
\n(4.3.6)

- funcția de corelație  $R_x$ , definită prin însumarea pe ansamblul funcțiilor măsurabile x(t), a produsului dintre valorile instantanee ale acestora, corespunzătoare timpului t<sub>1</sub> și (t<sub>1</sub> +  $\tau$ ).

$$
R_{x}(t_{1}, t_{1} + \tau) = \sum_{k=1}^{N} x_{k}(t_{1}) x_{k}(t_{1} + \tau)
$$
\n(4.3.7)

• procesele aleatoare ergodice sunt procese staţionare care au şi proprietatea că valoarea medie Px (t) şi valoarea turaţiei de corelaţie Rx(t, t + **T**) sunt aceleaşi pentru toate funcţiile măsurabile x(t). Rezultă că procesele ergodice pot fi exprimate prin înscrierea în timp a valorilor unei singure funcții măsurabile.

- procesele staţionare interne sunt procese la care valoarea medie **Mx** (t) şi funcţia de corelatie Rx(t, t + <sup>T</sup>) diferă în măsură neînsemnată, când se modifică t<sub>1</sub>, procesul numindu-se intern în înţeles general, iar dacă cerinţa este îndeplinită şi pentru momentele inițiale și decalate, staționarea este internă în înțelesul îngust al cuvântului.
- procesele aleatoare nestaţionare sunt procese cane nu posedă proprietăţile proceselor stationare, neputând fi analizate prin înscrierea valorilor din funcțiile măsurabile ci prin metode statistice

# **4.3.2. Criterii şi soluţii de optimizare a sistemelor**

# **4.3.2.1. Conţinutul optimizării**

Metodele de optimizare conțin activități sau ansambluri de activități și măsuri tehnice, puse în slujba folosirii cu maximă eficienţă a resurselor.

O acceptiune generală a conceptului de optimizare presupune parcurgerea următoarelor etape generice:

- a) formularea programului de optimizare care presupune enuntul temei, stabilirea indicilor cantitativi urmăriţi, a criteriilor în baza cărora se face optimizarea şi a condiţiilor în care lucrează sistemul de distribuţie a gazelor naturale;
- b) formularea restricţiilor programului, date de nivelul consumurilor, a unor coeficienti de exploatare, nivelul altor parametri, legături funcționale de restrictie între diferite elemente ale sistemului, etc.;
- c) elaborarea modelului de studiu model functional, model fizic, model matematic, model analogic;
- d) determinarea pe model a parametrilor optimi necesari la proiectarea sau funcționarea rațională a acestora;
- e) stabilirea măsurilor tehnice şi organizatorice de aplicare în practică a parametrilor optimi determinaţi anterior, verificarea modelului optimal, efectuarea eventualelor corectii.

Principalele criterii considerate la optimizarea sistemelor de distributie a gazelor naturale combustibile sunt:

- capacitatea maximă de transport;
- $\blacksquare$ consum unitar de energie minim;
- putere minimă a surselor energetice;
- $\blacksquare$ reducerea cantității de materiale utilizate în sistem:
- scăderea necesarului de forţă de muncă pentru toate fazele de proiectare, execuție, exploatare, întreținere;
- minimizarea pierderilor de orice tip;  $\blacksquare$
- satisfacerea maximă a consumatorilor;
- $\blacksquare$ fiabilitate maximă a instalaţiilor şi echipamentelor care alcătuiesc sistemul;
- maximizarea duratei de folosinţă;
- minimizarea cheltuielilor fixe şi variabile;
- sigurantă în funcționare.

De regulă, actiunea acestor criterii poate fi considerată parțială (când se consideră un criteriu doar pentru o anumită parte sau funcție a sistemului de distribuţie a gazelor), unitară (când se consideră un criteriu, în integralitatea sa) şi cumulată (când se consideră acţiunea mai multor criterii, considerarea făcându-se echilibrat sau ponderat).

Metodele de optimizare matematică folosite în practica actuală şi care ar putea fi utilizate în sistemele de distribuție a gazelor naturale sunt clasificate în trei mari grupe:

- a) metode de optimizare în prezenta modelului, care operează optimizări prin găsirea unor soluții matematice pe modelele elaborate pentru sisteme care sunt supuse optimizării;
- b) metode de optimizare în absenta modelului, care conduc la solutia optimă prin prelucrări matematice direct pe sistem (metodele de programare liniară, simplex, multilaterală);
- c) metode de optimizare flexibilă care oferă soluții adaptive, cele mai cunoscute fiind optimizările fuzzy.

# **4.3.2.2. Modelarea, etapă în procesul optimizării**

Modelarea este o tehnică de cercetare a fenomenelor și proceselor bazate pe folosirea modelelor.

Obiectivul principal al modelării sistemelor de distribuţie a gazelor naturale îl constituie stabilirea unor soluții optime prin :

- aplicarea unor procedee de optimizare, în sensul direct al cuvântului;
- folosirea metodelor euristice, care permit obţinerea unor soluţii satisfăcătoare, bune sau foarte bune, fără a exista certitudinea optimului sau posibilitatea estimării față de optim;
- folosirea unor metode aproximative pe care există posibilitatea obţinerii prin iteraţii succesive a unei soluţii apropiate de optim.

Functie de metoda de investigare folosită, modelarea poate fi:

- a) modelarea analogică, bazată pe similitudini între sistemul de distribuție a gazelor naturale și altele cunoscute, rețele de apă, energie electrică, etc., în ce privește proprietățile, particularitățile, raporturile între componentele şi parametrii acestora;
- b) modelarea matematică, metodă de investigație prin care dependențele dintre diferitele laturi ale fenomenului sau procesului studiat sunt prezentate sub forma unor relații matematice

Referindu-ne numai la punctul b) acestea sunt scheme abstracte şi simplificate, alcătuite cu ajutorul simbolurilor şi semnelor matematice, sau care exprimă procesul de lucru al distribuției gazelor printr-un sistem de conducte.

Modelul matematic pentru studiul sistemic al unui sistem de distributie a gazelor naturale poate fi alcătuit ca o relaţie matematică între cinci mulţimi (vectori) ale parametrilor sistemului studiat:

1) parametri de intrare

 $X = (X_1, X_2, ..., X_n)$  (4.3.8) unde variabilele,  $X_1, X_2,... X_n$ 

sunt:

Px - presiunea gazului la ieşirea din staţia de predare;

Qx - debitul gazului la ieşirea din staţia de predare;

T<sub>gx</sub> - temperatura gazului la ieşirea din stația de predare;

Hix - puterea calorifică interioară la ieşirea din staţia de predare.

2) parametri de ieşire

$$
Y = (Y_1, Y_2, \dots Y_m) \tag{4.3.9}
$$

unde variabilele,

$$
Y_1, Y_2, \ldots Y_m
$$

sunt:

Py - presiunea gazului la consumator( presiunea de lucru);

Qy - debitul gazului la consumator

T<sub>gy</sub> - temperatura gazului la consumator;

 $H_{iv}$  - puterea calorifică interioară;

3) parametri interiori - care caracterizează desfășurarea de lucru în interiorul sistemului

$$
Z = (Z_1, Z_2, \dots Z_t) \tag{4.3.10}
$$

unde variabilele,

$$
Z_1, Z_2, \ldots Z_{I_r}
$$

sunt:

N2 - numărul şi tipul consumatorilor;

 $L<sub>2</sub>$  - lungimea traseelor ( sau aria de acoperire);

- $C_2$  capacitatea de transport ( debite de calcul );
- $F<sub>2</sub>$  funcționalitatea sistemului, adică:
- adaptabilitate  $\bullet$
- viteza de răspundere la cerinţă
- dotarea
- gradul de pregătire al personalului, de întreţinere şi exploatare
- gradul de civilizaţie al utilizatorului şi personal exploatare
- up grade (înnoire şi readucere la zi a sistemelor)
- $I_2$  intervalul de presiune funcțional;

M<sub>2</sub>- natura materialului conductelor;

4) parametri care caracterizează acțiunea unor factori aleatori sau acțiunea globală a unor factori greu de identificat

$$
K = (K_1, K_2, \dots K_k) \tag{4.3.11}
$$

unde variabilele,

 $K_1, K_2,...K_k$ 

sunt:

 $T_k$  - temperatura mediului;

 $A_k$  - acțiunea mediului ( coroziune, sarcini permanente și accidentale, accidente);

 $F_k$  - ponderea factorilor politici și de conducere, economici, adaptări, obişnuinţă;

 $D_k$  - dezvoltarea altor sisteme ce necesită gaze naturale ( modificarea cerinței de gaze naturale );

Ok - acţiunea omului, intervenţii, reparaţii

5) parametri care caracterizează acţiunea unor factori consideraţi constanţi asupra sistemului ( pe intervale de timp semnificative )

> $P = (P_1, P_2, \ldots, P_r)$  (4.3.12) Unde variabilele,  $P_1, P_2, ... P_r$ sunt: Dp - durata normată de funcţionare  $T<sub>o</sub>$  - trepte de presiune  $C_p$  - calitatea gazelor Op - concentraţia odorizantului

6) parametri care caracterizează acţiunea factorilor de reglaj a sistemului

 $R = (R_1, R_2, ..., R_n)$  (4.3.13) Unde variabilele,  $R_1, R_2, ..., R_n$ sunt:  $R<sub>1</sub>$  - factori decizionali, de conducere, economici  $R<sub>2</sub>$  - factori de comandă software

 $R<sub>3</sub>$  - factori de manevrabilitate a elementelor de închidere și reglaj

Găsirea funcției F,

$$
F = f(X,Y,Z,K,P,R) \tag{4.3.14}
$$

şi analiza ei, ar oferi noi perspective în conceperea, proiectarea, realizarea, exploatarea și întreținerea sistemelor de distribuție a gazelor naturale și totul în avantajul satisfacerii cerinței la un nivel ce ține pasul cu gradul de civilizație și trendul de evoluţie a societăţii.

#### **4.3.3. Metode de optimizare în prezenţa modelului**

Sunt metode de optimizare la care sunt cunoscute funcțiile obiectiv, ca funcţii detemninate prin metodele de modelare cunoscute.

Următoarele metode pot fi utilizate în zona sistemelor de distribuţie a gazelor naturale.

### **4.3.3.1. Metoda de optimizare prin derivarea funcţiei obiectiv**

Metoda porneşte de la raţionamentul că un punct de optim este un punct de extrem (minim sau maxim), implicit un punct singular.

Deci se consideră funcţia obiectiv, continuă şi derivabilă pentru întreg domeniul de definiție, cu derivate parțiale continui și derivabile.

$$
F = F(x_1, x_2, \dots, x_n) \tag{4.3.15}
$$

Existenţa unui extrem implică pentru o primă condiţie necesară, dar nu şi suficientă, existența unei soluții unic determinate pentru sistemul de n ecuații cu n necunoscute:

$$
\begin{cases}\n\frac{\partial F}{\partial x_1} = 0 \\
\frac{\partial F}{\partial x_2} = 0 \\
\vdots \\
\frac{\partial F}{\partial x_n} = 0\n\end{cases}
$$
, cu necunoscutele (x<sub>1</sub>, x<sub>2</sub>, ..., x<sub>n</sub>) (4.3.16)

Dacă și derivata a doua se anulează în punctul M  $(x_{10}, x_{20},..., x_{n0})$  care este soluția sistemului - și își schimbă semnul la stânga respectiv la dreapta acestui punct, abia atunci punctul M este un extrem, maxim sau minim, după cum funcția este convexă sau concavă, de fapt un punct de optim. Dacă doar una dintre condițiile anterioare nu este satisfăcută, funcția mare nu are un punct de optim pe domeniul de definiție analizat, determinat prin metoda derivării funcției obiectiv.

Şi în cadrul unui sistem de conducte ce transportă gaze naturale combustibile poate fi identificată o funcție obiectiv.

în general, în practica de zi cu zi, într-o reţea de transport gaze naturale interesează căderea de presiune pe o anumită lungime a ei. Dacă considerăm că această cădere de presiune este direct proporţională cu energia pierdută prin frecare, se pot scrie următoarele:

$$
dp = pdE = F (p, w, D, \eta) dL
$$
 (4.3.17)

sau

$$
F = \frac{d_p}{dL} = \frac{\rho dE}{dL} = F(\rho, w.D.\eta)
$$
\n(4.3.18)

in care:

p este densitatea gazului;

w - viteza gazului;

n - vâscozitatea dinamică a gazului;

D - diametrul conductei.

în consecinţă se poate scrie un sistem de patru ecuaţii cu patru necunoscute:

$$
\begin{aligned}\n\frac{\partial F}{\partial \rho} &= 0\\ \n\frac{\partial F}{\partial W} &= 0\\ \n\frac{\partial F}{\partial D} &= 0\\ \n\frac{\partial F}{\partial \eta} &= 0\n\end{aligned}
$$
(4.3.19)

Sistemul ar putea să aibă o soluție dată de  $p_0$ ,  $w_0$ ,  $D_0$ ,  $n_0$ , în care derivata a doua se anulează şi care ar constitui optimul pentru sistemul respectiv de transport al gazelor naturale.

### **4.3.3.2. Metoda de optimizare cu ajutorul multiplicatorului Lagrange**

Considerându-se aceiaşi funcţie obiectiv (4.3.15) definită la punctul A

$$
F = F(x_1, x_2, ..., x_n)
$$

îi vom impune anumite restricţii date de următoarele funcţii de restricţii:

$$
\begin{cases}\nR_1 = R_1(x_1, x_2, \dots, x_n) = 0 \\
R_2 = R_2(x_1, x_2, \dots, x_n) = 0 \\
\vdots \\
R_m = R_m(x_1, x_2, \dots, x_n) = 0\n\end{cases}
$$
\n(4.3.20)

Funcţiile de restricţie pot exista şi sub forma unor inegalităţi care pot fi aduse la forma (4.3.20) prin adăugarea sau scăderea unor constante în ambii termeni.

Metoda multiplicatorului Lagrange, presupune determinarea unui punct de optim definit de cele n coordonate M = M ( $x_{10}$ , $x_{20}$ , .... $x_{n0}$ ), dintr-un sistem cu m + n necunoscute, alcătuit din m funcţii de restricţii (4.2.20) şi următorul sistem creat cu derivatele partiale în raport cu cele n variabile  $(x_1, x_2,...x_n)$  ale funcțiilor de restricție, folosind multiplicatorii Lagrange ( $\lambda_1, \lambda_2, \ldots \lambda_m$ ).

$$
\begin{cases}\n\frac{\partial F}{\partial x_1} + \lambda_1 \frac{\partial R_1}{\partial x_1} + \lambda_2 \frac{\partial R_2}{\partial x_1} + \dots + \lambda_m \frac{\partial R_m}{\partial x_1} = 0 \\
\frac{\partial F}{\partial x_2} + \lambda_1 \frac{\partial R_1}{\partial x_2} + \lambda_2 \frac{\partial R_2}{\partial x_2} + \dots + \lambda_m \frac{\partial R_m}{\partial x_2} = 0 \\
\vdots \\
\frac{\partial F}{\partial x_n} + \lambda_1 \frac{\partial R_1}{\partial x_n} + \lambda_2 \frac{\partial R_2}{\partial x_n} + \dots + \lambda_m \frac{\partial R_m}{\partial x_n} = 0\n\end{cases}
$$
\n(4.3.21)

Rezolvarea sistemului de ecuații (4.3.20) + (4.3.21) determină pe lângă soluțiile punctului de optim M și valorile multiplicatorului Lagrange  $(\lambda_1, \lambda_2, \ldots \lambda_m)$ . O condiţie care se impune funcţiilor de restricţie este ca ele să fie convexe. Cu cât sunt mai multe funcții de restricție, cu atât apar în plus variabile suplimentare.

Pentru că metoda este aplicabilă la optimizarea parametrilor oricărui sistem se poate aplica şi sistemelor de gaze naturale combustibile, îndeosebi la optimizarea dimensiunilor conductelor astfel încât cantitatea de material folosită pentru ele să fie minimă.

Fie o conductă principală L<sub>o</sub>, dintr-o rețea distribuție p.r din care sunt racordate K branșamente având lungimile L<sub>1</sub>, L<sub>2</sub>, ... L<sub>K</sub>, ce alimentează consumatorii M<sub>1</sub>, M<sub>2</sub>, ...,  $M_{\kappa}$ .

Se pune problema determinării diametrelor  $D_1$ ,  $D_2$ , ...,  $D_K$ , pentru care cantitatea de material folosită este minimă în condițiile păstrării pierderilor de presiune dinainte stabilite AP.

Funcția scop este dată de relația:

$$
S = \Pi (L_0 D_0 + L_1 D_1 + ... + L_k D_k)
$$
 (4.3.22)

Toate restricţiile k sunt date de condiţia ca pierderile de presiune în instalaţie Ap, să fie menţinute la nivelul impus iniţial:

$$
R_m = C \left( \frac{L_0 Q_0^2}{D_0} + \frac{L_m Q_m^2}{D_m^5} \right) - \Delta_p = 0, \qquad m = \overline{1, k} \tag{4.3.23}
$$

Prin derivare se obtine:

$$
\frac{\partial R_1}{\partial D} = \frac{-5CL_0Q_0^2}{D_0^6}; \frac{\partial R_1}{\partial D_1} = \frac{-5CL_1Q_1^2}{D_1^6}
$$
\n
$$
\dots
$$
\n
$$
\frac{\partial R_k}{\partial D_0} = \frac{-5CL_0Q_0^2}{D_0^6}; \frac{\partial R_k}{\partial D_k} = \frac{-5CL_kQ_k^2}{D_k^6}
$$
\n(4.3.24)

Cu ajutorul multiplicatorului Lagrange se definesc cele k ecuaţii:

$$
\Pi L_0 = \frac{5CL_0 Q_0^2}{D_0^6} \left(\lambda_1 + \lambda_2 + ... + \lambda_k\right)
$$
  
\n
$$
\Pi L_1 = \frac{5CL_1 Q_1^2}{D_1^6} \lambda_1
$$
  
\n
$$
\Pi L_k = \frac{5CL_k Q_k^2}{D_k^6}
$$
  
\n(4.3.25)

Considerându-se şi restricţiile, se obţine un sistem cu un număr de ecuaţii egal cu numărul necunoscutele  $\lambda_m$ , (m'1,k) ale căror valori se obțin din ecuațiile  $2,\ldots,k$ .

Introducându-se în ecuaţia primă din sistem rezultă:

$$
D_0^6 = Q_0^2 \left( \frac{D_1^6}{Q_1^2} + \frac{D_2^6}{Q_2^2} + \dots + \frac{D_k^6}{Q_k^2} \right)
$$
 (4.3.26)

Valorile termenilor corespunzători diametrelor  $D_1^6, D_2^6, ..., D_k^6$  se scot din cele k restricţii, considerând fiecare ecuaţie:

$$
C\left(\frac{L_0 Q_0^2}{D_0^5} + \frac{L_1 Q_1^2}{D_1^5}\right) - \Delta P = 0
$$
\n(4.3.27)

Se notează:

$$
Dp_1 = \frac{Dp}{C} - \frac{L_0 Q_0^2}{D_0^5} \tag{4.3.28}
$$

De unde se obţine:

$$
\begin{cases}\nD_1^5 = \frac{L_1 Q_1^2}{\Delta p_1} \Rightarrow D_1^6 = \left(\frac{L_1 Q_1^2}{\Delta p_1}\right)^{\frac{6}{5}} \\
\vdots \\
D_k^5 = \frac{L_k Q_k^2}{\Delta p_1} \Rightarrow D_k^6 = \left(\frac{L_k Q_k^2}{\Delta p_1}\right)^{\frac{6}{5}}\n\end{cases}
$$
\n(4.3.29)

Prin înlocuirea valorilor diametrelor în relația (2.3.26) și prelucrare rezultă:

$$
D_0^6 = Q_0^2 \left[ \frac{1}{Q_1^2} \left( \frac{L_1 Q_1^2}{\Delta p_1} \right)^{\frac{6}{5}} + \frac{1}{Q_2^2} \left( \frac{L_2 Q_2^2}{\Delta p_1} \right)^{\frac{6}{5}} + \ldots + \frac{1}{Q_k^2} \left( \frac{L_k Q_k^2}{\Delta p_1} \right)^{\frac{6}{5}} \right] \quad (4.3.30)
$$

De unde se obţine:

$$
(\Delta p_1)^{\frac{6}{5}} = \frac{Q_0^2 \left[ \frac{1}{Q_0^2} \left( L_1 Q_1^2 \right)^{\frac{6}{5}} + \frac{1}{Q_2^2} \left( L_2 Q_2^2 \right)^{\frac{6}{5}} + \dots + \frac{1}{Q_k^2} \left( L_k Q_k^2 \right)^{\frac{6}{5}} \right]}{D_0^6}
$$
(4.3.31)

înlocuind (4.3.31) în relaţia (4.3.29) se obţine

$$
D_m^6 = \frac{D_0^6 \left(L_m Q_m^2\right)^{\frac{6}{5}}}{Q_0^2 \left[\frac{1}{Q_1^2} \left(L_1 Q_1^2\right)^{\frac{6}{5}} + \frac{1}{Q_2^2} \left(L_2 Q_2^2\right)^{\frac{6}{5}} + \dots + \frac{1}{Q_k^2} \left(L_k Q_k^2\right)^{\frac{6}{5}}\right]}
$$
(4.3.32)

 $\overline{6}$ 

Respectiv pentru D^:

$$
D_m = D_0 \sqrt{\frac{(L_m Q_m^2)^{\frac{6}{5}}}{Q_0^2 \left[\frac{1}{Q_1^2}\left(L_1 Q_1^2\right)^{\frac{6}{5}} + \frac{1}{Q_2^2}\left(L_2 Q_2^2\right)^{\frac{6}{5}} + \dots + \frac{1}{Q_k^2}\left(L_k Q_k^2\right)^{\frac{6}{5}}\right]}} \qquad m = \overline{1, k} \quad (4.3.33)
$$

Relaţia (4.3.33) permite calculul valorilor optime pentru diametrele branşamentelor, racordate la o conductă principală din reţeaua de distribuţie presiune redusă astfel încât să se utilizeze un consum minim de material (ţeavă ), cu păstrarea nemodificată a pierderilor de presiune în raport cu valorile dinainte stabilite.

### **4.3.3.3. Metoda de optimizare cu ajutorul funcţiilor de penalizare**

Metoda constă în utilizarea unor funcţii ajutătoare numite şi funcţii de penalizare.

În acest sens se consideră un program alcătuit din sistemul următor:<br>  $\overline{I} = \overline{I}(\overline{I}) = \overline{I}(\overline{I}) = \overline{I}(\overline{I})$ 

$$
\begin{cases}\nF = F(x_i), i = 1, n \\
R_j(x_i) \ge 0, j = 1, m \\
P_p(x_i) = 0, p = 1, m\n\end{cases}
$$
\n- *function* - *obiectiv*\n- *function* - *der-restriction* (4.3.34)\n- *function* - *function* - *der-* - *partializer*

Se poate găsi întotdeauna o, funcție ajutătoare al cărei maxim sau minim, converge cu optimul programului (4.3.3), iar atunci când există şi restricţii de tip funcții diferențiale, există și valori ale funcției ajutătoare pentru care extremul acesteia converge către extremul funcției obiectiv în prezența restricțiilor. Funcțiile ajutătoare pot fi:

- funcţii de penalizare interioară, care asigură găsirea optimului în interiorul domeniului de definite admis pentru restrictii
- funcții de penalizare exterioare care asigură găsirea optimului în afara domeniului de definiție admis prin restricții
- functii de penalizare interioare exterioare

în consecinţă optimul poate fi găsit prin această metodă dacă se parcurg următoarele:

- se identifică funcția ajutătoare
- se studiază derivatele funcției ajutătoare într-un punct ales arbitrar
- trecerea de la punctul de probă către extremul funcției prin diferite valori, pentru găsirea optimului

Se consideră în cazul sistemelor de gaze naturale funcția obiectiv (4.3.18) iar în interiorul sistemului o rețea de repartiție cu relațiile de restricție (4.3.23) pentru care trebuie găsită în plus o relație de penalizare.

Este cunoscut din literatura de specialitate [54] o metodă de calcul a reţelelor ramificate şi buclate sub numele de D. Paul Reouard.

Această metodă constă în fixarea pe baza experientei a unor diametre orientale, pentru diferite tronsoane, după care se realizează echilibrările reţelei, comparânduse după fiecare echilibrare costurile soluţiilor obţinute.

Autorul introduce termenul de utilitate marginală - U care reprezintă raportul dintre reducerea (creşterea) căderii de presiune totale, care rezultă din mărirea (micşorarea) diametrului tronsonului considerat şi creşterea (micşorarea) costului reţelei care rezultă din modificările tronsonului:

$$
U=\frac{d(\Delta p)}{dk}
$$

(4.3.35)

Propun ca această relație să reprezinte funcția de penalizare P.

Deci rezolvarea sistemului alcătuit din funcția obiectiv, funcțiile de restricție și cea de penalizare:

$$
F = \frac{dp}{dL} = F(\rho, w, D, \eta)
$$
  
\n
$$
\Pi L_0 = \frac{5CL_0Q_0^2}{D_0^6} (\lambda_1 + \lambda_2 + ... + \lambda_k)
$$
  
\n
$$
\Pi L_1 = \frac{5CL_kQ_1^2}{D_1^6} \lambda_1
$$
  
\n
$$
\dots
$$
  
\n
$$
\Pi L_k = \frac{5CL_kQ_k^2}{D_k^6} \lambda_k
$$
  
\n
$$
P = \frac{d(\Delta p)}{dk}
$$
  
\n(4.3.36)

poate conduce la optimizarea unui întreg program sau sistem. Realizarea optimizării prin folosirea metodelor matematice bazate pe existenţa unor modele, cunoaşte o dezvoltare puternică în zilele noastre datorită existenței unor metode și tehnici eficiente și rapide în ce privește modelarea. Lucrarea scoate în evidență aspectele principale legate de locul şi rolul modelării în ansamblul procesului de optimizare matematică dar si insuficienta optimizare a proceselor din cadrul unui sistem de gaze naturale combustibile.

# **4.3.3.4. Program de calcul optimizat al reţelelor de distribuţie**

Mai jos este prezentat codul sursă al programului propriu de calcul de dimensionare optimizată a conductelor:

public partial class MainForm : Form

// Lungimea Conductei Principale private double lungimealnitiala; // Diametrul Interior ai Conductei Principale private double diametrullnitial; // Debitul Conductei Principale private double debitullnitial; // Lungimea Conductei Consumator private double[] lungime; // Diametrul Calculat pentru Conducta Consumator private double[] diametrul; // Diametrul Real al Conductei Consumator private string[] diametruIReal; // Debitul Conductei Consumator private double[] debitul; // Numărul Consumatorilor private int numarConsumatori =  $1$ ; // Numărul tronsonului private int  $tr = 0$ ;

```
private double[] produs; 
     private double suma; 
     private double sumaDebitelor; 
     private double sumaLungimilor; 
     public MainForm()
        InitializeComponent();
        this.ResetControls();
        this.textBoxLungimeaConducteiPrincipale.Focus();
     \mathbf{r}// Verifica daca au fost introduse corect datele pentru conducta principala, si 
initializeaza variabilele pentru conducta principala 
     private bool VerificaCitesteDateConductaPrincipala()
        if (this.textBoxLungimeaConducteiPrincipale.Text == string.Empty) { 
           MessageBox.Show("Introduceti Lungimea Conductei Principale!", 
"Atentie!", MessageBoxButtons.OK, MessageBoxIcon.Exclamation); 
           this.textBoxLungimeaConducteiPrincipale.Focus();
           return false; 
        } 
        try { 
           this.lungimealnitiala = 
Convert.ToDouble(this.textBoxLungimeaConducteiPrincipale.Text); } 
        catch { 
           MessageBox.Show("Introduceti o valoare numerica pentru\n Lungimea
Conductei Principale!", "Atentie!", MessageBoxButtons.OK, 
        MessageBoxIcon.Exclamation); 
           this.textBoxLungimeaConducteiPrincipale.Focus();
           return false; 
        } 
        if (this.textBoxDebitulConducteiPrincipale.Text == string.Empty) 
        \left\{ \right.MessageBox.Show("Introduceti Debitul Conductei Principale!", "Atentie!", 
MessageBoxButtons.OK, MessageBoxIcon.Exclamation); 
           this.textBoxDebitulConducteiPrincipale.Focus();
           return false; 
         } 
        try<br>{
           this.debitullnitial = 
        Convert.ToDouble(this.textBoxDebitulConducteiPrincipale.Text);<br>}
```

```
catch { 
           MessageBox.Show("Introduceti o valoare numerica pentru\n  Debitul
Conductei Principale!", "Atentie!", MessageBoxButtons.OK, 
MessageBoxIcon.Exclamation); 
           this.textBoxDebitulConducteiPrincipale.Focus();
           return false; 
        } 
        if (this.textBoxDiametrulConducteiPrincipale.Text == string.Empty) { 
           MessageBox.Show("Introduceti Diametrul Conductei Principale!", 
"Atentie!", MessageBoxButtons.OK, MessageBoxIcon.Exclamation); 
           this.textBoxDiametrulConducteiPrincipale.Focus();
           return false; 
        } 
        try { 
           this.diametrullnitial = 
        Convert.ToDouble(this.textBoxDiametrulConducteiPrincipale.Text); } 
        catch { 
           MessageBox.Show("Introduceti o valoare numerica pentru\n Diametrul
Conductei Principale!", "Atentie!", MessageBoxButtons.OK, 
MessageBoxIcon.Exclamation); 
           this.textBoxDiametrulConducteiPrincipale.Focus();
           return false; 
        } 
        return true; 
     } 
     // Verifica daca au fost introduse corect datele pentru consumatorul i, 
siinitializeaza variabilele pentru consumatorul i 
     private bool VerificaCitesteDateConsumator() { 
        if (this.textBoxLungimeaConducteiConsumator.Text == string.Empty) { 
           MessageBox.Show("Introduceti Lungimea Conductei Consumator " + 
Convert.ToString(tr + 1) + " !", "Atentie!", MessageBoxButtons.OK, 
MessageBoxIcon.Exclamation); 
           this.textBoxLungimeaConducteiConsumator.Focus();
           return false; 
        } 
        try { 
           this.lungime[tr] =Convert.ToDouble(this.textBoxLungimeaConducteiConsumator.Text); 
           if (this.lungime[tr] > this.lungimealnitiala) {
```

```
MessageBox.Show(" Lungimea Conductei pentru Consumatorul " + 
Convert.ToString(tr + 1) + "\n este mai mare decât Lungimea Conductei 
Principale!", "Atentie!", MessageBoxButtons.OK, MessageBoxIcon.Exclamation); 
             this.textBoxLungimeaConducteiConsumator.Focus();
             return false; 
           } 
          // suma lungimilor 
        } 
        catch { 
          MessageBox.Show("Introduceti o valoare numerica pentru\n Lungimea
Conductei Consumator " + tr+1 + " !", "Atentie!", MessageBoxButtons.OK, 
MessageBoxIcon.Exclamation); 
          this.textBoxLungimeaConducteiConsumator.Focus();
           return false; 
        } 
        if (this.textBoxDebitulConducteiConsumator.Text == string.Empty) { 
           MessageBox.Show("Introduceti Debitul Conductei Consumator " +
Convert.ToString(tr + 1) + " "Atentie!", MessageBoxButtons.OK, 
       MessageBoxIcon.Exclamation); 
          this.textBoxDebitulConducteiConsumator.Focus();
           return false; 
        } 
        try<br>{
           this.debitul[tr] =Convert.ToDouble(this.textBoxDebitulConducteiConsumator.Text); 
           this.sumaDebitelor += this.debitul[tr];
           if (sumaDebitelor > debitullnitial) 
           ₹
             MessageBox.Show("Suma debitelor introduse este mai mare decat
Debitul Initial!", "Atentie!", MessageBoxButtons.OK, MessageBoxIcon.Exclamation);
             this.textBoxDebitulConducteiConsumator.Focus();
             sumaDebitelor = sumaDebitelor - debitul[tr]; 
             return false; 
           } 
        } 
        catch 
        €
           MessageBox.Show("Introduceti o valoare numerica pentru\n 
        Debitul Conductei Consumator " + Convert.ToString(tr + 1) + " !",
"Atentie!", MessageBoxButtons.OK, MessageBoxIcon.Exclamation); 
           this.textBoxDebitulConducteiConsumator.Focus();
           return false; 
        } 
        return true;
```

```
> 
     // Executa calculele si afiseaza rezultatele 
     private void Calcule() { 
        for (int i = 0; i < numarConsumatori; i+1)
            produs[i] = (Math.Pow((lungime[i] * Math.Pow(debitu[i], 2)),1.2))/(Math.Pow(debitul[i], 2));<br>}
        for (int i = 0; i < numarConsumatori; i++) \{suma = suma + produs[i]; 
         > 
        for (int i = 0; i < numarConsumatori; i+1)
            diametrul[i] = diametrullnitial *Math.Pow( (Math.Pow((lungime[i] * 
Math.Pow(debitul[i], 2)), 1.2)) / (Math.Pow(debitulInitial, 2) * suma), 0.1666);<br>}
        for (int i = 0; i < numarConsumatori; i++)
            // Conform STAS 
            if (diametrul[i] \leq = 27)
               diametruleal[i] = " 1 inch";else if (diametrul[i] > 27.1 && diametrul[i] <= 35.75)
               diametrulReal[i] = "1 1/4 inch";
            else if (diametrul[i] > 35.76 && diametrul[i] \leq = 41.25)
               diametrulReal[i] = "1 1/2 inch";
            else if (diametrul[i] > 41.25 && diametrul[i] <= 52.5)
               diamet rule = \n\begin{bmatrix}\n1 \\
1\n\end{bmatrix}\n= \n\begin{bmatrix}\n2 \\
1\n\end{bmatrix} inch";
            else if (diametrul[i] > 52.51 && diametrul[i] \le = 68)
               diametrulReal[i] = "2 1/2 inch";
            else if (diametrul[i] > 68.01 && diametrul[i] <= 80.5)
               diamet ruleReal[i] = " 3 inch";> 
        this.dataGridView.Rows.Clear();
        for (int i = 0; i < numarConsumatori; i+1) {
            this.dataGridView.Rows.Add(l); 
            this.dataGridView.Rows[i].Cells[0].Value = (i + 1).ToString();
```
4.3. - Elemente de optimizare utilizate în sistemele de distributie a gazelor 209

```
this.dataGridView.Rows[i].Cells[1].Value = (i + 1).ToString();
          this.dataGridView.Rows[i].Cells[2].Value = lungime[i].ToString(); 
          this.dataGridView.Rows[i].Cells[3].Value = debitul[i].ToString(); 
          this.dataGrid\/iew.Rows[i].Cells[4].\/alue = diametrul[i]; 
          this.dataGridView.Rows[i].Cells[5].Value = diametrulReal[i]; 
        Y
       this.toolStripButtonExport.Enabled = true; 
     } 
     private void ResetControls() { 
        this.textBoxLungimeaConducteiPrincipale.Text = string.Empty; 
        this.textBoxDebitulConducteiPrincipale.Text = string.Empty; 
        this.textBoxDiametrulConducteiPrincipale.Text = string.Empty; 
        this.numericUpDownNrConsumatori.Value = 1;
        this.textBoxLungimeaConducteiConsumator.Text = string.Empty; 
        this.textBoxDebitulConducteiConsumator.Text = string.Empty; 
        this.dataGridView.Rows.Clear();
        this.groupBoxConductaPrincipala.Enabled = true;
        this.groupBoxConsumatori.Enabled = true;
        this.buttonNext. Enable <math>d = true</math>;this.numericUpDownNrConsumatori.Value = 2; 
        this.numericUpDownNrConsumatori.Value = 1;
        this.textBoxLungimeaConducteiPrincipale.Focus();
        this.toolStripButtonExport.Enabled = false; 
        this.tr = 0;
        this.sumaDebitelor = 0; 
     } 
     private void AcceptaDateleConsumatorului() { 
        if (VerificaCitesteDateConductaPrincipala() && tr < this.numarConsumatori)
        \left\{ \right.if (!this.VerificaCitesteDateConsumator()) 
             return; 
           else 
           €
             this.groupBoxConductaPrincipala.Enabled = false; 
             int nr = this.tr + 2;
             if (nr >= this.numarConsumatori) 
                nr = this.numarConsumatori; 
             this.groupBoxConsumatori.Text = "Consumator " + nr.ToString() + "/"
+ this.numarConsumatori;
```
this.textBoxLungimeaConducteiConsumator.Focus(); this.dataGridView.Rows.Add(); this.dataGridView.Rows[tr].Cells[0].Value =  $(tr + 1)$ .ToString(); this.dataGridView.Rows[tr].Cells[1].Value =  $(tr + 1)$ .ToString(); this.dataGridView.Rows[tr].Cells[2].Value = lungime[tr].ToString(); this.dataGridView.Rows[tr].Cells[3].Value = debitul[tr].ToString(); this.textBoxLungimeaConducteiConsumator.Text = this.textBoxDebitulConducteiConsumator.Text = ""; this.textBoxLungimeaConducteiConsumator.Focus();  $tr++;$ } } if (tr == numarConsumatori) { this.groupBoxConsumatori.Enabled = false; this.Calcule(); return; }  $\mathcal{F}$ private void numericUpDownNrConsumatori\_ValueChanged(object sender, EventArgs **e)**  {

```
numarConsumatori = 
Convert.ToInt32(this.numericUpDownNrConsumatori.Value); 
       this.lungime = new double[numarConsumatori];
       this.debitul = new double[numarConsumatori]; 
       this.produs = new double[numarConsumatori]; 
       this.diametrul = new double[numarConsumatori];
       this.diametruIReal = new string[numarConsumatori];
     } 
     private void buttonNext_Click(object sender, EventArgs e) { 
       Accepta DateleConsumatorului();
     > 
     private void ToolStripMenuItem_Click(object sender, EventArgs e)<br>{
       if (sender == this.deschiseToolStripMenuItem) 
          this.OpenFile();
       else if (sender == this.salveazaToolStripMenuItem)
```
this.SaveFile();

```
else if (sender == this.iesireTo o!StringMenuItem)this.Close();
        else if (sender == this.reseteazaToolStripMenuItem)
           this.ResetControls();
     } 
     private void toolStripButton_Click(object sender, EventArgs e) { 
        if (sender == this.toolStripButtonReset) 
           this.ResetControls();
        else if (sender == this.toolStripButtonExport) 
           this.ExportToExcel();
     > 
     private void MainForm_Resize(object sender, EventArgs e) { 
        for (int i = 1; i < this.dataGridView.Columns.Count; i++1)
           this.dataGridView.Columns[i].Width = (this.DisplayRectangle.Width +
30) / 6;<br>}
  \mathcal{E}
```
## **4.3.3.5. Aplicaţie determinare diametre, ramificaţii, reţele şi branşamente**

#### **Problema**

Pe o retea de distributie de gaze naturale combustibile având lungimea L = 450 ml, și diametrul interior Di =  $108$  mm, având capacitatea de transport de gaze naturale Q = 100 Nm3/h, se intenţionează să se racordeze un număr de 8 consumatori, aflați față de rețea la distanțele: L1 = 25 ml; L2 = 40 ml; L3 = 12 ml; L4 = 64 ml; L5 = 15 ml; L6 = 32 ml; L7 = 26 ml; L8 = 62 ml, având fiecare necesarul de debit:  $Q1 = 3,5Nm3/h$ ;  $Q2 = 4.2 Nm3/h$ ;  $Q3 = 6Nm3/h$ ;  $Q4 = 8$ Nm3/h; Q5 = 1,5 Nm3/h; Q6 = 5,4 Nm3/h; Q7 = 9,3 Nm3/h; Q8 = 7,5 Nm3/h. Se cere să se dimensioneze diametrele branşamentelor utilizând **metoda de optimizare cu ajutorul multiplicatorului Lagrange,** prezentată în subcapitolul 4.3.3.2. Rezultatele de dimensionare sunt prezentate în figura 4.3.3.

# 212 Ingineria sistemului de distribuție a gazelor naturale - 4

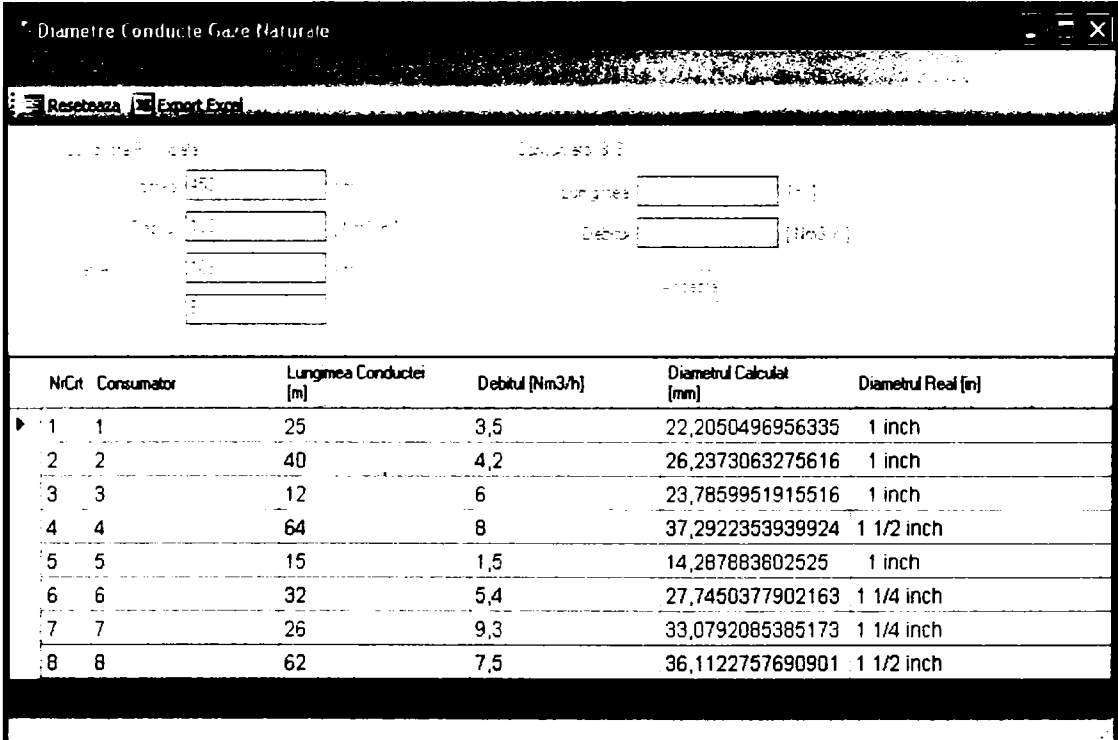

**Figura 4.3.3 Interfaţa programului de calcul Diametre Conducte Gaze Naturale** 

### **4.4. Model matematic pentru alegerea traseului optim al conductelor de distribuţie**

## **4.4.1. Tipuri de modele şi limitele lor de utilizare**

Cunoaşterea ştiinţifică contemporană apelează din ce în ce mai mult în cercetare la înlocuirea sistemului original cu o imagine conventională numită model. Acest model, prin proprietăţile sale, legăturile interne şi externe, parametri structurali și funcționali, parametri de reglaj, trebuie să oglindească aceleași caracteristici ca cele ale sistemului original. Deoarece în practica curentă nu se poate găsi un model care să corespundă în totalitate cu originalul, acesta se alege în final în funcție de scopul urmărit. Pentru rețelele de distribuție a gazelor naturale combustibile pot fi identificate mai multe scopuri, această situație impune alegerea unor modele care pot fi diferite în cele trei etape: proiectare, execuție, exploatare.

Datorită similitudinii între caracteristicile esențiale ale modelului și originalului, în scopul cercetării oricare din ele poate fi folosit ca model şi original. în general se ajunge la modele atunci când originalul încă nu există sau are o asemenea întindere şi complexitate care poate scăpa observaţiei sau este prea costisitoare pentru cercetare.

Modelele pot fi:

A.) În funcție de reflectarea imaginii originalului:

- a) omomorfe modele care reflectă la minim imaginea originalului fără a ieşi în afara scopului modelării;
- b) izomorfe modele care reflectă în totalitate caracteristicile originalului şi în special cele care sunt legate de scop. în modelarea izomorfă fiecare element sau parametru din structura sau functionalitatea originalului are corespondent direct în model şi invers.

B.) în funcţie de finalizare:

- a) materiale modelele cane se realizează concret, din diverse tipuri de materiale;
- b) conceptuale modelele organizate din informații, algoritmi, concepte. Cele mai întâlnite din această categorie sunt cele matematice sub formă analitică, grafică sau numerică.

în cazul distribuţiei gazelor naturale combustibile, se pot identifica două tipuri de modele:

- a) necesare a se realiza în faza de proiectare sunt modele care au un caracter sintetic şi normativ având ca şi scop minimizarea cheltuielilor în una din cele patru etape:
	- proiectare;
	- execuție;  $\overline{a}$
	- exploatare și întreținere;
	- ansamblul realizării şi utilizării.

în etapa de proiectare scopul este să se aleagă un traseu optim, la o încărcare optimă cu debite de gaze naturale, corespunzătoare necesarului consumatorilor.

În etapa de execuție scopul este să se minimizeze cheltuielile prin optimizarea diametrelor și lungimii tronsoanelor retelei, a transportului de materiale şi a montajului.

în etapa de exploatare se urmăreşte reducerea cheltuielilor sub orice formă dar în condițiile satisfacerii cerinței consumatorilor și a siguranței și securității întregului sistem de distributie.

Cazul completat, al realizării şi utilizării în ansamblu a sistemului de distribuție gaze naturale ia în studiu parametrii specifici ale tuturor etapelor analizându-i în vederea optimizării (functie de parametrii stabiliti ca esentiali).

b) modele destinate telegestiunii, comandării şi programării functionării sistemelor de distributie a gazelor naturale, abaterile de la regimurile de exploatare optime, evaluarea şi luarea unor decizii, prin compararea diferiţilor parametri în vederea optimizării/perfecţionării.

## **4.4.2. Model matematic pentru alegerea traseului optim în funcţie de consumul de material**

în etapa de proiectare a reţelelor de distribuţie a gazelor naturale, alegerea traseului optim și configurațiile sale se consideră în următoarele condiții:

- a) rețeaua trebuie să conecteze toți consumatorii;
- b) costurile de execuție să fie minime;
- c) rețeaua să funcționeze fără întrerupere în condiții normale de siguranță și în limita numărului de avarii prin care sunt satisfăcuți la minim consumatorii.

în practica proiectării, alegerea traseului reţelelor se realizează în condiţiile de mai sus pe baza experienţei proiectantului şi ţinându-se cont de realităţile pe care le oferă configuraţia infrastructurii localităţii. O alimentare cu gaz sigură a consumatorilor se realizează în principal prin inelarea reţelei, după care se compară câteva variante posibile.

în prezent, tehnica de calcul, vine cu elemente noi şi anume introducerea de modele matematice, identificarea de variante posibile şi viteza dea alege traseul optim cu parametri funcţionali optimi. în acest sens în literatura de specialitate s-au propus modalități de abordare și metode de rezolvare a problemelor legate de configuratia retelelor de transport și distribuție a gazelor. Aceste probleme pe care le ridică configurația rețelelor pot fi organizate în trei tipuri:

- d) probleme legate de evaluarea costurilor ce rezultă din nelivrarea de gaz în diverse zone ale localității;
- e) probleme legate de satisfacerea cerintelor consumatorilor importanți (industrii, CT - uri, etc.);
- f) probleme legate de livrarea de gaz în condiții de siguranță și securitate.

Indiferent de condițiile impuse (a, b, c) și problemele ce pot să apară (d, e, f), optimizarea matematică trebuie să plece de la găsirea unei funcţii (model) matematice care să descrie procesul.

Un exemplu de determinare a funcţiei este acela prin care plecăm de la minimizarea cheltuielilor de investitie, exploatare și întreținere.

Fie funcția generală Z care reprezintă aceste cheltuieli:

$$
Z = e \cdot i + k \tag{4.4.1}
$$

unde:

e este coeficient de eficiență al investiției;

i - valoarea investiției inclusiv a obiectelor asociate;

k - cheltuieli aferente exploatării și întreținerii rețelelor de distribuție.

într-o primă fază trebuie găsită forma pe care o poate avea investiţia i. Pentru aceasta se va apela la următoarele funcții ajutătoare:

1) Se consideră is  $(d_i)$  - funcția care descrie costurile specifice fiecărui tronson de diametru -  $d_i$  - de forma [2]:

$$
i_{s}(d_{i}) = \begin{cases} a + bd_{m}^{i} & \text{if } d > 0 \\ 0, & \text{if } d = 0 \end{cases}
$$
 (4.4.2)

unde:

a este coeficient care caracterizează valoarea investiţiilor ce nu depind direct de diametrul conductelor d<sub>i</sub>;

b - coeficient care arată valoarea investiţiilor care depind direct de diametrul di al conductelor

m - coeficient care ţine seama de tipul de material din care este conducta d<sub>i</sub> și grosimea peretelui g<sub>i</sub>. (pentru conducte de oțel m = 1  $+ 1.7)$ 

2) Se consideră I (  $I_{i}$ , d<sub>i</sub>) - funcția care descrie valoarea investiției pentru realizarea unei retele de distributie gaze naturale combustibile având lungimea  $I = \sum I_i$  și n diametre di, de forma:

$$
I\left(l_{i_{r}}d_{i}\right)=\sum_{i=1}^{n}i_{s}(d_{i})\cdot l_{i}
$$
\n(4.4.3)

Introducând relaţia (4.4.2), relaţia (4.4.3) devine:

$$
I\left(l_{i}, d_{i}\right) = \sum_{i=1}^{n} i_{s}(a + bd_{i}^{m})l_{i}
$$
 (4.4.4)

Ţinând cont de faptul că în cele trei regimuri de presiune (medie, redusă şi joasă) între diametrele d<sub>i</sub>, debitele Q<sub>i</sub> și căderile de presiune  $\Delta P_i$  există o relație de forma:

$$
d_i = \frac{c \cdot Q_i^{a\beta} \cdot l_i^a}{\Delta P_i^a} \tag{4.4.5}
$$

în care:

c este coeficient constant pentru același tip de gaz și rugozitate a ţevilor;

 $\alpha, \beta$  - coeficienți care reflectă regimul de curgere.

relația ( $4.4.4$ ) devine:

$$
I\left(|_{i}\right, \frac{c\cdot Q_{i}^{a\beta}\cdot l_{i}^{a}}{\Delta P_{i}^{a}}\left.\right)=\sum_{i=1}^{n} (a\cdot l_{i}+b\cdot c\cdot Q_{i}^{m\alpha\beta}\cdot l_{i}^{1+m\alpha}\cdot \Delta P_{i}^{m\alpha})(4.4.6)
$$

Minimul investiției I<sub>min</sub> în execuția rețelelor de gaze se va determina prin găsirea minimului funcției (4.4.6) având în vedere următoarele condiții:

suma debitelor în fiecare nod j să fie nulă: (suma debitelor care intră = suma debitelor care ies)

$$
\sum_{n \text{ odd}} Qj = 0 \tag{4.4.7}
$$

suma algebrică a căderilor de presiune pe inelele reţelei să fie nulă:

$$
\sum_{\text{inel}} \Delta P_i = 0 \tag{4.4.8}
$$

- căderea de presiune  $\Delta P_{i_{\text{adm}}}$  admisă trebuie să fie constantă în reţea;  $\overline{a}$
- reţeaua să asigure la fiecare consumator un debit minim de utilizare indiferent de tipul și numărul avariilor ce pot apărea în retea.

#### Determinarea coeficientilor a si b

In general reţeaua de distribuţie a gazelor naturale combustibile în zona urbană are diametre cuprinse între 50 ÷ 450 mm, și în cazuri excepționale acestea ajung până la 600 mm. Aceste conducte se montează subteran, sunt izolate anticorosiv, îmbinate cap la cap prin sudură oxiacetilenică întărită, după caz cu eclise, echipată cu robinete de secţionare şi prevăzute cu râsuflători.

în tabelul 4.4.1 sunt date valorile (an de referinţă 1995) la 1 m de conductă cu diametrul de la 50  $\div$ 450 mm [6].

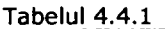

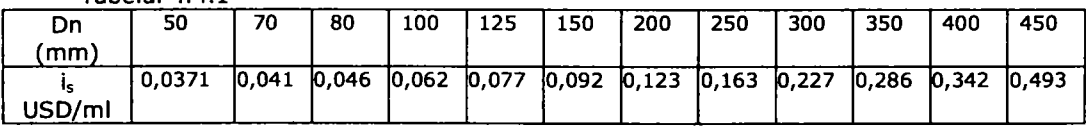

Pentru determinarea coeficienţilor a şi b este necesar să se regăsească o funcție care să descrie relația care există între costurile pe metru liniar și plaja de diametre.

**Graficul 4.4.1 Dependenţa între costul unitar (USD/ml) şi diametru (nnm)** 

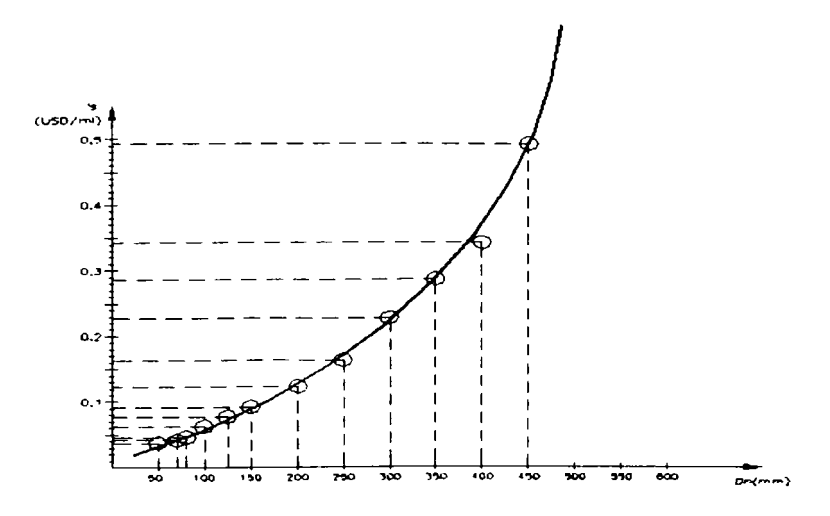
Dacă corespondența dintre cele două mărimi se pune într-un grafic și considerând că pe ordonată se pun costurile

$$
i'_{s}(d_i) = b \cdot d_i^2 \qquad (4.4.9)
$$

unde:

 $b = (0+1)$ , în cazul de față b = 0,25

Valoarea lui a se determină pentru fiecare caz particular. Analizând mai multe cazuri s-a constatat că a este dat de relația:

$$
a = (0, 4 \div 0, 64) \cdot i_s \ (d_i) = (0, 4 \div 0, 64) \cdot b \cdot d_i^2 \qquad (4.4.10)
$$

în cea mai mare parte dintre cazuri:

$$
a = 0,6 \cdot b \cdot d_i^2 \tag{4.4.11}
$$

înlocuind valorile astfel obţinute ale lui a şi b în relaţia (4.4.4) aceasta devine:

$$
I(l_i, d_i) = \sum_{i=1}^n i_s (a + bd_i^m) l_i = \sum_{i=1}^n (0, 6 \cdot 0, 25 \cdot d_i^2 + 0, 25 \cdot d_i^2) \cdot l_i = \sum_{i=1}^n 0, 4 \cdot d_i^2 l_i \quad (4.4.12)
$$

Se poate observa că valoarea investiţiei la reţelele de gaze scade cu scăderea pătratului diametrelor şi cu scăderea lungimii.

însă minimul trebuie căutat în intervalele în care sunt satisfăcute condiţiile impuse la relația (4.4.6).

### **4.5. Sisteme de telecontrol şi telemanevrare în reţelele de distribuţie a gazelor naturale**

Pentru a exploata la maximum posibilitățile pe care ar putea să le ofere instalaţiile de captare şi *tratare,* conductele de transport, staţiile de predare de diferite categorii, precum și toate sistemele de alimentare, în tările avansate tehnologic s-au introdus instalaţii şi aparatură auxiliară, folosind calculatorul pentru optimizarea consumurilor. Desigur, toate aceste ţări au avantajul că pe lângă posibilitățile financiare coroborate cu cele ale științei și cercetării au recurs și la politici institutionale realizând descentralizarea și deconcentrarea administrativă și patrimonială în teritoriu a sistemelor de distribuție a gazelor naturale, obligând administratiile locale la o bună și corectă administrare a resurselor.

în cele ce urmează se propune un sistem suplimentar de instalaţii şi aparatură care integrat instalaţiilor de gaze naturale existente, la nivel local sau zonal, poate rezolva într-o oarecare măsură problema dispecerizării şi o optimizare flexibilă în exploatare.

# **4.5.1. Sisteme de telecontrol şi telemanevrare**

în terminologia tehnică mondială se cunoaşte un sistem SCADA (Supervisory Control and Data Acquisition) pe care am putea să-l numim " Sistem Centralizat de Urmărire și Control".

Introducerea acestui sistem şi în ţara noastră la nivelul sistemelor de distribuție prezintă următoarele avantaje:

a) - se poate face un control continuu, pe traseul staţie de predare transport - alimentare - consumator, pe suprafaţa unui întreg oraş, de la un punct central de control;

b) - informarea corectă și rapidă a situației existente, la un moment dat, pe traseul mai sus menţionat;

c) - depistarea imediată a situațiilor, zonelor considerate periculoase și/sau dificile și izolarea lor:

d) - înregistrarea continuă a condițiilor de funcționare a rețelelor, într-o formă organizată, cu posibilitatea consultării datelor anterioare şi compararea lor cu situația prezentă;

e) - manevrarea accesoriilor de închidere, reglare din întreg sistemul de alimentare cu gaze, numai din punctul central de control;

f) - îmbunătățirea modului de satisfacere a cererii consumatorilor și prin valorificarea informatiilor despre cantitatea și rezervele de gaze;

g) - posibilitatea prelucrării statistice a parametrilor funcționării rețelei (sistemului).

Sistemul de telecontrol şi telemanevrare mai poate fi/este aplicat şi în alimentarea cu combustibili lichizi, producerea şi alimentarea cu energie electrică, în înmagazinarea şi alimentarea cu apă, în reţele de căi ferate, telecomunicaţii, urmărirea sistemelor de siguranţă, microclimat, incendiu şi iluminat la clădirile mari.

Structura funcțională a unui sistem de telecontrol și telemanevrare cuprinde:

a) - punctul central de control - alcătuit din calculatoare şi aparatură auxiliară precum și utilizatori;

b) - rețeaua de telecomunicații - cuprinde aparatura de telecomunicații și mijlocul de transmisie al informaţiilor (cabluri telefonice, vizuale, fibre etc.);

c) - aparatura de preluare a datelor (la distanță) în stațiile de măsură și reglare (de exemplu) care cuprinde aparatura de măsură şi control, aparatura de izolare, electromotoare, electrovane cu sistem de telemanevrare etc. (vezi figura 4.5.1.)

Figura 4.5.1. Structura funcțională a sistemului

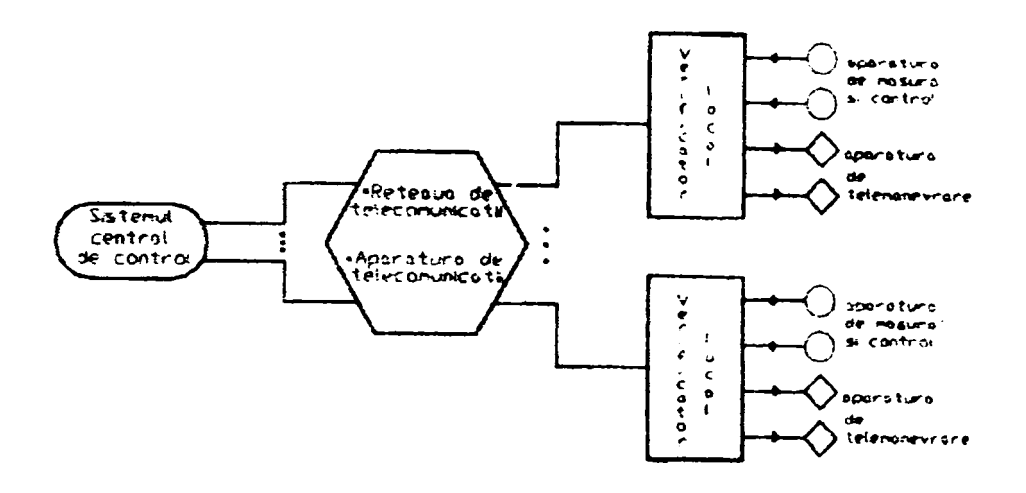

# **4.5.2. Dotarea de bază a sistemului de măsură şi control**

în general toate sistemele de măsură şi control care se folosesc pentru sistemele de gaze naturale combustibile conform schemei din figura 4.5.2. sunt alcătuite din:

a) - calculator central:

- staţie de lucru cu interfaţă grafică;
- terminale alfa-numerice;
- terminale grafice (X Terminals);
- imprimante matriciale, cu jet de cerneală sau laser;
- plotter.

b) - calculator de comunicaţii

- acest calculator este dotat cu n linii de comunicaţie în serie pentru legătura cu aparatura de telecomunicaţii (MODEM, Multiplexer);

c) - reţeaua locală

- prin intermediul acesteia se realizează comunicarea rapidă a calculatorului central cu calculatorul de comunicații și de asemenea se asigură alimentarea în funcţionare continuă protejând calculatoarele şi programele la

căderile de tensiune;<br>d) - sistemul funcțional și de sprijin al calculatoarelor cu software în timp  $d)$  - sistemul functional şi de sprijin al calculatoarelor cu software in timp real sau parţial (programabil), cu bază de date şi instrumente de sprijin a bazei de date (hardware).

**Figura 4.5.2. Structura sistemului central** 

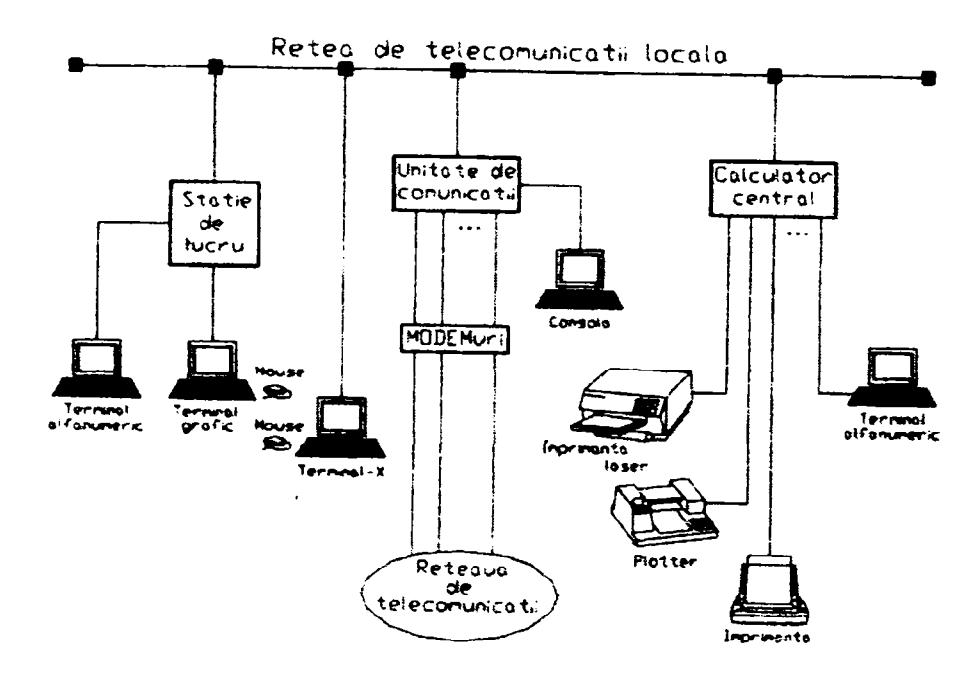

în sistemele moderne, informaţiile care sunt culese de către verificatorii locali sunt primite în sistemul central de control în imagini grafice. Utilizarea imaginilor grafice complicate nu permit reschiţarea conţinutului ecranului grafic de fiecare dată când se primesc noi măsurători din mai multe puncte, primirea noilor măsurători se poate face la diferite perioade de timp (din  $n$  în  $n$  secunde).

Un simbol grafic poate să cuprindă unul sau mai multe spații dinamice interdependente prin coeficienţii care stabilesc: valoarea, forma, mărimea, culoarea, poziţia etc.

Coeficienții iau valori în funcție de informațiile primite de la verificatorii locali, iar când se schimbă un coeficient care este legat la un câmp dinamic se informează numai simbolul grafic analog, restul imaginii rămâne neschimbat în ecranul grafic.

Crearea imaginilor grafice cuprinse în câmpurile dinamice cu folosirea paralelă a ferestrelor este tot ce poate fi mai bun astăzi ca sistem de ilustrare grafică a informaţiilor în timp util.

# **4.5.3. Reţeaua de telecomunicaţii**

Reţeaua de telecomunicaţii în conlucrare cu aparatura telefonică transmite informaţii de la verificatorii locali.

Caracteristicile tehnice de bază ale reţelei de telecomunicaţie sunt caracterizate prin:

- structura functională;

- siguranţă;

- viteza de transmitere a informaţiei (bits/s);

- puterea de extindere prin legarea la noi puncte de măsurare - control executie.

Reteaua de distribuție poate să fie cu cablu sau fără cablu. Cea cu cablu se foloseste cel mai mult ca mod de comunicatie între sistemul central de control si punctele cu verificatori locali.

Ca și soluții pentru rețeaua de telecomunicații prin cablu aceasta poate fi:

a) retea proprie:

- linii telefonice obţinute;

- linii speciale (fibră optică, conductori etc);

b) prin închiriere (concesionare) de la deţinători prin:

- o linie telefonică aleasă;

- o reţea telefonică specială.

Reteaua de telecomunicații fără cablu se folosește în cazuri mai rare:

- când distanţele între sistemul central de control şi punctele cu verificatori locali sunt mari şi nu există reţea prin cablu;

- în cazul în care reteaua prin cablu nu prezintă siguranță;

- ca mod secundar de telecomunicaţie împreună cu reţeaua de telecomunicaţii prin cablu, în sistemele de siguranţă ridicată de funcţionare continuă;

- când nu sunt zone de ecranare/perturbare.

Aparatura folosită în cadrul sistemului de telecomunicaţii de la punctele cu verificatori locali până la sistemul central de control cuprinde:

- MODEM;

- Multiplexer;

- LSU (Line Sharing Units);

- DSU (Digital Sharing Unit);

- DOV (Data Over Voice).

**Figura 4.5.3. Structura reţelei de telecomunicaţii pentru legarea point to point** 

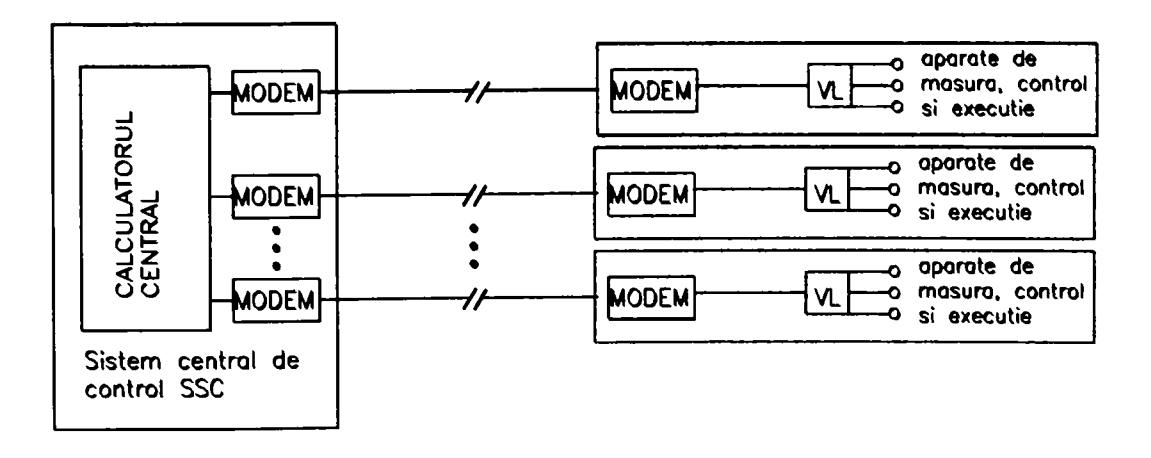

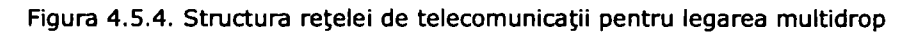

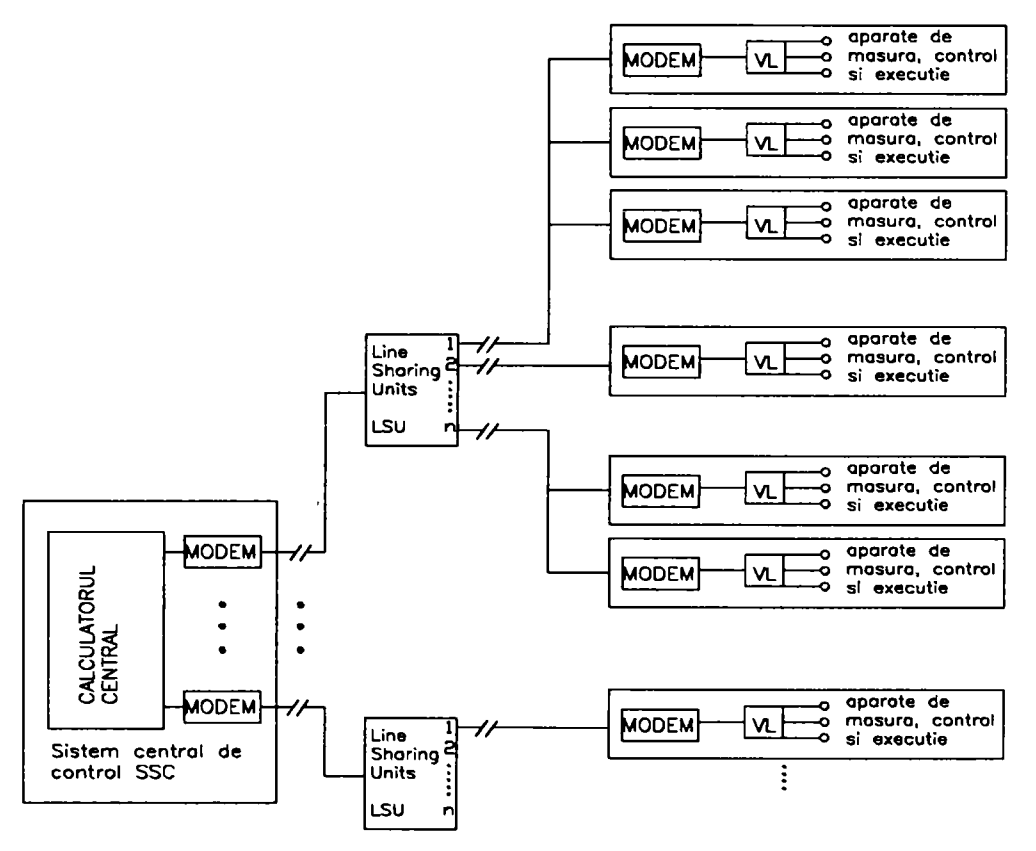

# **4.5.4. Principii în funcţionarea unui sistem teiecontroiatteiemanevrat**

Sistemul central de control trebuie să realizeze în mod continuu următoarele:

- culegerea de date alfa-numerice ale verificatorilor locali, de la cele mai apropiate până la cele mai îndepărtate puncte ale sistemului;
- prelucrarea măsurătorilor;
- depistarea anomaliilor în funcționare;
- realizarea semnalelor de alarmă;
- înregistrarea automată şi sistematică a măsurătorilor în nod organizat în baza de date;
- prezentarea măsurătorilor de la verificatori locali într-o formă uşor de înţeles utilizatorului;
- tipărirea automată a stărilor de funcţionare a sistemului zilnic, săptămânal, lunar, etc.;
- realizarea manevrelor electrovanelor de la punctul central de control în condiții de siguranță.

# **4.5.5. Verificatorii locali**

Verificatorii locali pot fi instalații în stațiile de predare, în stațiile de măsură şi control (SRM) precum şi pe anume tronsoane de conducte unde se găsesc organe de închidere, protecţie etc., în scopul de a prelua informaţii de la aparatura existentă.

Acești verificatori transformă informațiile preluate astfel încât acestea să poată fi prelucrate de calculator, dar să şi poată fi transmise prin reţeaua de telecomunicatii la sistemul central de control.

Denumirea internatională pentru verificatori locali este de Remote Terminal Units -RTU.

La sistemele simple, SCADA, există posibilitatea de a folosi în locul verificatorilor local un controler (PLC - Programmable Logic Controller).

Verificatorii locali au următoarele funcțiuni:

- culeg automat valorile măsurătorilor de la toate aparatele de măsură;
- transmit informaţiile sistemului central de control;
- primesc comenzile de telemanevrare de la sistemul central de control şi le execută;
- execută programe de auto diagnosticare;
- informează sistemul central de control despre accidente sau situaţii de alarmă;
- prelucrează informaţiile măsurătorilor înainte de transmiterea lor;
- înmagazinează măsurătorile în cazul întreruperii legăturii cu sistemul central;
- pot tipări măsurătorile pe o imprimantă locală;
- controlează punctualitatea comenzilor de telemanevrare de la sistemul central;

# **4.5.6. Organele de telemanevrare**

în general acestea sunt reprezentate de electrovane şi vanele cu funcţionare pneumatică şi instalaţiile auxiliare lor.

Electrovanele sunt dotate cu electromotoare trifazice 380 V și putere P =  $0.1$ - 1 KW, reductoare și relee interioare electronice care ajută la depistarea poziției vanei pe sistemul închis/deschis, realizarea corectă a succesiunii celor trei faze, precum şi controlul supraîncălzirii.

Vanele cu funcţionare pneumatică dispun ca şi dotare auxiliară de rezervoarele cu aer sub presiune, sisteme hidraulice de închidere/deschidere sistemul electric care permite funcționarea vanei prin semnal electric de putere scăzută, compresoare de aer.

Vanele cu funcţionare pneumatică sunt folosite mai ales acolo unde este necesar controlul în caz de întrerupere a energiei electrice de alimentare.

Pentru aceste tipuri de vane verificatorii locali sunt dotaţi cu sistem UPS care asigură alimentarea pe o funcționare continuă.

Organele de telemanevrare posibile la o electrovană pot fi:

- închidere/deschidere înceată;
- închidere/deschidere rapidă,
- închidere partială;
- verificarea pregătirii de funcţionare a vanei.

### 224 Ingineria sistemului de distributie a gazelor naturale - 4

Atât aparatele de măsură şi control, electrovanele, cât şi verificatorii locali trebuie, ca prin construcție cât și conectare, să asigure o siguranță la eventualele explozii ce ar putea apărea din cauza contactului cu scurgeri de gaz. în acest sens pe plan internațional este folosită metoda prevederii. Prin această metodă se garantează că energia electrică şi /sau termică care se distribuie într-un aparat sau se înmagazinează este foarte mică pentru a provoca o explozie în amestecul gaz aer care vine în contact cu aparatul.

# **4.5.7. Extensibilitatea sistemului de telecontrol telemanevrare**

Un sistem SCADA bine proiectat trebuie să asigure extensibilitatea lui la toate nivelurile, astfel:

- mărirea numărului de puncte de control în sistemul existent cât şi în cel extins;

- creşterea numărului de aparate de măsură până la cele mai îndepărtate puncte;

- realizarea etapizării a extinderii;

De asemenea, sistemul SCADA, prin posibilitățile de inteligență distribuită pe care le are, oferă posibilitatea ca inspectia generală, conducerea și controlul lucrărilor de extindere să se facă de la sistemul central de control.

Luând în calcul posibilităţile majore pe care le poate oferi un astfel de sistem, introducerea lui la nivelul Distribuţiilor de Gaze Naturale (DGN) de la nivelul oraşelor (localităţilor) ar fi bine atât pentru cerinţele proprii cât şi în relaţia cu consumatorii.

Desigur, realizarea lui presupune eforturi financiare suplimentare pentru dotare şi pregătirea specialiştilor, dar raportându-se la gospodăria globală în decursul unei perioade mai mari de timp sistemul nu poate să aibă decât economii, fapt confirmat de toate ţările avansate care-l aplică.

Gradul de siguranţă sporit poate constitui punctul de pornire în aplicarea telecomenzii în sistemele de alimentare cu gaze naturale combustibile.

# **4.5.8. Arhitectura sistemului**

în cele ce urmează, se descrie arhitectura sistemului SCADA ca interfaţă între proces și instalații. Sistemele SCADA au făcut un substanțial progres o dată cu trecerea anilor, din punct de vedere al functionalității, scalabilității si performanței devenind cele mai complexe sisteme de control.

Sistemele SCADA sunt folosite şi în procesele industriale cum ar fi producerea otelului, producerea de energiei convențională și nucleară și distribuția acesteia, chimie, în instalații experimentale, ca de exemplu fuziunea nucleară. Dimensiunea unei astfel de instalaţie începe de la câteva mii până la câteva zeci de mii de canale de intrări-ieşiri (I/O). Sistemele SCADA în mod obişnuit rulează sub DOS, VMS şi UNIX însă în ultimul timp şi sub NT, Windows XP, şi Linux.

Fiecare sistem de tip SCADA are două straturi de bază, - stratul utilizator ce prezintă informaţii utilizatorului şi - stratul server de informaţie - ce controlează majoritatea activităților procesului de control a informației. Serverele de informație comunică cu dispozitive în teren prin conducătorii de proces sau verificatorii locali. Verificatori locali - PLC-uri sunt conectaţi la serverele de date ori direct sau prin

reţele patentate (Siemens HI) sau non-patentate (Profibus).Cele două straturi sunt legate și comunică între ele prin Ethernet Lan.

Sistemul lucrează în timpul real a bazei de date (RTDB), localizat în unul sau mai multe servere. Serverele obtin datele necesare și apoi în urma calculării, arhivării şi reglării datelor apelează selectiv aparatele de comandă, comunicând un set de parametrii, caracteristic cu aceia la care ei sunt conectaţi. O parte din servere pot fi dedicate şi unor probleme particulare, unui istoric anume sau atenţionare şi alarmare.

Comunicarea server-utilizator sau server-server se realizează pe baza unui protocol de tip TCP/IP ce furnizează un anumit parametru sau mai multi utilizatorului.

Serverele de informatie aleg controlerii dintr-o anumită zonă a sistemului sau de la un consumator definit într-un mod selectiv. Modul selectiv poate să fie diferit pentru diferiti parametrii. Controlerii transferă parametrii ceruți la serverele de informaţie. în timpul de marcare a parametrilor de proces în controleri se conectează și serverul de informație. O singură informație de la server poate să ajute mai multe protocoale de comunicaţii în general până la numărul maxim de conexiuni de la interfete.

în prezent se lucrează la dezvoltarea unor programe care vor facilita utilizatorului o accesare cât mai directă a sistemului atât în intimitatea sa cât şi la periferia sa.

în prezent sistemul are o bază de date de conexitate deschisă ODBC, ce reprezintă o interfaţă la informaţiile din jurnalele din arhivă, dar nu şi la baza de date de configurație. Pentru baza de date de configurație are o facilitare de import/export ASCII, o bibliotecă de API în sprijinul lui C, C++ și Visual Basic pentru a accesa informaţiile în RTDB, jurnalele şi arhiva. Biblioteca API de cele mai multe ori nu oferă acces la produsele interne ca de exemplu sistemele de alarmă, raportări, tendințe, etc.

Majoritatea calculatoarelor PC după standardele Microsoft ajută întregul sistem cu funcția denumită Schimb Dinamic de Date DDE, ce permite a vizualiza datele dinamic tabel de calcul într-unui din programele EXCEL, Dynamic, Link, Library DDL şi Oject Linking and Embedding OLE.

Informatiile sunt stocate într-o bază de date RTDB. Din punct de vedere logic acestea sunt centralizate, dar din punct de vedere fizic sau al distribuţiei lor fiecare producător prezintă o variantă proprie. Din motive de performanță, RTDB sunt stocate în memoria serverelor într-un mod specific fiecărui producător şi printrun program ce a devenit comun tuturor şi anume Sistemul Relaţional şi de Management al Bazelor de Date RDBMS, se accesează mal repede sau mai lent informaţiile direct sau printr-o interfaţa ODBC.

Scalabilitatea reprezintă posibilitatea de a extinde sistemul de control de bază SCADA, adăugând mai multe procese variabile, mai multe servere specializate (pentru efectuarea alarmei) sau mai mulţi utilizatori. Fiecare sen/er are propria lui bază de date de configurare şi RTDB şi este responsabil pentru manipularea unui sub-set a proceselor variabile (achiziţie, manipulare alarmare, arhivare).

# **4.5.9. Funcţionalitatea sistemului**

Utilizatorii sunt alocaţi la grupuri, care au definite privilegiile de acces la parametrii proceselor în sistem.

Interfața vizuala a utilizatorului conține combinații ale diagramelor sinaptice şi textul. Elementele de lucru ale utilizatorului pot fi "glisate sau extrase" din biblioteca de date, fiecare având şi o diagramă sinaptică. Majoritatea produselor SCADA care au fost verificate în practică, au descompus procesele în parametrii. De asemenea SCADA are şi o bibliotecă de simboluri standard grafice.

Toate produsele de tip SCADA prezintă următoarele tipuri de facilităţi:

- prezintă parametrii ce devin tendința într-un grafic;
- un grafic poate să conțină 8 parametrii de tendință;
- pot fi afişate un număr nelimitat de grafice (limitate numai de claritate);
- informatiile sunt prezentate în timp real și istoric prin realizarea jurnalului şi arhivării;
- mărirea ferestrelpr, graficelor şi derularea lor;
- valorile parametrului la poziţia de cursor este afişată.

Termenii "jurnal" şi "arhivare" sunt adesea folositi pentru a descrie aceeaşi facilitate. Jumalul poate fi gândit ca o stocare pe termen mediu a datelor pe disc, pe când arhivarea este o stocare pe termen lung a datelor ori pe disc sau pe o altă cale de depozitare permanentă. Jurnalul de informații poate să fie executat la o frecvență setată, sau numai iniţiată, dacă valoarea informaţiilor se schimbă sau când se întâmplă un anume eveniment. Jurnalul de informații poate fi transferat într-o arhivă de câte ori se doreşte sau atunci când este plin. Jurnalul de informaţii este marcat şi filtrat atunci când este vizualizat de către un utilizator. Jurnalul de acţiuni a utilizatorului este executat împreună cu un utilizator ID sau o statie ID. Datele arhivate pot fi redate la cererea utilizatorului.

Majoritatea produselor permit actiunilor să fie în mod automat declansate de către evenimente. Scrierea limbajului furnizat de către produsele SCADA permit acestor acţiuni să fie definite. în general, una poate să încarce un monitor special, să trimită un e-mail, să ruleze o aplicaţie definită a utilizatorului sau un document şi o scriere la RTDB.

Dezvoltarea aplicaţiilor este realizată în două stadii. Mai întâi parametrii de proces si informatiile asociate sunt definite prin nişte formate de definiție de parametri şi după aceea calculul graficelor, incluzând tendinţa, şi alarma. Aceste produse furnizează o facilitate de import-export ASCII pentru informaţiile de configuraţie, ce activează locaţii mari parametrilor, pentru a fi configuraţi într-un mod mai eficient, folosind editorul extern,ca de exemplu Excel, după care se importă informatia în baza de date de configuratie.

Produsele de tip SCADA evoluează foarte rapid, atât pentru a beneficia de oportunitățile noilor piețe, cât și pentru a satisface noi cerințe ce implică utilizarea tehnologiilor noi.

# **Capitolul 5. CONCLUZII, CONTRIBUŢII PERSONALE ŞI DIRECŢII VIITOARE DE CERCETARE**

# **5.1. Concluzii**

Tema lucrări "Contribuții la studiul dimensionării și functionării **optimizate a reţelelor de gaze naturale combustibile"** este de actualitate, nouă pentru prezent, nouă pentru viitor; ea nu a epuizat şi nu va epuiza spaţiul de studiu şi cercetare atâta timp cât vor exista gazele naturale şi artificiale combustibile. însă cele prezentate în lucrare sunt informaţii care, aşezate în structuri ordonate pot crea o imagine, o fotografiere a momentului şi ne ajută a înțelege unde s-a ajuns din punct de vedere al transportului și distribuției gazelor, sau poate da răspunsuri sau le întregeşte, la căutări din domeniu. Deşi până în prezent în sistemele de transport şi distribuţie a gazelor naturale din România şi din Europa, în special, cele ce transportă gazul rusesc, aplicarea noilor concepte: "Sistemul virtual de simulare a curgerii gazelor prin conducte - VPST" şi "Sistemul de telecontrol și telemanevrare - SCADA" abia se cunoaște ca informație, sistemul concurenţial de piaţă şi economia de energie impusă de mişcarea costurilor vieţii vor determina ca informaţia să fie mai multă, mai sintetizată, regăsindu-se în literatura de specialitate şi în pasul următor aplicată în realitate. Este posibil ca structura lucrării să fie amplă şi asta din dorinţa de a cuprinde mai multă informaţie legată de sistemul de transport, stații de comprimare și sistemul de distribuție, de a-l vizualiza ca un sistem unic si coerent, deşi au fost neabordate exploatarea şi tratarea gazelor, stocarea, măsurarea şi reglarea precum şi exploatarea şi întreţinerea sistemelor.

S-a considerat că lanțul transport - comprimare - distribuție, oferă cea mai mare posibilitate de modelare și simulare, pentru a le putea întelege în toată structura lor de mii de km lungime, şi această înţelegere, conducând în final la găsirea unui optim de functionare atât a sistemului, cât și în comunicarea acestuia cu omul, pentru a lua deciziile cele mai potrivite.

A fost căutat optimul în toate subcapitolele lucrării şi pentru aceasta s-a apelat la un număr de 278 de relații de calcul, 114 grafice, 35 de tabele și 20 de figuri.

Acest material aşa cum este el prezentat şi structurat, poate deveni un element de sprijin pentru o proiectare cât mai corectă şi o exploatare cât mai utilă, mai ales pentru instituțiile din România.

Din lucrare se pot desprinde punctual următoarele concluzii:

- gazul natural combustibil este un amestec variabil al următoarelor hidrocarburi: metan, etan, propan, butan, pentan, fiind utilizat în principal ca şi combustibil, prin a cărei ardere se obține o proporție de 23% din producția mondială de energie;

- se detaşează de combustibilii solizi şi lichizi printr-o serie de caracteristici considerate avantaje şi într-o mai mică proporţie de caracteristici considerate dezavantaje;

- în societatea contemporană, se manifestă ca un domeniu viu, având propria viată, influențând într-o oarecare măsură viața regnului mineral, vegetal, animal și uman, situație ce determină necesitatea cercetării, cunoașterii și exploatării potentelor sale;

- atât la nivel european cât şi la nivel mondial, s-au constituit instituţii de profil ce transced interesele nationale sau regionale în domeniu, activitatea lor derulându-se de la prospecțiunile și rezervele mondiale, continuând cu exploatarea, producția, înmagazinarea, transportul, distribuția, utilizarea, și terminând cu prognoze și tendințe de evoluție;

- consumul de gaze naturale în Comunitatea Europeana lărgită este influentat în principal de următorii factorii:

- calitatea cadrului legislativ şi al reglementărilor din domeniu, ce ar trebui să încurajeze investițiile în această zonă;

- calitatea relaţiilor pe termen lung, din punct de vedere economic şi politic, cu zonele producătoare;

- o diversitate suficientă a surselor de gaz natural;

- calitatea, siguranţa şi securitatea politică a

infrastructurilor.

- în balanţa energetică a României mai mult de jumătate din cantitatea de gaze naturale combustibile utilizate provin din import;

- cunoașterea curbelor de variabilitate și tendința de evoluție a cantităților disponibile şi consumate presupune elaborarea unor prognoze de tipul celor prezentate în subcapitolul 2.3.;

- atât sistemul de transport cât şi cel de distribuţie presupune o inginerie caracteristică fiecăruia;

- în literatura de specialitate internaţională se regăsesc o multitudine de relaţii ce descriu curgerea gazelor naturale, unele stabilite empiric, altele prin asocierea unor relaţii matematice fenomenelor fizice, asociate unor modele reale sau fictive, particulare sau generale;

- din cele peste 30 de relaţii ce descriu debitul gazelor naturale, în curgerea prin conducte, numai 5 se întâlnesc în literatura românească de specialitate;

- în principal relaţiile ce descriu curgerea gazelor prin conducte sunt asemănătoare, diferind valorile mărimilor luate ca și referință, valorile coeficientului de frecare şi condiţiile în care acesta a fost determinat, luarea în considerare sau neglijarea unor termeni ce descriu regimul de curgere, temperatura gazelor naturale şi a mediului, compresibilitatea, unităţile de măsură prin care se exprimă, etc.;

- cele mai utilizate, pe plan mondial, relaţii ce descriu debitul de calcul al gazelor naturale sunt: Weymouth; Panhandie; Clinedinst; ITG; AGA; fonmula rusească;

- în România se utilizează în prezent relaţiile Weymouth şi formula rusească;

- relaţia ITG este cea mai nouă şi este determinată din cel mai complex sistem de ecuatii ce descriu curgerea gazelor naturale, tinând cont de marea majoritate a conditiilor în care are loc curgerea;

- sistemul de ecuaţii ce descriu curgerea gazelor naturale prin conducte, cel mai complet cunoscut până în prezent, este alcătuit din:

- ecuația de continuitate;

- ecuaţia momentului mecanic;

- ecuația de conservare a energiei;

- ecuatia de stare:
- ecuaţia vitezei undei

- deoarece surprinderea cât mai exactă a fenomenelor curgerii în timpi reali şi odată cu aceasta rezolvarea sistemului de ecuaţii ce descriu curgerea gazelor naturale prin conducte presupune o muncă dificilă, 90% din studiul şi cercetarea în domeniu a ultimilor 20 de ani pune accent pe această zonă;

- dezvoltarea sistemelor de transport a gazelor naturale, cercetarea, proiectarea, exploatarea, întreţinerea şi intervenţia au ajuns la un punct comun în ceea ce priveşte necesitatea simulării curgerii în conducte;

- cel mai avansat sistem de simulare ce şi-a făcut apariţia în domeniu în ultimii doi ani este sistemul virtual VPST (Virtual Pipeline System Tested) ce completează și extinde mult funcțiunile sistemului precedent, apărut în anii 1990 de teletransmisie şi telecontrol SCADA (Supervisory Control and Data Acquisition);

- sistemul virtual de simulare a transportului gazelor prin conducte prezintă următoarele avantaje:

> - ajută la optimizarea operatională, folosind tehnici matematice riguroase şi complete, a sistemului de transport, înlocuind decizia subiectivă sau sprijinindo în cea mai mare măsură;

> - ajută la completarea sistemului real de transport al gazelor cu elemente noi (armături comandate de la distantă, verificări și AMC-uri ce transmit informații sistemului central în timp real, etc.);

> - ajută la simularea pe perioade lungi de timp a fenomenelor mişcării nepermanente, compresibile, neizoterme, calculând un debit foarte exact pe traseul productie, înmagazinare, comprimare, transport, distribuție, utilizare;

> ajută la determinarea comportării dinamice a statiilor de comprimare prin modificarea condițiilor limită;

> - în baza lui s-a dezvoltat o interfaţă grafică bogată de utilizator, denumită EP (Editor Pipeline), ce furnizează proiectanţilor, cercetătorilor, utilizatorilor o vedere grafică a întregului sistem de transport, a tuturor infomnaţiilor în fiecare punct al reţelelor;

> - dezvoltarea simulării paralele și secvențiale a proceselor din conductele de transport, comparând situatii și fenomene reale dar și aflate la condițiile de limită.

- există trei grupe a cercetătorilor ce abordează simularea curgerii gazelor naturale prin conducte:

- grupa abordărilor în zona mişcării permanente;

- grupa abordărilor în zona mişcării nepermanente;

- simularea în stațiile de comprimare.

- în sistemul de ecuații ce descriu curgerea gazelor prin conducte, în ultimii ani, cercetarea a înlocuit ecuaţia impulsului cu ecuaţia vitezei undei izentropic (Ecuaţia lui Thorley, 1987), fiind mai apropiată de fenomenul fizic şi chimic specific gazelor;

- în lucrare sistemul de ecuaţii ce descriu curgerea gazelor, este rezolvat prin metoda diferențelor finite, metodologie aplicată în următoarele condiții:

- ia în considerare termenul de inerţie în relaţia de conservare a energiei şi în relaţia momentului mecanic;

- tratează factorul de compresibilitate ca o funcție de temperatură şi presiune;

- consideră coeficientul de frecare ca o functie de numărul Reynolds.

- sistemul virtual de curgere presupune modelarea conductelor de transport, a armăturilor de închidere și a armăturilor de reglaj;

- principalele elemente de care se ţine cont în rezolvarea sistemului de ecuatii ce descriu curgerea gazelor naturale prin conducte sunt:

- Greutatea specifică  $(y, )$ ;

- Raportul căldurilor specifice la temperatura

specifică, K;

- Presiunea critică ( Pc);

- Temperatura critică  $(T_{\alpha})$ ;

- Exponentul izentropic $(\sigma)$ ;

- Factorul de compresibilitate  $(Z)$ ;

- Puterea calorică inferioară  $(H_i)$ .

- aplicând pe acelaşi model, metoda sistemului virtual de curgere şi metodologia descrisă de Kiuchi T, 1994, a rezultat că luarea în calcul a termenului de inerție în ecuația momentului mecanic sau renunțarea la acesta afectează calculele sub 1%;

- pot fi simulate diverse procese în transportul gazelor prin conducte, vizionând grafic manifestarea acestora într-o multitudine de sectiuni și apoi comparate procesele din punct de vedere al:

- variaţiei debitului;

- variaţiei presiunii;

- variaţiei temperaturii;

- variației compresibilității

în paşi de timp foarte mici de ordinul sutimilor de secunde, surprinderea fenomenului tinzând către timpul real;

- utilizarea metodologiei sistemului virtual în transportul gazelor naturale oferă pentru prima dată vizionarea şi posibilitatea controlului proceselor fizice în conducte pe lungimi de sute de km;

- descrierea grafică a proceselor din conductele foarte lungi de ordinul sutelor de km scot în evidenţă că nu pot să apară schimbări de presiune şi debit bruşte sau neaşteptate;

- există sectiuni în care anumite fenomene datorate unor manevre a armăturilor de închidere şi datorită compresibilităţii gazelor, presiunea poate să crească față de cea din amonte cu 0,8% după care scade armonic;

- variaţia debitului si a presiunii, înainte si după o armatura de închidere, atunci când aceasta este manevrata, au curbe diferite de evoluție, manifestându-se in timp dar si in lungimi diferite, in conducta din amonte si aval;

- analizele şi instrumentele de simulare prezentate, reprezintă puncte fundamentale de

plecare în a formula metode noi, pentru executarea optimizării şi definirii elementelor de siguranță pentru conducte. Aceasta permite, ca sistemul virtual să functioneze nu numai ca un instrument de analiză, ci și ca un instrument de sistematizare operațională și de construcție;

pentru a optimiza funcționarea unei rețele de transport a gazelor naturale, aceasta este formulată sub forma unei probleme de programare neliniara standard (NLP) ce presupune, găsirea valorilor variabilelor de construire a rețelelor  $[b_1, b_2, ..., b_r]$ , prin minimalizarea funcției obiectiv  $f(b)$  în condițiile:  $h_i(b)=0, j=1,...,m$ , și

 $g_i(b) \le 0, j = m+1,...,n;$ 

- pentru a defini în mod optim funcţionarea reţelelor de transport a gazelor naturale combustibile, pot fi folosite mai multe tipuri de funcții obiective:

- minimalizarea consumului de combustibil;
	- minimalizarea emisiilor;
- minimalizarea presiunii maxime;
- minimalizarea temperaturii gazelor la intrarea în sistem.

- dotarea staţiilor de comprimare cu compresoare centrifugale sau compresoare cu piston, arată că în conductele din amonte şi aval de acestea, variațiile debitului și a presiunii sunt asemănătoare, diferențierea făcându-se între caracteristicile constructive a acestora, a timpilor de funcționare și a numărului de compresoare aflate simultan în funcțiune;

- aplicând un alt model de optimizare a transportului gazelor naturale, altul decât cel al sistemului virtual şi anume cel de alegere al compresoarelor prin programare dinamică, se pot minimiza cheltuielile de exploatare a reţelei de transport a gazului în cazul unei curgeri în regim staţionar;

- prin utilizarea programării dinamice în alegerea compresoarelor:

- se micşorează cheltuielile de exploatare;

- se poate face alegerea automată a compresoarelor la punerea în funcțiune;

- se poate face o apreciere a comportamentului neal al conductei de transport, mai ales privind efectele parametrilor bazați pe performanta sistemului;

se pot controla valorile măsurate și simulate rezultând posibilitatea să se identifice condiţiile unei anomalii ale sistemului.

- în domeniul transportului gazelor naturale există mai multe variante de exprimare a capacitații de transport:

- ''capacitate de transport sistem";

- ''capacitate de transport magistrale (gaz conducte)";
- "capacitate de transport a sistemului de distributie";

- "creşterea capacităţii de transport";

- "capacitate estimativă de transport";

- "capacitate maximă de transport";

- "capacitate proiectată de transport";

- "capacitate reală de transport".

- în lucrare, printr-un program propriu de calcul, se analizează relaţiile ce descriu capacitatea maximă de transport proiectată, în urma căruia s-au constatat diferențe semnificative valorice în transportul la înaltă presiune;

- în distribuţia gazelor naturale, datorită presiunilor mici de lucru, sub 5 bari, faţă de sistemul de transport, în sistemul de ecuaţii ce descriu curgerea se fac simplificări semnificative, fără a afecta procesele fundamentale fizice;

- sistemul de distribuţie a gazelor naturale necesită şi el optimizări, ce constau în următoarele:

- capacitatea maximă de transport;
- consum unitar de energie minim;
- putere minimă a surselor energetice;
- reducerea cantității de materiale utilizate în sistem:

- scăderea necesarului de forţă de muncă pentru toate fazele de proiectare, executie, exploatare, întretinere;

- minimizarea pierderilor de orice tip;
- satisfacerea maximă a consumatorilor;
- fiabilitate maximă a instalaţiilor şi echipamentelor care alcătuiesc sistemul;
- maximizarea duratei de folosinţă;
- minimizarea cheltuielilor fixe și variabile;
- siguranță în funcționare.

- în transformarea reţelelor de distribuţie inelare, în reţele ramificate, în vederea dimensionării lor, trebuie să se țină seama că:

- a) retele de tip inelar au un contur închis și în general o alimentare dublă sau multiplă pentru fiecare nod, situație ce poate crea fenomene diferite ale repartiţiei debitului total atât pentru satisfacerea unor consumuri uniform distribuite în sistem cât şi pentru asigurarea unor consumuri concentrate;
- b) o altă deosebire de care trebuie ţinut cont este faptul că în situaţia retelelor ramificate debitele de tranzit de gaz se distribuie uniform, iar în cazul rețelelor inelare acestea pot avea o distribuție variată funcție de sensul de curgere și de "starea" funcțională a rețelei;
- c) în cazul extinderii reţelelor inelare, dacă apar tronsoane noi sau se schimbă diametrele tronsoanelor existente, trebuie verificate (datorită modificărilor posibil să apară) debitele la consumatorii aflaţi pe tronsoane izolate precum şi determinarea (în limitele tehnice posibile) a presiunilor în punctele de alimentare ale reţelei;
- d) la reţelele inelare de presiune medie apar elemente suplimentare de care trebuie tinut cont fată de retelele de presiune redusă și anume, primele trebuie să asigure siguranţa alimentării sistemului precum şi menținerea unei capacități de rezervă cumulativă în sistem, situație ce nu se ia în calcul la reţelele de presiune redusă;
- e) în cazul retelelor inelare trebuie să se tină cont de amplasarea statiilor de predare și, de aici trebuie stabilite două condiții:
	- fluxurile de gaz trebuie îndreptate către centrul de greutate al consumatorilor din sistem;
	- drumurile parcurse de fluxurile de gaz trebuie să contribuie la formarea de contururi închise dar ale căror tronsoane să poată asigura transportul de încărcări asemănătoare. Această situaţie este întâlnită mai ales la reţelele inelare de presiune medie unde între diametrele tronsoanelor succesive nu trebuie să fie o diferență mai mare de o clasă (15÷20%). Această situație nu poate mări cheltuielile cu mai mult de 5÷10% față de situația în care din calcule ar rezulta diferente mai mari între diametrele tronsoanelor, de la alimentare până la capăt;

f) o altă deosebire de care trebuie ţinut seama în calculul de dimensionare este:

- în cazul reţelelor ramificate de capăt, necunoscutele pentru fiecare tronson sunt diametrele di ale tronsoanelor și căderile de presiune APj, deci fiecare tronson introduce 2 necunoscute;
- în cazul retelelor inelare, datorită variației fluxurilor distribuite de gaz, fiecare tronson introduce 3 necunoscute:  $d_i$ ,  $\Delta P_i$  și Q<sub>i.</sub>
- pentru a evita aspectele ce intervin în reducerea retelelor inelare, în reţele ramificate, se propune un algoritm şi un program propriu de calcul al reţelelor inelare de distribuţie a gazelor naturale, plecând de la similitudinea între fenomenele de curgere şi cele de transmitere a energiei electrice;

- aplicând metoda multiplicatorului Lagrange, în vederea optimizării dimensionării conductelor de distribuție, prin utilizarea unui program propriu de calcul, s-a constatat o reducere a consumului de materiale în special teavă;

- utilizând modele matematice ce pleacă de la investiţia necesară în realizarea unor retele de distributie, se poate alege un traseu optim dintr-o multiplă configurație posibilă;

- introducerea sistemului SCADA (Supervisory Control and Data Acquisition) la nivelul distribuțiilor în localitățile din țara noastră ar avea următoarele avantaje:

> a) - se poate face un control continuu, pe traseul staţie de predare - transport - alimentare - consumator, pe suprafaţa unui întreg oraş, de la un punct central de control;

> b) - informarea corectă și rapidă a situației existente, la un moment dat, pe traseul mai sus mentionat;

> c) - depistarea imediată a situaţiilor, zonelor considerate periculoase şi / sau dificile şi izolarea lor;

> d) - înregistrarea continuă a condițiilor de funcționare a rețelelor, într-o formă organizată, cu posibilitatea consultării datelor anterioare și compararea lor cu situația prezentă;

> e) - manevrarea accesoriilor de închidere, reglare din întreg sistemul de alimentare cu gaze, numai din punctul central de control;

> f) - îmbunătățirea modului de satisfacere a cererii consumatorilor şi prin valorificarea informaţiilor despre cantitatea şi rezervele de gaze;

> g) - posibilitatea prelucrării statistice a parametrilor funcţionării reţelei (sistemului).

# **5.2. Contribuţii personale**

Contributiile personale se regăsesc la următoarele nivele:

- a) realizarea unei metodologii de depistare a surselor de informare;
- b) analiza și selectarea informațiilor;
- c) sintetizarea şi structurarea informaţiilor;
- d) introducerea de informatii:
- e) efectuarea de aplicatii și interpretarea lor utilizând programe de calcul a cercetării avansate în domeniu;
- f) efectuarea de aplicații și interpretări utilizând programe de calcul proprii;
- g) informarea mediului ştiinţific cu lucrări în domeniul abordat;
- h) răspunde la o nişă din necesitatea actuală şi viitoare în România în domeniul gazelor naturale combustibile;
- i) originalitatea abordării şi rezolvării lucrării.

### **a) Realizarea unei metodologii proprii de depistare a surselor de informare**

Pe parcursul a 10 ani, având în vedere relativa criză în spectrul românesc a unei literaturi de specialitate în domeniul gazelor, am căutat cât mai multă informaţie la mediile ştiinţifice în domeniu începând cu Rusia şi terminând cu S.U.A. Literatura rusă în domeniu provine dintr-o îmbinare a matematicii cu deducții empirice, ele rezumându-se numai la analiza sistemelor de transport de gaze existente. Literatura europeană are încă probleme de punere la punct conceptuală între statele europene, parte din ele creându-şi propriile sisteme şi abordări, altele împrumutând tot de la statele mai avansate.

Literatura americană prezintă o bogăție de informații în domeniu, mai ales prin concursul celor ce vor să schimbe relaţii, formule, concepte. O bătălie constructivă, deşi multe din informaţiile bune ale anilor '30 au fost înmormântate. Din toată această literatură m-am informat, deşi în bibliografia lucrării sunt prezentate un număr de doar 172 de surse informative, materialul adunat şi parcurs este mult mai mare, atât fizic cât şi pe suporturi utilizate de calculatoare.

Dacă la începutul informării a existat o perioadă de criză datorită lipsei informației, astăzi, materialele dobândite pot să stea la baza unor noi direcții de cercetare.

### **b) Analiza şi selectarea informaţiilor**

Din bogăția materialelor avute la dispoziție, a trebuit extrasă cea care se plia pe firul roșu al structurii temei lucrării. De foarte multe ori, informația provenită din surse diferite se contrazicea, în alte cazuri era exprimată în forme neutilizate de autorul tezei, spre exemplu, în unităţi de măsură I.P. îngreunând înţelegerea fenomenelor, mai ales atunci când acestea se regăseau în grafice şi diagrame de calcul.

în acest sens s-a făcut analiza informaţiilor, s-au selectat şi au fost folosite în construirea lucrării într-un mod prietenos cititorului, pentru a putea fi mai uşor accesibil. Deşi la subcapitolul 3.1. relaţiile de calcul au fost exprimate în sistemul I.P. pentru a respecta originalul şi pe autorul originalului, în subcapitolele 3.2; 3.3, aplicaţiile şi analizele au fost realizate în primul rând în sistemul S.I.; existând în

planul secundar şi exprimarea în I.P. subcapitolele 3.4; 3.5 şi capitolul 4 au fost prezentate în totalitate în sistemul SI.

însă munca de analiză a informaţiilor şi de selectare nu a constat numai în cele prezentate mai sus, a trebuit surprins esentialul în exprimarea autorilor respectivi, esențial ce se modifică de la an la an pe o anumită temă. În acest sens în lucrare a fost introdus subcapitolul 3.2.2. ce analizează pe ani şi autori (şi de aici se vede evoluţia domeniului abordat) lucrările în domeniul simulării transportului gazelor naturale, pentru a face cunoscut stadiul de la care s-a plecat în lucrare.

Analiza şi selectarea nu s-a făcut numai în afara lucrării ca şi etapă premergătoare ei, ci s-a realizat chiar în interiorul ei, aşa cum este realizată în subcapitolul 3.3 privind simularea virtuală, comparând modelul lui Kiuchi, cu modelul lucrării, sau în subcapitolul 3.5, când se face analiza comparativă a rezultatelor unor relaţii de calcul a capacităţii de transport a gazelor.

### **c) Sintetizarea şi structurarea informaţiilor**

Sintetizarea informațiilor și structurarea lucrării a fost gândită să dea un fir roșu, temei abordate în domeniu, astfel încât această informație să fie utilă și să nu încurce mai mult înțelegerea. Este mai ușor pentru cei obișnuiți cu instrumente matematice şi cu deducţiile acestor instrumente aşa cum de exemplu sunt subcapitolele 3.2 și 3.3. Dar și aici pentru a ușura înțelegerea s-au realizat aplicații la care exprimarea matematică s-a rezumat la grafice ce pot oferi o mai bună întelegere fenomenelor, decât o exprimare analitică.

Structurarea lucrării a fost realizată astfel încât capitolele precedente să reprezinte informaţii de bază pentru următoarele sau provocări pentru următoarele. Spre exemplu capitolul 2, ce într-o formă anterioară a prezentei lucrări era mult mai extins, cere în esenta sa abordările din capitolele 3 și 4. Capitolul 3 ca să aibă continuitate cere informațiile capitolului 4, cât și invers. Structura lucrării, ca și alte fenomene, pentru echilibru se încadrează în curba repartiţiei Gauss. Adică vârfurile abordării şi informării o reprezintă capitolele 3 şi 4 iar limitele laterale capitolele 1 şi 2 pe deoparte şi capitolele 5 şi 6 pe de altă parte. însă în sinea lor, informaţiile din fiecare capitol necesită alte conexiuni sau chiar şi definiri, cu toate acestea s-a renuntat la ele pentru a nu îngreuna cititorul trimițându-l într-un labirint stufos.

### **d) Introducerea de informaţii noi**

Dacă raportăm întreaga lucrare la informații similare din literatura de specialitate românească, se poate spune că peste 70 % din informaţiile prezentate în ea sunt noi. Dacă se raportează la literatura prezentată în bibliografie, un procent cuprins între 5÷7% este nou. Nu s-a luat în considerare literatura necunoscută autorului prezentei lucrări şi care ar putea modifica procentele. Cu toate acestea, luând în considerare necesitatea de informaţii în domeniu din România lucrarea ar putea constitui un bun punct de informare dar şi de demers, în schimbările ce ar trebui să aibă loc la nivelul transportului, comprimării şi distribuţiei gazelor naturale combustibile.

Informaţiile noi pentru literatura de specialitate românească sunt:

în subcapitolul 2.1. sunt prezentate infonmaţii privind structura celei mai mari organizatii europene în domeniu și funcțiunile sale; consumurile de energie şi sursa de producere la nivel european la nivelul anului 2003; tranzacțiile europene la nivelul anului 2003: estimarea cereri europene până în 2025; structurarea rezervelor mondiale; date despre infrastructura europeană; taxele pe sectoare de activitate; securitatea furnizării gazelor naturale la nivel european şi principalele proiecte europene în domeniu;

- iar în subcapitolul 2.2. se prezintă analiza, prognoza și dependența consumurilor din România;
- în capitolul 3.1. se prezintă majoritatea relaţiilor prin care se poate calcula debitul de gaze naturale transportat prin conducte;
- în subcapitolul 3.2. sunt prezentate şi analizate lucrările în domeniul simulării reţelelor de transport a gazelor naturale. Prezentarea sistemului de ecuații, cu termeni stau la baza curgerii nepermanente a gazelor în conducte luând în considerare şi aducerea lor într-o formă ce poate fi rezolvată; enuntarea și analiza condițiilor inițiale ale sistemului de ecuații, rezolvarea și găsirea relațiilor generale ce descriu debitul de gaze. Prezentarea relaţiilor de calcul pentru convergenţa, divergenţa în noduri, conducte paralele şi reticulare în regimurile nepermanente (tranzitorii);
- în subcapitolul 3.3. este prezentat modelul sistemului virtual de conducte pentru transport gaze naturale, algoritmul de rezolvare a sistemului de ecuații luând în considerare toți termenii (de obicei în literatură câțiva termeni ai relațiilor se neglijează pe diverse considerente); se prezintă o aplicaţie comparativă între modelul prezentat şi modelul Kiuchi T. [78 ] care era cel mai cunoscut până la apariţia sistemului virtual de transport; se face o analiză a principalilor parametrii ai gazelor în conducte în diverse noduri (secţiuni) ale sale pe baza unei exprimări grafice a: variaţiei presiunilor, temperaturilor, debitelor, a compresibilității în condiții izoterme; este prezentat şi modelul sistemului virtual pentru robinetul de blocare, pentru nodul de măsurare - reglare, precum şi prezentarea şi analiza grafică a principalilor parametrii; se prezintă algoritmul de optimizare; se prezintă elemente privind softul ce stă la baza sistemului virtual de transport a gazelor naturale; este prezentată o a doua aplicație pe conducta de transport de 200 Km și o statie de comprimare în care sunt scoase în evidentă sub formă grafică: variaţia debitului masic, a presiunii, a consumului propriu, a temperaturii, compresibilităţii şi a puterii staţiilor de comprimare, gândite în două variante, cu compresoare cu piston şi cu compresoare centrifugale, variaţii ale eficienţei staţiei de comprimare și a numărului de compresoare ce intră în funcțiune;
- în subcapitolul 3.4. este prezentat un model de programare dinamică prin care pot fi alese compresoarele dintr-o staţie de comprimare aflată pe o conductă de transport a gazelor naturale combustibile şi modul în care acestea intră în regimul în mod optim, este prezentată de asemenea o aplicație;
- în subcapitolul 3.5. este prezentată ca şi o noutate o analiză a capacității de transport a conductelor, calculată cu diverse relații și utilizând un program propriu de calcul și o aplicație a acestuia; în subcapitolul 4.2. este prezentat un algoritm de calcul şi programul de calcul aferent, pentru dimensionarea reţelelor inelare precum şi o aplicație a acestuia;
- în subcapitolul 4.2. este prezentat un algoritm de calcul şi programul de calcul aferent, pentru dimensionarea reţelelor inelare precum şi o aplicatie a acestuia;
- în subcapitolul 4.3. sunt prezentate elemente şi modele de calcul privind optimizarea sistemului de distribuție a gazelor naturale, de asemenea este prezentat un program de calcul propriu de optimizare a conductelor utilizând multiplicatorii Lagrange şi o aplicație a acestuia;
- în subcapitolul 4.4. este prezentat un model matematic pentru alegerea traseului optim al conductelor de distribuție;
- în subcapitolul 4.5. este prezentat sistemul de telecontrol şi telemanevră în rețelele de distribuție a gazelor naturale (SCADA).

### **e) Efectuarea de aplicaţii şi interpretarea lor utilizând programe de calcul a cercetării avansate în domeniu.**

Cu îngăduinţa celor de la Kansas State University, Departamentul gaze naturale, s-a utilizat o formă a programului "Virtual Pipeline Sistem Testbed, to Optimize, the natural Gas transmition Pipeline Sistem", pentru calcul şi editare grafică.

Aplicatiile rezultate și interpretarea lor au fost prezentate în subcapitolul 3.3.

Utilitatea aplicaţiilor şi interpretarea rezultatelor este de foarte mare ajutor, atât proiectantilor cât și celor din exploatarea sistemelor de transport a gazelor, deoarece au fost surprinse în diverse secţiuni ale conductei de gaz aflat în regim nepermanent, variaţiile presiunii, debitului, temperaturii gazelor şi compresibilităţii, în regimuri izoterme sau neizoterme şi izentropice în diverse momente de timp ale curgerii. De asemenea au fost surprinse procese ale staţiilor de comprimare pe aceeaşi parametri.

#### **f) Efectuarea de aplicaţii şi interpretarea lor utilizând programe de calcul proprii.**

- în subcapitolul 2.3. este prezentată o aplicaţie privind prognozarea consumurilor de gaze naturale în diverse sectoare de activitate în România, utilizând metoda extrapolării liniare. Aplicația poate ajuta investigatia la nivel macroeconomic.
- în subcapitolul 3.5. este prezentat un algoritm şi program de calcul al capacității de transport a conductelor utilizând diverse relații de calcul. Programul editează grafic curbele de exprimare a relatiilor utilizate și poate ajuta proiectanții în calcul pe cei ce fac analiză de sistem; în subcapitolul 4.2. este prezentat un algoritm de calcul al retelelor inelare de distribuție a gazelor naturale plecând de la similitudinea retelelor de transport a energiei electrice si un program de calcul propriu, cu o aplicație aferenta.
- în subcapitolul 4.2. este prezentat un algoritm de calcul al reţelelor inelare de distribuţie a gazelor naturale plecând de la similitudinea reţelelor de transport a energiei electrice si un program de calcul propriu, cu o aplicație aferenta.
- în subcapitolul 4.3. este prezentat un algoritm şi program de calcul al diametrelor conductelor retelelor ramificate de distributie utilizând metoda de optimizare cu ajutorul multiplicatorului Lagrange.

Aplicaţia poate ajuta proiectanţii şi constructorii de reţele de distributie;

în subcapitolul 4.4. este prezentat un model matematic pentru alegerea traseului optim în funcție de consumul material și determinarea coeficienților ce caracterizează investiția. Modelul ajută proiectarea şi investitorul sistemului;

### **g) Informarea mediului ştiinţific cu lucrări în domeniul abordat**

Între anii 1993÷2006 au fost publicate un număr de 12 lucrări, ce se regăsesc într-o oarecare măsură în prezenta lucrare. Două dintre lucrări au fost prezentate şi publicate în străinătate. Titlurile lucrărilor sunt prezentate în capitolul 6 - Bibliografie. Prin intermediul lucrărilor, elemente din teză au fost făcute cunoscute mediului stiintific.

### **h) Răspunde la o nişă din necesitatea actuală şi viitoare în România în domeniul gazelor naturale combustibile**

- Informaţiile prezentate la capitolul 3 şi capitolul 4, pot constitui un punct de plecare şi în acelaşi timp un punct la care s-ar putea ajunge în sistemul de transport și în sistemul de distribuție al gazelor naturale în România, și asta datorită faptului că la nivelul transportului, infrastructura României nu este aşa mare şi extinsă în comparație cu cea din Rusia sau SUA, și că ea se află în apropierea limitei de vârsta la care ar trebui schimbată, la care se adaugă alimentarea unor noi zone şi oraşe ( ex. Tumu Severin).

- Introducerea sistemului virtual VPST - reprezintă un drum parcurs de cercetare şi proiectare în ultimii 10 ani, şi aplicat în ultimii 2 ani în SUA şi nu mai necesită, pentru România un început cu toate necunoscutele aferente.

- Introducerea sistemului virtual VPST, ar ajuta gestiunea de la nivel macroeconomic până la nivelul microeconomic cu toate implicaţiile ce decurg de aici: importul, exploatarea internă, rezervele, interconectarea sistemului intern cu cel din import; dirijarea debitelor mai mari spre zonele unde datorită temperaturii exterioare scăzute sau consumului mai mare se necesită un debit mai mare; reglarea şi echilibrarea sistemului naţional, cunoaşterea parametrilor sistemului national în timp real, etc.

- Introducerea sistemului SCADA la nivelul distribuţiilor locale ar ajuta la proiectarea și execuția sistemelor pe alte baze; echilibrarea debitelor în sistem; siguranta sistemului și funcționarea lui în caz de avarii; cunoașterea parametrilor sistemului în timp real; gestiunea la nivel local, etc.

### **i) Originalitate**

Aceasta se regăseşte în structura temei abordate de lucrare, în aplicaţiile, programele proprii de calcul realizate, analiza si interpretarea acestora.

# **5.3. Direcţii viitoare de cercetare**

Directii viitoare de cercetare legate de tema lucrării sunt:

- a) stocarea gazelor naturale în prezent se află în lucru "Simularea subterană a înmagazinării gazelor naturale,, în care sistemul de ecuatii cuprinde ecuatiile de amestec, stare, dispersie și dezvoltare;
- b) **măsurarea debitelor şi a presiunilor în sistemul de transport şi distribuţie şi metode de corecţie a acestora, luând în considerare toţi parametrii curgerii gazelor** - tema este în lucru şi se intenţionează să fie prezentată la Conferinţele în domeniu;
- c) **subsisteme de acces la sistemul de transport a gazelor naturale combustibile** - tema este abordată partial, în prezent, din punct de vedere al tarifelor europene;
- d) **coroziunea interioară a conductelor de transport şi distribuţie existente** - în lucrare se pleacă de la normele europene, şi se propune o aplicatie pe sistemul existent în România;
- e) **influenţa temperaturii mediului asupra coroziunii sistemului**  de transport si distributie - se pleacă în lucrare de la modelarea unor câmpuri de temperatură în jurul conductelor şi se aplică Legea lui Fourier privind conductivitatea termică;
- f) **evacuarea gazelor naturale din sistemul de transport şi**  distributie în cazuri de reparații și avarii - lucrarea pleacă de la un sistem de ecuații ce descriu expansiunea adiabatică și politropică, variația temperaturii și a presiunii gazului;
- g) **noi aplicaţii utilizând sistemul virtual VPST, de simulare a transportului gazelor naturale prin conducte;**
- h) **modele de simulare a compunerii şi descompunerii gazhidraţilor.**

# **Capitolul 6 BIBLIOGRAFIE**

- [1] AGA Gas Measurement Manual, Section IIA2 Determination of Heating Value of Gas, pag. III ff.
- [2] Ariei Corporation, 2001, "Ariei Application Method, "<http://12.2.241.6:9980/> ariel/ext\_data/application\_manual/arieldb.htm.Beam, R.M., and Warming, R.F., 1975, ''An Implicit Finite-Difference Algorithm for Hyperbolic Systems in Conservation-Law Form", *Journal of Computaţional Physics,* Nr.22, pag. 87 - 110.
- [3] AGA GasMeasurement Manual Section 11 A.2. Determination of Heating value of gas, pag. II A2.1 ff
- [4] "Analisys of Natural Gas by Gas Chromatigraphy" ASTM D1945, p.l33 ff.
- [5] Araşi Jimo , ''Coriolis Mass Meter Passes NGL-Line Fieid Trials," Oii & Gas Journal, 16 January 1989, pag. 59.
- [7] Association Tehnique De Tlndustrie Du Gaz Gaz d'aujord'hui nr. 4, 5, 6, 10 Paris 1999
- [8] D. B. Baiasanou, F. I. Stratan Modelarea şi proiectarea sistemelor de distribuţie şi aprovizionarea cu gaz, Ed. Stim, Chişinău, 1987
- [9] Benedict, Robert. P., Fundamentals of Pipe Flow, New York, John Wiley and Sons, 1980.
- [10] Berard, G.P., and Eliason, B.G., 1978, "An Improved Gas Transmission System Simulator", *Society of Petroleum Engineers Journal,* Dec., pag. 389 - 398.
- [11] Batey E., H.R.Courts-Dynamic approach to gas pipeline analysis. Oii and gas Journal N59, 1961
- [12] Baumeister Theodore (ed. ), Standard handbook for Mechanical Engineers, 7<sup>th</sup> ed., New York, McGraw-Hill, 1967.
- [13] Beaty W.R., et al., "New High Performance Flow Improveroffers Alternatives to Pipeliners," Oii & Gas Journal, 9 August 1982, pag. 96.
- [14] Berca Mihai Strategii pentru protecția mediului și gestiunea resurselor, Editura Grand 1998
- [15] Botros, K.K., 1990, "Thermodynamic Aspects of Gas Recycling During Compressor Surge Control", *ASME Proceeding Pipeline Engineering Symposium,* New Orieans, Louisiana, pag. 57 - 65.
- [16] Botros, K.K., 1994, "Transient Phenomena in Compressor Stations during Surge", *Journal of Engineering for Gas Turbines and Power,* Voi. 116, Jan., pag.133 -142.
- [17] Botros, K.K., Campbell, P.J., and Mah, D.B., 1989, "Dynamic Simulation of Connpressor Statlon Installations Includlng Control Systenns", *21st Annual Meeting Pipeline Sinnulation Interest Group (PSIG),* Oct. 19-20, El Paso, Texas.
- [18] Botros K.K,Campbell, P.J., and Mah, D.B., 1991, "Dynamic Simulation of Compressor Station Operation Including Centrifugal Compressor and Gas Turbine", *Transactions ofthe ASME,* Voi. 113, Apr., pag. 300 - 311.
- [19] Bryant, M., 1997, ''Complex Compressor Statlon Modeling", *29th Annual Meeting Pipeline Simulation Interest Group (PSIG),* Oct. 15-17, Tucson, Arizona.
- [20] Campbell," 436 Pushes Measurement into the Electronics Age,"American Oii and Gas Report, May 1987, pag. 15 ff.
- [21] Calculations of Gross Heating Value, Relative Density and Compressibility Factor for Natural Gas Mixtures from Compositional Analysis,"GPA Std. 2171-86
- [22] Cameron, I., 1999, ''Using An Excel-Based Model for Steady State and Transient Simulation", *31st Annual Meeting Pipeline Simulation Interest Group (PSIG),* Oct. 20-22, St. Louis, Missouri.
- [23] Carter, R.G., 1996, "Compressor Station Optimization: Computational Accuracy and Speed", *28th Annual Meeting Pipeline Simulation Interest Group (PSIG),* Oct. 23-25, San Francisco, California.
- [24] Cerchez Mihu, Aplicaţii ale matematicii în practică, Ed. Didactică şi pedagogică. Bucureşti, 1975.
- [25] Chang, S., 2001, "A Program Development for Unsteady Gas Flow Analysis in Complex Pipe Networks", *33rd Annual Meeting Pipeline Simulation Interest Group (PSIG),* Oct. 17-19, Salt Lake City, Utah.
- [26] Chapman, K.S., Abbaspour, M. and Keshavarz, A., 2003, "Development of a Virtual Pipeline System Testbed Using Non-Isothermal Transient Simulation", Gas Machinery Conference, Oct. 6-8, Salt Lake City, UT.
- [27] Chapman K. Prakash K, Virgw, Virtual Pipeline Szstem Testbed to Optimize the U.S. Natural Gas Transsmition Pipeline System, The U.S. department of Energy Strategic Center for Natural Gas Machinery Laboratory , Kansas State University, Manhattan, Kansas, 2005
- [28] Chapman, K.S., and Keshavarz-Valian, A., 2003, "Development of Turbocharger - Reciprocating Engine Simulation (T-RECS)/' Gas Research Institute, GRI-03/0005.
- [29] L. N. Cox "Energy Measurement Utilizing On-Line Chromatographs", Prod. Of Inter. School of Hydrocarbon Meas. #64, 1989, pag. 469 ff.
- [30] Committee Report Delivery Capacity of Transmission Lines: Pac. Coast Gas. Assoc., voi. 16, 1925, pag. 408 - 411.
- [31] Comunicat din partea Comisiei Europene către Consiliul şi Parlamentul European - Bruxelles 15.10.1997 - Buletin informativ 1 - 99
- [32] Costa, L.H, de Medeiros, J.L., and Pessoa, F.L.P, 1998, "Steady State Modeling and Simulation of Pipeline Networks for Compressible Fluids", *Brazilian Journal of Chemical Engineering,* Voi. 15, Nr.4.
- [33] Cox. Wiiliam, Flow of Gas Through pipes: Am. Mach., voi. 24, March 20, 1902. pag. 401 - 402.
- [34] Deen, J.K., and Reintsema, S.R, 1983, "Modeling of High-Pressure Gas Transmission Lines", *AppL Math. Modeling,* Voi.7, Aug. pag. 268 - 273.
- [35] Doonan, A.F., Fletcher, I. Cox, C.S., and Arden W.J.B., 1998, "Evaluation of A Remote Boundary Pressure Control Strategy Using SIMULINK *Proceeding from UKACC International Conference on Control' 98,* Sep. 1-4 , Nr. 455, pag.129-134.
- [36] Dranchuck, P.M., Purvis, R.A., and Robinson, D.B., 1974, "Computer Calculations of Natural Gas Compressibility Factors Using the Standing and Katz Correlation", *Institute of Petroleum Technical Series,* Nr. IP 74-008, pag.l - 13.
- [37] Dumitrescu Liviu, Vintilă Ştefan ş.a.. Manualul de instalaţii. Voi. S, Ed. Artecno, Bucureşti, 2002.
- [38] Dupont, T., and Rachford, H.H., 1980, "The Effect of Thermal Changes Induced by Transients in Gas Flow", *12th Annual Meeting Pipeline Simulation Interest Group (PSIG),* Oct. 16 - 17, Savannah, Georgia.
- [39] Dună Stefan "Sisteme de gaze naturale în România" Publicația "Leganes" -Madrid - Spania 1993
- [40] Dună Ștefan "Protecția mediului în sistemul de gaze naturale" Publicația "MIT" - Athena - Grecia 1994
- [41] Dună Stefan "Sisteme de telecontrol și de manevră în rețelele de alimentare cu gaze naturale" Publicaţia Simpozionul Naţional - Instalaţiile pentru Construcţii şi Confortul Ambiental - Timişoara 1998
- [42] Dună Ștefan "Considerații privind aprecierea debitului de gaz combustibil" -Conferinţa Naţională cu participare internaţională - Tinnişoara 2001
- [43] Dună Stefan "Considerații privind determinarea debitelor de gaze naturale combustibile" Conferința Națională cu participare internațională - Timișoara 2003
- [44] Dună Stefan "Optimizarea retelelor de gaze naturale, combustibile utilizând metoda multiplicatorilor Lagrange" Conferinta Natională de Instalații pentru începutul mileniului III - Sinaia 2003
- [45] Dună Ștefan "Analiza teoretică a dispersiei gazelor de ardere la centralele termice dintr-o clădire  $P + 4$  etaje" Conferința tehnico-științifică - Probleme actuale ale urbanismului şi amenajarea teritoriului - Chişinău 2002
- [46] Dună Stefan "Modelarea retelelor de distribuție a gazelor naturale combustibile" Revista Tehnica Instalatiilor, nr. 6/2003
- [47] Dună Stefan "Sisteme de optimizare dispecerizare a gazelor naturale combustibile, I" Revista Tehnica Instalaţiilor, nr. 4/2003
- [48] Dună Stefan "Sisteme de optimizare dispecerizare a gazelor naturale combustibile, II" Revista Tehnica Instalaţiilor, nr. 5/2003
- [49] Dună Ștefan "Model matematic pentru alegerea traseului optim al conductelor de gaze naturale combustibile"Conferinţa Instalaţii pentru Construcții și Confortul Ambiental - Timișoara 2004
- [50] Dună Ștefan "Dependența consumului de gaze naturale combustibile de temperatură meteorologică" Conferinţa Naţională de Instalaţii, Sinaia 2002
- [51] Dykesteen Eivind and KarI Frantzen,"Multiphase Fraction Meter Developed and Fieid Tested,"Oil&Gas Journal, 18 February 1991, pag. 50.
- [52] Fauer D., 2002, "The Making of a Useful Pipeline Simulation Model", *34th Annual Meeting Pipeline Simulation Interest Group (P5IG),* Oct. 23-25, Portland, Oregon.
- [53] Field Deployable Natural Gas Energy Meter, Lewis and Greefield, Sales Information 1989
- [54] Gabriel Gheorghe Distribuţia şi utilizarea gazelor naturale, Ed. Tehnică, Bucureşti, 1972.
- [55] Ghebouba A., A.Smati -Optimisation d un pipeline de transport de gaz naturel, Universite de Boumerdes, Algerie,2003, [a-smati@yahoo.com](mailto:a-smati@yahoo.com)
- [56] Gheorghe A. Măsurarea, analiza şi optimizarea calităţii produselor industriale, E.S.E.
- [57] Dykesteen Robert M., Fire Protection Systems, New Yoek, Delmar Publishers, 1997
- [58] Gas Processors Suppliers Association, Engineering Data Book,  $10^{th}$  ed., Tulsa, OK, 1994.
- [59] GPA Reference Bulletin, Heating Value As a basis for Custody Transfer of natural Gas (1984 Draft
- [60] GPA Standard2145-84, pag.2
- [61] Greyvenstein, G.P., and Laurie, D.P., 1994, "A Segregated CFD Approach to Pipe Network Analysis", *International Journal for Numerical Methods in Engineering,* Voi. 37, pag. 3685-3705.
- [62] Hagar, Pipelines, Producers Cope with Problems under FERC Order 436,"Oii and Gas Journal, May 1987, pag. 17 ff.
- [63] Hartwick, W., 1968, ''Efficiency Characteristics of Reciprocating Compressors," *American Society of Mechanical Engineers, Diesel and Gas Engine Power Division,* Dec. 1-5.
- [64] Hartwick, W., 1974, "Power Requirements and Associated Effects of Reciprocating Compressor Cylinder Ends Deactivated by Internai Bypassing," *American Society of Mechanical Engineers. Diesel and Gas Engine Power Division,* Dec. 17.
- [65] Hati, A., Vernna, N., and Chhabra, R., 2001, 'Transient Analysis of Gas Flow in a Straight Pipe, *"Canadian Journal of Chemical Engineering,* Voi. 79, Nr. 1, Feb. pag. 18 - 27.
- [66] Howard R. L., ISHM, #64, 1989, p. 509 "Determination of Calorific Values of Natural Gas by Combustion Instruments"
- [67] Hoit Jack B., "Drag Reducers Boost Crude-Line throughput," Oii & Gas Journal, 19 October 1981, pag. 272.
- [68] Howard R. L, GCMSC #24, 1989, p. 43 "Fundamentals of Energy Management"
- [69] Heath, M.J., and Blunt, J.C., 1969, "Dynamic Simulation Applied to the Design and Control of Pipeline Network", *J. InsL Gas. Eng.,* Voi. 9, Nr. 4, pag. 261-279.
- [70] Hoeven, T.V., and Gasunie, N.V.N., 1992, "Some Mathematical Aspects of Gas Network Simulation", *24th Annual Meeting Pipeline Simulation Interest Group (PSIG),* Oct. 22-23, Corpus Christi, Texas.
- [71] Ibraheem, S.O., and Adewumi, M.A., 1996, "Higher-Resolution Numerical Solution for 2-D Transient Natural Gas Pipeline Flows", *Society of Petroleum Engineers,* SPE 35626, pag. 473 - 482.
- [72] Ignat, E. Schmidt Cartea instalatorului de gaze combustibile pentru industrie, EdituraTehnică, București 1986
- [73] Issa, R.I., and Spalding, D.B., 1972, "Unsteady One-Dimensional Compressible Frictional Flow with Heat Transfer", *Journal Mechanical Engineering Science,* Voi. 14, Nr.6, pag. 365 - 369.
- [74] Jenicek, T., and Kralik, J., 1995," Optinnized Control of Generalized Compressor Station", 27<sup>th</sup> Annual Meeting Pipeline Simulation Interest *Group (PSIG), Oct. 18-20, Albuquerque, New Mexico*
- [75] Jorgensen Svend, "Flowlines Laid by Reel Schip Apache," Oil & Gas Journal, 5 May 1980, pag. 160.
- [76] John L. Kennedy-Oil and gas pipeline fundamentals-Tulsa, Oklahama
- [77] Johnson T. W., Flow of natural Gas Throw High Pressure Transmission lines, Prepared For the Underground Storage Committee of Pipeline Research Council International, Inc., Us department of the Interior Bureau of mines, 1935.
- [78] Kiuchi, T., 1994, "An Implicit Method for Transient Gas Flow in Pipe Networks", *Int. J. Heat and Fluid Flow,* Voi. 15, Nr. 5, pag. 378 - 383.
- [79] Kiser and Sund, "Btu Measurement in Natural Gas Using Process Gas Chromatography", Proc. of Gulf Coast Meas. Soc. #24, 1989, pag. 72 ff.
- [80] Thorley ARD, Tiley, C. H. 1987, ,,Unstead and Transient Flow of Compressible Fluids in Pipelines- A Review of Theoretical and Some Experimental Studies,, Journal of Heat and Fluid Flow, Voi. 8, pag. 3 - 15.
- [81] B.E Larock, R. W. Jeppson, and G. Z. Watters, Hydraulics of Pipeline Systems, Boca Raton, FIL, CRC Press, 2000.
- [82] John Light, GPA #60, 1980 " The Therm titrator, A Comparison with you know What
- [83] Johnson T. W., Berwald W.B.
- [84] Liu Henry, Pipeline Engineering, Boca Raton, FL, CRC Press, 2003
- [85] Letnowski, F.W., 1993, "Compressor Station Modeling in Networks", *25th Annual Meeting Pipeline Simulation Interest Group (PSIG),* Oct. 14-15, Pittsburgh, Pennsylvania.
- [86] Liaykoais A. IU., Optimizaţiea gopodskih sistem gozosnabjenisa v veroiatnostno - neopredeleniih zslovieah, Vilnius "MINTIS" 1983.
- [87] Lixandru Benini Ecologia și protecția mediului, Editura Presa Universitară Română.
- [88] Lesey, Potter, and McKoy ''Measuring Gas; Chromatography Bests Calorimetry", Oii and gas Journal, Juiy, 1977.
- [89] Lewandowski, A., 1994, "Object-oriented Modeling of the Natural Gas Pipeline Network", *26th Annual Meeting Pipeline Simulation Interest Group (PSIG),* Oct. 13-14, San Diego, California.
- [90] Ludwig, E.E., 1983, *""Applied Process Design for Chemical and Petrochemical Plants",* Gulf Publishing Company, Houston, Texas.
- [91] Luongo, C.A., 1986, ''An Efficient Program for Transient Flow Simulation in Natural Gas Pipelines", *15th Annual Meeting Pipeline Simulation Interest Group (PSIG),* Oct. 30-31, New Orieans, Louisiana.
- [92] Maddox, R.N., and Zhou, P., 1983, "Use of Steady -State Equations for Transient Flow Calculations", *15th Annual Meeting Pipeline Simulation Interest Group (PSIG),* Oct. 27-28, Detroit, Michigan.
- [93] Mahan Bruce H., Addison Wesley, College Chemistry, 1966, pag. 23.
- [94] Martinz-Romero, N., Osorio-Peralta, O., and Santamaria Vite, I., 2002, ''Natural Gas Network Optimization and Sensibility Analysis", *Proceedings of the SPE International Petroleum Conference and Exhibition of Mexico,* Feb. 10-12, pag. 357 -370.
- [95] McCIanahan, D. N., Gas Heating Value: What It land How to Measure, Calculates, Oii and Gas Journal, Feb. 20, 1967, pag. 84 ff.
- [96] McCain Wiiliam D., jr., The Properties of Petroleum Fluids, Tulsa, OK, Petroleum Publishing Company, 1973.
- [97] Mathews, H., 2000, "Compressor Performance Analysis," *Proceedings of the 2000 Gas Machinery Conference,* Oct. 4, Colorado Springs, Colorado.
- [98] W. Mcallister Pipeline Rules of Thumb-a manual of quick, accurate solutions to everyday pipeline engineering problems-Oxford 0X2 8DP, UK-2005
- [99] McConnell, P., Smith, C., Maguire, P., and Turner, W.J., 1992, "Real Time and Prediction Model of the Moomba-Sydney-Newcastie Natural Gas Pipeline", *24th Annual Meeting Pipeline Simulation Interest Group (PSIG),*  Oct. 22-23, Corpus Christi, Texas.
- [100] Melrose Donald C., Appalachian gas Measurement Short Course, 1975 Comparison of Calculated and Measured heating values of Natural Gas.
- [101] Mehdizadeh Parviz and E. Y. Chen, '^How Reeled-Pipe Lay Method Affects Pipe/' Oil&gas Journal, 4 February 1980, pag. 64.
- [102] McQuiston F. C. and J. D. Parker, Heating, Ventilating and Air Conditioning, New York, John Wiley and Sons, 1977.
- [103] Merrick G. J. and G. E. Cook, "Computer Controlled Offshore Welding Systenn Being Tested," Oii & Gas Journal, 16 January 1978, pag. 78.
- [104] Metcalf, J.R., 2000, "Effects of Compressor Valves on Reciprocating Connpressor Perfomnance" *Proceedings of the 2000 Gas Machinery Conference,* Oct. 4, Colorado Springs, Colorado.
- [105] Modisette, J., 2002, "Pipeline Thermal Model", 34th Annual Meeting Pipeline *Simulation Interest Group (PSIG),* Oct. 23-25, Portland, Oregon
- [106] Mohinder L. Nayyar, Piping Handbook, 7<sup>th</sup> ed., New York, McGraw-Hill, 2000.
- [107] Mohitpour, M., Thompson, W., and Asante, B., 1996, "Importance of Dynamic Simulation on the Design and Optimization of Pipeline Transmission Systems", *Proceedings of the International Pipeline Conference,* American Society of Mechanical Engineers, Voi.2, pag. 1183 - 1188.
- [108] Mohitpour, H. Goishan, and A. Murray, Pipeline Design and Construction, 2d ed., New York ASME P, Press, 2003.
- [109] Robert. L. Mott, Applied Fluid Mchanics, 5<sup>th</sup> ed., Upper Saddle River, NJ, Prentice Hali 1990.
- [110] "Multiphase Technologies Move into Field Trials," Oil & Gas Journal, 12 March 1990, pag. 49.
- [111] Murphy, H.G., 1989, "Compressor Performance Modeling to Improve Efficiency and the Quality of Optimization Decisions," *21st Annual Meeting Pipeline Simulation Interest Group (PSIG),* Oct. 19-20, El Paso, Texas.
- [112] Normativ 16-98 pentru proiectarea şi executarea sistemelor de alimentare cu gaze naturale
- [113] Normativ 16/1-98 pentru exploatarea sistemelor de alimentare cu gaze naturale
- [114] Norme tehnice pentru proiectarea şi executarea sistemelor de alimentare cu gaze naturale NT-DPE-01/2004.
- [115] Odom, F.M., 1990, 'Tutorial on Modeling of Gas Turbine Driven Centrifugal Compressors", *22nd Annual Meeting Pipeline Simulation Interest Group (PSIG),* Oct. 18-19, Baltimore, Maryland.
- [116] Oliphant F. II., Production of Natural Gas in 1902: U. S. Geol. Survey.
- [117] Osiadacz, AJ., 1987, *Simulation and Analysis of Gas Networks,* Gulf Publishing Company, Houston, Texas.
- [118] Osiadacz, AJ., 1994, ''Dynamic Optinnization of High Pressure Gas Networks Using Hierarchical Systems Theory", *26th Annual Meeting Pipeline Simulation Interest Group (PSIG),* Oct. 13-14, San Diego, California.
- [119] Osiadacz, A.J., 1996, ''Deferent Transient Models- Limitations, Advantages and Disadvantages", *28th Annual Meeting Pipeline Simulation Interest Group (PSIG),* Oct. 23-25, San Francisco, California.
- [120] Osiadacz, A.J., and Bell, D.J., 1995, ''Dynannic Sinnulation of Gas Networks by Decomposition and Coordination", *Mathematical Engineering in Industry,.*  Voi. 5, Nr. 3, pag. 235 - 254.
- [121] Osiadacz, A.J., and Chaczykowski, M., 1998, "Comparison of Isothermal and Non-Isothermal Transient Models", *30th Annual Meeting Pipeline Simulation Interest Group (PSIG),* Oct. 28-30, Denver, Colorado.
- [122] Osiadacz, A.J., and Chaczykowski, M., 2001, ''Simulation of Non-Isothermal Transient Gas Flow in a Pipeline", *Archives of Thermodynamics,* Voi. 22, Nr. 1-2, pag. 51 - 70.
- [123] Ouyang, L and Aziz, K., 1996, "Steady-State Gas Flow in Pipes", *Journal of Petroleum Science and Engineering,* Voi. 14, pag. 137 - 158.
- [124] Patankar, S. V., 1980, *Numerica! Heat Transfer and Fluid Flow,* Hemisphere, Washington.
- [125] Paul, " A Multi Btu Approach to Fuels Procurement, Nymex Energy in the News, Spring, 1990, pag. 4.
- [126] Percell B., M.J.Ryan-Steady state optimization of gas pipeline network operation, Proceedings of the 19th PSIG annual meeting ,Tusla, 1987
- [127] Phiilippi, G, 2002, "Basic Compression Short Course", *Proceedings from the 2002 Gas Machinery Conference,* Oct 7-9, Nashville, TN.
- [128] Pierson, J. L., and Wilcox, K. D., 1984, "A Computer System for Analysis of Multi - Stage Reciprocating Compressors," 16th Annual Meeting Pipeline *Simulation Interest Group (PSIG),* Oct. 18-19, Chattanooga, Tennessee.
- [129] Postelnicu Viorica , Silvia Coatu Mica enciclopedie matematică, Editura Tehnică, Bucureşti 1980
- [130] Price, G.R, McBrien, R.K., Rizopoulos, S.N., and Goishan, H., 1996, ''Evaluating the Effective Friction Factor and Overall Heat Transfer Coefficient During Unsteady Pipeline Operation", *Proceedings of the International Pipeline Conference,* American Society of Mechanical Engineers, Voi.2, pag. 1175 - 1182.
- [131] Rix, E. A., Compression and Transmission of Illuminating Gas: Proc. Pac Coast Gas Assoc., voi 6, 1905, pag. 97 - 98.
- [132] Rozanschi Vladimir , şa Protecţia şi ingineria mediului, Editura Economică, Bucureşti 1997
- [133] Rachford, H.H., and Dupont, T.A., 1974, "A Fast Highiy Accurate Means of modeling Transient Flow in Gas Pipelines by Variational Methods", *Society of Petroleum Engineers Journal,* pag. 356 - 362.
- [134] Rhoads, G.A., 1983, "Which Flow Equation Does it Matter?" *15th Annual Meeting Pipeline Simulation Interest Group (PSIG),* Oct. 27-28, Detroit, Michigan.
- [135] Rios-Mercado, R.Z., Suming, W., Ridgway, S., and Boyd, A., 2001, "A Reduction Technique for Natural Gas Transmission Network Optimization Problems", *Annals of Operation Research,* Voi. 117, pag. 217 - 234.
- [136] Santos, S.P., 1997, 'Transient Analysis, A Must in Gas Pipeline Design", *29th Annual Meeting, Pipeline Simulation Interest Group (PSIG),* Oct. 15-17, Tucson, Arizona.
- [137] Schepens, Kilmer and Bernos,- "Sampling and Analysis of natural Gas"
- [138] Schroeder, D.W., 2001, '^A Tutorial on Pipe Flow Equations", *33rd Annual Meeting Pipeline Simulation Interest Group (PSIG),* Oct. 17-19, Salt Lake City, Utah.
- [139] Schultz, J.M., 1962, "The Polytropic Analysis of Centrifugal Compressors", *Journal of Engineering for Power,* Jan., pag. 69 - 82.
- [140] Shapiro, A.H., 1953, The Dynamics and Thermodynamics of Compressible *Fluid Flow, Volume. 1,* John Wiley & Sons.
- [141] Shashi Menon E. Piping calculations manual, McGraw-Hill-New York-2005
- [142] Stanley, R.A., and Bohannan, W.R., 1977, "Dynamic Simulation of Centrifugal Compressor Systems", *Proceedings of the Sixth Turbomachinery Symposium,* pag. 123 - 131.
- [143] Schenck H. Theories of engineering experimentation, New York, Mc Graw-Hill Book Co, 1979
- [144] Spitzglass, J. M., Transportation, Committee Report, Nat. Gas Assoc. of Annerica, Mar. 27, 1926.
- [145] Stoner, M.A., 1969, ''Steady- State Analysis of Gas production Transmission and Distribution Systenns", *Society of Petroleum Engineers of AIME,* SPE 2554.
- [146] Stoner, M.A., 1972, ''Sensitivity Analysis Applied to a Steady-State Model of Natural Gas Transportation Systems", *Society of Petroleum Engineers Journal,* Apr., pag. 115 - 125.
- [147] Sung, W., Huh, D., Lee, J., and Kwon, O., 1998, ''Optinnization of Pipeline Networks with a Hybrid MCST-CD Networking Model", *SPE Production & Facilities,* August, Voi. 13, Nr.3, pag. 213 - 219.
- [148] Shun Dar Lin, Water and Wastewater Calculations Manual, New York, McGraw HilI, 2001.
- [149] Tanaka, T., 1983, ''A Computer Simulation of Unsteady-State Gas Flow in Pipeline", *J. Japan Petrol. Inst.* Nr. 26, pag.67 - 77.
- [150] Tao, W.Q., and Ti, H.C., 1998, "Transient Analysis of Gas Pipeline Network", *Chemical Engineering Journal,* Nr. 69, pag.47 - 52.
- [151] Tian, S. and Adewumi, M.A., 1994, "Development of Analytical Design Equation for Gas Pipelines", *SPE Production & Facilities,* pag. 100 - 106.
- [152] True Warren , '' Systems Yieid Data to Expedite Products Pipeline Scheduling." Oil&Gas Journal, 90January 1989, pag. 38.
- [153] Timmermans W. J., "vertical-Lay Vessel May Cut Offshore Pipeline Cost," Oil&Gas Journal, 9 Juiy, 1979 pag. 144.
- [154] Turner, W.J., and Simonson, M.J., 1984, ''A Compressor Station Model for Transient Gas Pipeline Simulation", *16th Annual Meeting Pipeline Simulation Interest Group (PSIG),* Oct. 18-19, Chattanooga, Tennessee.
- [155] Turner, W.J., and Simonson, M.J., 1985, ''Compressor Station Transient Flow Modeled", *Oil & Gas Journal Technology*, May, pp. 79 - 83.
- [156] Union internationale de l'industrie du gaz  $-21<sup>e</sup>$  Congres Mondial du gaz Nice 6-9 junie 2000
- [157] Unvin, W. C., Flow of Gas in Mains and Distribution of High Pressure: Proc. Inst. Gas Eng., London, published in Journal of Gas Lighting, Water Suppiy, etc., June 21, 1904, pag. 852 - 867.
- [158] Velicea Octavian, Iuliu Fodor Aspecte privind creșterea eficienței de utilizare a gazelor
- [159] Wasp E. J, J. P. Kenny, and R. L. Gandhi, Solid Liquid Flow Slurry Pipeline Transportation, Trans Tech Publications, 1977.
- [160] Weynnouth, T. R., Problenns in Natural-Gas Engineering: Trans. Am. Soc. Mech. Eng., voi. 34, 1912, pag. 183 - 206.
- [161] Westaway C. R. and A. W. Loomis, Cameron Hydraulic Data,  $16^{th}$ , ed., Woodciif Lake, NJ, Ingersoll - Rand, 1981.
- [162] Weshoff Mark, ''Integrated Scheduling, Monitoring System Speeds Contract Processing,' Oii & Gas Journal, 12 March 1990, pag. 41.
- [163] Wylie, E.B., Stoner, M.A., and Streeter, V.L., 1971, ''Network System Transient Calculation by Implicit Methods", *Society of Petroleum Engineers Journal,* Dec., pag. 356 - 362.
- [164] Wylie, E.B., Streeter, V.L., and Stiner, M.A., 1974, "Unsteady State Natural-Gas Calculations in Complex Piping Systems", *Society of Petroleum Engineers Journal,* Feb., pag. 35 - 43.
- [165] Yow, W., 1971, ''Analysis and Control of Transient Flow in Natural Gas Piping Systems", Ph.D. Thesis, *The University of Michigan.*
- [166] Gaz De France Chaffage par rayonnement
- [167] Zemanschi W.1968, *Heat and Thermodynamics Edition,* McGraw HilI.
- [168] Zhou, and Adewumi, M.A., 1995, ''Simulation of Transient Flow in Natural Gas Pipelines", *27th Annual Meeting Pipeline Simulation Interest Group (PSIG),* Oct. 18-20
- [169] WU S. -Steady state simulation and fuel cost minimization of gas pipeline networks, Ph.D. dissertation, University of Houston, 1998
- [170] Walamitien Oyenon, Graphical user interface and job distribution optimizer for a virtual pipeline simulation tested, Kansas State University, Manhattan, Kansas, 2003.